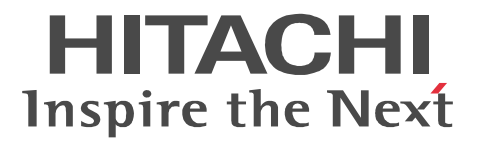

## HiRDB XML HiRDB XML Extension Version 8

3020-6-376-20

OS AIX 5L V5.1 AIX 5L V5.2 AIX 5L V5.3 AIX V6.1

P-1M63-9A81 HiRDB XML Extension Version 8(64) 08-05

OS HP-UX 11i V2 (IPF) HP-UX 11i V3 (IPF)

P-1J63-9A81 HiRDB XML Extension Version 8(64) 08-05

OS HP-UX 11.00 HP-UX 11.00 HP-UX 11.00 HP-UX 11i HP-UX 11i

HP-UX 11i V2 PA-RISC

P-1B63-9A81 HiRDB XML Extension Version 8(64) 08-05

OS Red Hat Enterprise Linux AS3 x86 Red Hat Enterprise Linux ES3 x86 Red Hat Enterprise Linux AS3 AMD64&Intel EM64T Red Hat Enterprise Linux AS4 x86 Red Hat Enterprise Linux ES4 x86 Enterprise Linux AS4 AMD64&Intel EM64T Red Hat Enterprise Linux ES4 AMD64&Intel EM64T Red Hat Enterprise Linux 5 x86 Red Hat Enterprise Linux 5 Advanced Platform x86 Red Hat Enterprise Linux 5 AMD/Intel 64 Red Hat Enterprise Linux 5 Advanced Platform AMD/ Intel 64

P-9S63-9A81 HiRDB XML Extension Version 8 08-05

#### Intel EM64T

OS Red Hat Enterprise Linux AS3 AMD64&EM64T Red Hat Enterprise Linux ES3 AMD64&EM64T Red Hat Enterprise Linux AS4 AMD64&EM64T Red Hat Enterprise Linux ES4 AMD64&EM64T Red Hat Enterprise Linux 5 AMD/Intel 64 Red Hat Enterprise Linux 5 Advanced Platform AMD/Intel 64

P-9W63-9A81 HiRDB XML Extension Version 8(64) 08-05

#### Intel EM64T

OS Red Hat Enterprise Linux AS3 IPF Red Hat Enterprise Linux AS4 IPF Red Hat Enterprise Linux 5 Intel Itanium Red Hat Enterprise Linux 5 Advanced Platform Intel Itanium P-9V63-9A81 HiRDB XML Extension Version 8(64) 08-05

OS Solaris 8 SPARC Solaris 9 SPARC Solaris 10 SPARC

P-9D63-9A81 HiRDB XML Extension Version 8(64) 08-05

OS Windows 2000 Professional Windows 2000 Server Windows 2000 Advanced Server Windows 2000 Datacenter Server Windows XP Professional Windows Server 2003 Standard Edition Windows Server 2003 Enterprise Edition Windows Server 2003 SE x64 Windows Server 2003 EE x64 Windows XP Professional x64 Windows Server 2003 R2 SE Windows Server 2003 R2 EE Windows Server 2003 R2 SE x64 Windows Server 2003 R2 EE x64 Windows Vista Business Windows Vista Enterprise Windows Vista Ultimate Windows Vista Business x64 Windows Vista Enterprise x64 Windows Vista Ultimate x64 Windows Server 2008 Windows Server 2008 x64 P-2463-9A84 HiRDB XML Extension Version 8 08-05

OS Windows Server 2003 SE x64 Windows Server 2003 EE x64 Windows Server 2003 DE x64 Windows Server 2003 R2 SE x64 Windows Server 2003 R2 EE x64 Windows Vista Business x64 Windows Vista Enterprise x64 Windows Vista Ultimate x64 Windows Server 2008 x64 P-2963-9A84 HiRDB XML Extension Version 8(64) 08-05

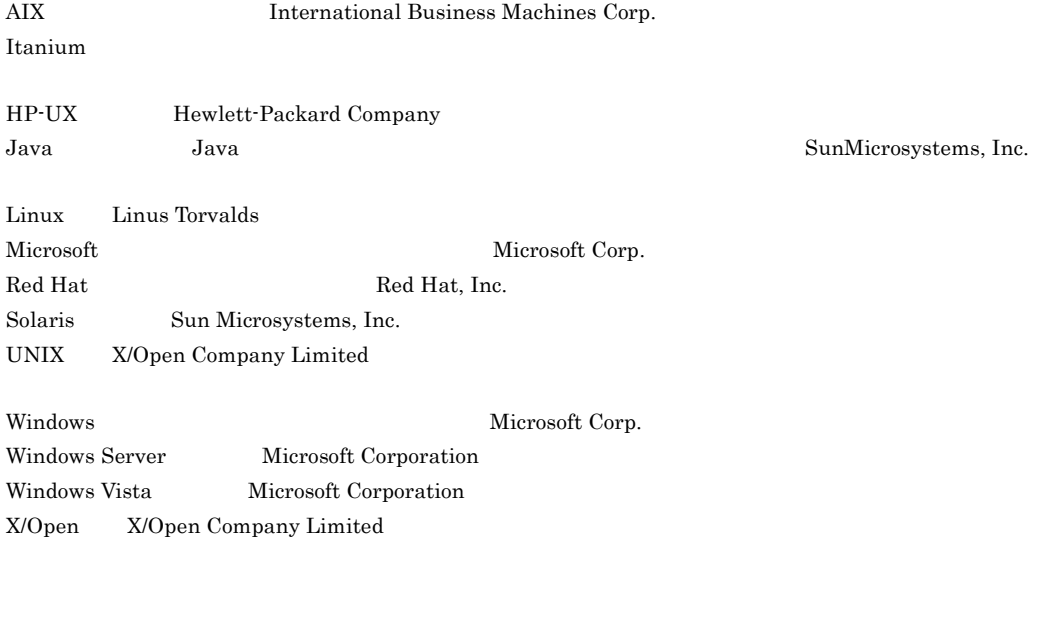

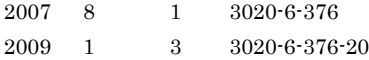

All Rights Reserved. Copyright (C) 2007, 2009, Hitachi, Ltd.

#### (3020-6-376-20) HiRDB XML Extension Version 8 08-05

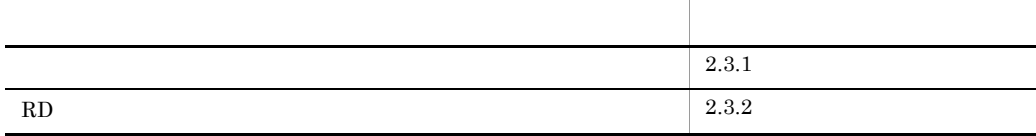

#### 3020-6-376-10 HiRDB XML Extension Version 8 08-04

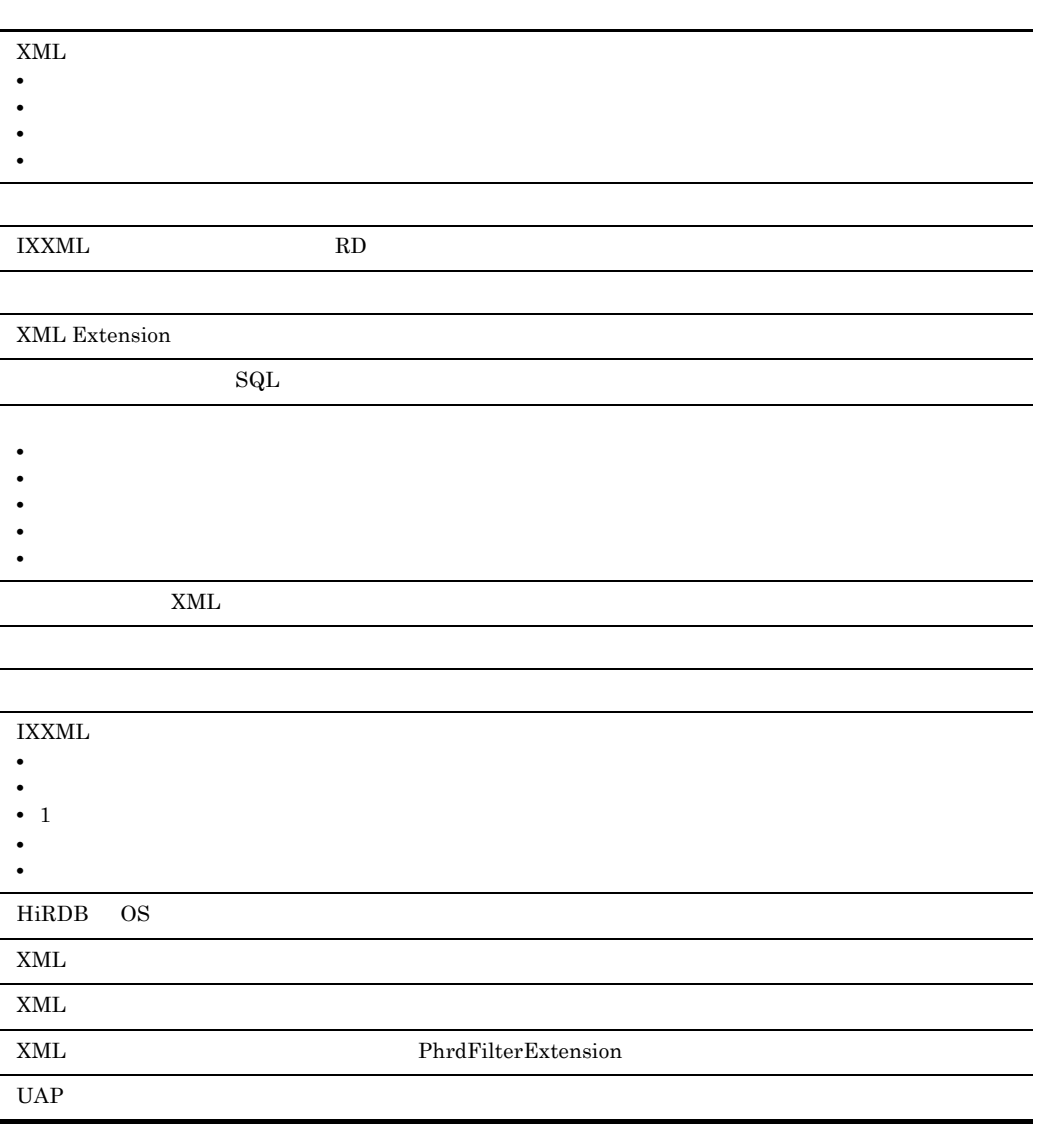

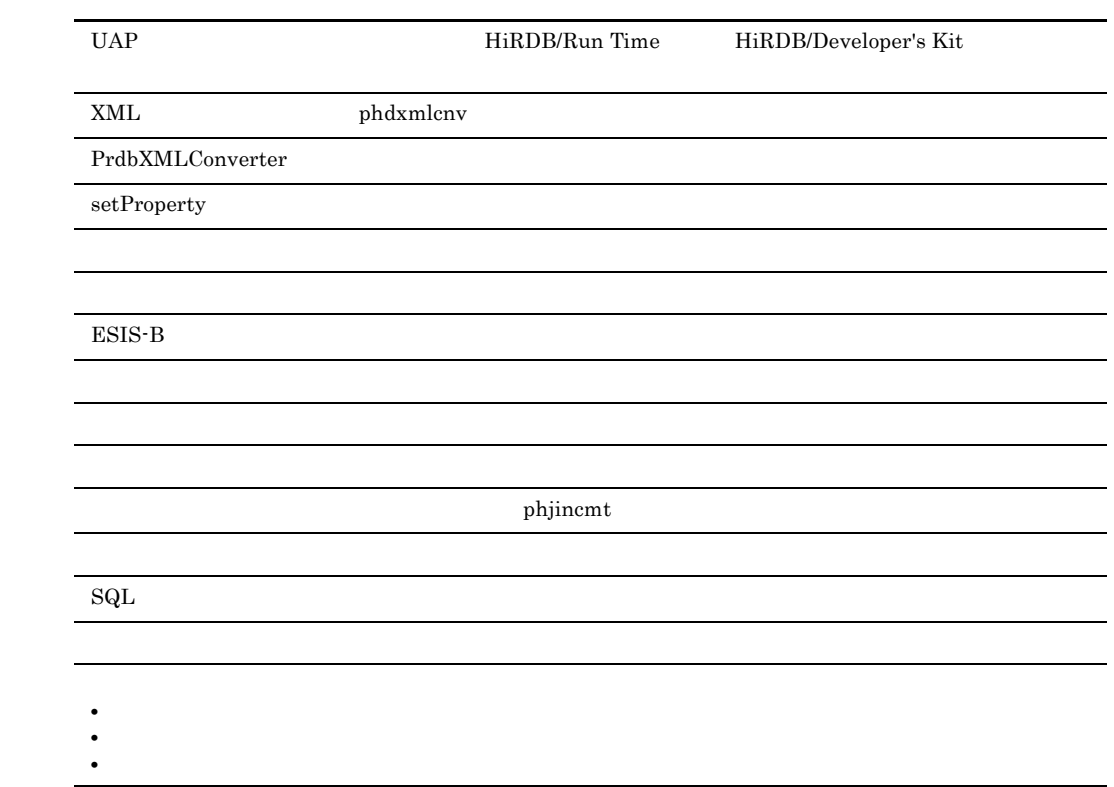

- **•** P-1M63-9A81 HiRDB XML Extension Version 8(64)
- **•** P-1J63-9A81 HiRDB XML Extension Version 8(64)
- **•** P-1B63-9A81 HiRDB XML Extension Version 8(64)
- **•** P-9S63-9A81 HiRDB XML Extension Version 8
- **•** P-9W63-9A81 HiRDB XML Extension Version 8(64)
- **•** P-9V63-9A81 HiRDB XML Extension Version 8(64)
- **•** P-9D63-9A81 HiRDB XML Extension Version 8(64)
- **•** P-2463-9A84 HiRDB XML Extension Version 8
- **•** P-2963-9A84 HiRDB XML Extension Version 8(64)

#### XML Extension

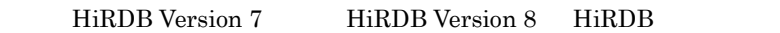

• XML Extension  $\overline{H}$  **Fix Extension** 

- HiRDB
- UNIX Windows
- XML
	- $\mathbf 1$ XML Extension
	- 2 **XML Extension** XML Extension の運用を開始するために必要な定義ファイルの概要,XML Extension の環境設定
	- 3 **XML Extension** XML Extension
	- 4 XML XML Extension XML

```
5 XML
     XML Extension XML
  6 \pm 1XML Extension
\overline{A}d B \sim 30 \mu m \sim 30 \mu m \sim 30 \muXML Extension HiRDB
   \mathbf CD D
付録 E 系切り替え
     XML Extension
付録 F エラーメッセージ
     XML Extension
   \mathsf{G}• HiRDB Version 8 UNIX(R) 3000-6-351• HiRDB Version 8 UNIX(R) 3000-6-352
```
- HiRDB Version 8  $UNIX(R)$  3000-6-353
- HiRDB Version 8  $UNIX(R)$  3000-6-354
- HiRDB Version 8  $UNIX(R)$  3000-6-355
- HiRDB Version 8 UAP UNIX(R)/Windows(R) 3020-6-356
- HiRDB Version 8 SQL UNIX(R)/Windows(R) 3020-6-357
- HiRDB Version 8 UNIX(R)/Windows(R)  $3020-6-358$
- HiRDB Version 8  $\text{Windows}(R)$   $3020-6-351$
- HiRDB Version 8 Windows(R)  $3020 6 352$
- HiRDB Version 8 Windows(R)  $3020-6-353$
- HiRDB Version 8 Windows(R) 3020-6-354
- HiRDB Version 8 Windows(R)  $3020 6 355$

**•** HiRDB Staticizer Option Version 8 3000-6-363

**•** HiRDB Text Search Plug-in Version 8 3020-6-375

• Cosminexus XML Processor  $3020-3-M44$ 

 $HiRDB$ 

 $Windows(R)$ 

 $UNIX(R)$   $UNIX(R)/Windows(R)$ 

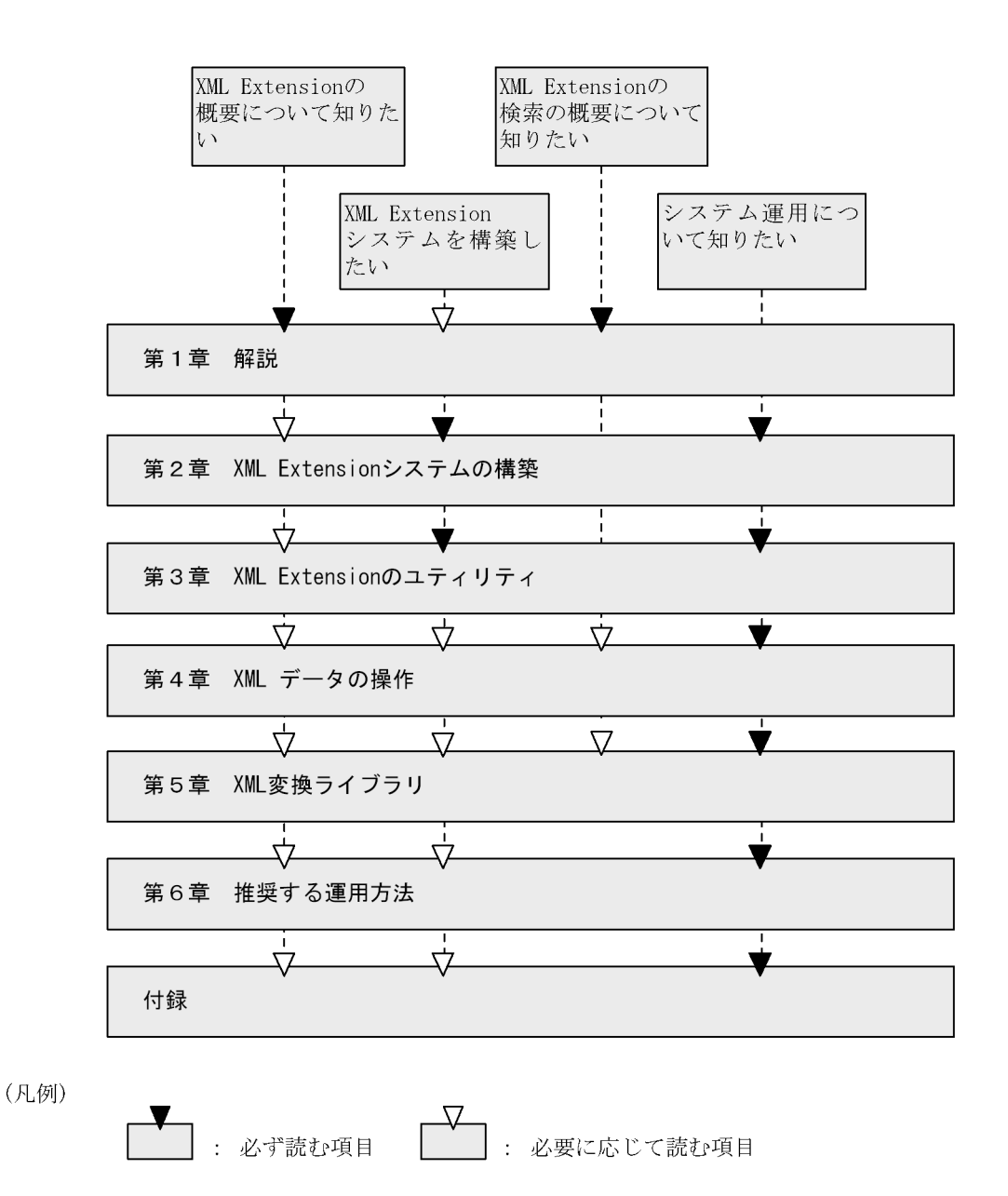

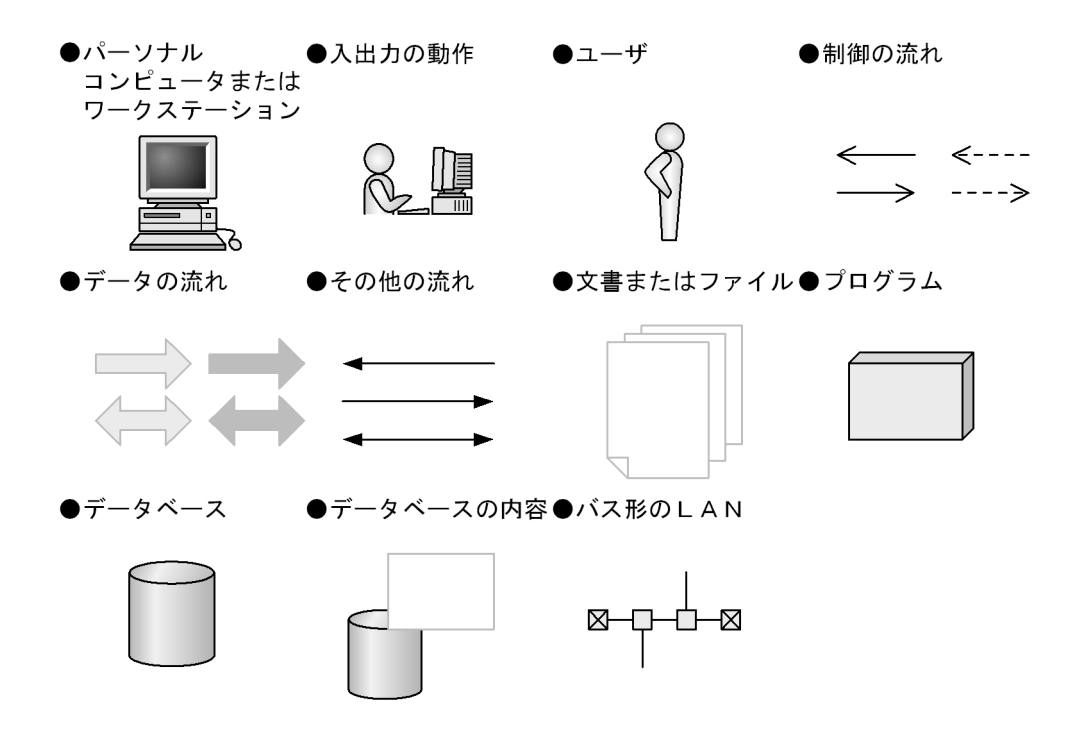

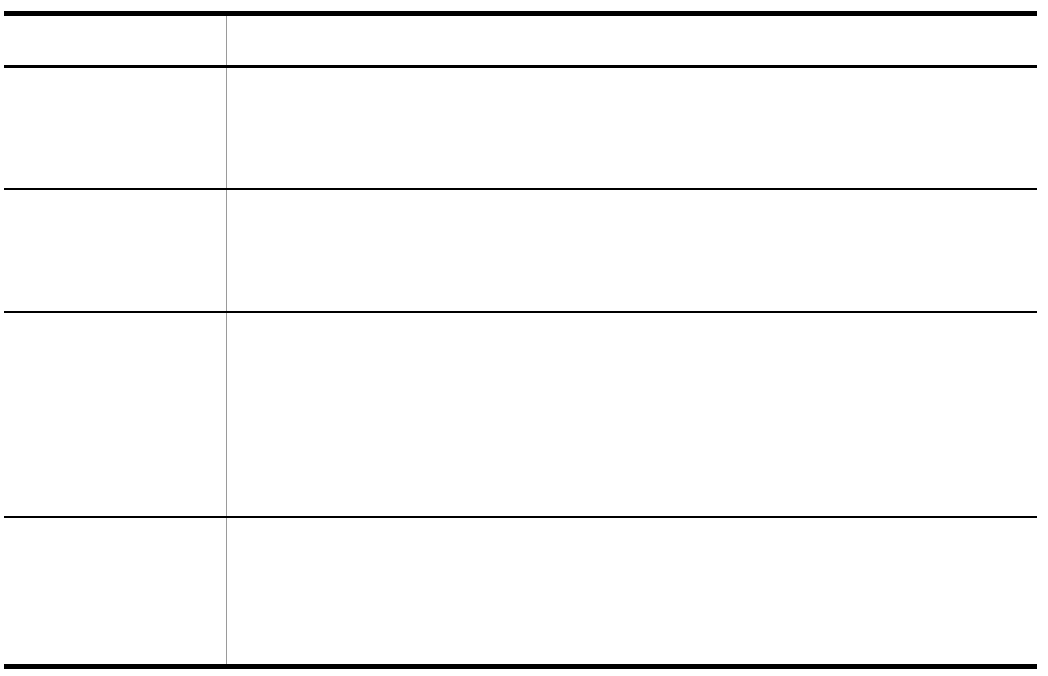

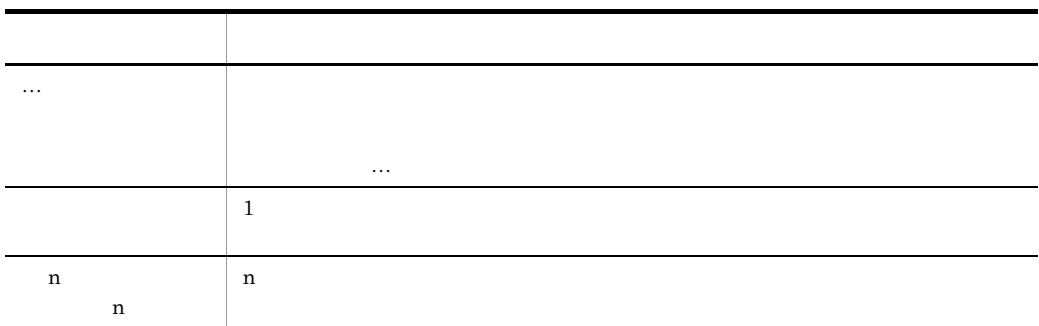

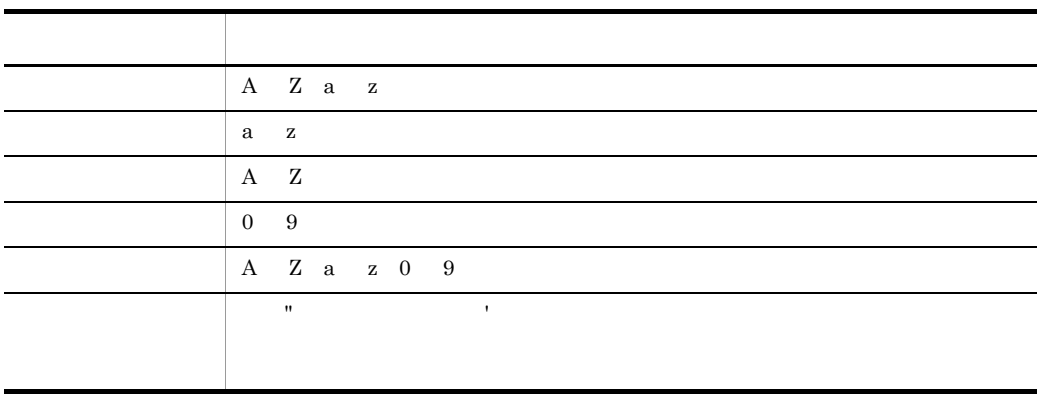

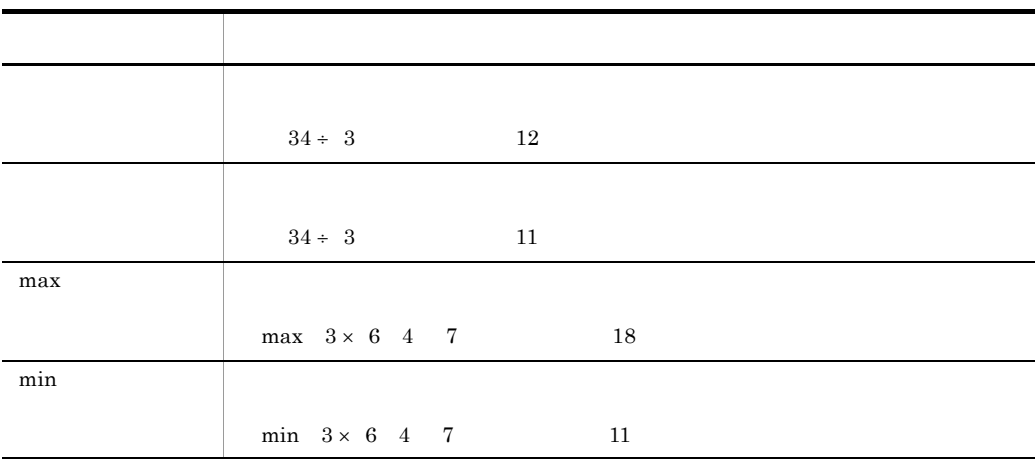

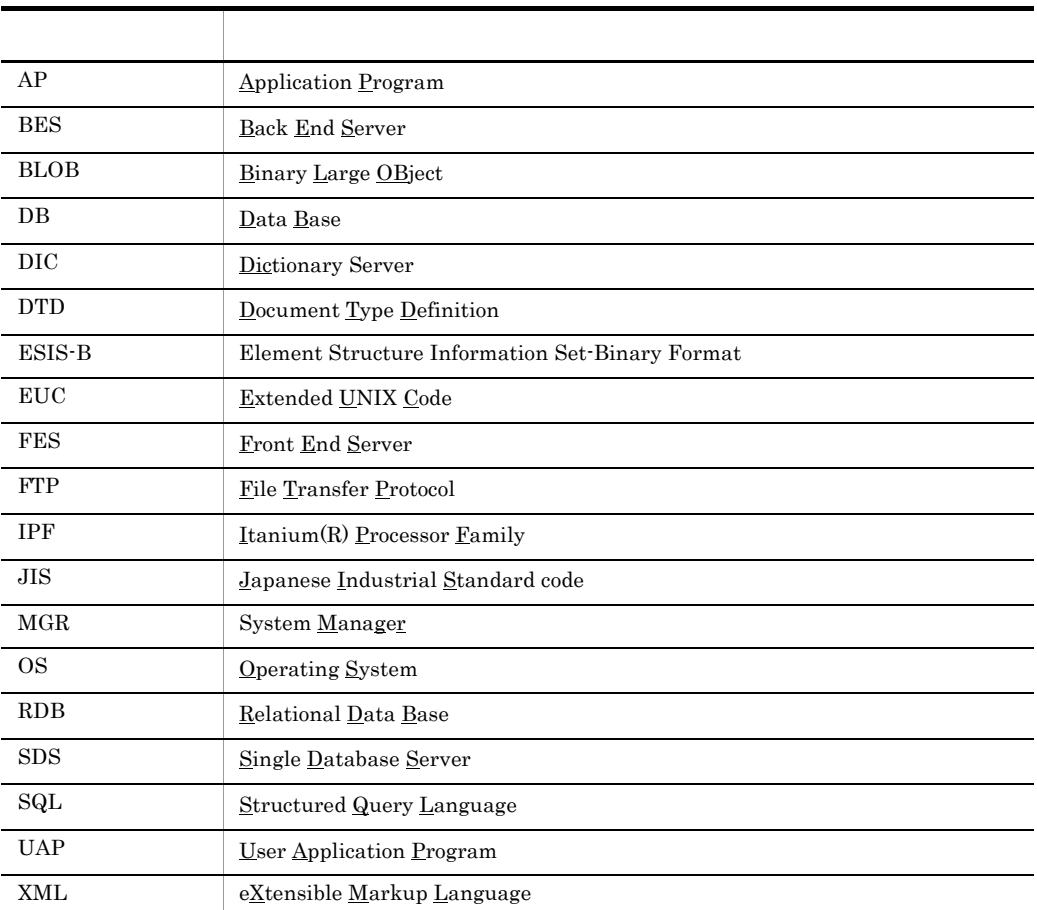

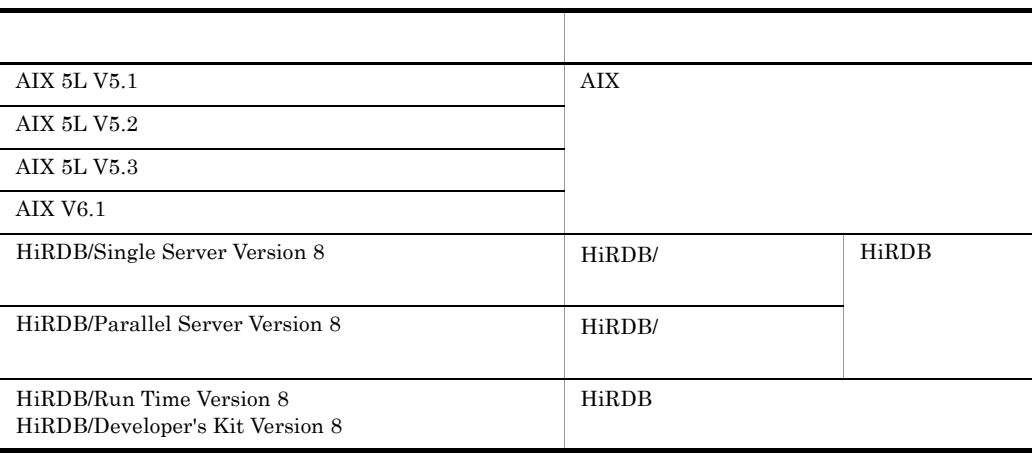

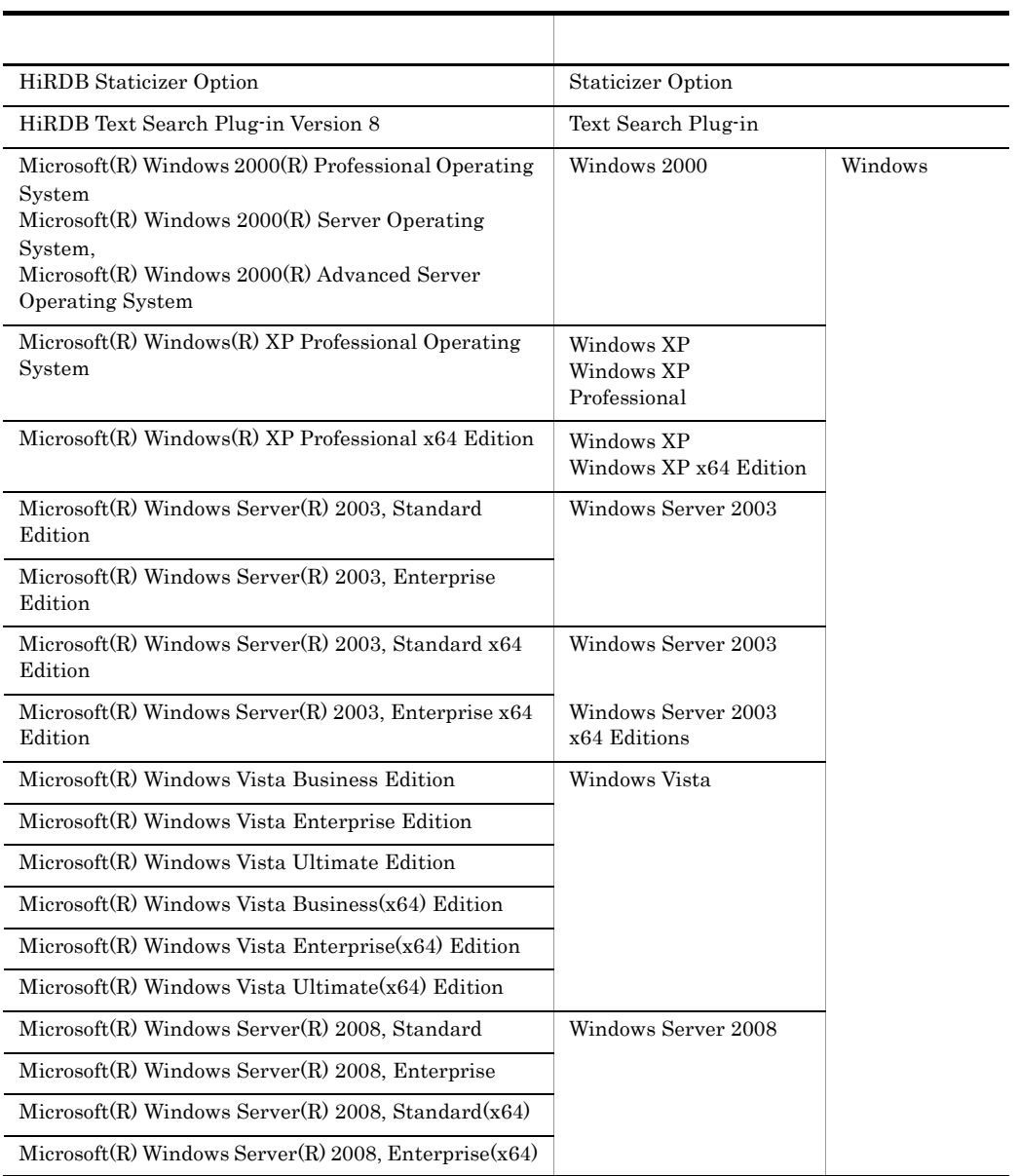

• <sub>-</sub> コンピュアルでは, ディレクトリ」と「ディレクトリ」と「ディレクトリ」と「ディレクトリ」と「ディレクトリ」と「ディレクトリ」と「ディレクトリ」と「ディレクトリ」と「ディレクトリ」と「ディレクトリ」と「ディレクトリ」に

XML Extension  $\mathbb{Y}$ 

Windows

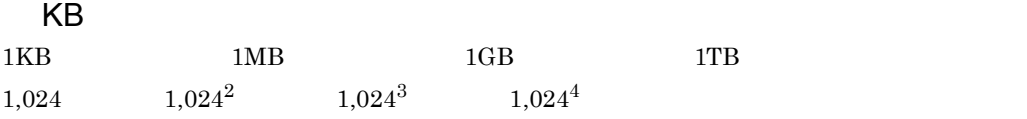

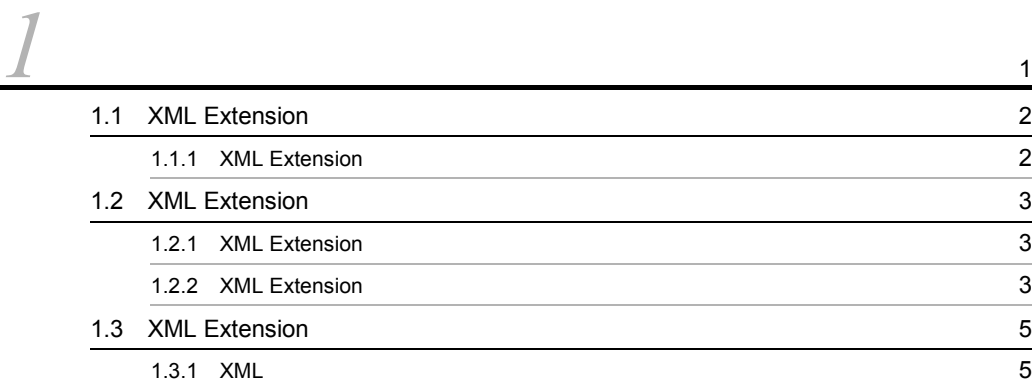

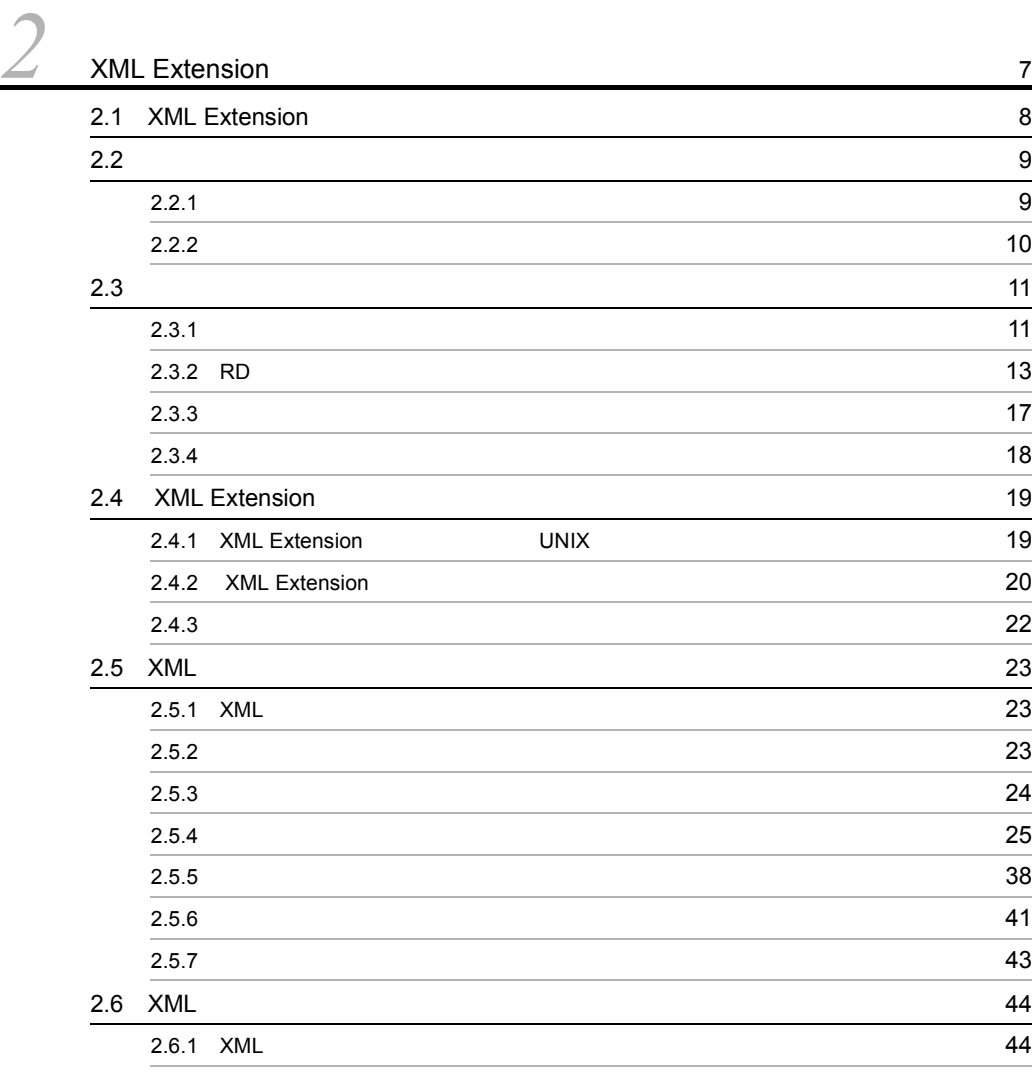

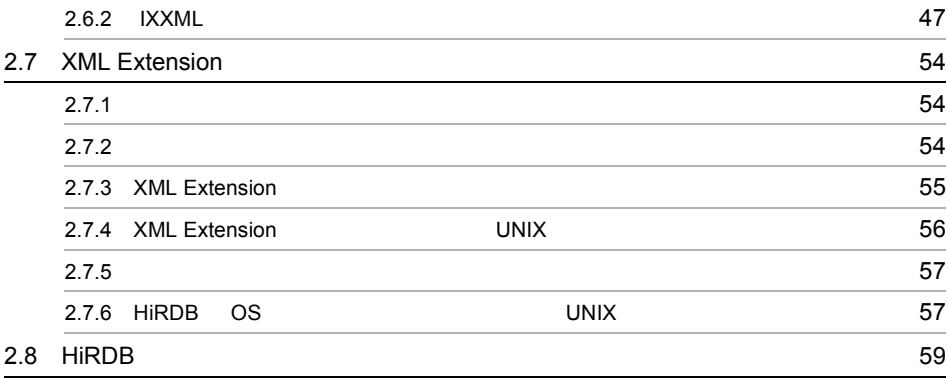

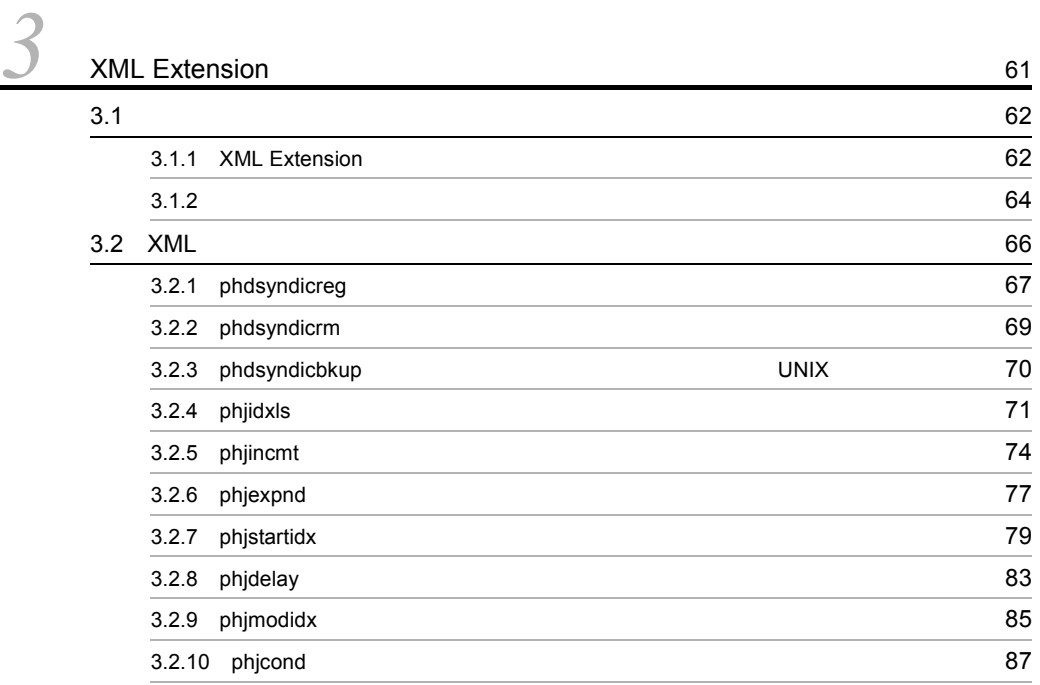

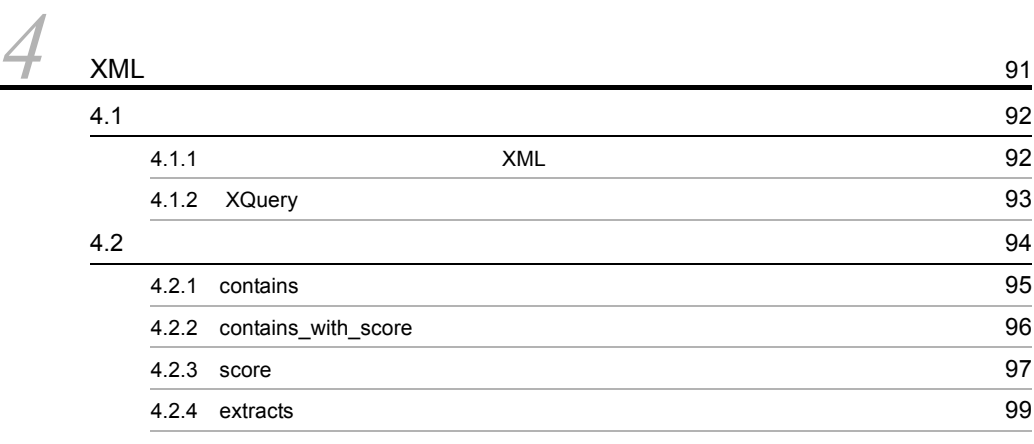

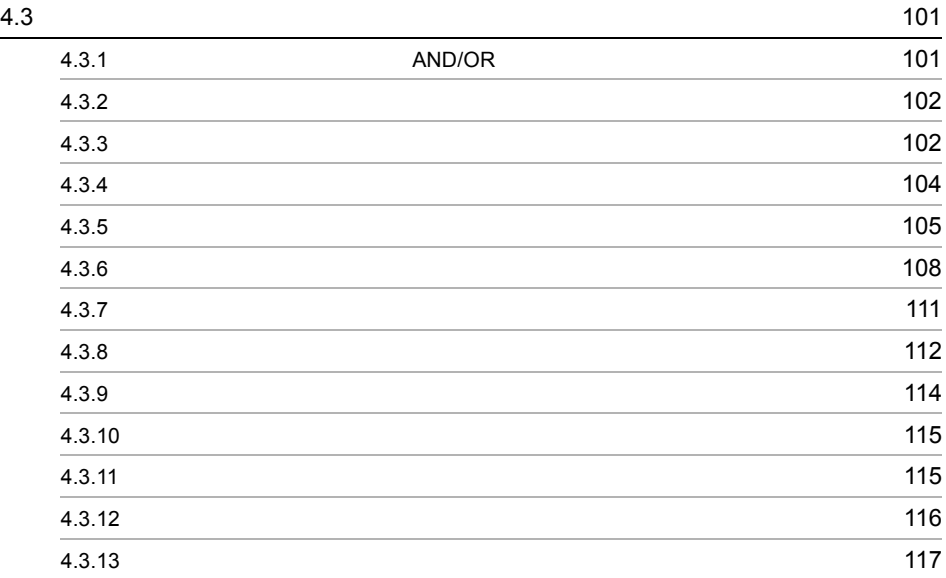

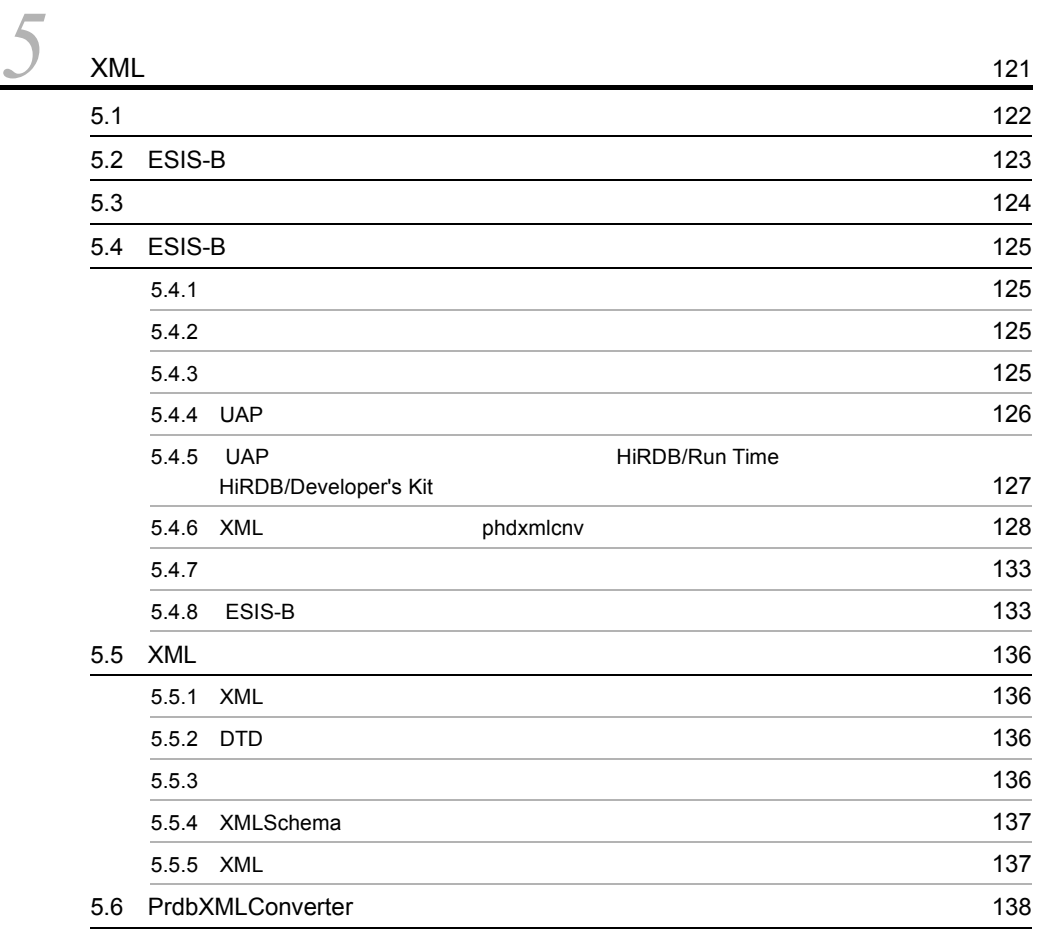

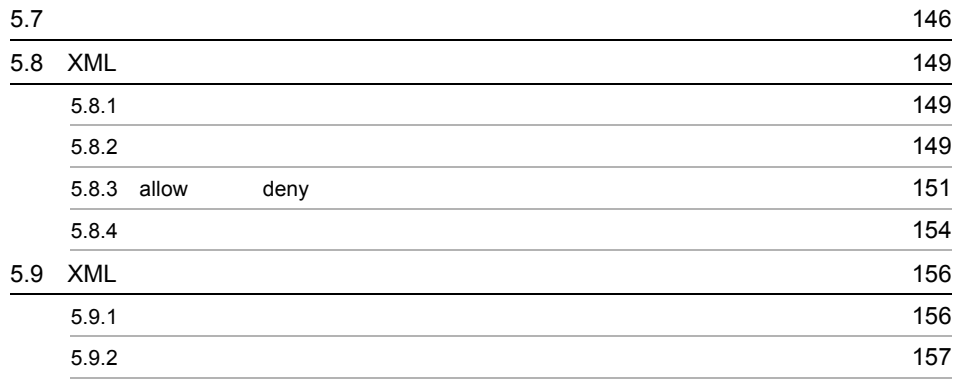

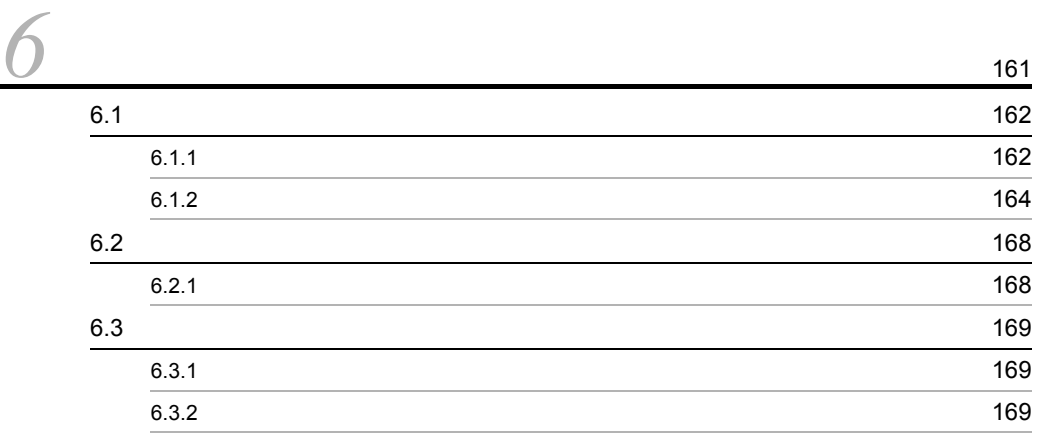

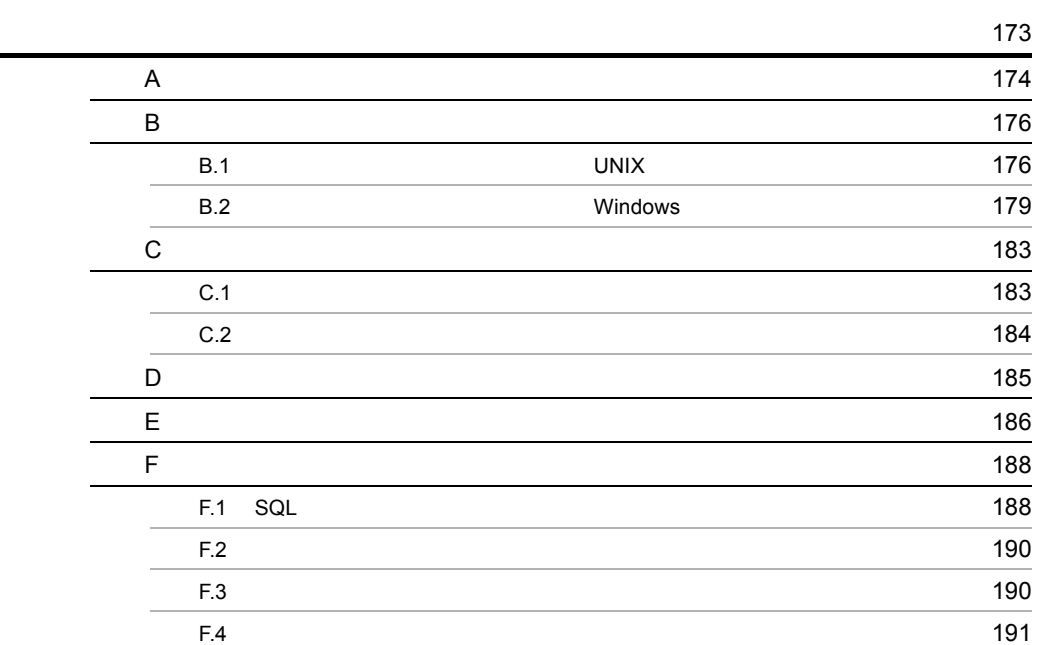

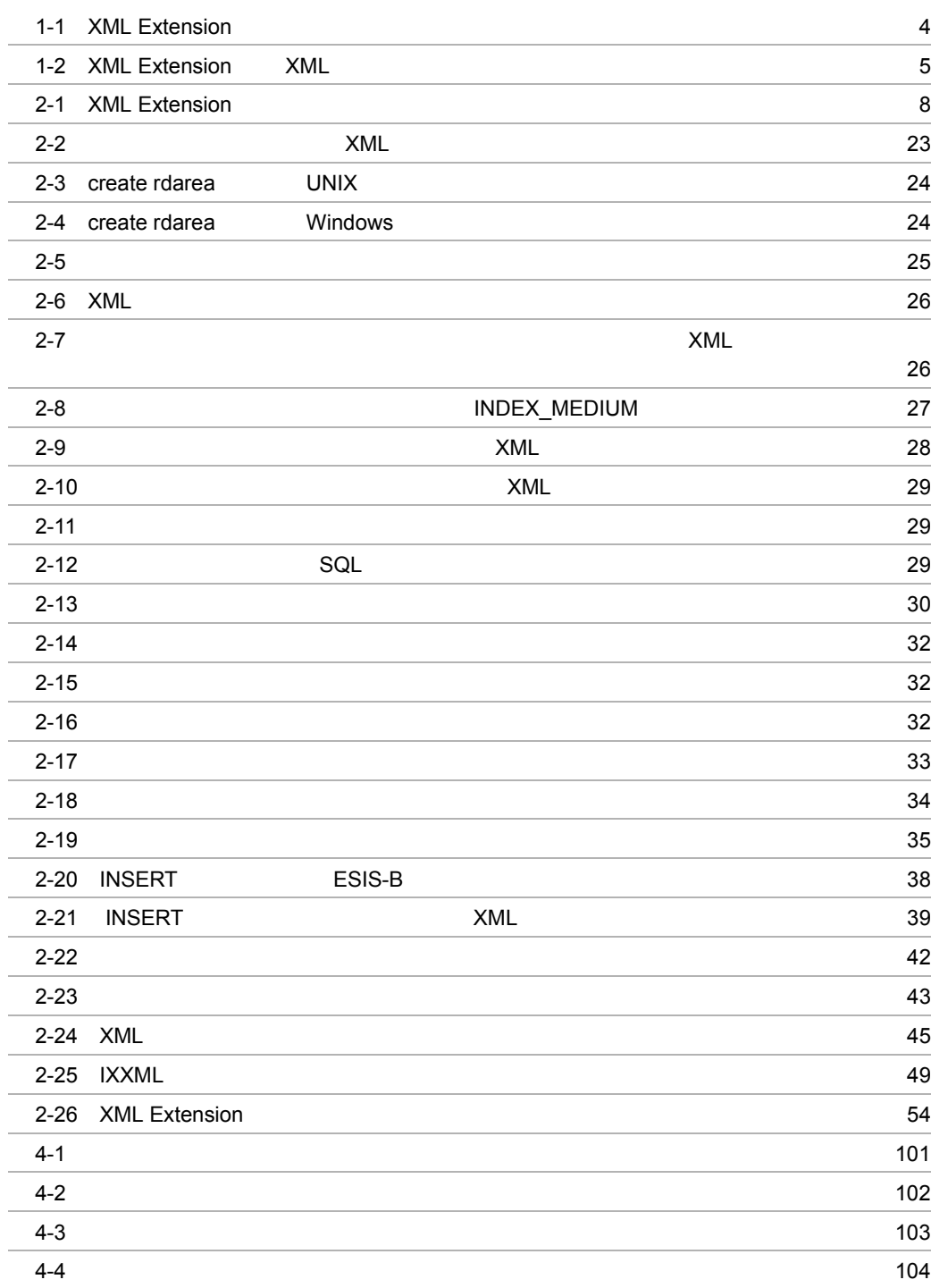

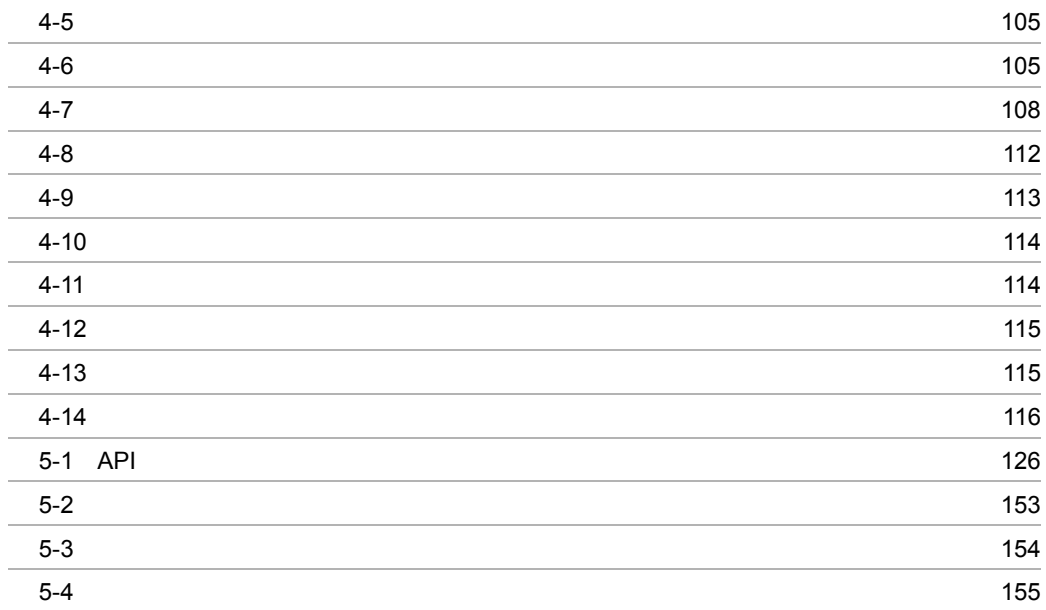

j

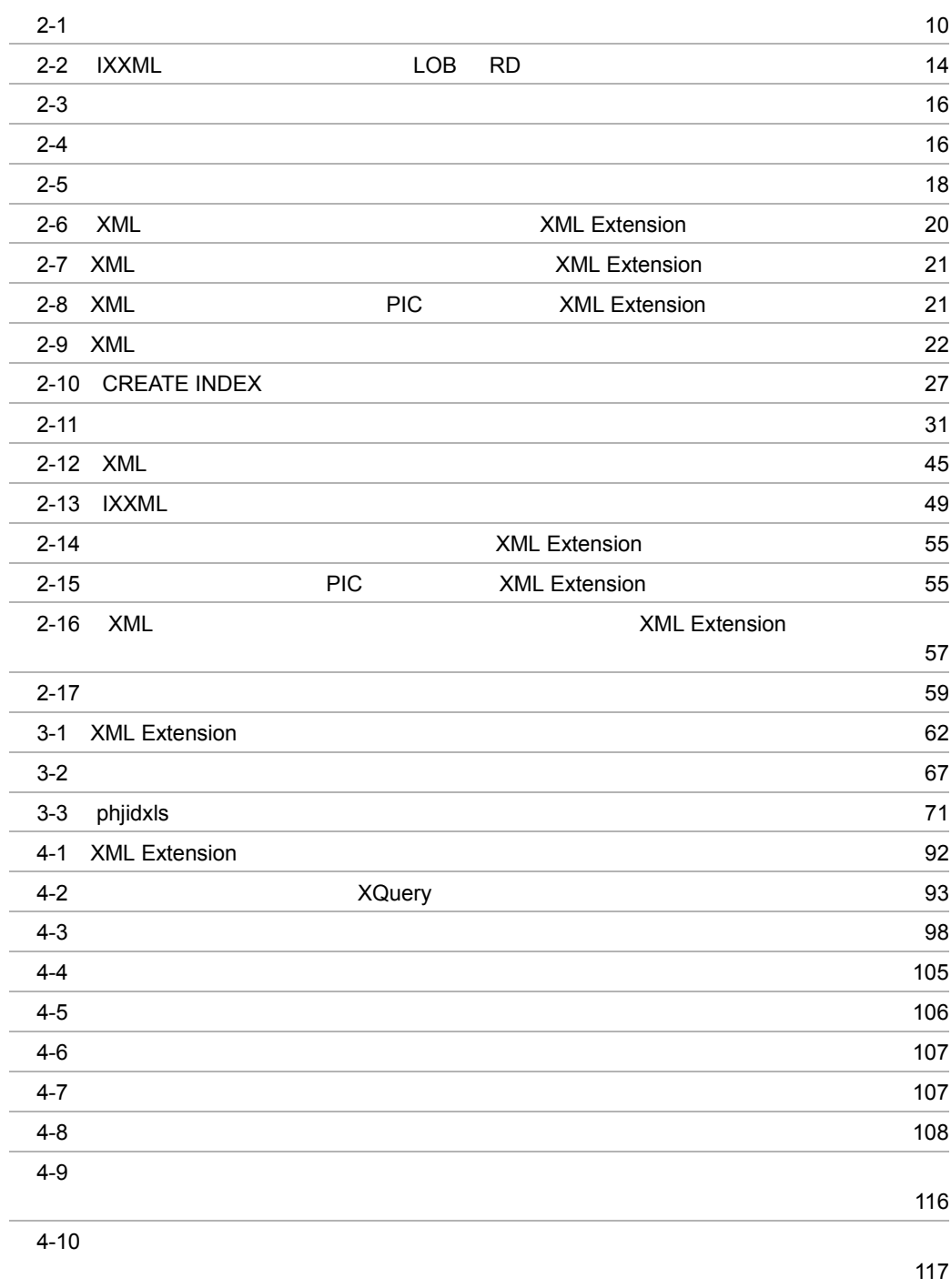

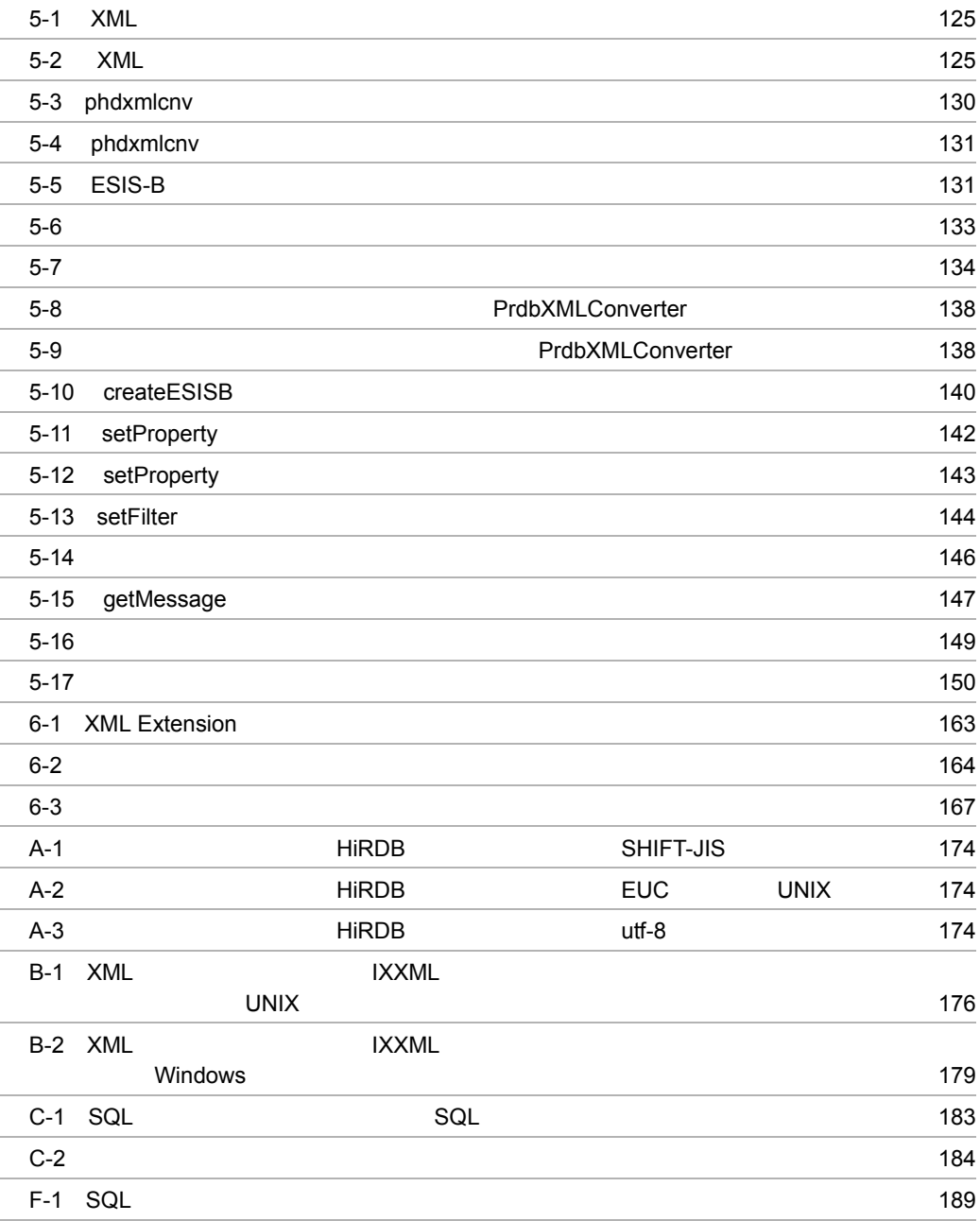

# <span id="page-26-0"></span>*1* 解説

#### XML Extension

- 1.1 XML Extension
- 1.2 XML Extension
- 1.3 XML Extension

## <span id="page-27-1"></span><span id="page-27-0"></span>1.1 XML Extension XML Extension  $XML$   $XML$  $\textrm{XML}$   $\textrm{XML}$ 表の定義を変更する必要はありません。XML の持つ高い柔軟性をそのまま活かすこと  ${\bf XML} \hspace{2.3cm} {\bf XML} \hspace{2.3cm} {\bf XQuery}$  $\operatorname{SQL/XML}$ 1.1.1 XML Extension XML Extension 1  $\blacksquare$ XML Extension XML  $\qquad$  $XML$  $XML$ 2  $\times$  XML  $IXXML$ **HiRDB** 2010年の新たい信頼性を持つシステムとして XML XML  $3 \overline{\phantom{a}}$

HiRDB パラレルサーバの利用で,システム要件に応じた柔軟なデータベースを作成でき

## <span id="page-28-0"></span>1.2 XML Extension

<span id="page-28-1"></span>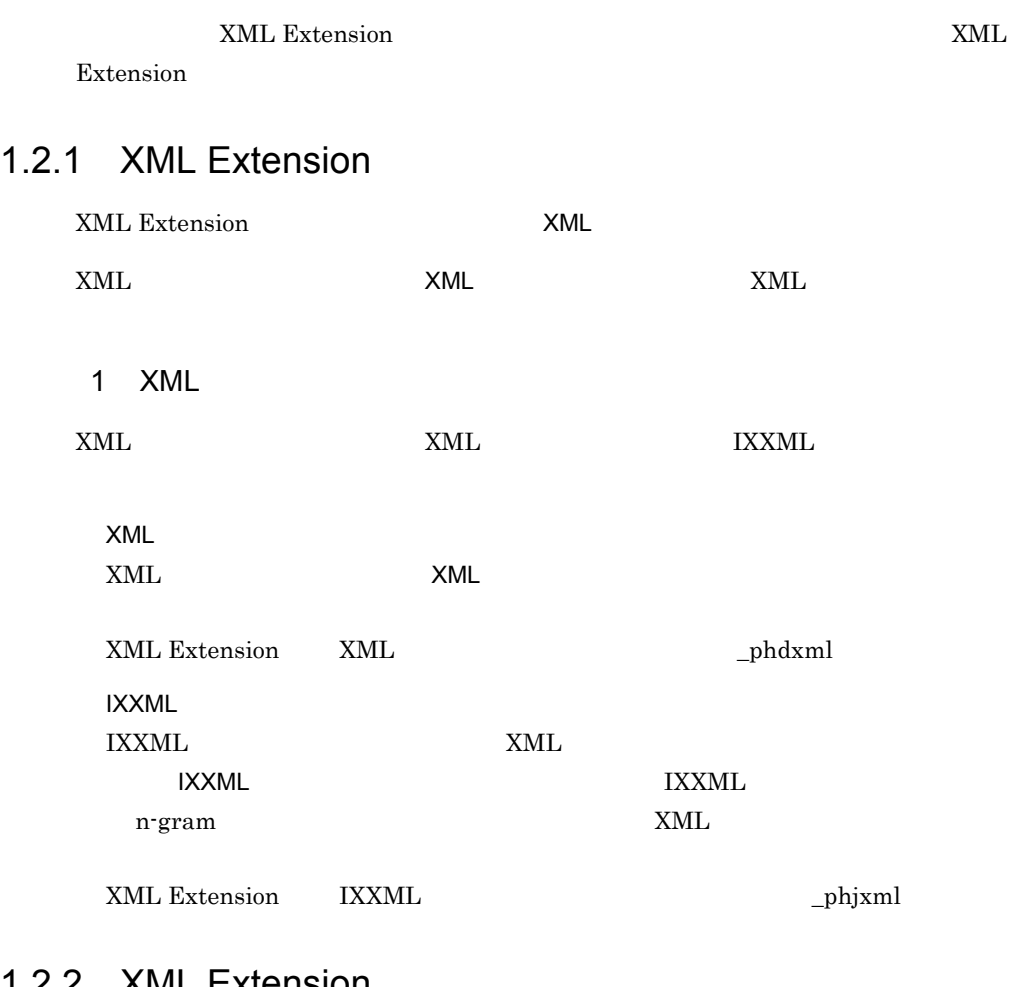

## <span id="page-28-2"></span>1.2.2 XML Extension

XML Extension HiRDB/

#### 1-1 XML Extension

<span id="page-29-0"></span>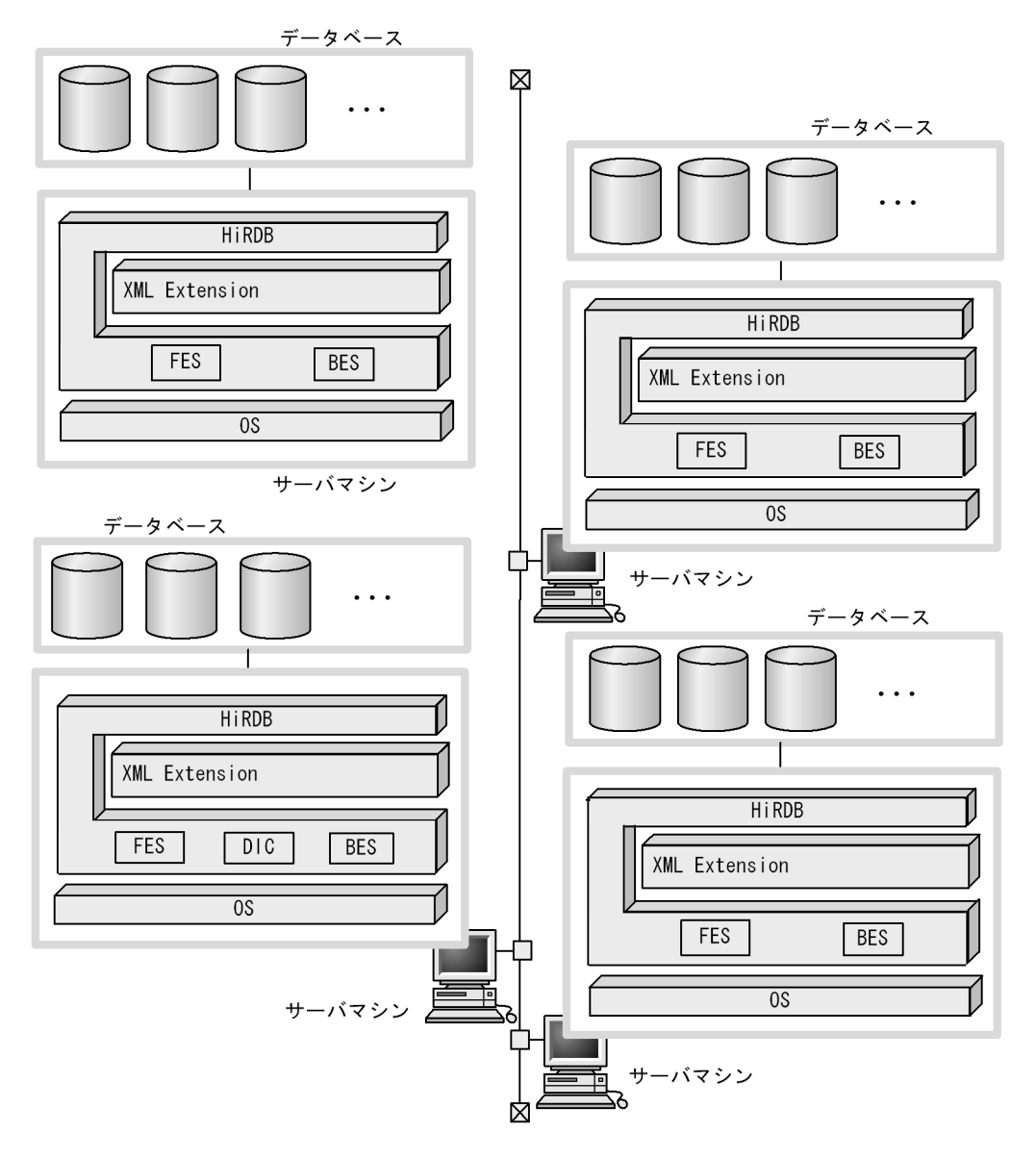

インナレプリカ機能を使用する場合は、図中のシステム構成に加え、Staticizer Optionが 注 必要です。

## <span id="page-30-0"></span>1.3 XML Extension

XML Extension を利用した検索には, XML データ検索」があります。この節では, XML Extension

<span id="page-30-1"></span>1.3.1 XML

XML Extension XML  $\,$ 

 $\rm IXXML$ 

<span id="page-30-2"></span>XML Extension XML

1-2 XML Extension XML

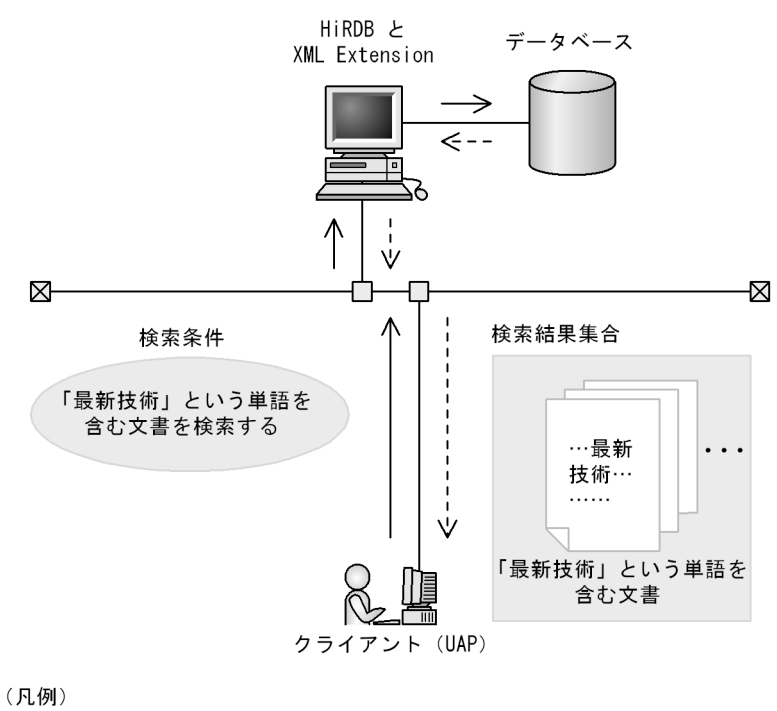

–– > : 検索を要求する制御の流れ

--- > : 検索結果を返す制御の流れ

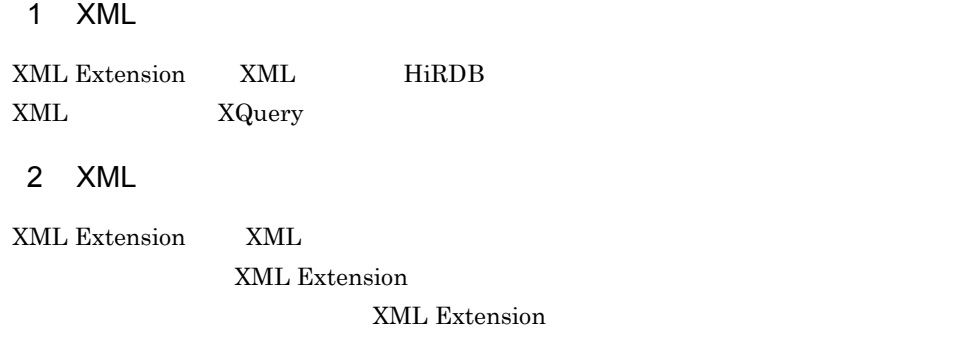

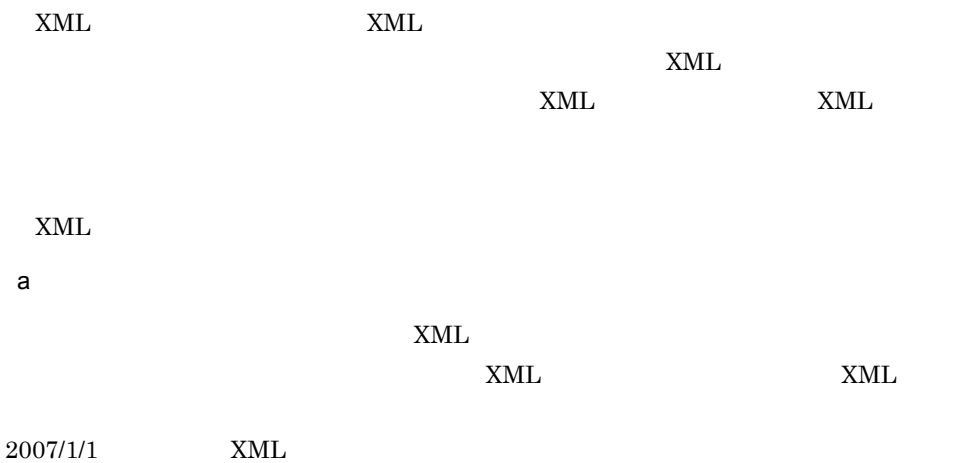

## <span id="page-32-0"></span>2 XML Extension

#### XML Extension XML Extension

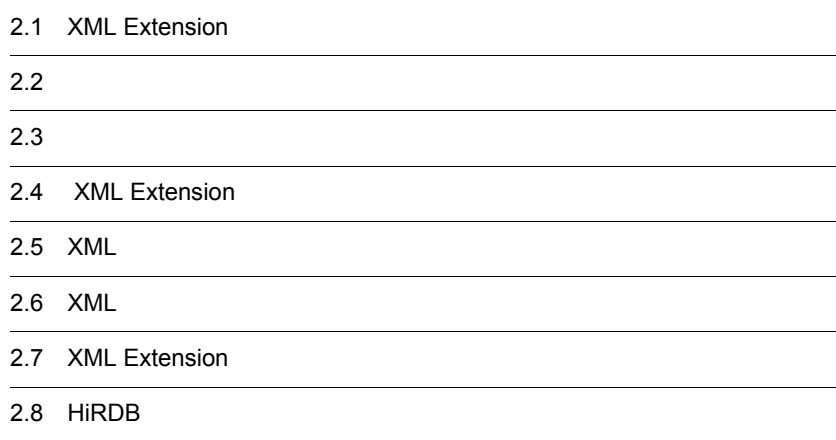

## <span id="page-33-0"></span>2.1 XML Extension

#### XML Extension

#### 2-1 XML Extension

<span id="page-33-1"></span>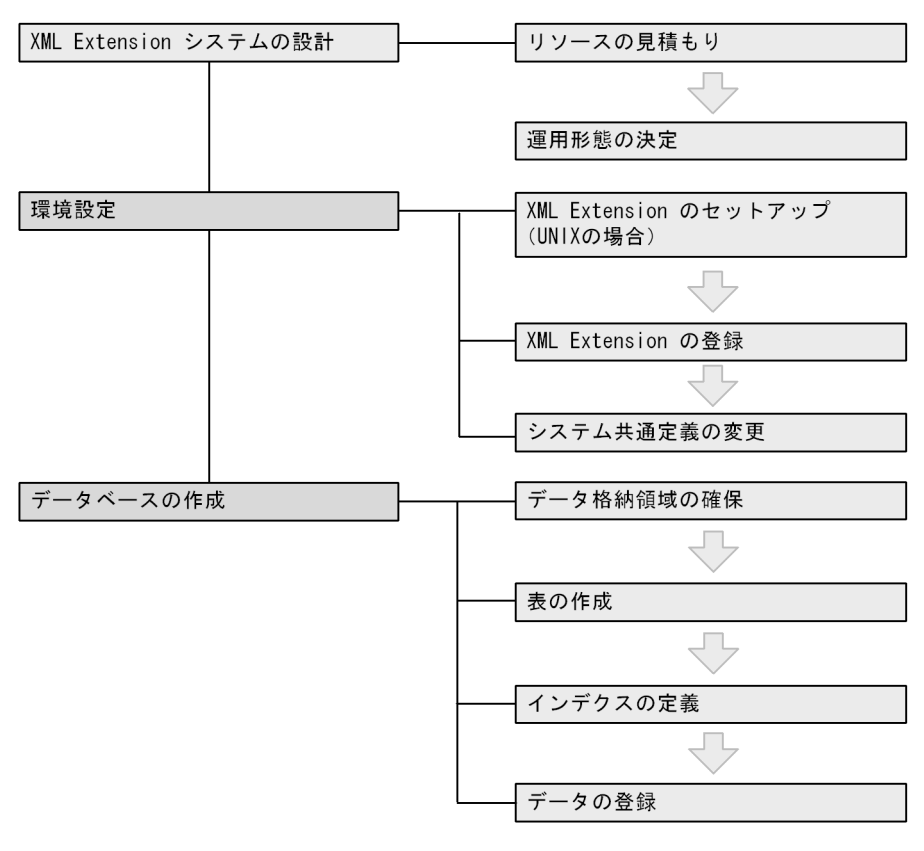

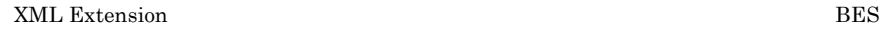

## <span id="page-34-0"></span> $2.2$

<span id="page-34-1"></span>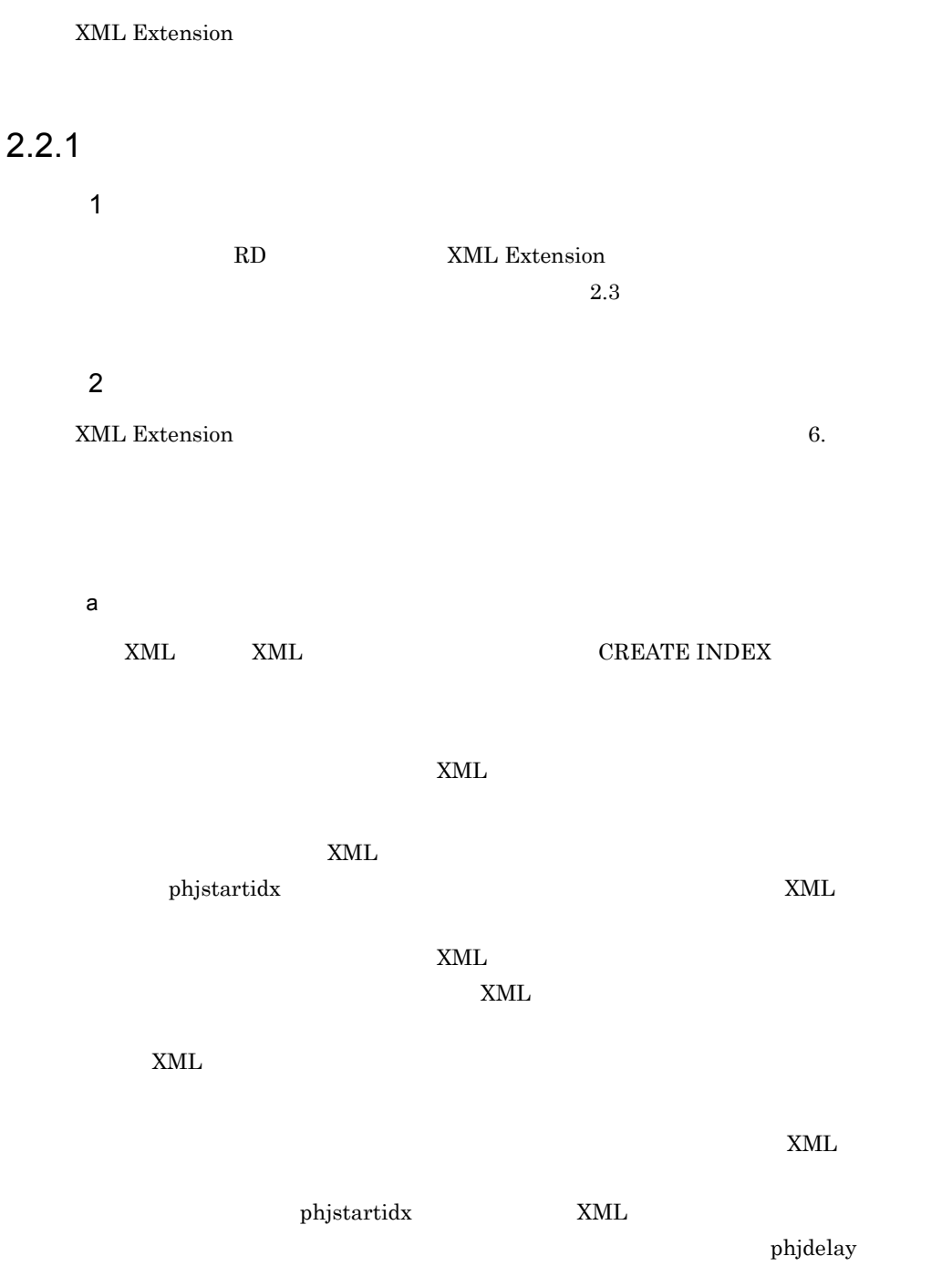

### <span id="page-35-0"></span> $2.2.2$

#### HiRDB XML Extension

#### XML Extension

 $2-1$ 

<span id="page-35-1"></span>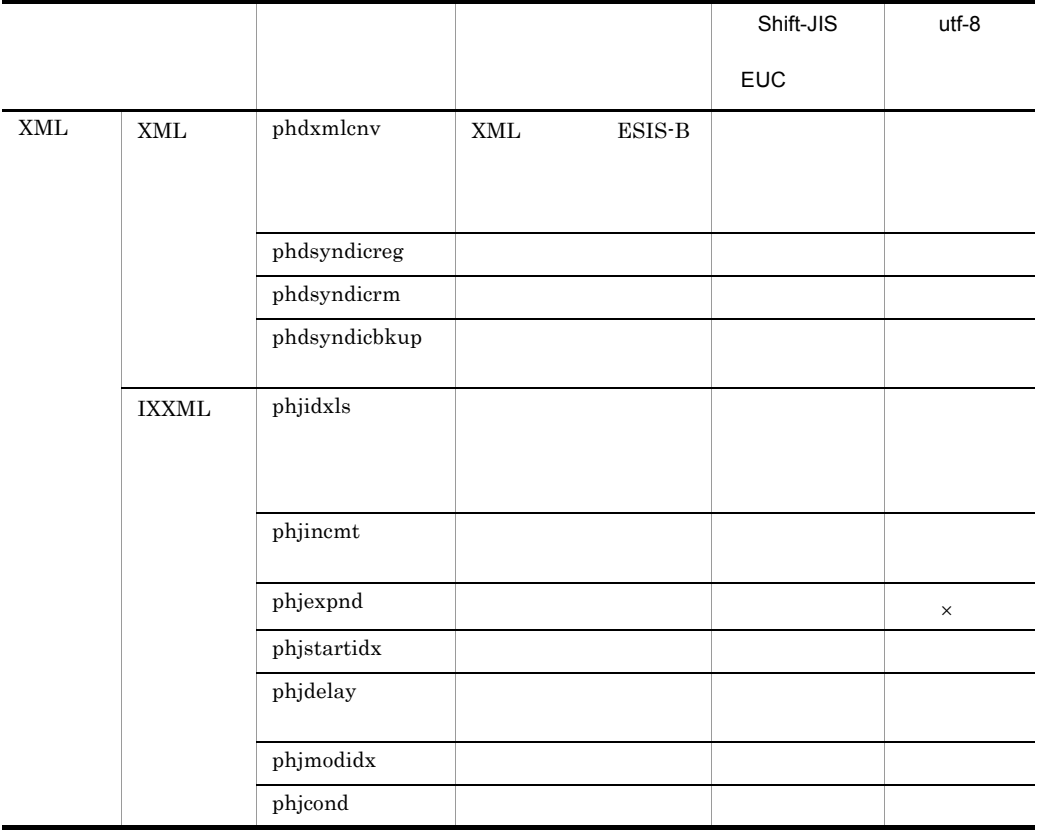

 $\times$ 

utf-8 phjexpnd
# $2.3$

XML Extension

### $2.3.1$

XML Extension 1 XML 3 IXXML IXXML イングスコール IXXML インデクス型プラグイン and Solid XML Solid Studies and Solid Studies and Solid Studies and Solid Studies and Solid Studies and Solid  $XMI$ **•** 遅延更新機能またはインデクス未定義の場合  $=$  max ( besprocess, xml psize ) • **•**  $\mathbf{r} = \mathbf{r} \times \mathbf{r}$  $\epsilon = \max$  ( min(config  $\qquad \times 10^{-3}$ , docsize  $\times 5 \times 10^{-6}$ ) , besprocess ) • besprocess = docsize  $\times$  7.5  $\times$  10<sup>-6</sup> • xmlpsize XMLPARSE xmlpsize=  $10+$  (docsize × 10 (element+attrcnt) ×  $500$ ) ×  $10^{-6}$ • xmlpsize XMLPARSE xmlpsize=0 • elementcnt XML • attrcnt XML • config  $1$  IXXML 1 • besprocess BES SDS • docsize XML XML • **• ደ** ችላይ **CREATE INDEX**  $\epsilon = \min$  ( config  $\times 10^{-3}$  , docsize  $\times$  doccnt  $\times$  6  $\times$  $10^{-6}$ ) • pdload  $=$  max ( docsize × 6 × XML  $\rightarrow$  10<sup>-6</sup>, min ( config  $\times$  10<sup>-3</sup>, docsize  $\times$  doccnt  $\times$  6  $\times$  10<sup>-6</sup>), xmlpsize) • docsize XML • docent: XML • config IXXML

• xmlpsize XMLPARSE xmlpsize=  $10+$  (singledocsize  $\times$  10 (element+attrcnt)  $\times$  500)  $\times$  10<sup>-6</sup>  $XML$   $XML$ • xmlpsize XMLPARSE xmlpsize=0 • elementcnt: XML • attrcnt XML • singledocsize XML b XML  $= 24$ c) データ<br>C  $= 10$ d)検索 XMLISTS IXXML 1  $XML = min (config \times$  $10^{-3}$ ,  $\times$   $\times$   $\times$   $10^{-6}$  )  $\times$  12  $\times$  10<sup>-6</sup> 3 1SQL XMLISTS  $1 \qquad \qquad \times \;\; 1 \mathrm{SQL}$ e 1RD  $\overline{BES}$  IXXML  $RD$ **IXXML**  $=$  max ( ( user\_cnt × lock\_obj\_size × 10 ) × 10<sup>-3</sup>,8 ) • user\_cnt HiRDB *HiRDB* pd\_max\_users • lock\_obj\_size 1 UNIX 64 XML Extension 48 64 KML Extension 32

Windows

 $32\,$  $f$  $BES$  $=$  max ( ( rd\_serve  $\times$  8192  $\times$  lock\_size/8 ) /1024 (  $32+16 \times$  rd\_serve ) /8192  $\times$  8,16 ) • rd\_serve 1 IXXML RD • lock\_size  $\,$  IXXML •  $1\text{RD}$ 

### 2.3.2 RD

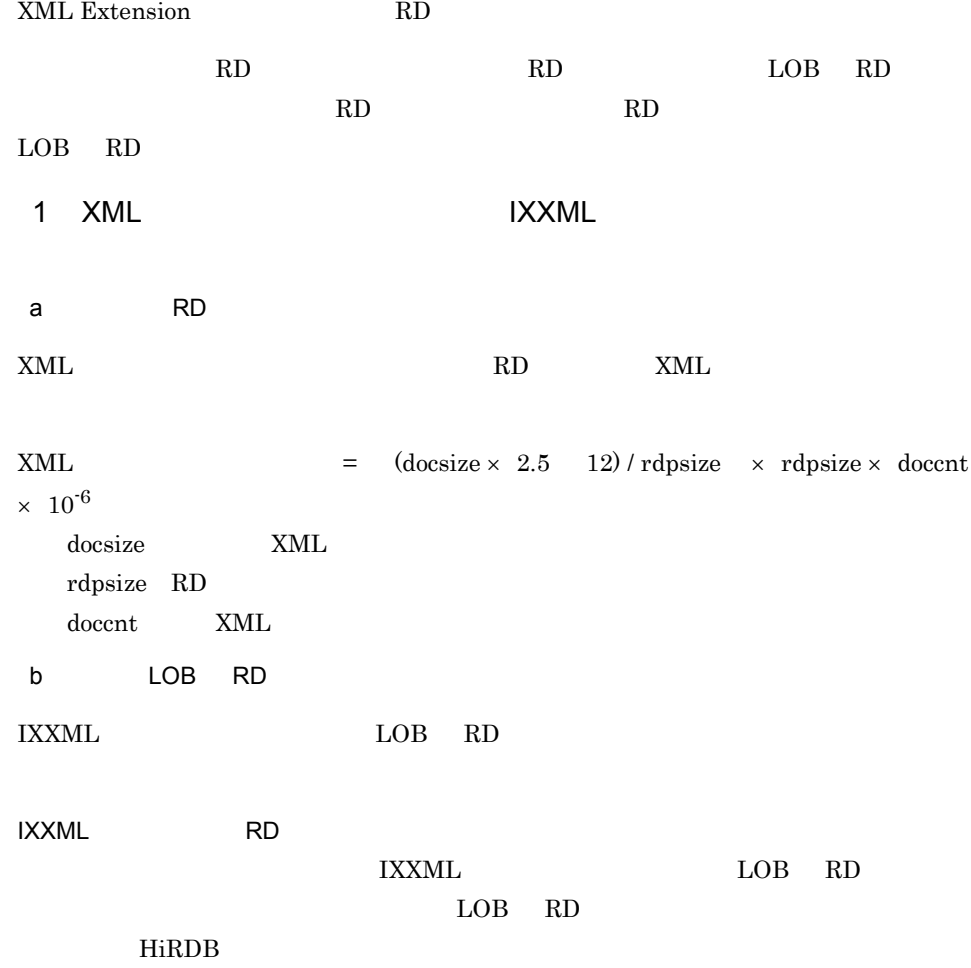

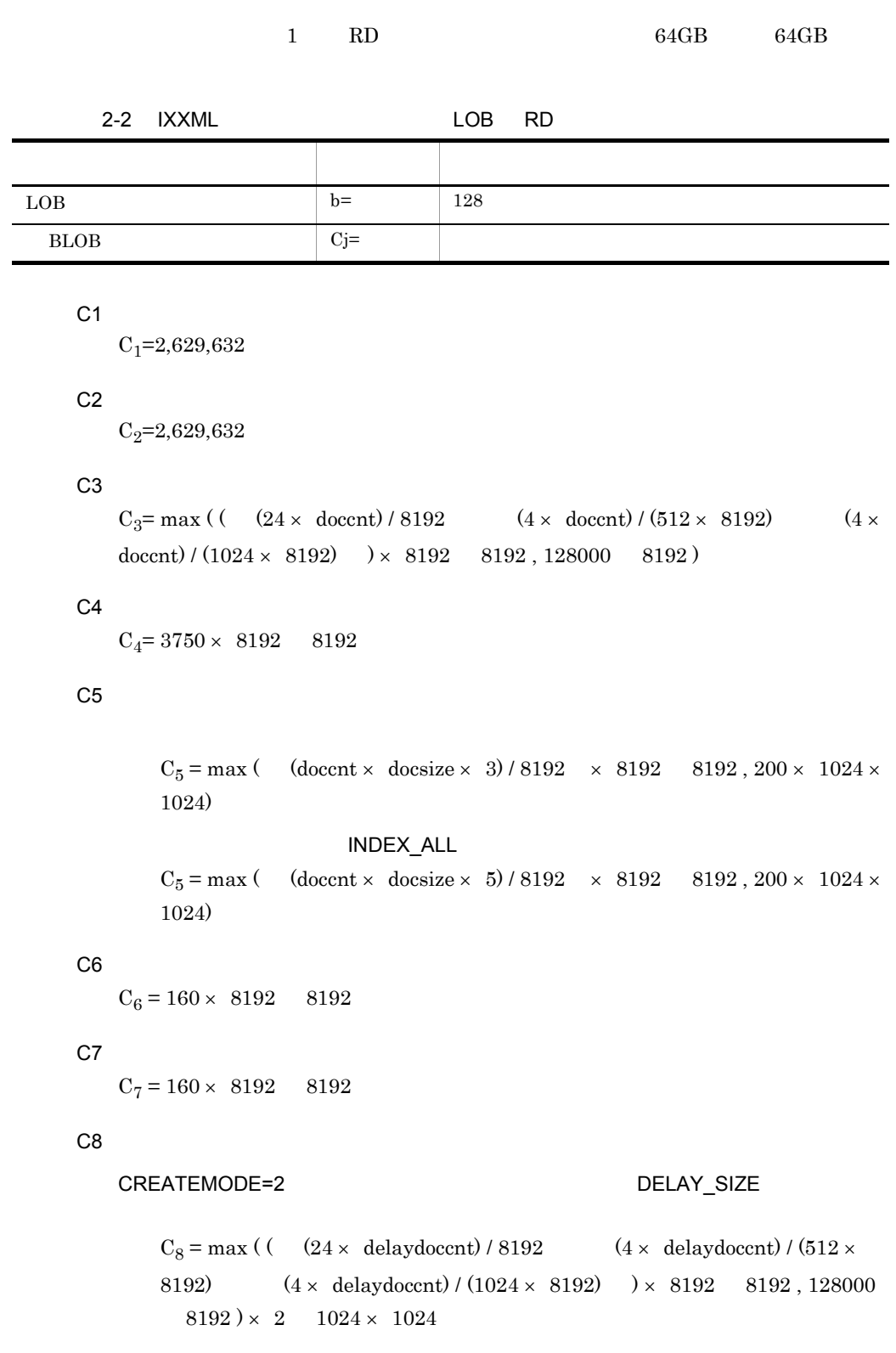

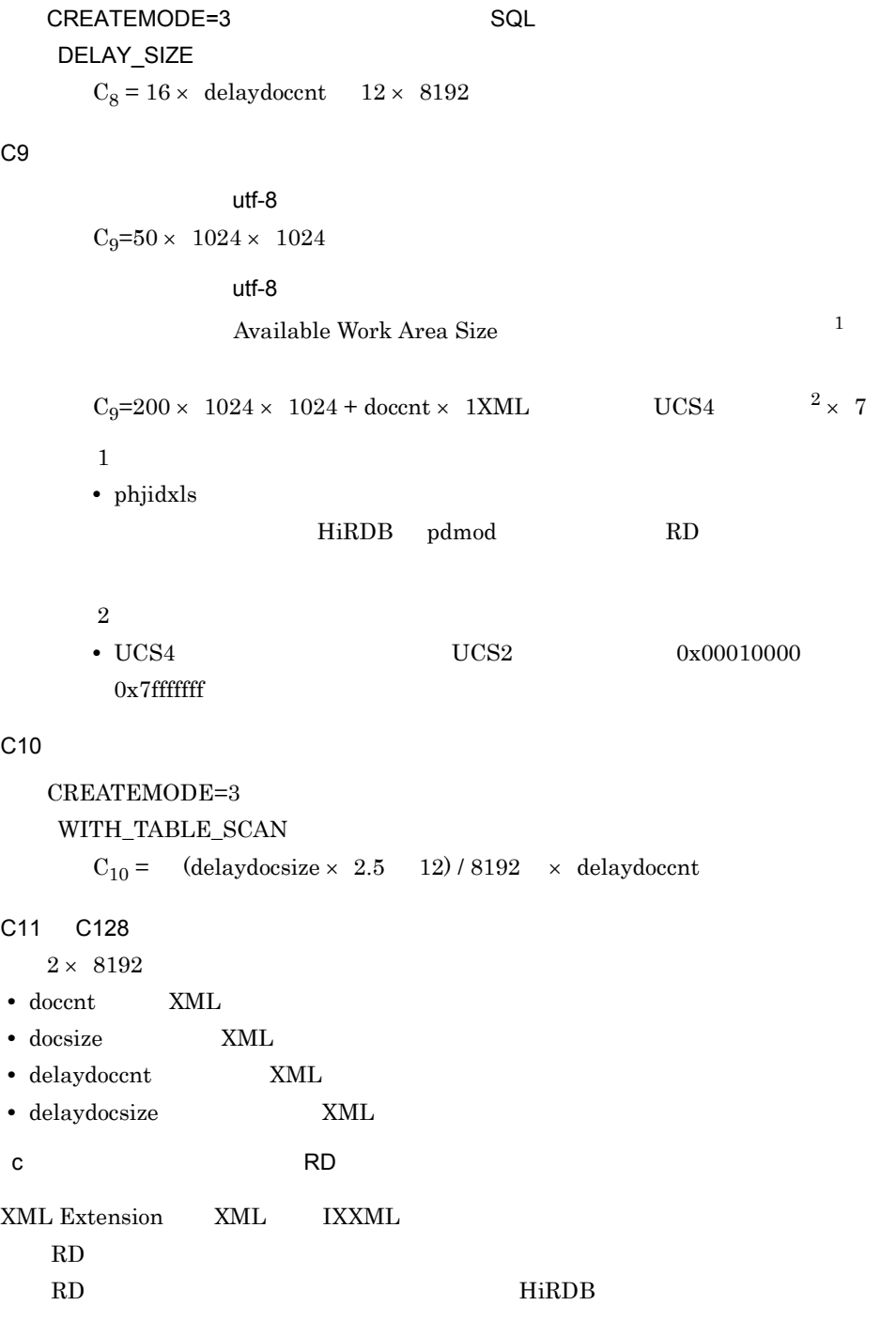

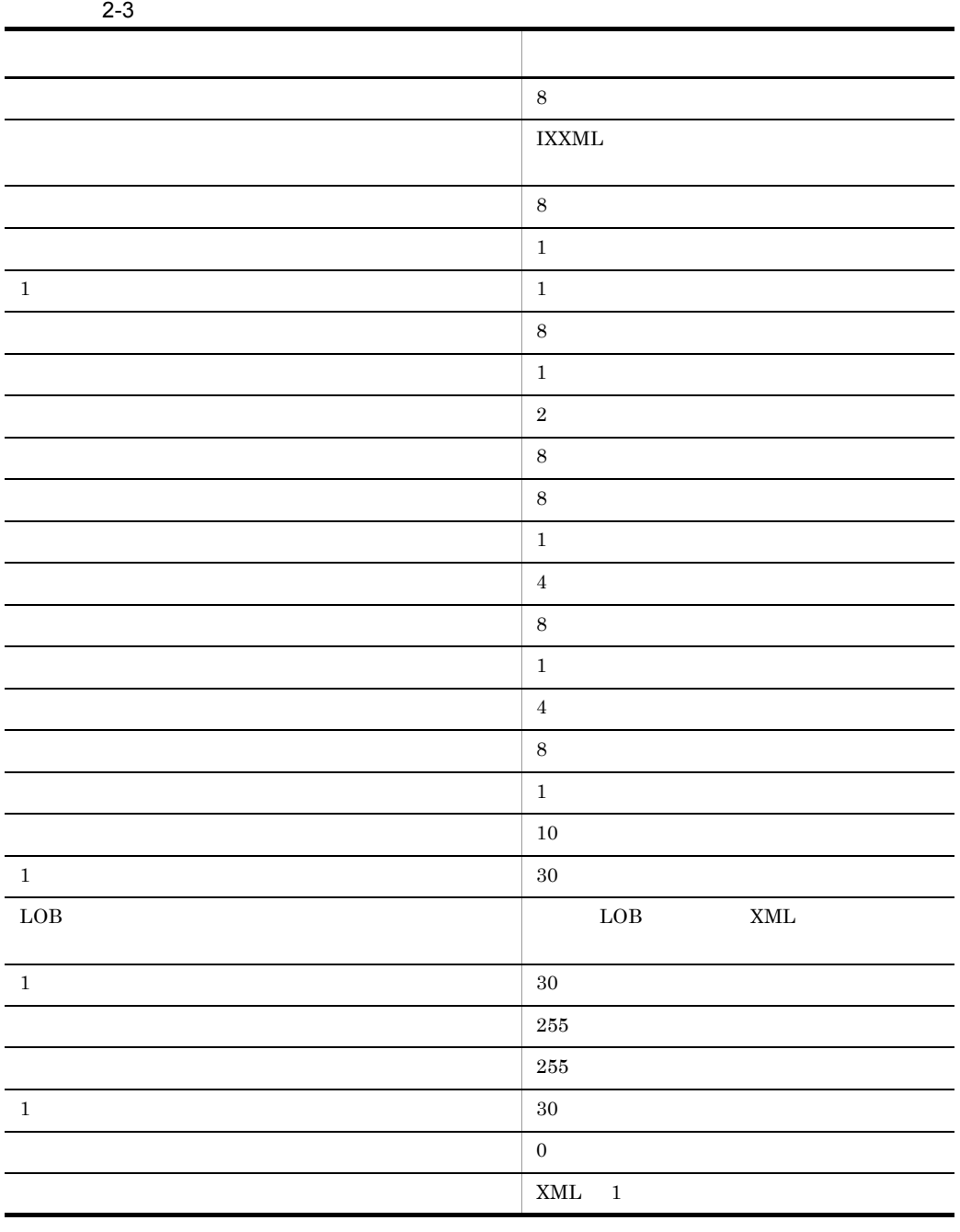

#### 2. XML Extension

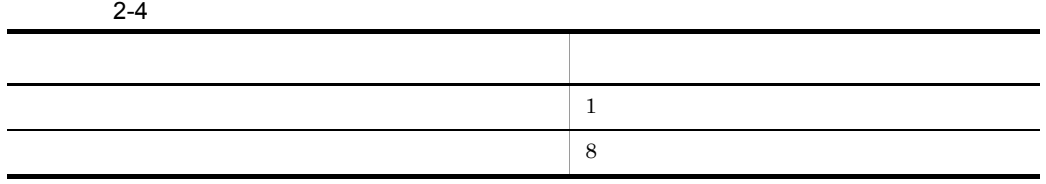

#### 2. XML Extension

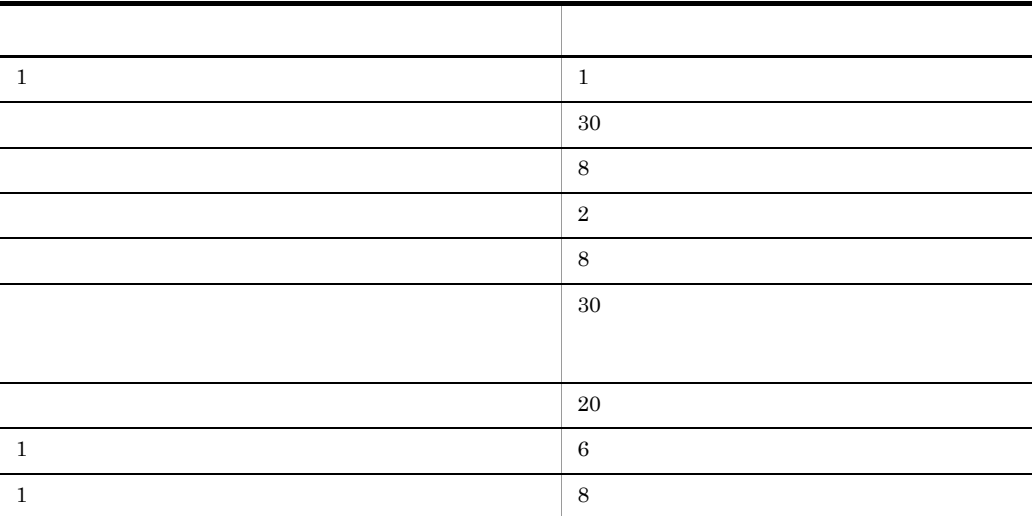

## $2.3.3$

XML Extension

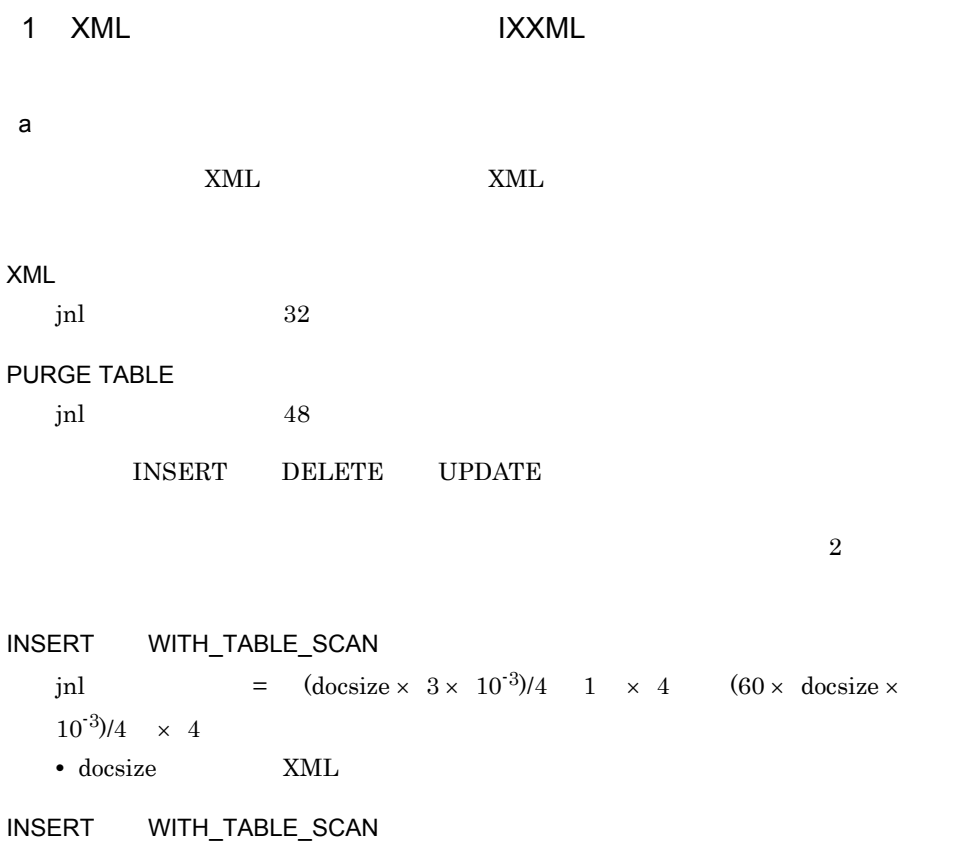

17

```
jnl = (\text{docsize} \times 6 \times 10^{-3})/4 1 \times 4 (60 \times \text{docsize} \times10^{-3}/4 \times 4• docsize XML
DELETE
    jnl 40
UPDATE
    jnl<br>https://www.file.com/induction-induction-induction-induction-induction-induction-induction-induction-induction-
             pdload pdrorg CREATE INDEX phjstartidx WITH_TABLE_SCAN
    jnl = (dscize \times 3 \times 10^{-3})/4 1 × 4 × docent (30 \times\text{docsize} \times \ 10^{-3} \times \ \text{document})/4 \quad \times \ 4• docsize XML
    • doccnt: XML
            pdload pdrorg CREATE INDEX phjstartidx WITH_TABLE_SCAN
    jnl = (dscize \times 6 \times 10^{-3})/4 1 × 4 × docent (30 \timesdocsize \times 10<sup>-3</sup> \times doccnt)/4 \times 4
    • docsize XML
    • doccnt: XML
    jnl =
```
 $2.3.4$ 

XML Extension HiRDB

 $H$ iRDB  $\overline{H}$ 

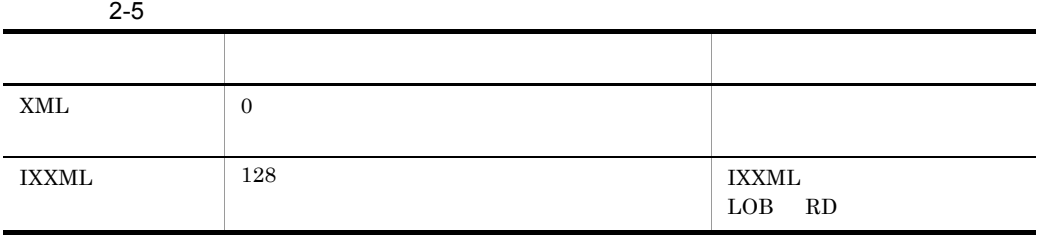

# 2.4 XML Extension

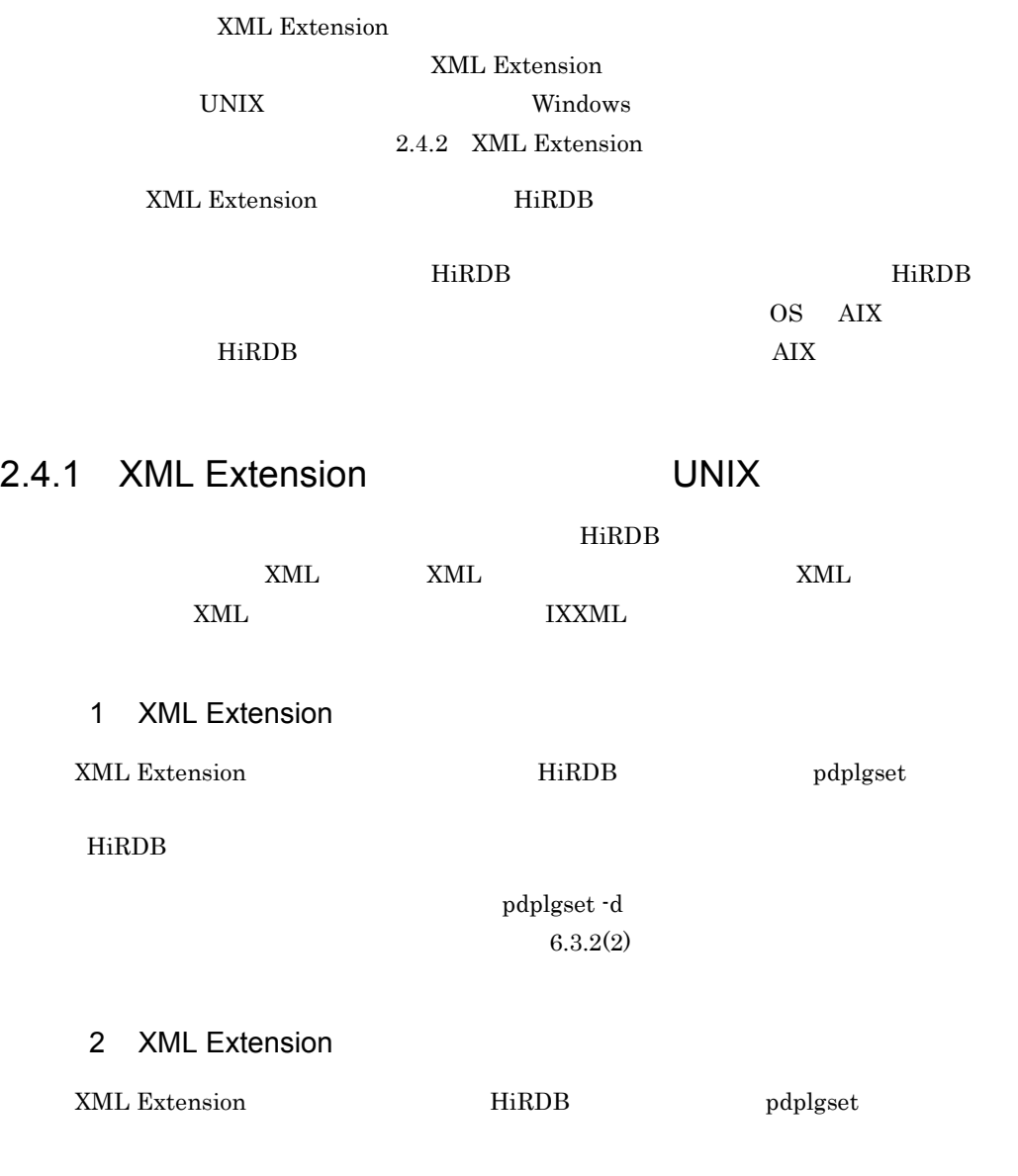

pdplgset

#### 2. XML Extension

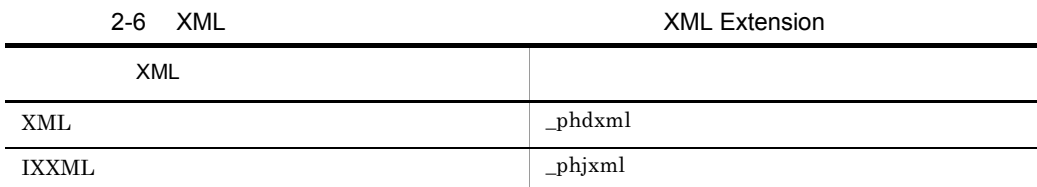

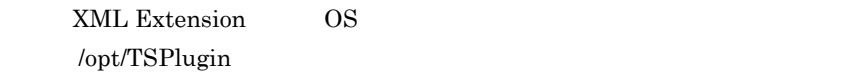

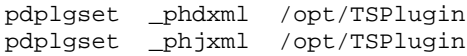

## 2.4.2 XML Extension

XML Extension  $\text{XML}$ Extension XML XML XML XML XML  $x$ ML  $x$ ML  $y$  $IXXML$ HiRDB <sub>5</sub> 1 XML Extension XML Extension HiRDB pdplgrgst HiRDB  $\overline{a}$ UNIX 2 XML Extension XML Extension HiRDB pdplgrgst  $H$ i $R$ DB  $\overline{\phantom{a}}$ XML Extension  $XML$  $XML$  IXXML

```
pdplgrgst PIC
```
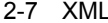

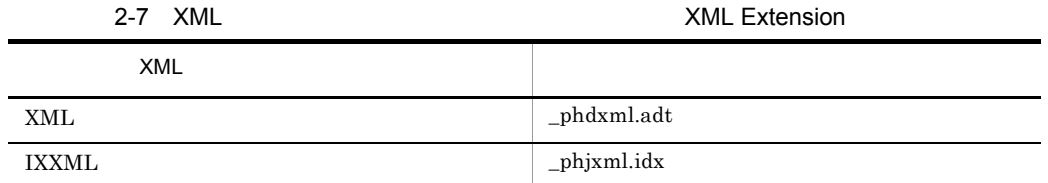

**PIC** PIC  $\overline{P}$ 

す。各プラグインに指定する PIC ファイル名を次の表に示します。

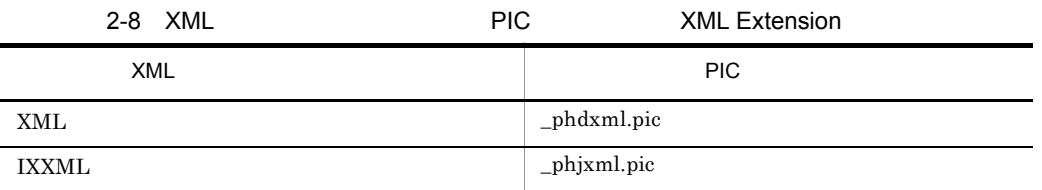

#### UNIX

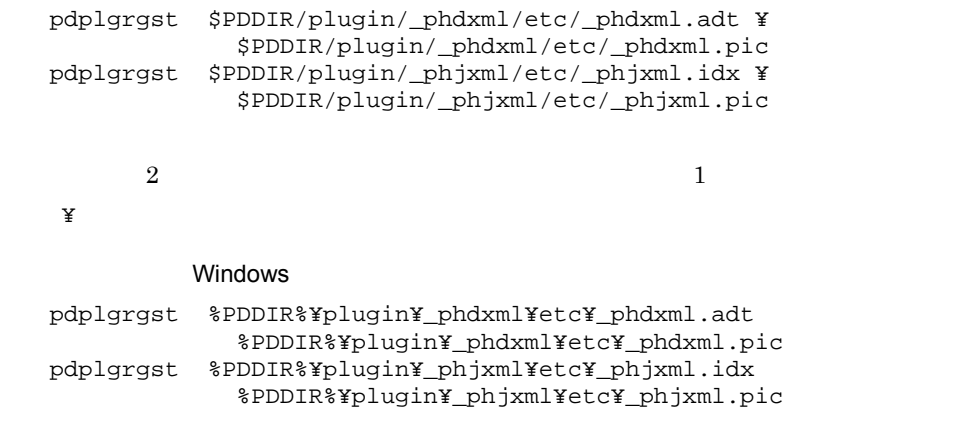

• PDDIR HiRDB

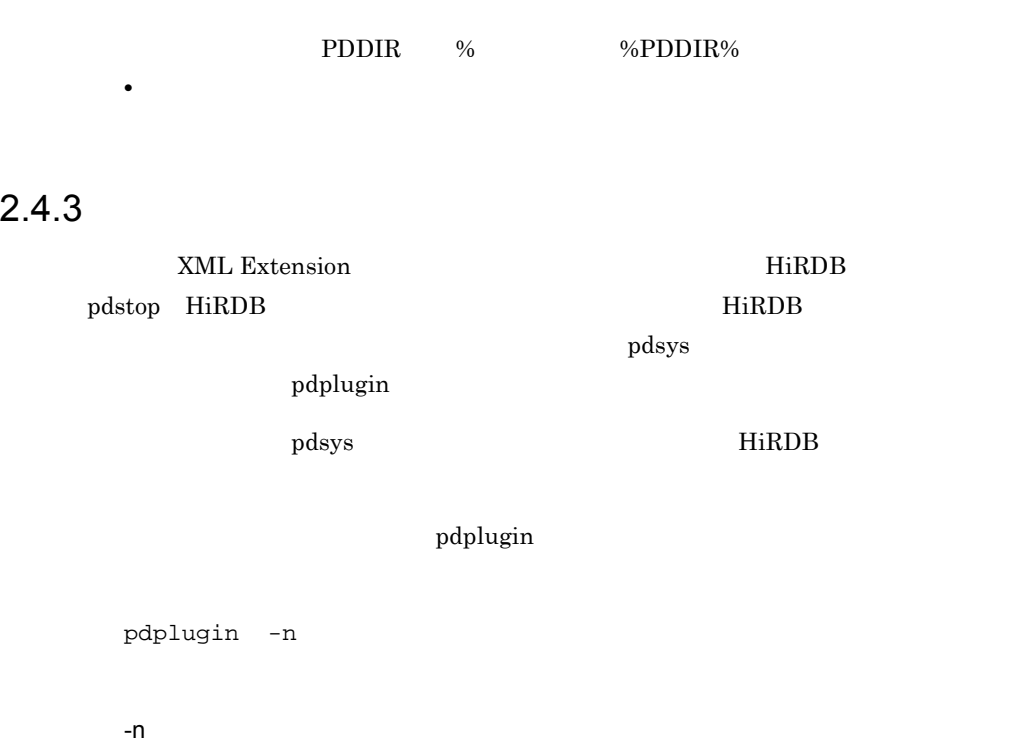

2-9 XML

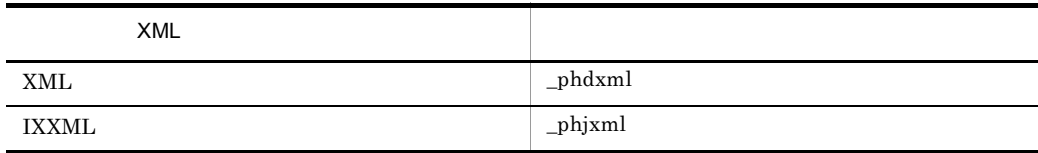

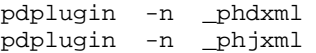

 $HiRDB$  pdsys

pdplugin

# 2.5 XML

#### $XML$

 $\begin{array}{ll}\text{XML Extension} \end{array} \begin{array}{ll} \text{HiRDB} \end{array}$ 

 $HiRDB$ 

XML Extension

3. XML Extension

### 2.5.1 XML

XML Extension

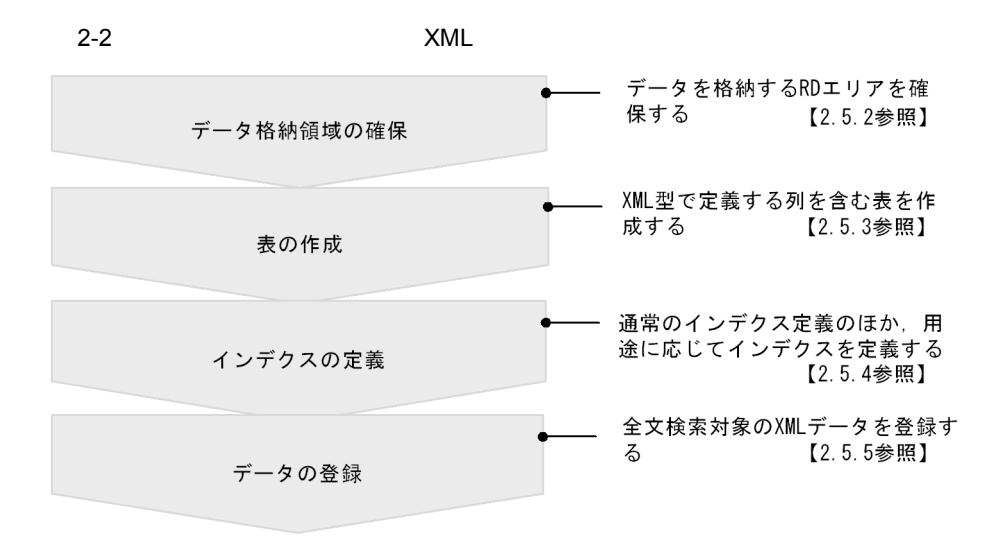

## $2.5.2$

 $XML$   $XML$   $IXXML$  $H$ iRDB pdinit  $\mathop{\mathrm{pdim}}\nolimits\mathrm{od}$ create rdarea  $\text{XML Extension}$  2

• XML  $\bullet$  XML

• IXXML

XML ND NOTES AND XML THE RD TEST AND THE RD TEST AND THE RD TEST AND TEST AND TEST AND TEST AND TEST AND TEST AND TEST AND TEST AND TEST AND TEST AND TEST AND TEST AND TEST AND TEST AND TEST AND TEST AND TEST AND TEST AND IXXML LOB RD create rdarea  $2-3$   $2-4$ 2-3 create rdarea UNIX

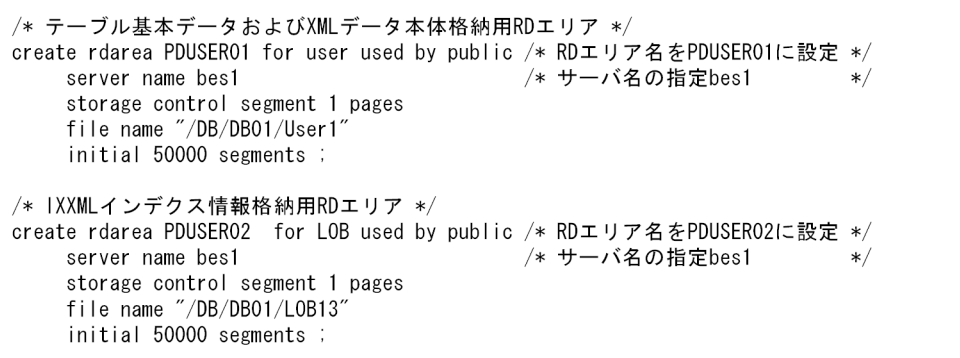

#### 2-4 create rdarea Windows

```
/* テーブル基本データおよびXMLデータ本体格納用RDエリア */
create rdarea PDUSER01 for user used by public /* RDエリア名をPDUSER01に設定 */
    server name bes1
                                       /* サーバ名の指定bes1 */
    storage control segment 1 pages
    file name "c:\DB\DB01\User1"
    initial 50000 segments ;
/* IXXMLインデクス情報格納用RDエリア */
create rdarea PDUSER02 for LOB used by public /* RDエリア名をPDUSER03に設定 */
    server name bes1
                                        /* サーバ名の指定bes1
                                                                  \ast/storage control segment 1 pages
    file name "c:\DB\DB01\LOB13"
    initial 50000 segments ;
```
### $2.5.3$

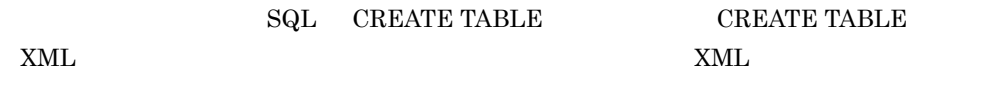

#### **CREATE TABLE**

 $2 - 5$ 

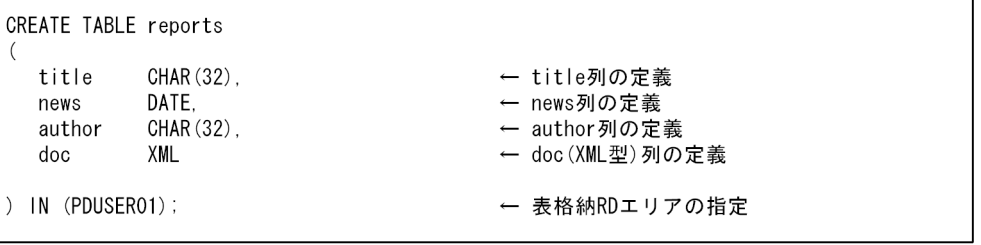

### $2.5.4$

 $XML$ 

#### $XML$

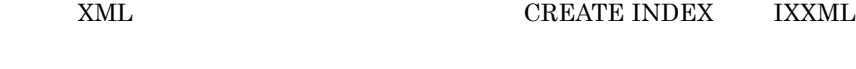

### ${\bf \textsc{XML}} \hspace{2.5cm} {\bf \textsc{CREATE} \text{ INDEX}}$

HiRDB pd\_watch\_time=0

PDCWAITTIME=0

 $6.3.1$  (3)

#### 1  $\blacksquare$

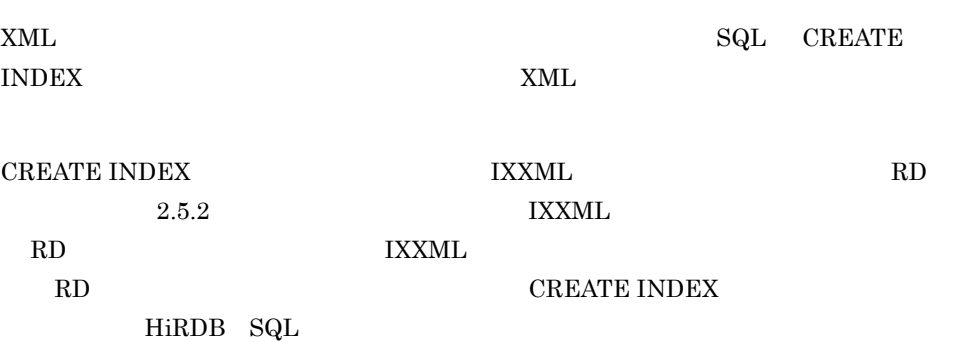

#### XML

 $\tt XML$ 

#### 2-6 XML

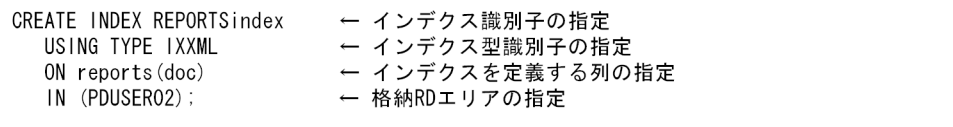

#### $2$

HiRDB utf-8

 $R$ D

PLUGIN 'FLEX\_AREA'

phjexpnd

 $2$ -7  $\lambda$ 

CREATE INDEX REPORTindex USING TYPE IXXML ON reports (doc) IN (PDUSER02) PLUGIN 'FLEX\_AREA'; ← インデクスファイル自動拡張機能使用の指定

 $3$ 

#### $a$

#### **CREATE INDEX**

#### 2-10 CREATE INDEX

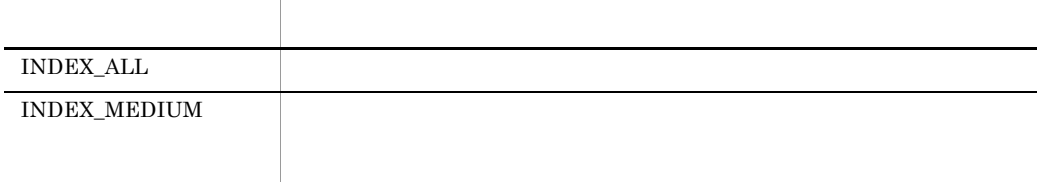

#### 2-8  $\blacksquare$

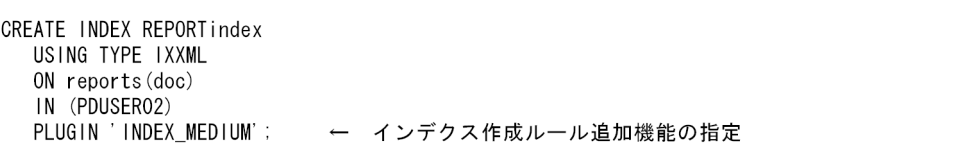

#### $4$

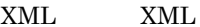

CREATE INDEX XML

CREATE INDEX XML

**CREATE INDEX** 

phjstartidx

 $XML$ 

 $\overline{a}$ 

**CREATE INDEX** 

 $\tt XML$ 

XML CREATE INDEX

27

#### CREATE INDEX

PLUGIN 'CREATEMODE=0'

XML CREATE INDEX

phjstartidx

XML

#### **CREATE INDEX**

PLUGIN 'CREATEMODE=1'

 $2-9$   $2-9$ 

CREATE INDEX REPORTindex USING TYPE IXXML ON reports (doc) IN (PDUSER02) n. (") vv="("); ← 初期分割登録の指定

XML CREATE INDEX

phjstartidx  $XML$ 

#### CREATE INDEX

PLUGIN 'CREATEMODE=2,DELAY SIZE=

(キロバイト)'

 $2.3.2(1)(b)$ 

LOB RD

phjmodidx

- $129.584$
- $2,608$

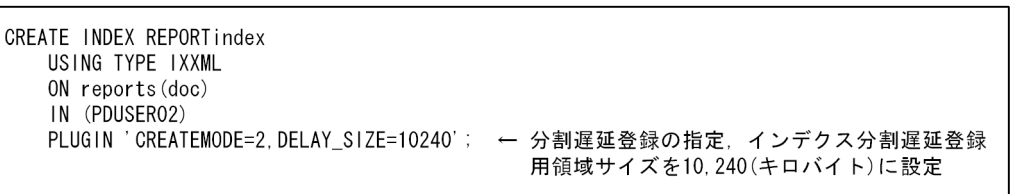

phjmodidx

 $2-11$   $\phantom{a}$ 

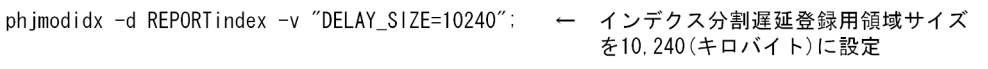

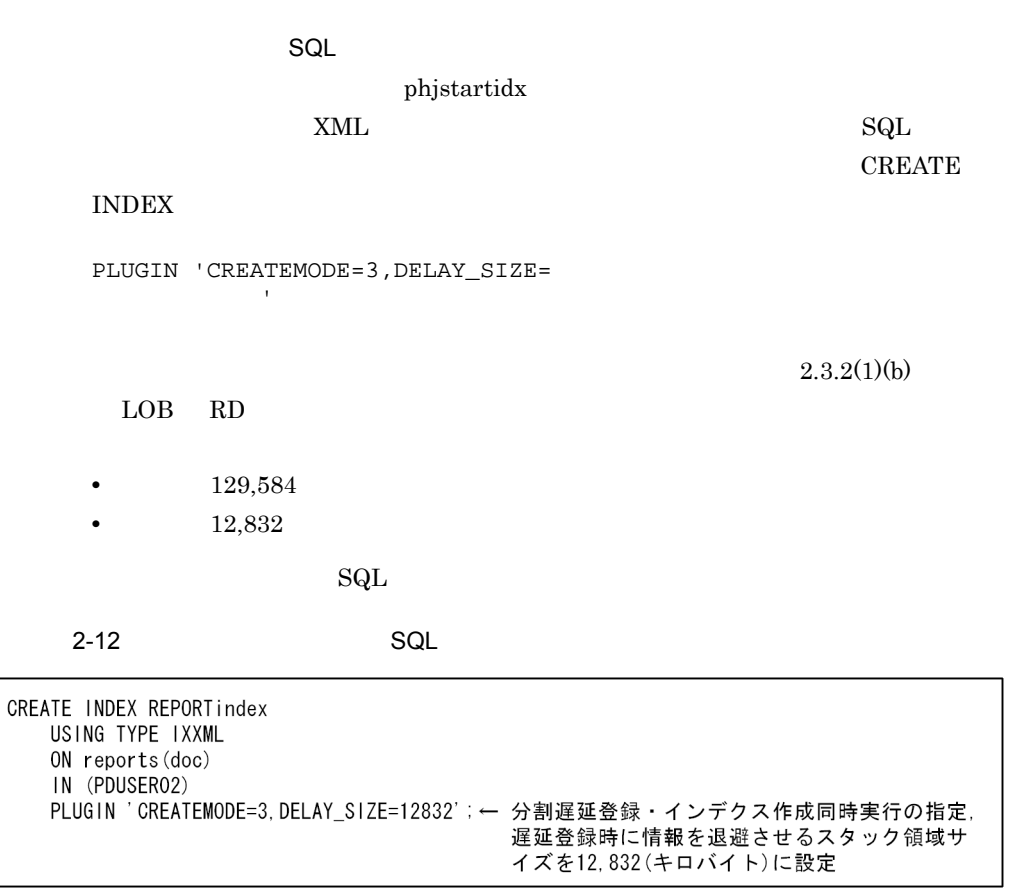

 $SQL$ 

#### CREATE INDEX

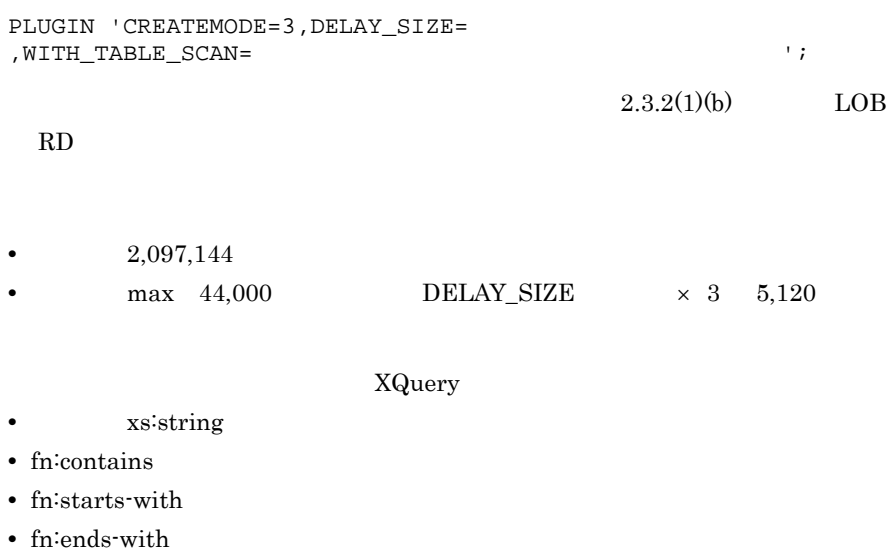

 $2-13$ 

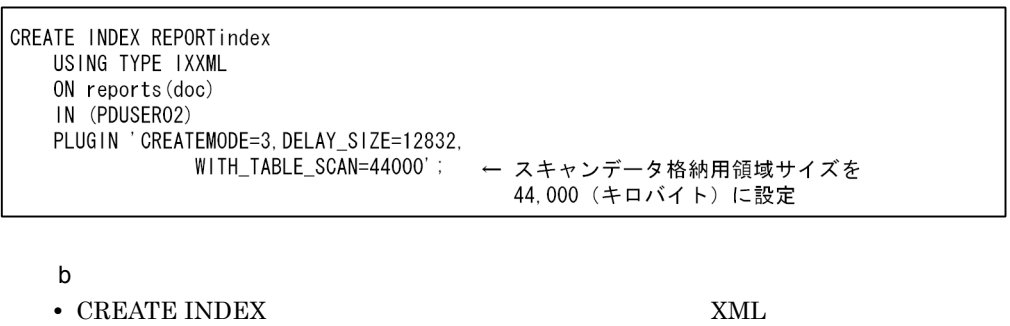

phjstartidx

# XML phjidxls Number of Documents for • **•**  $\times$  XML  $\times$  XML  $\times$

Unfinished-Index

**•** インデクスへ登録されていない XML データが存在する場合,登録または更新した

 $\tt XML$ 

phjstartidx

• **• Γ** *•* $\times$  **XML** 

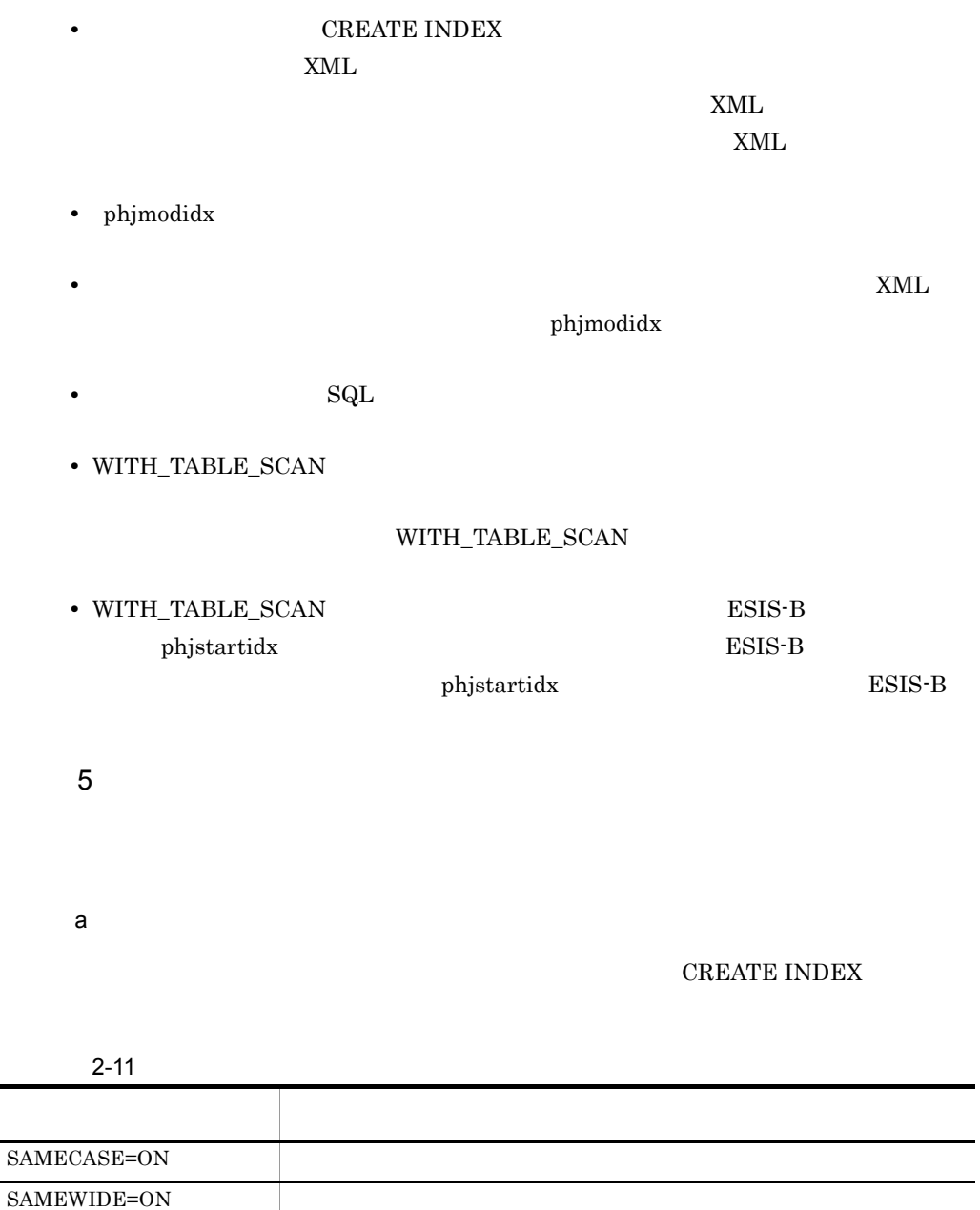

 $\begin{array}{lll} \texttt{SAMECASE} & \texttt{SAMEWIDE} \end{array}$ 

e.

 $2-14$ ,  $2-15$ 

L,

#### $2-14$

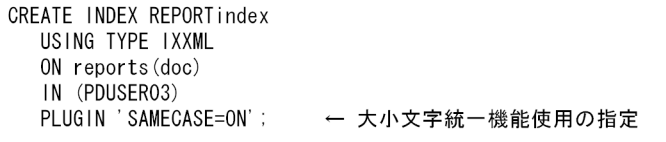

#### $2-15$

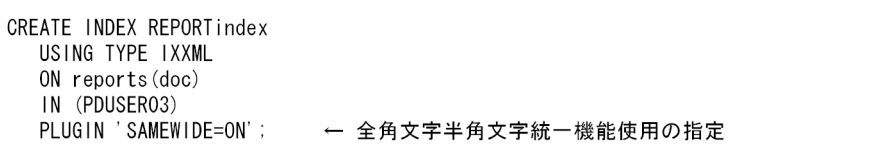

#### $b$

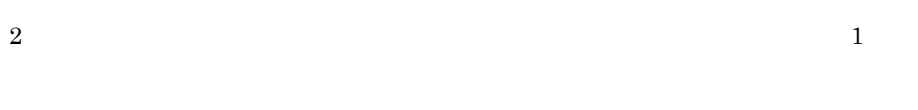

 $6$ 

#### CREATE INDEX

PLUGIN 'SAMEY=ON'

a)拗音統一機能の定義方法

#### $2-16$

CREATE INDEX REPORTindex USING TYPE IXXML  $ON$  reports  $(doc)$ IN (PDUSER03) PLUGIN 'SAMEY=ON' : → 拗音統一機能使用の指定

SAMEY=ON

●全角文字 あ, い, う, え, お, つ, や, ゆ, よ, ア, イ, ウ, エ, オ, ツ, ヤ, ユ, ヨ ●半角文字  $7, 4, 7, 1, 1, 2, 3$ 

 $7$ 

a)濁音統一機能の定義方法

#### CREATE INDEX

PLUGIN 'SAMED=ON'

#### $2-17$   $2-17$

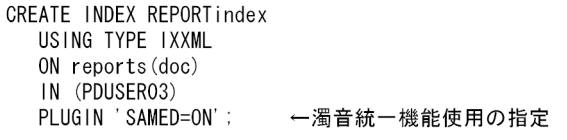

#### SAMED=ON

b<sub>)</sub>

 $\sim$  2

 $8<sub>l</sub>$ 

a)削除文字指定機能の定義方法

#### CREATE INDEX

), and the contract of  $1$  and the contract  $1$ 

PLUGIN 'DELcode=ON'

#### $2-18$

CREATE INDEX REPORTindex USING TYPE IXXML ON reports (doc) IN (PDUSER03) PLUGIN 'DELcode=ON' : ← 削除文字指定機能使用の指定

#### DELcode=ON

- **•**  $\bullet$  (  $\bullet$  )  $\bullet$  (  $\bullet$  )  $\bullet$  ( •  $0x20$ •  $0x0a$   $0x0d$  ,  $0x09$ b is a set of  $\mathfrak{b}$ • <sub>200</sub>0 minister in the teacher in the teacher in the teacher in the teacher in the teacher in the teacher in the teacher in the teacher in the teacher in the teacher in the teacher in the teacher in the teacher in the t  $\begin{array}{lll} \text{COMPUTER} & \text{NETWORK} & \text{COMPUTER} \end{array}$ NETWORK **0** • **•** <u>• 利除文字(例如)</u>  $\text{tha}$   $\vert \lt\vert$   $\vert \lt\vert$   $\vert$  $\sim 0$ **•** 検索タームおよびすべての異表記展開・同義語異表記展開結果が,削除文字だけで構  $\overline{0}$  $9$
- **ENGLISH**
- **ENGLISH\_STANDARD**

 $2-19$ 

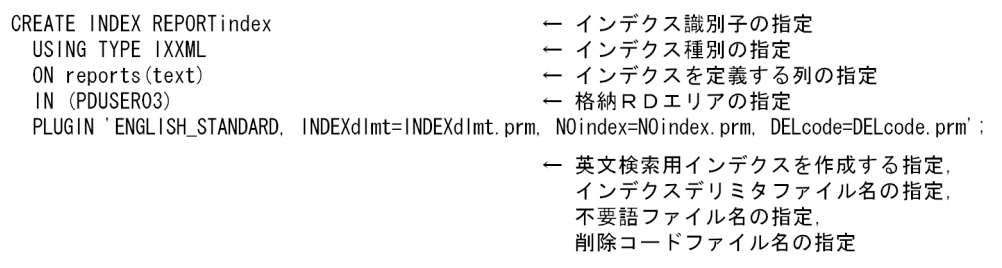

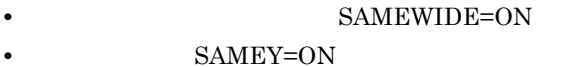

### • **INDEX\_ALL**

- **•** INDEX\_MEDIUM
- 
- a)英文検索のインデクスに指定できる項目

 $64$  $65$   $64$ 

**CREATE INDEX** 

INDEXdlmt=

 $\begin{minipage}{0.9\linewidth} \mbox{CREATE INDEX} \hspace{2.2cm} \mbox{XML} \end{minipage}$ 

Extension

\$PDDIR/plugin/\_phjxml/idx\_def

 $$PDDIR/plugin/phjxm1/sample/pdplgdlmt$ 

- $\mathbb{R}$  ,  $\mathbb{R}$  ,  $\mathbb{R}$  ,
- **•** インデクスデリミタは, " (半角ダブルクォーテーション)で囲んで指定し
- $0x21$   $0x7E$  1
- $0x20$   $0x09$
- **•** 複数指定する場合は, "」で囲んだインデクスデリミタを「, (半角コンマ)
- "<br>• The contract of the contract of the contract of the contract of the contract of the contract of the contract of the contract of the contract of the contract of the contract of the contract of the contract of the cont "」で囲んで指定します。
- 
- **•** インデクスデリミタファイルは省略できます。 **•**  $0x20$   $0x09$   $0x21$
- $0x2F$   $0x3A$   $0x40$   $0x5B$   $0x60$   $0x7B$   $0x7E$
- **•** The contract the contract term in the contract term in the contract term in the contract of the contract of the contract of the contract of the contract of the contract of the contract of the contract of the contract

**CREATE INDEX** 

NOindex=

**CREATE INDEX EXTENDEX EXAML Extension** 

\$PDDIR/plugin/\_phjxml/idx\_def

- $\mathbb{R}$  ,  $\mathbb{R}$  ,  $\mathbb{R}$  ,
- キューテーション ポーツ インターデータ インターデータ インターデータ インターデータ インターデータ
- $0x21$   $0x7E$  1

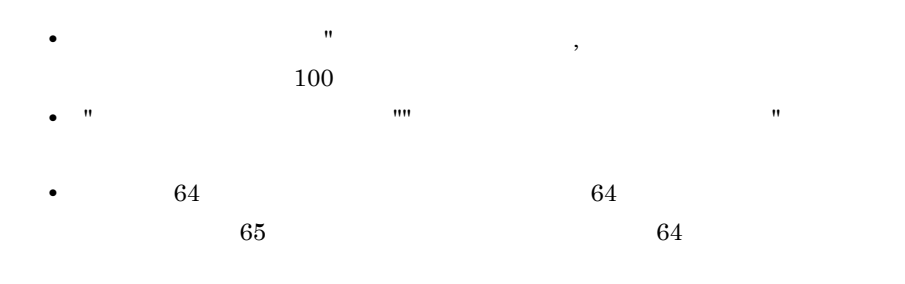

• **• •**  $\overline{a}$ 

• **•**  $\bullet$ 

ール語に「- (ハイフン)のような「- (ハイフン)のようなもの。

• **1** 

### **CREATE INDEX**

#### DELcode=

#### **CREATE INDEX EXTENDEX EXAML Extension**

#### \$PDDIR/plugin/\_phjxml/idx\_def

- $\mathbf{m} = \left\{ \begin{array}{ll} \mathbf{m} & \mathbf{m} \\ \mathbf{m} & \mathbf{m} \end{array} \right. \quad \text{and} \quad \mathbf{m} = \left\{ \begin{array}{ll} \mathbf{m} & \mathbf{m} \\ \mathbf{m} & \mathbf{m} \end{array} \right. \quad \text{and} \quad \mathbf{m} = \left\{ \begin{array}{ll} \mathbf{m} & \mathbf{m} \\ \mathbf{m} & \mathbf{m} \end{array} \right. \quad \text{and} \quad \mathbf{m} = \left\{ \begin{array}{ll} \mathbf{m} & \mathbf{m} \\ \math$
- キー・データ <sub>リー</sub>ルク<sub>ォー</sub>ク (半角ダブルクォーテーション)で用いています。<br>●
- $0x21$   $0x7E$  1

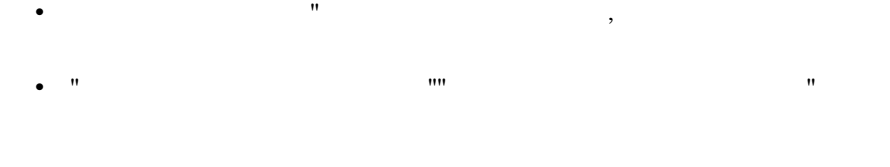

- **•** <u>• コードファイルは着めてもものには着るようになります。</u>
- **•** インデクスデリミタ,または不要語に指定した文字コードを削除コードに指

### $2.5.5$

1  $\blacksquare$ 

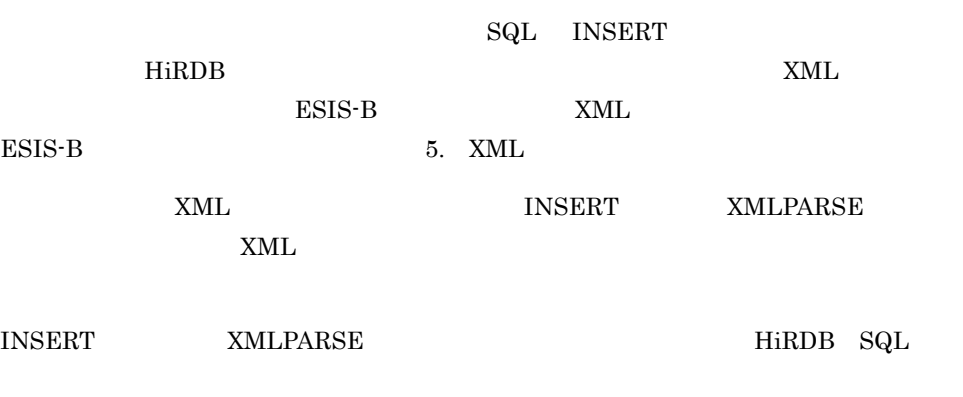

#### **INSERT**

2-20 INSERT ESIS-B

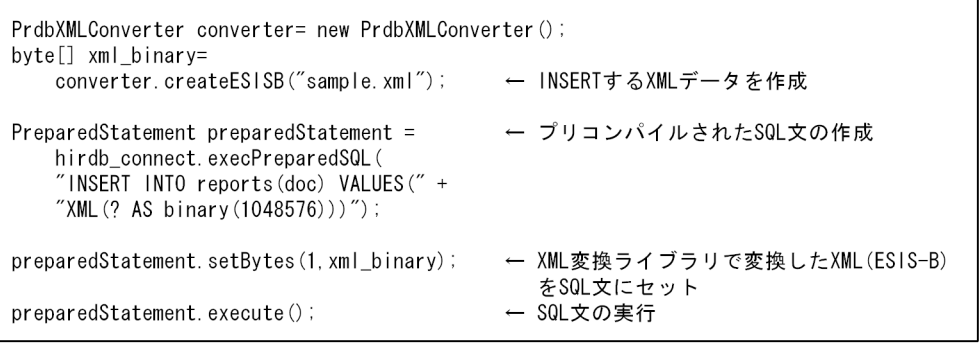

#### 2-21 INSERT XML

```
EXEC SQL BEGIN DECLARE SECTION;
   struct {
     short
               length;
                data[32000];
     char
   } string;
   stropy(string.data, char_ptr_pointing_to_a_xml_string);
   string. length = strlen(char\_ptr\_pointing_to_a\_xm!_string);
EXEC SQL END DECLEAR SECTION;
EXEC SQL
    INSERT INTO reports(xmldoc) VALUES(XMLPARSE(DOCUMENT :string AS VARCHAR(32000)));
```

```
HiRDB pdload
```
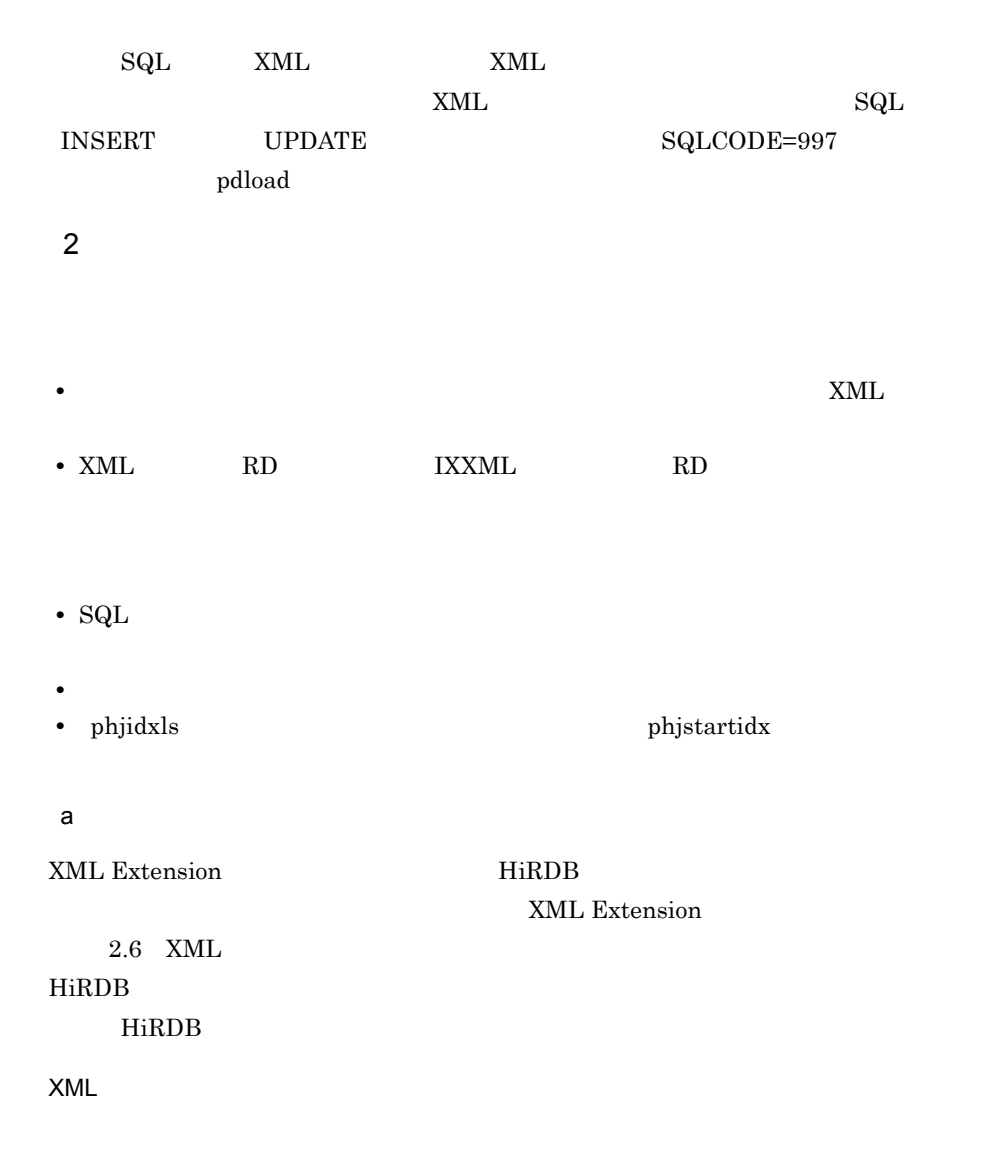

• XML

 $\tt XML$ 

set phd\_search\_wait=nowait

• IXXML  $IXXML$   $1RD$ 

set phj\_lock\_pool\_size=

#### HiRDB のバックエンドサーバ定義またはシングルサーバ定義

• IXXML IXXML HiRDB のバックエンドサーバ定義またはシングルサーバ定義のオペランド pdplgprm

pdplgprm -n -s

 $-n$ 

 $\text{IXXML}$ 

 $-phjxml$ 

 $-$ S  $+$ IXXML

#### b)注意事項

• HiRDB

• phjidxls phistartidx XML Extension • **• The NML Extension**  $\blacksquare$ • phd\_search\_wait=nowait  $\qquad \qquad$  IXXML **•** 同時実行する場合は,グローバルバッファを指定してください。実行性能が向上しま **•** 登録・検索同時実行時に,更新系のトランザクションを複数実行した場合,排他に  $\alpha$  wait the three wait that the three wait wait that  $\alpha$ 

wait

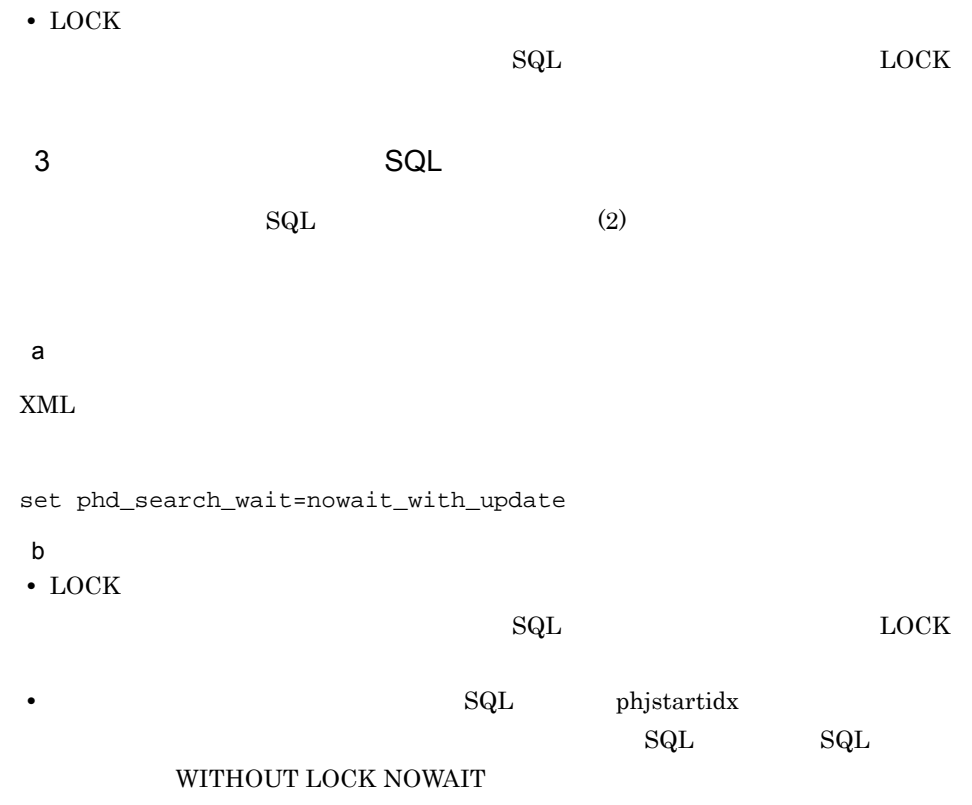

## $2.5.6$

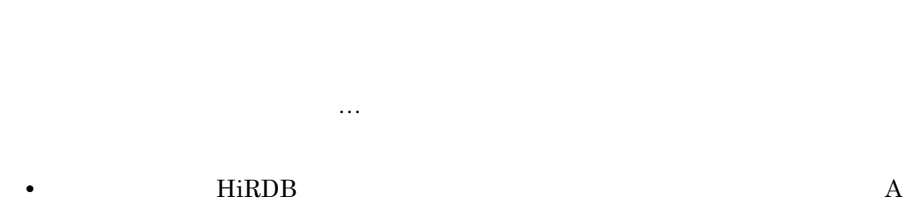

 $1$ 

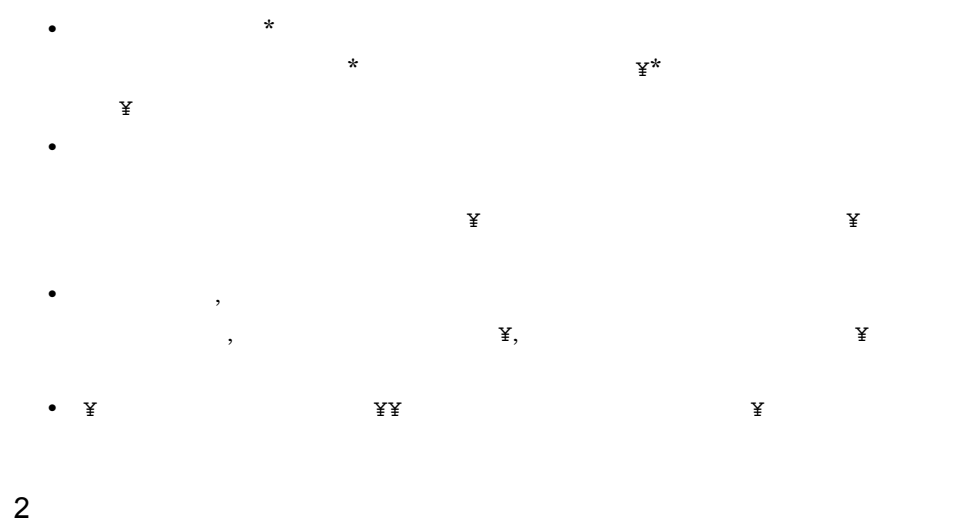

2-22 同義語辞書テキストファイルの記述例

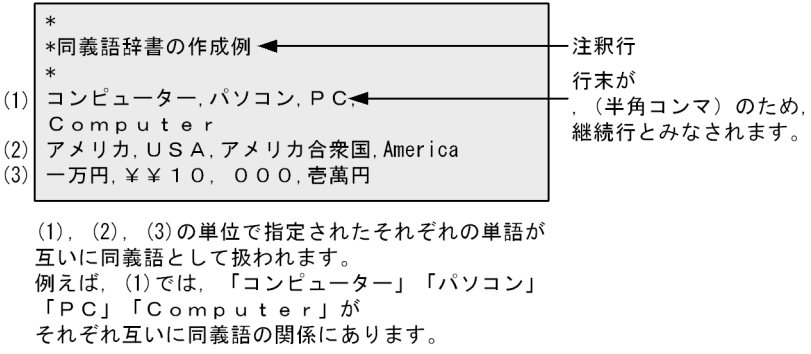

• <sub>contra</sub> to the contract of the contract of the contract of the contract of the contract of the contract of the contract of the contract of the contract of the contract of the contract of the contract of the contract of

 $3 \nightharpoonup$ 

• 2,000 metal of the set of the set of the set of the set of the set of the set of the set of the set of the set of the set of the set of the set of the set of the set of the set of the set of the set of the set of the set

```
2-23
```
同義語のグループ

<u> 旧 ソビエト 連邦... ロシア 共和国</u>

- 3 4 5 ─ 分割数の合計:5  $2^{\circ}$  $1 -$
- 注 この例では、わかりやすさを強調するため、半角スペースを入れています

実際に、同義語を定義する場合、行の途中に半角スペースが入ると、 それ以降のデータは注釈とみなされます。

### $2.5.7$

 $^\circ$ 

phdsyndicreg

#### UNIX

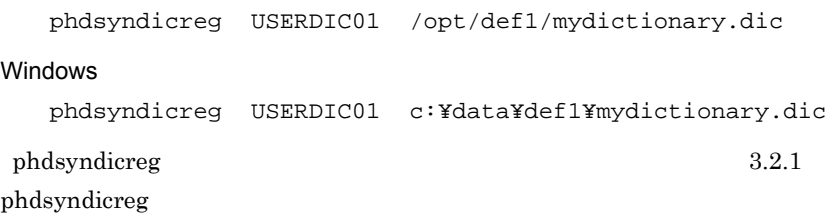

# 2.6 XML

XML Extension XML 2.6.1 XML 1  $\blacksquare$  $\tt XML$  $XML$  $\tt XML$ • UNIX \$PDDIR/plugin/\_phdxml/conf/pdplgsys • Windows %PDDIR%¥plugin¥\_phdxml¥conf¥pdplgsys • UNIX \$PDDIR/plugin/\_phdxml/conf/pdplgutsys • Windows %PDDIR%¥plugin¥\_phdxml¥conf¥pdplgutsys BES SDS • HiRDB/ UNIX \$PDDIR/plugin/\_phdxml/conf/BES Windows %PDDIR%¥plugin¥\_phdxml¥conf¥BES

• HiRDB/ UNIX

\$PDDIR/plugin/\_phdxml/conf/SDS

Windows

%PDDIR%¥plugin¥\_phdxml¥conf¥SDS 名称

#### $\tt XML$

2-24 XML

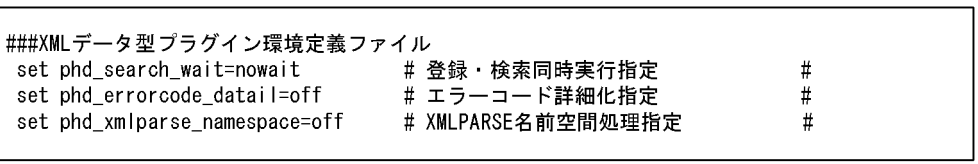

- **•**  $\mathbf{r} = \mathbf{r} \times \mathbf{r} \times \mathbf{r}$
- **•**  $\mathcal{L} = \{ \mathcal{L} \mid \mathcal{L} \leq \mathcal{L} \}$
- 1 1,023
- # (3)
- **•**  $\mathbf{e} = \mathbf{e}^{-\mathbf{e} \cdot \mathbf{e}^{-\mathbf{e} \cdot \mathbf{e}^{-\mathbf{e} \cdot \mathbf{e}^{-\mathbf{e} \cdot \mathbf{e}^{-\mathbf{e} \cdot \mathbf{e}^{-\mathbf{e} \cdot \mathbf{e}^{-\mathbf{e} \cdot \mathbf{e}^{-\mathbf{e} \cdot \mathbf{e}^{-\mathbf{e} \cdot \mathbf{e}^{-\mathbf{e} \cdot \mathbf{e}^{-\mathbf{e} \cdot \mathbf{e}^{-\mathbf{e} \cdot \mathbf{e}^{-\mathbf{e} \cdot \mathbf{e}^{-\mathbf{e}$
- $2 \leq$

 $\textrm{XML}$   $\textrm{XML}$ 

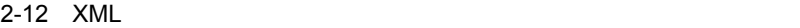

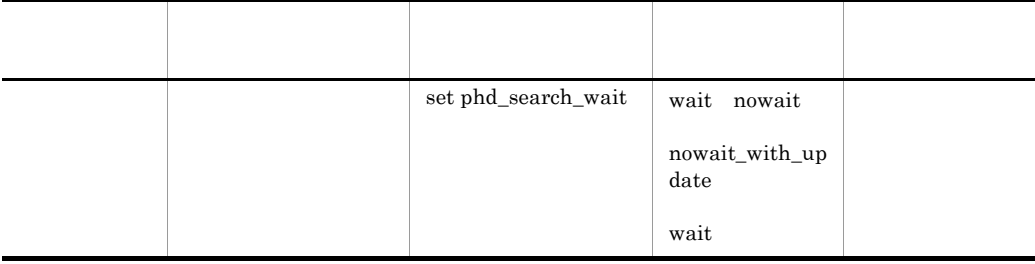

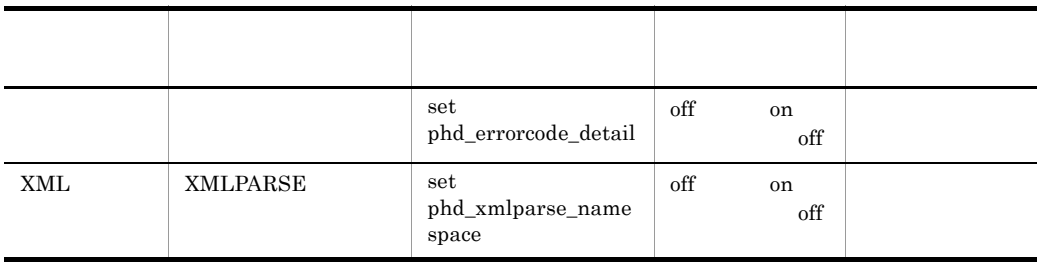

 $\mathsf{SQL}$ 

 $\mathrm{SqL}$ 

set phd\_search\_wait=wait nowait nowait\_with\_update

- **•** wait
- **•** nowait
- **•** nowait\_with\_update

 $\mathbf{Sq}\mathbf{L}$ 

 $\mathop{\mathrm{SQL}}$ 

SQLCODE=-997

XML Extension  $F.1$  SQL

set phd\_errorcode\_detail=off on

**•** off

**•** on

### XMLPARSE

XMLPARSE XML

set phd\_xmlparse\_namespace=off on

**•** off
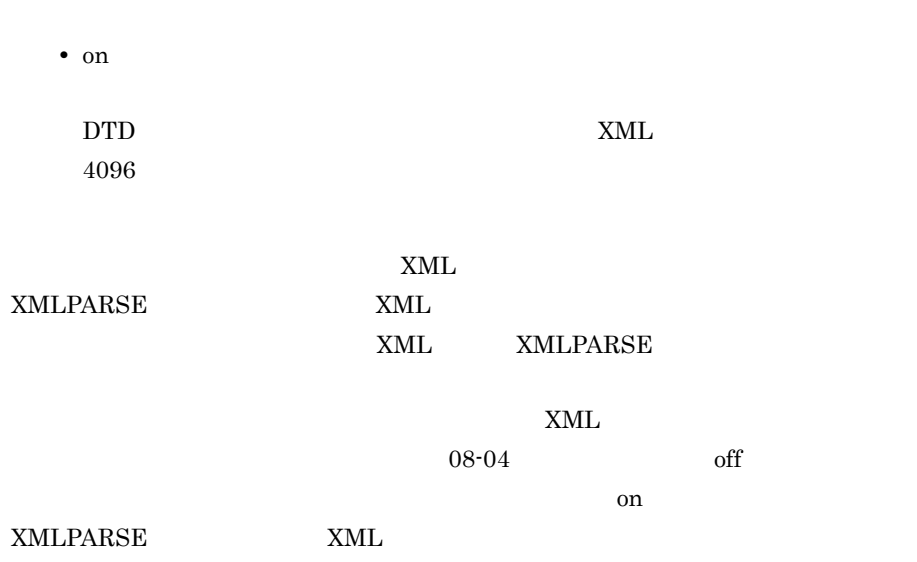

 $XML$ 

 $3$ 環境定義ファイルに定義した環境情報は,サーバ開始から終了まで有効です。HiRDB

## 2.6.2 IXXML

1  $\blacksquare$ 

IXXML

IXXML

• UNIX

\$PDDIR/plugin/\_phjxml/conf/pdplgsys

• Windows

#### 2. XML Extension

%PDDIR%¥plugin¥\_phjxml¥conf¥pdplgsys

#### • UNIX

\$PDDIR/plugin/\_phjxml/conf/pdplgutsys

• Windows

%PDDIR%¥plugin¥\_phjxml¥conf¥pdplgutsys

#### • HiRDB/

#### UNIX

\$PDDIR/plugin/\_phjxml/conf/BES

#### Windows

%PDDIR%¥plugin¥\_phjxml¥conf¥BES 名称

• HiRDB/

#### UNIX

\$PDDIR/plugin/\_phjxml/conf/SDS

#### Windows

%PDDIR%¥plugin¥\_phjxml¥conf¥SDS 名称

2-25 IXXML

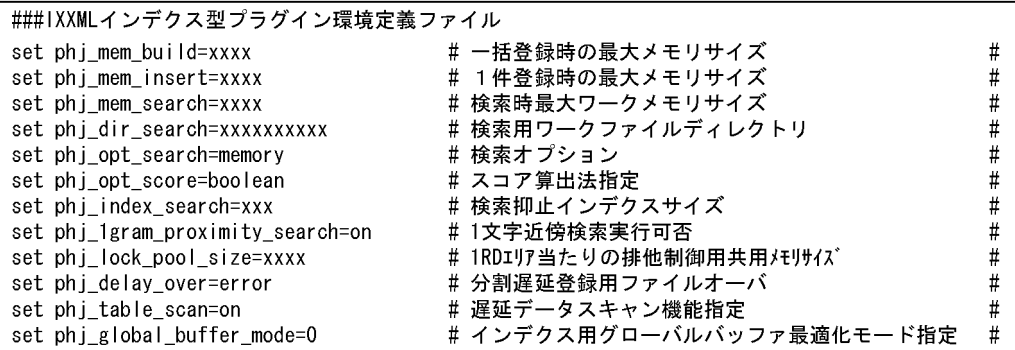

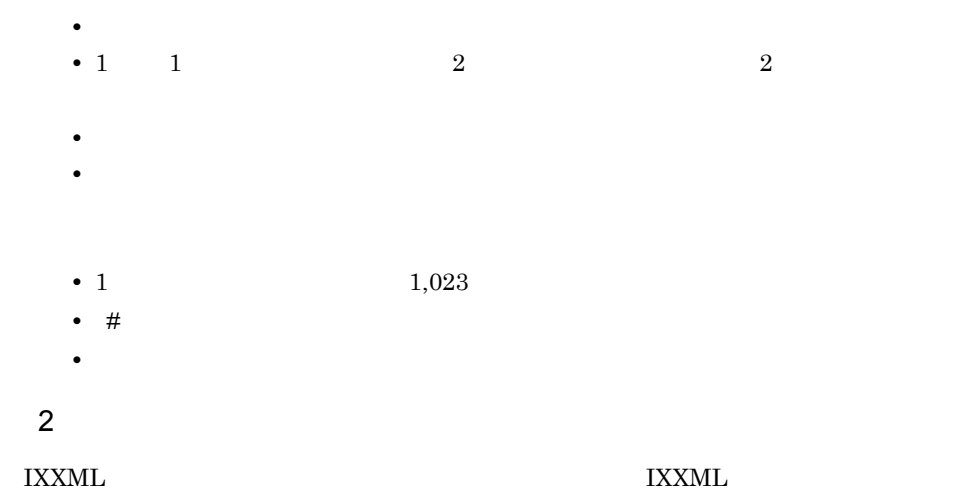

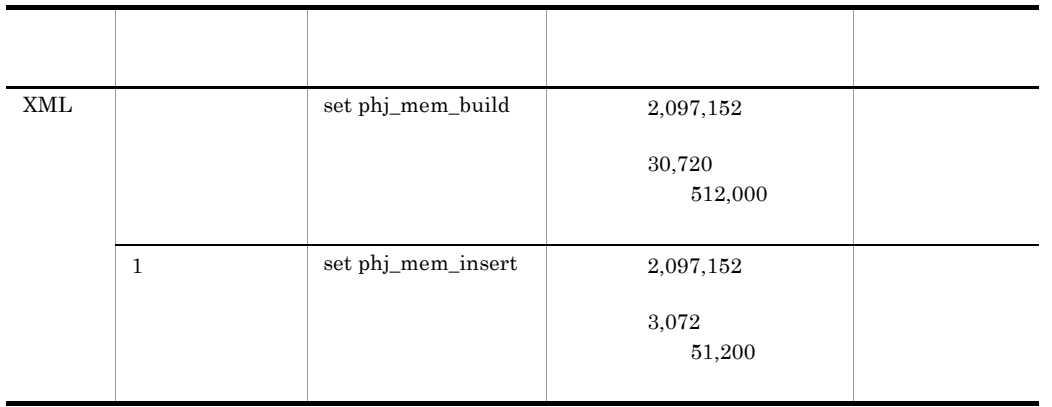

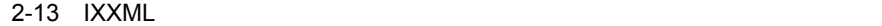

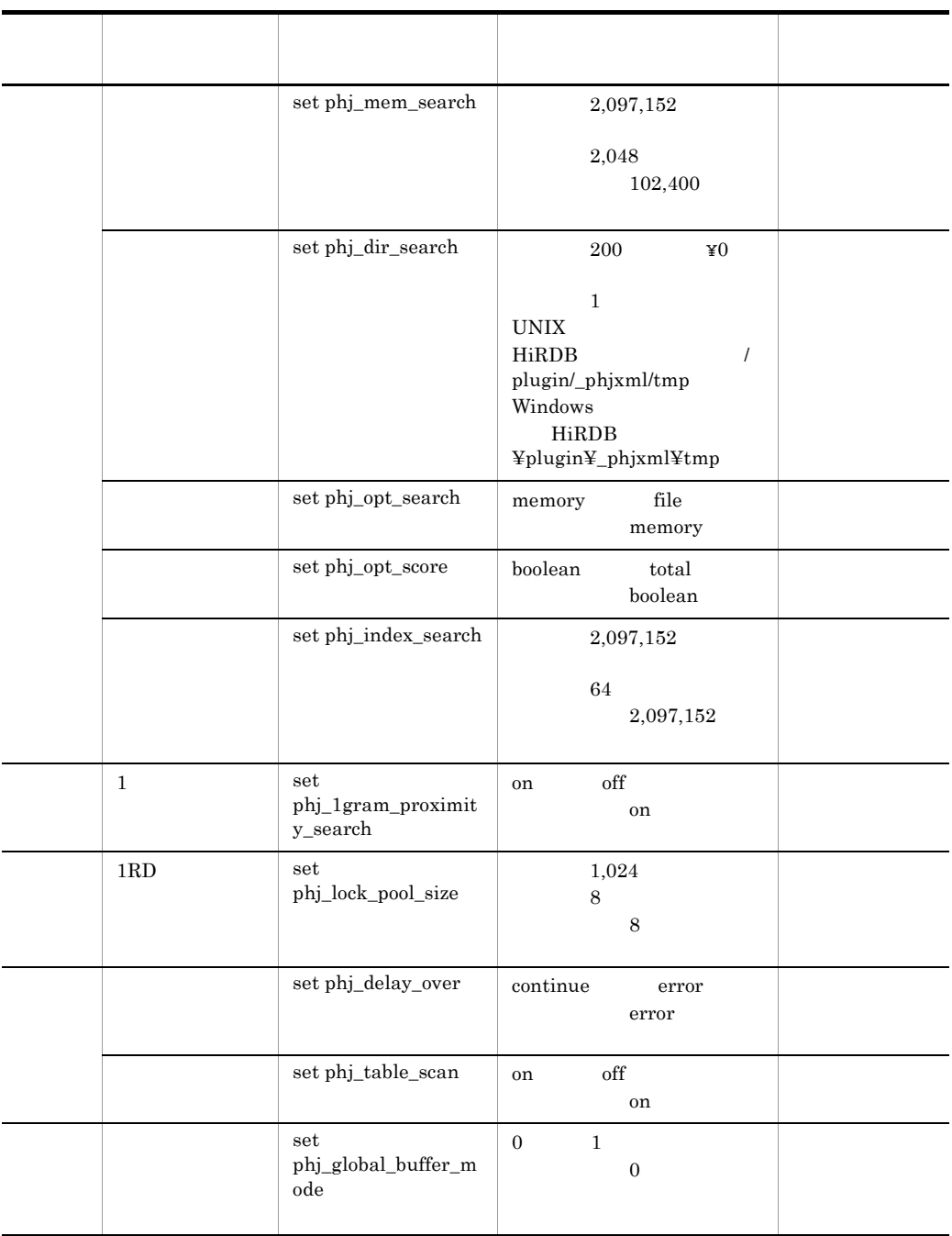

IXXML 型に対する一括追加(CREATE INDEX pdload)をするときに使用する最

set phj\_mem\_build=xxxx

1 the state  $\sim$  $\begin{array}{cccccccccc} \text{IXXML} & & 1 & & \text{INSERT} & & \text{UPDATE} & & \text{pdload} & & \text{SYNC} \end{array}$ 

set phj\_mem\_insert=xxxx

set phj\_mem\_search=xxxx

set phj\_opt\_search=file

ワークファイルを作成するディレクトリ名を絶対パスで指定します。XML

Extension 
swk

 $_{\rm BES}$ 

set phj\_dir\_search=xxxxxxxxxxxx

set phj\_opt\_search=memory | file

**•** memory

set phj\_mem\_search

**•** file

set phj\_opt\_score=boolean|total

**•** boolean

**•** total

 $\operatorname{SQL}$ Index data for search exceeds maximum size.(XX)  $\mathbf F$ set phj\_index\_search = xxx 1  $\sim$   $\sim$   $\sim$   $\sim$  $1$   $A^*A$   $1$  $\chi$ set phj\_1gram\_proximity\_search=on|off **•** on  $1$ **•** off  $1$  $SQL$  Cannot specify term of ome character in proximity.  $\mathbf F$  $1$ RD  $1$  $8$   $8$  $\overline{\textbf{8}}$   $\overline{\textbf{8}}$  $8$ 

set phj\_lock\_pool\_size=xxxx

```
set phj_delay_over=continue | error
• continue
 XML• error
set phj_table_scan=on | off
• on
```
**•** off

HiRDB BLOB

set phj\_global\_buffer\_mode=0|1

- **•** 0
- **•** 1

 $6.2$ 

 $3$ 

環境定義ファイルに定義した環境情報は,サーバ開始から終了まで有効です。HiRDB

## 2.7 XML Extension

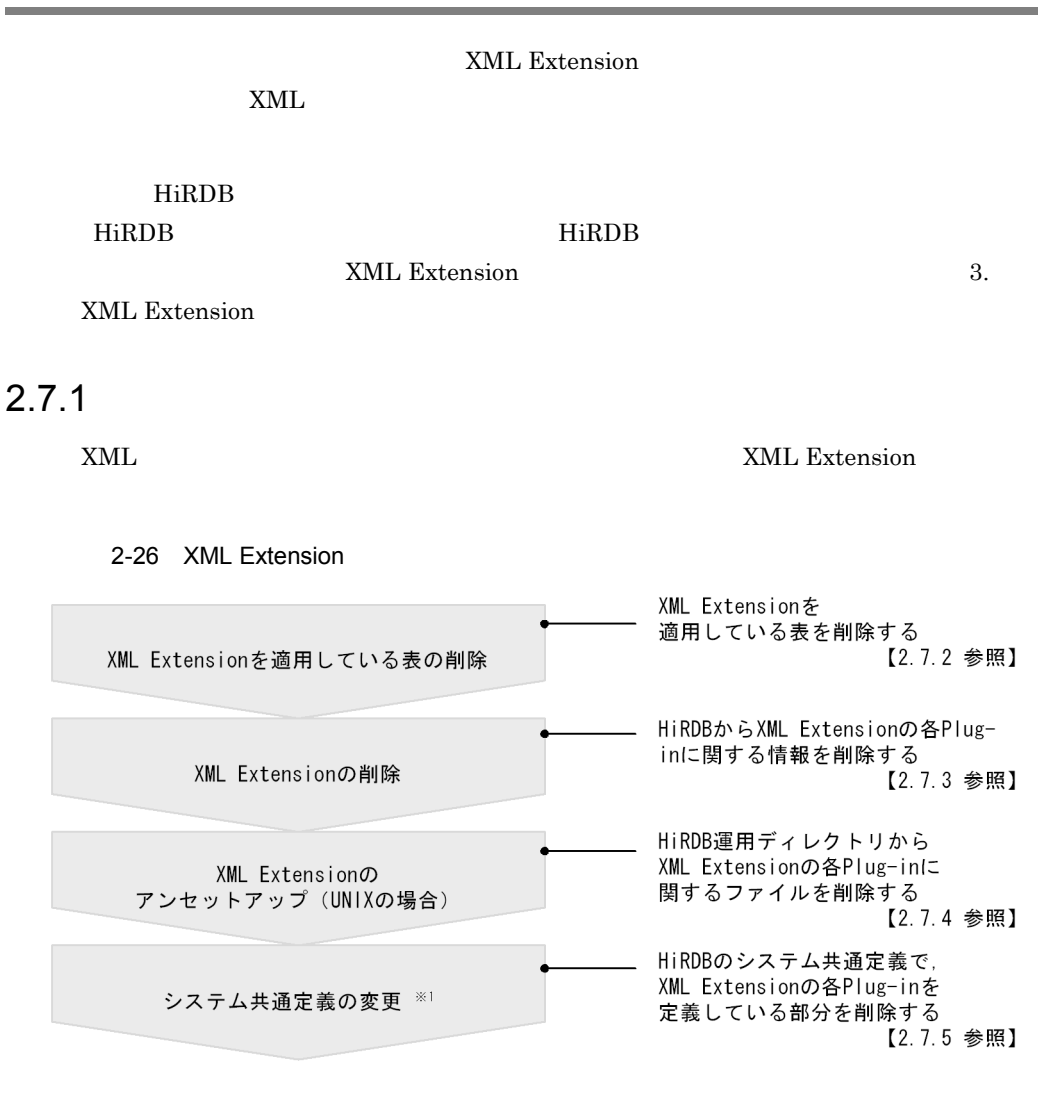

注※1 登録・検索同時実行を指定した場合は、HiRDBのバックエンドサーバ定義または シングルサーバ定義に追加した、Plug-in定義を削除する必要があります。

## $2.7.2$

XML Extension SQL DROP TABLE 用します。XML 型の列を定義している表が削除の対象となります。DROP TABLE の詳 HiRDB SQL

## 2.7.3 XML Extension

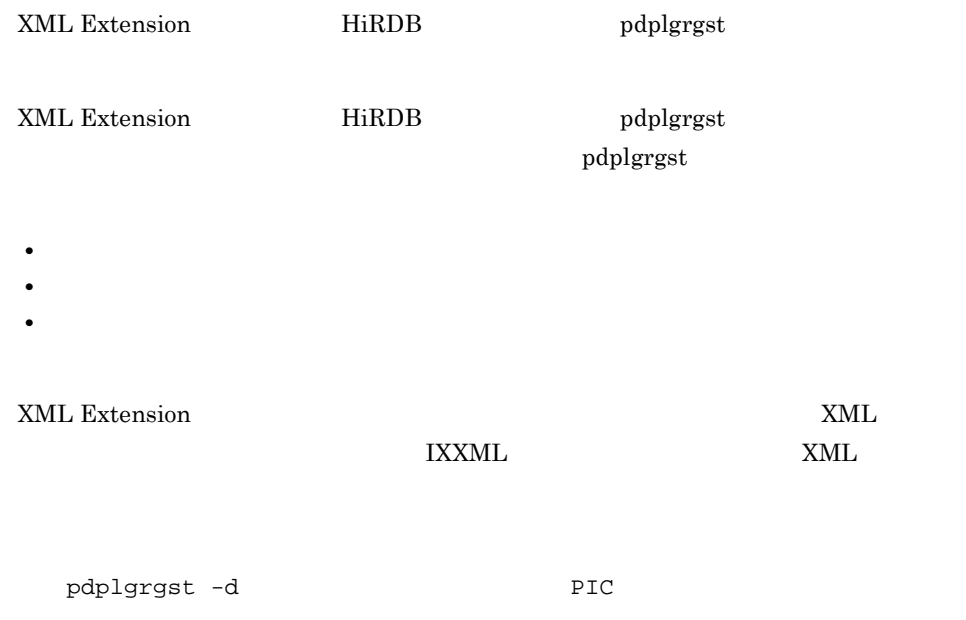

2-14 ZML Extension

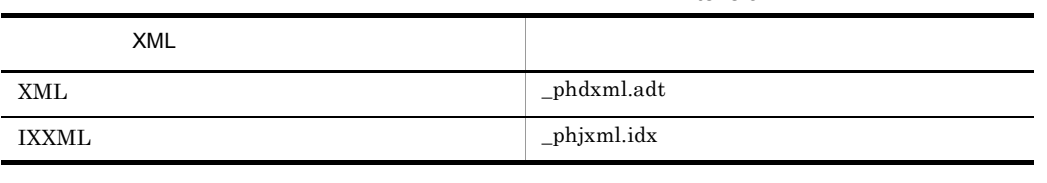

**PIC** PIC  $\overline{P}$ 

す。各プラグインに指定する PIC ファイル名を次の表に示します。

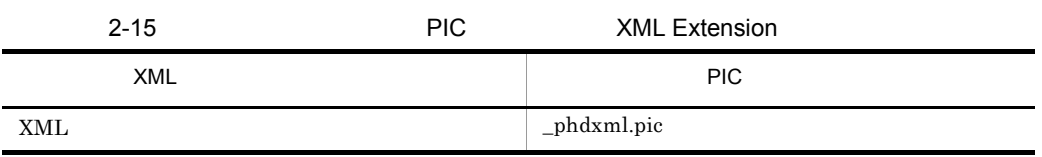

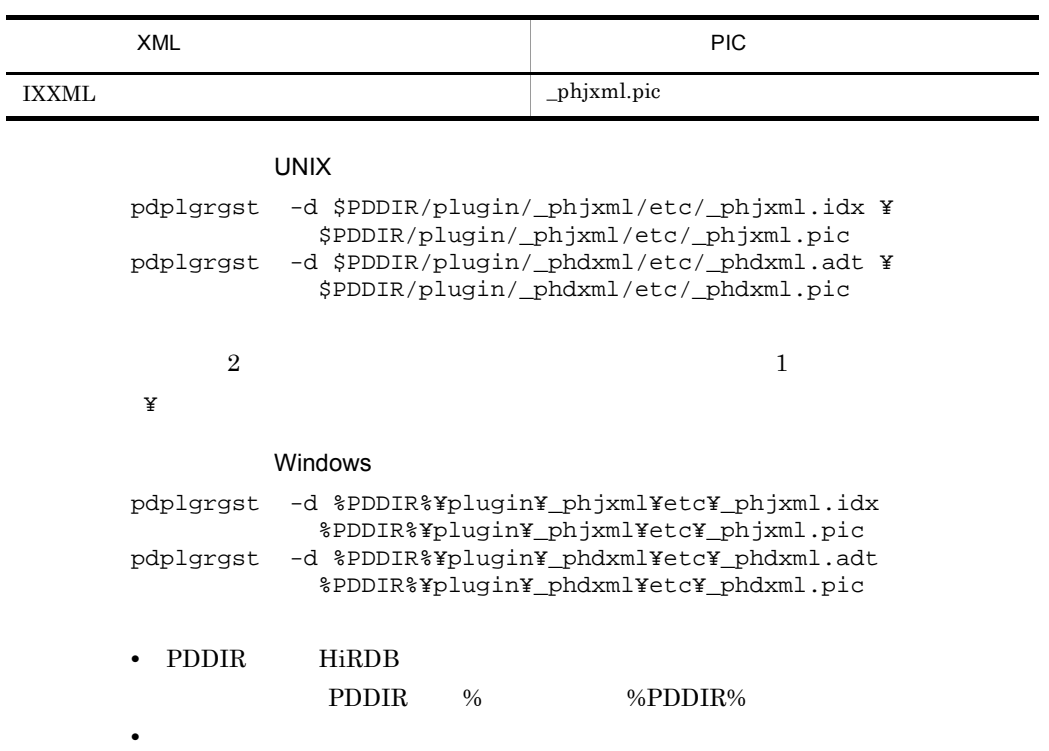

## 2.7.4 XML Extension UNIX

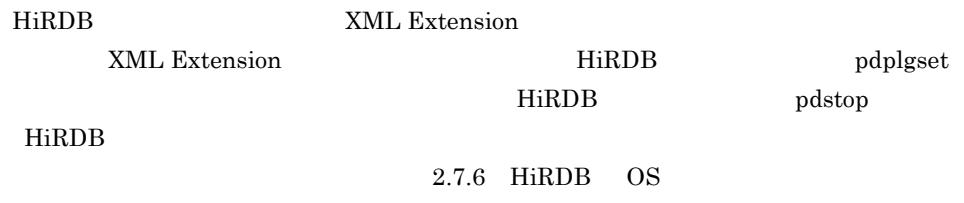

XML Extension

pdplgset -d

-d  $\,$ 

## 2. XML Extension

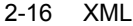

#### XML Extension

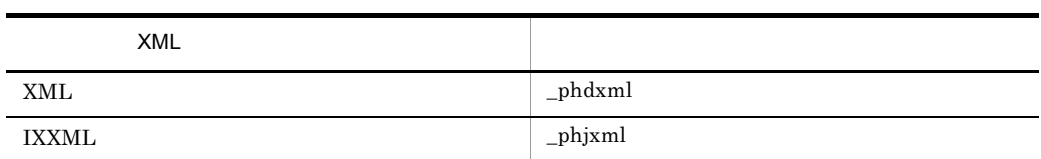

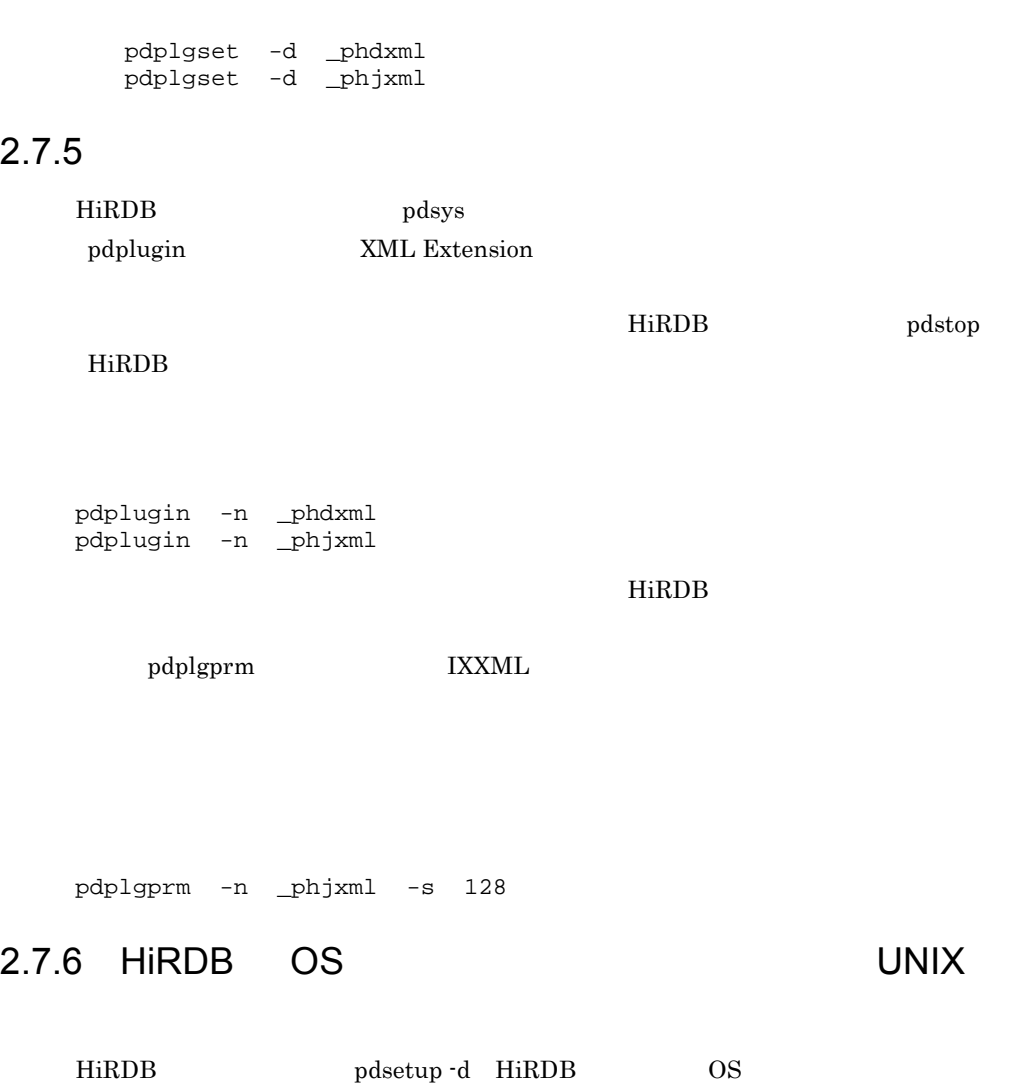

 $\rm HiRDB \hspace{1cm} OS \hspace{3cm} \rm HiRDB \hspace{1cm} pdplgset \cdot d$ XML Extension

pdplgset  $\cdot$ d $\,$ 

## 2. XML Extension

 $6.3.2$ 

## 2.8 HiRDB

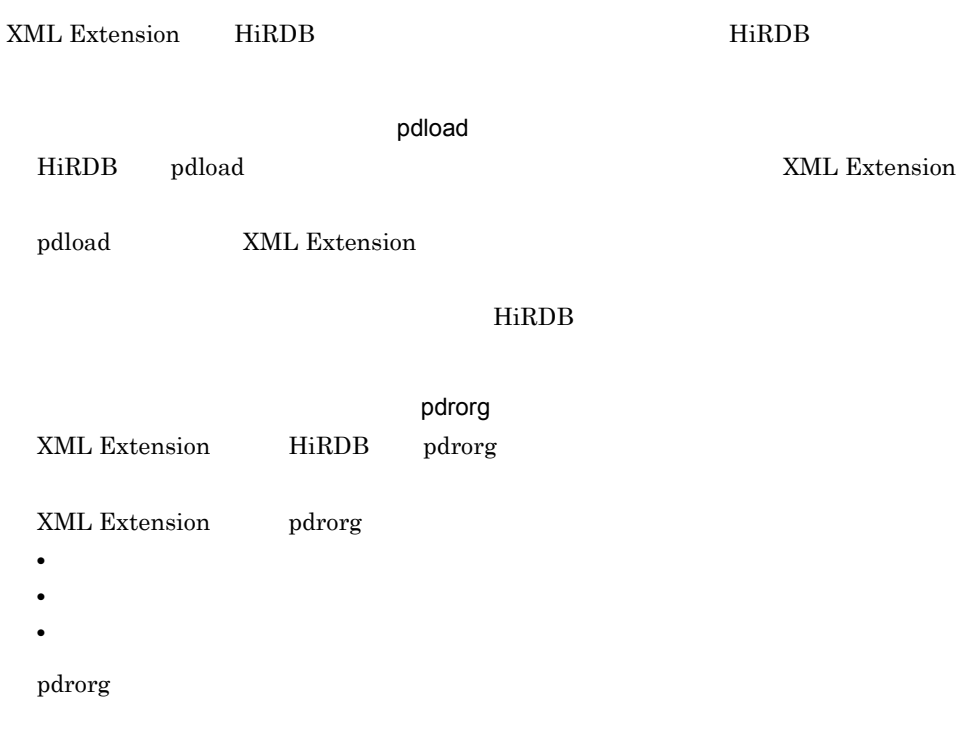

#### $2 - 17$

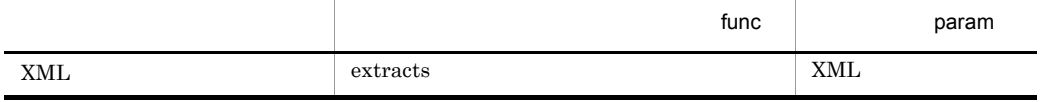

#### HiRDB 2000 The Second Library Second Library Second Library Second Library Second Library Second Library Second Library Second Library Second Library Second Library Second Library Second Library Second Library Second Libra

**XML** 

- **•** The unld\_func type=XML, func=extracts(XML)
- **•** *reld\_func type=XML,func=XML(binary)*

## XML Extension HiRDB

## HiRDB UAP  ${\tt PDSQLOPTLVL}$

# 3<br>XML Extension

XML Extension

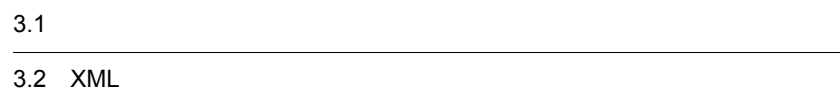

## $3.1$   $3.1$

XML Extension

## 3.1.1 XML Extension

XML Extension XML Extension XML Extension

XML Extension MML Extension MiRDB ーでは、コマンドを使用する場合があります。<br>コマンドを使用する場合があります。<br>コマンドを使用する場合があります。

HiRDB

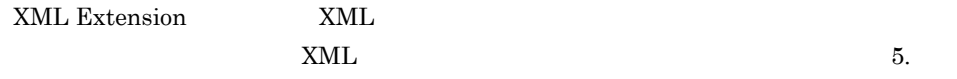

XML

3-1 XML Extension

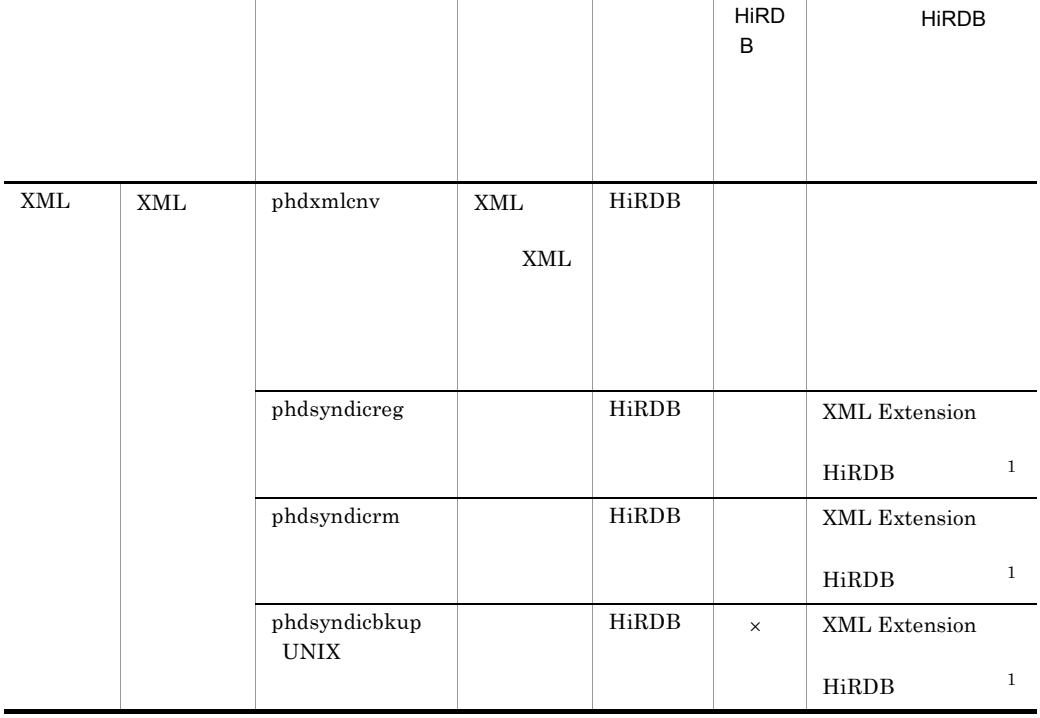

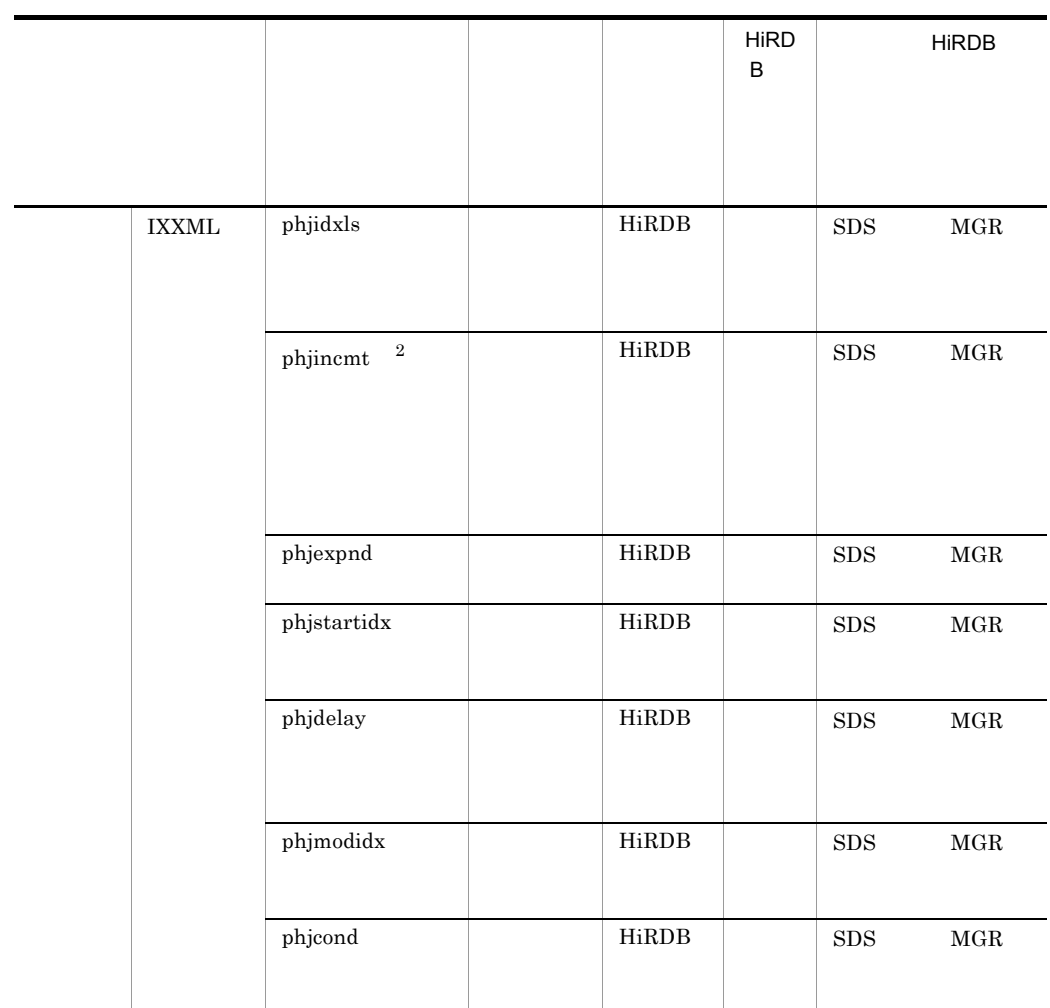

HiRDB <sub>1</sub>  $\times$  HiRDB HiRDB  ${\rm SDS}$  HiRDB/

 $MGR$  HiRDB/

 $UAP$ 

 $UAP$ 

注※ 1

 $XML$  Hirdberg  $HiRDB$ 

 $\,2\,$ 

## $3.1.2$

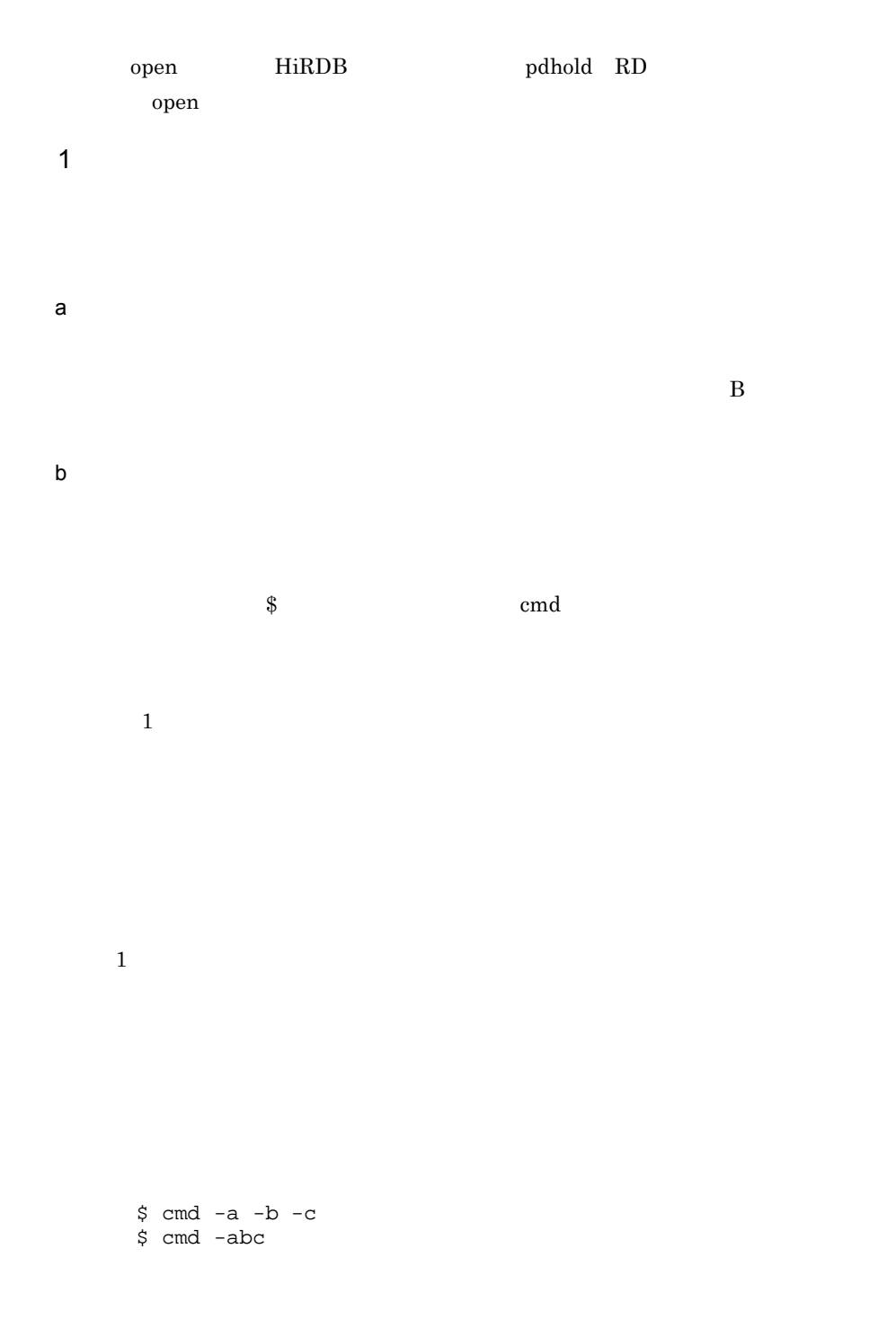

```
\text{UNIX}\mathbb{R}^n, フラグリング (\mathbb{R}^n) (\mathbb{R}^n) (\mathbb{R}^n) (\mathbb{R}^n) (\mathbb{R}^n) (\mathbb{R}^n)
  12 f
    $ cmd -f "1 2"
\overline{2}-a<sub>2</sub> $ cmd -a 1 -a 2
  \alpha a \beta-b $ cmd -a file -b
  -b$cmd -a -- -b
```
 $$ cmd -$ 

c<sub>)</sub> コマンドランド

## 3.2 XML

 $\begin{array}{lll} \text{XML Extension} & \text{XML} & \text{IXXML} \end{array}$  $XML$ phdxmlcnv XML 5.4.6 XML phdxmlcnv

## 3.2.1 phdsyndicreg  $\overline{1}$  $\overline{2}$ HiRDB  $\overline{3}$ phdsyndicreg 4  $\blacksquare$  $1 \t32$ 5 規則 HiRDB 6  $XML$  Hird $B$  Hird $D$  Hird $D$ ending a new states  $HiRDB$

 $\bf{E}$ 

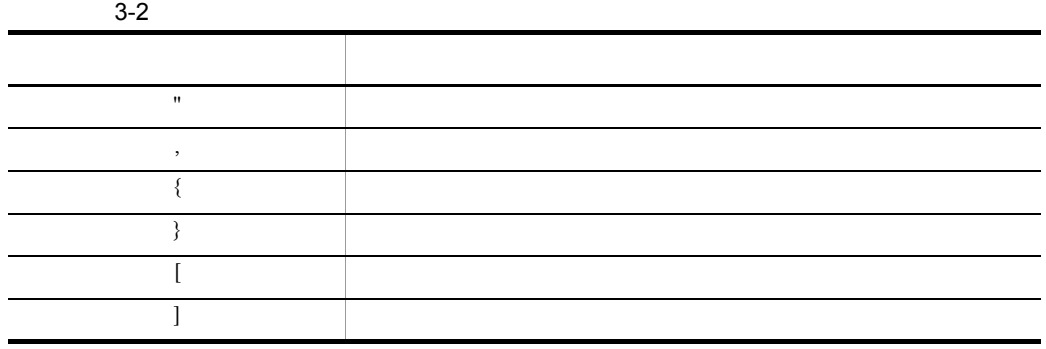

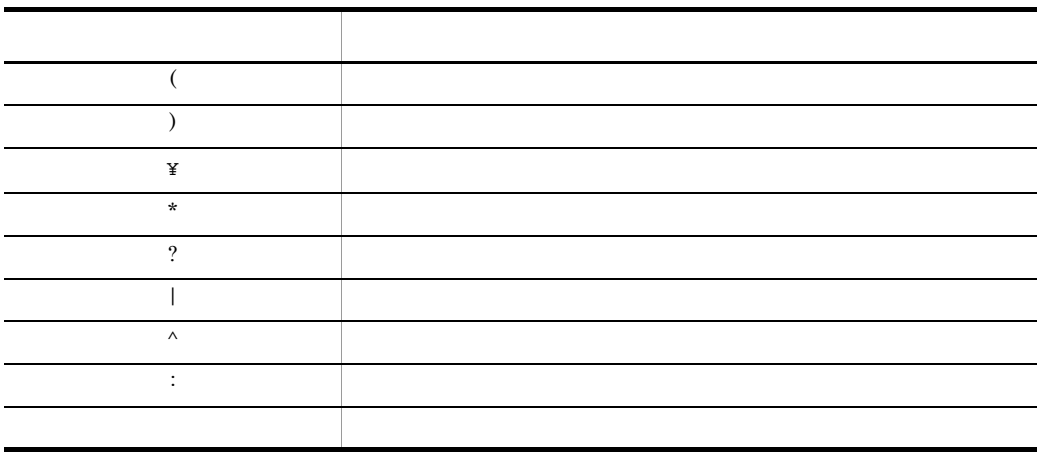

## 3.2.2 phdsyndicrm

 $\overline{1}$ 

phdsyndicreg

2 実行者

 $HiRDB$ 

 $\overline{3}$ phdsyndicrm

## 4  $\blacksquare$

5 規則 HiRDB 6

 $XML$  HiRDB  $HiRDB$ 

## 3.2.3 phdsyndicbkup UNIX

 $\overline{1}$ 

 $\overline{2}$ 

HiRDB

 $\overline{3}$ phdsyndicbkup

4  $\blacksquare$ 

5 規則 HiRDB 6 注意事項

 $HiRDB$ 

tar xvf

## 3.2.4 phjidxls

## $\overline{1}$

#### ixxml

## 3-3 phjidxls

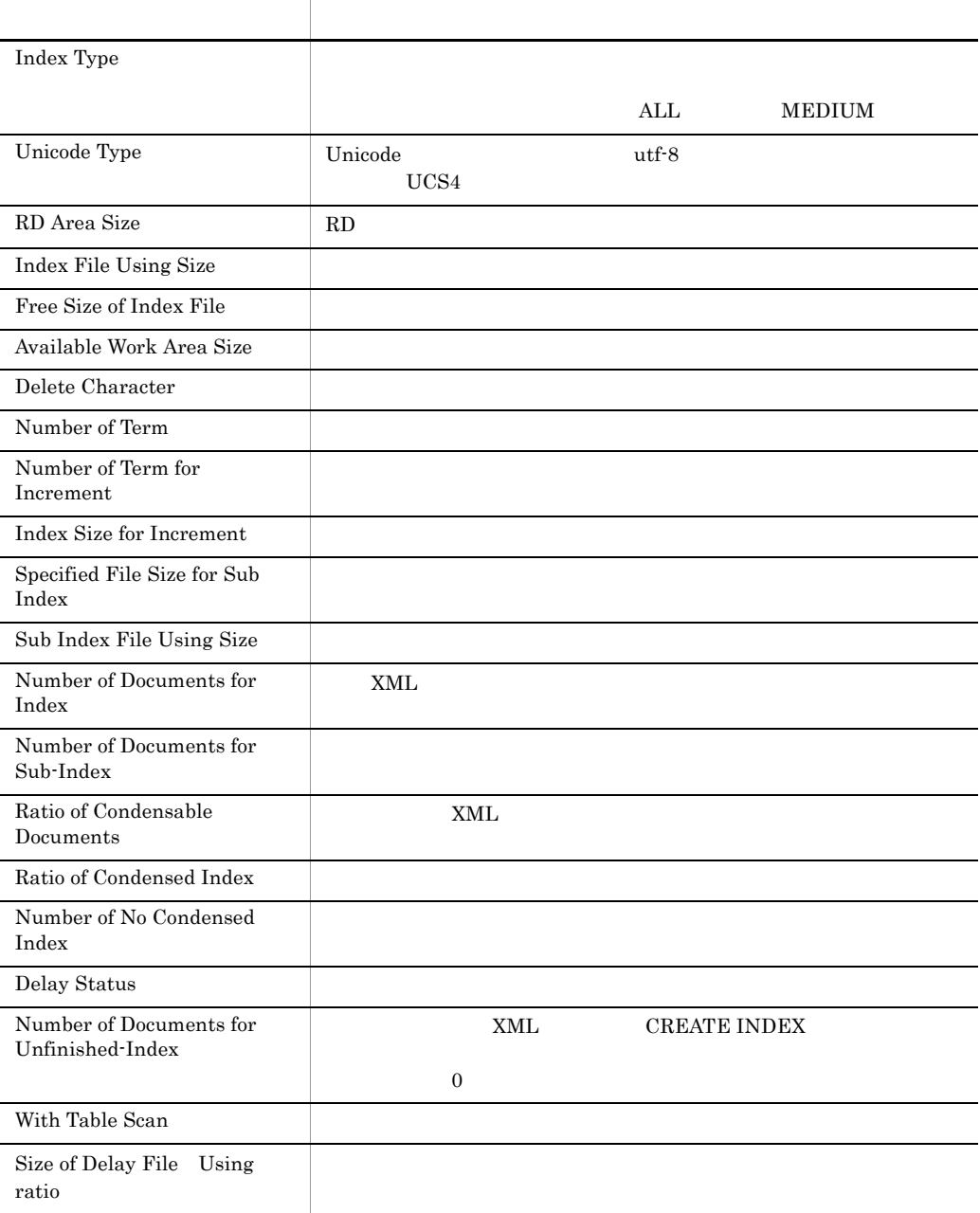

## $\overline{2}$

 $HiRDB$ 

## $\overline{3}$

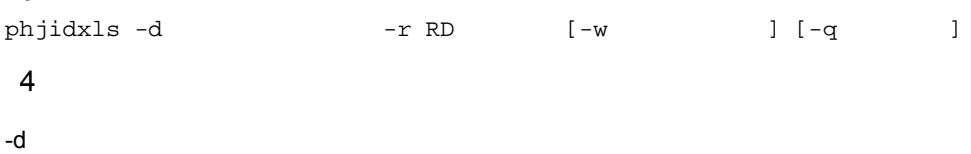

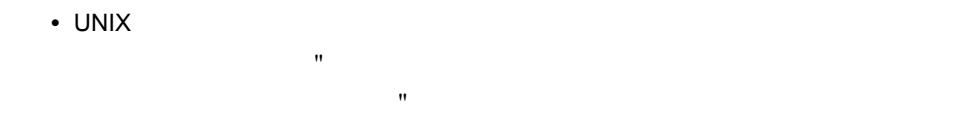

## す。また,インデクス識別子にスペースが含まれる場合は, "」で囲む必要があ ります。なお,sh csh および ksh の場合は,さらに「' (アポストロフィ)で囲

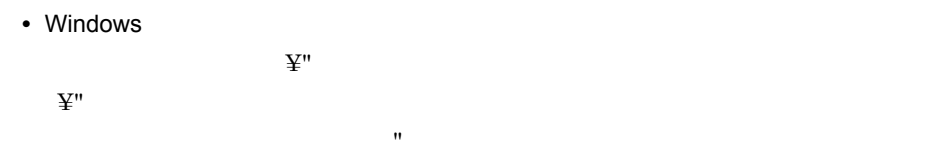

### $-r$  RD

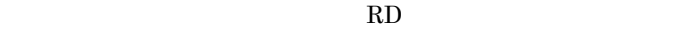

- UNIX  $RD$   $"$ 文字が区別されます。 "」で囲まない場合はすべて大文字として扱われます。ま
	- $RD$   $"$  $sh \cosh$  ksh '
- Windows
	- RD  $\mathbf{\tilde{y}}$   $\mathbf{\tilde{y}}$  $\mathbb{R}^n$  and  $\mathbb{R}^n$

 $\mathbf{w}$ 

#### - $w$

wait

**•** wait

**•** nowait

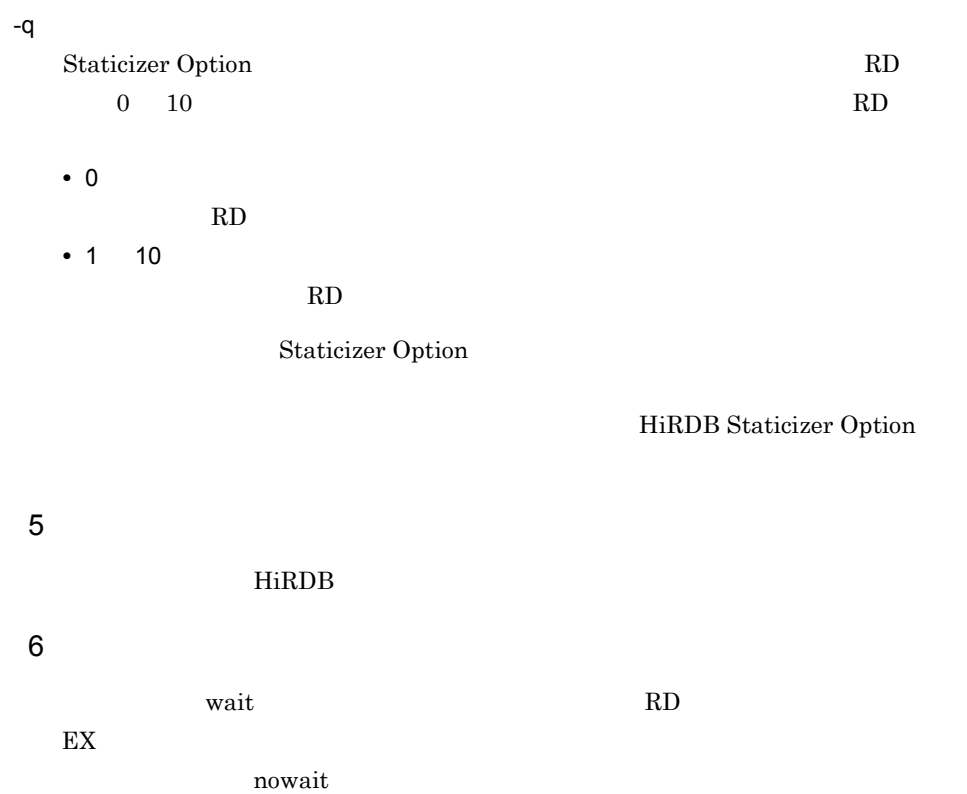

## 3.2.5 phjincmt

 $\overline{1}$ 

 $IXXML$ 

 $n \cdot \text{gram}$ 

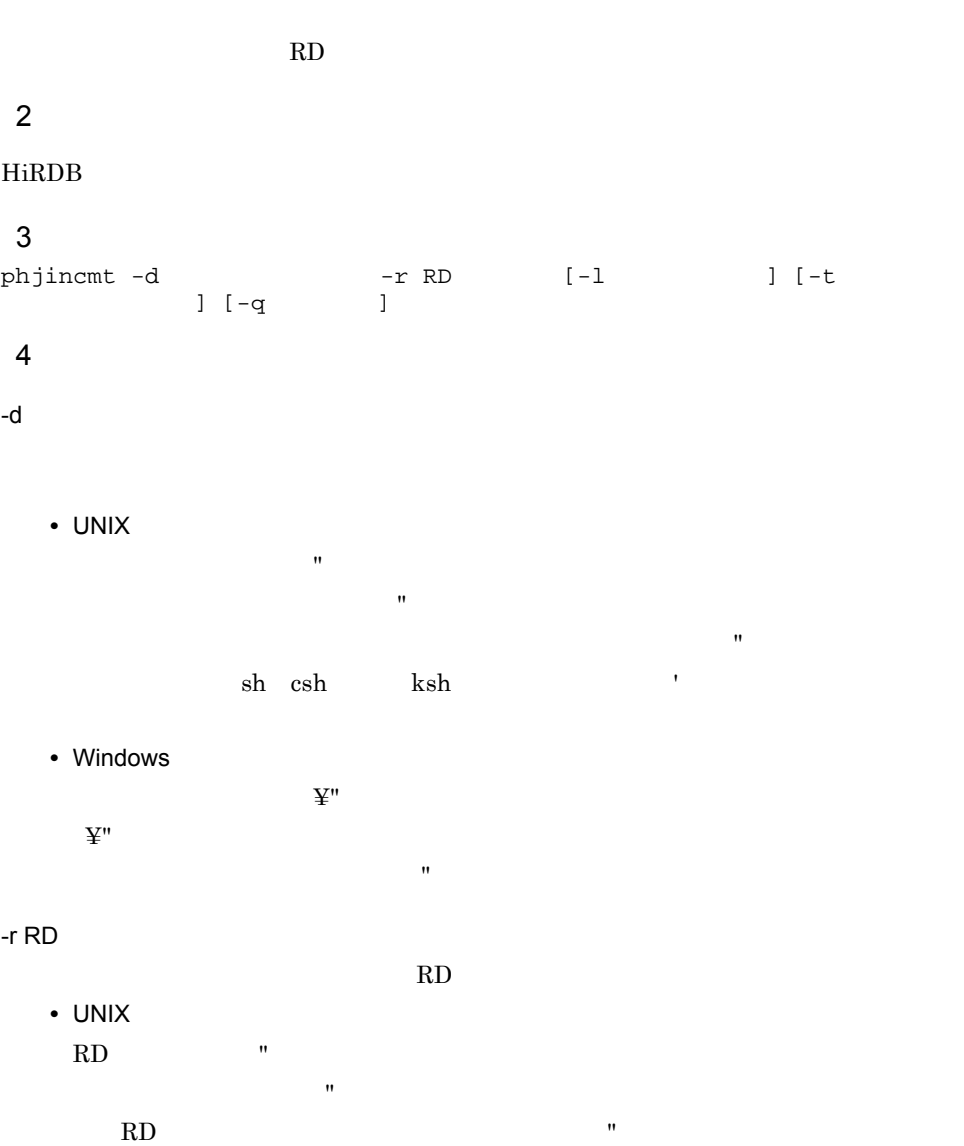

お,sh csh および ksh の場合は,さらに「' (アポストロフィ)で囲む必要があ

• Windows

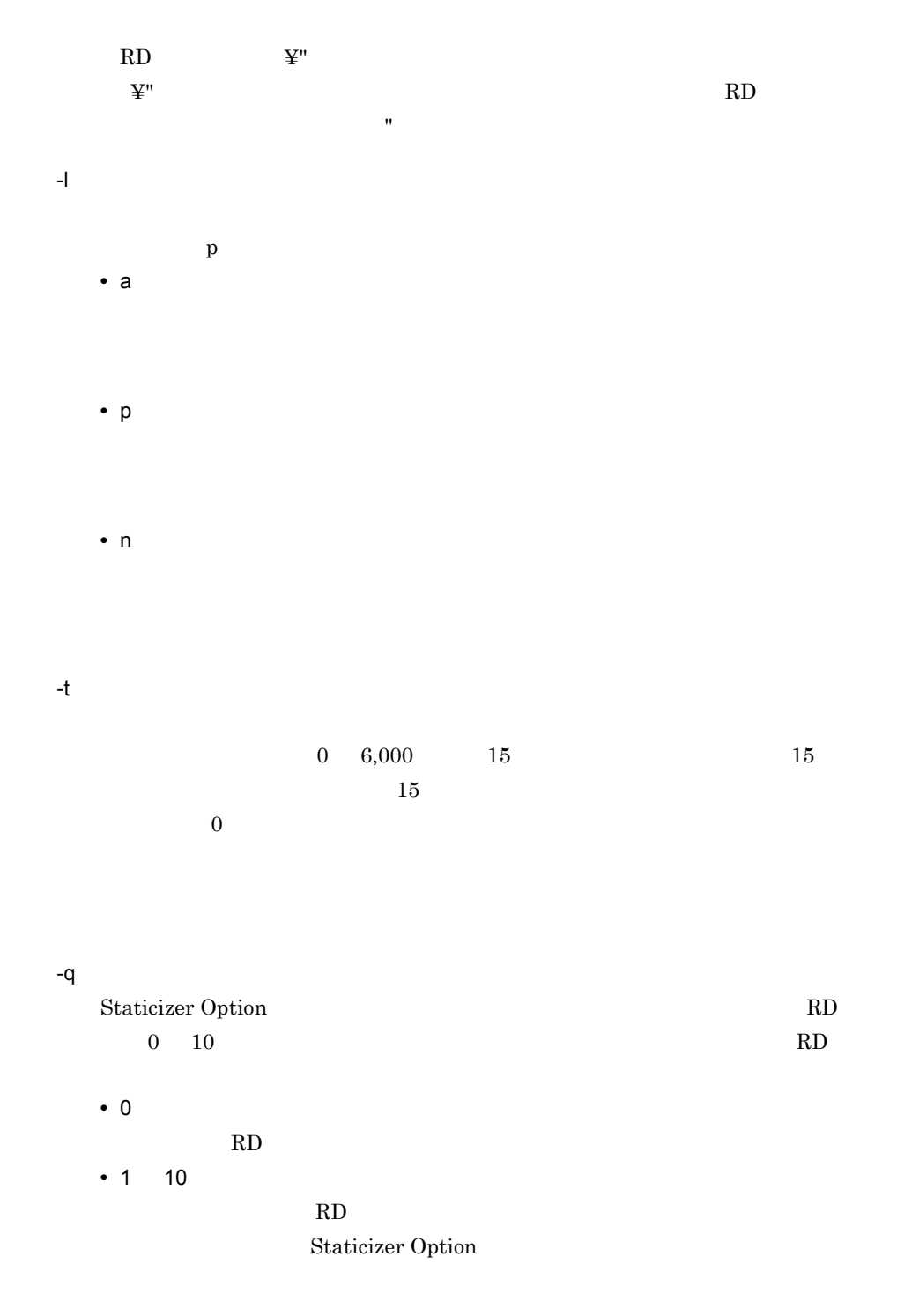

HiRDB Staticizer Option

5 規則 HiRDB 6 **in the set of the set of the set of the set of the set of the set of the set of the set of the set of the s**  $0$ phjidxls

phjstartidx

● このユティリティ実行中は,処理対象となる RD エリアに対して排他モード(EX)に

02001-I phjincmt is Time Out.  $02003-I$ 

phjincmt command ended.

 $UCS4$ 

## 3.2.6 phjexpnd  $\overline{1}$  $\bf RD$  $\overline{2}$ HiRDB  $\overline{3}$ phjexpnd -d  $-r$  RD  $[-1$   $]-q$   $]$ 4  $\blacksquare$  $-d$ • UNIX  $\mathbf{u}$ と英小文字が区別されます。 "」で囲まない場合はすべて大文字として扱われま す。また,インデクス識別子にスペースが含まれる場合は, "」で囲む必要があ  $\sh$  csh ksh ' • Windows  $\mathfrak{X}$ "  $\ddot{\bf 2}$ " にスペースがあります。 いちがあります  $-r$  RD 指定されたインデクスがある RD エリア名を指定します。 • UNIX  $RD$   $"$ 文字が区別されます。 "」で囲まない場合はすべて大文字として扱われます。ま  $RD$   $"$  $\sh$  csh  $\th$  ksh  $\th$ • Windows RD  $\mathbf{\Psi}^{\prime\prime}$  $\mathbb{R}^n$  and  $\mathbb{R}^n$ ペースが含まれる場合は, "」で囲む必要があります。

省略時は「p」が設定されます。 **•** a **•** p **•** n -q  ${\bf S}\text{taticizer Option} \tag{RD}$  $0 \quad 10 \quad \text{RD}$ **•** 0 RD 200 **•** 1 10 RD 2000 Staticizer Option HiRDB Staticizer Option 5 規則 HiRDB

6

 $\rm RD$  The EX  $\rm E\Sigma$ 

## 3.2.7 phjstartidx

 $\overline{1}$  $XML$  $\overline{2}$ HiRDB  $\overline{3}$ phjstartidx -d  $[-t]$   $[-c]$   $[-c]$   $[-w]$   $[-q]$   $[ -q]$  $]-q$  and  $[-q$ 4  $\blacksquare$  $-d$ • UNIX  $\mathbf{w}$  $\mathbf{u}$ す。また,インデクス識別子にスペースが含まれる場合は, "」で囲む必要があ  $\sh$  csh ksh ' • Windows  $\mathfrak{X}$ "  $\ddot{\bf x}$ " にスペースがあります。 "」では、 "」では、 "」では、 "」では、 "」では、 "」では、 "」では、 "」では、 "」では、 "」では、 "」では、 "」では、 "」では、 "」では、 "」では、 "」では、 "」では、 "」では、 "」では、 "」では、 "」では、 "」では、 "」では、 "」では、 "」では、 "」では、 "」では、 "」では、 "」では、 "」では、 "」では、 "」では、 "」では、 "」では、 "」では、  $-t$   $\longrightarrow$  $\hspace{.15cm}0\hspace{.1cm}6,000\hspace{.1cm}0$  $SQL$ -l ログ取得方式:  $\mathbf{p}$  sql  $a$  a p **•** a

**•** p **•** n  $-c$  $1\quad 2,147,483,646$  $-W$ wait **•** wait **•** nowait **•** nowait\_with\_update  $\mathbf{Sq}\mathbf{L}$ -q Staticizer Option RD 0 10  $\hbox{RD}$ **•** 0 RD 200 **•** 1 10 RD RD Staticizer Option

HiRDB Staticizer Option

#### 3. XML Extension

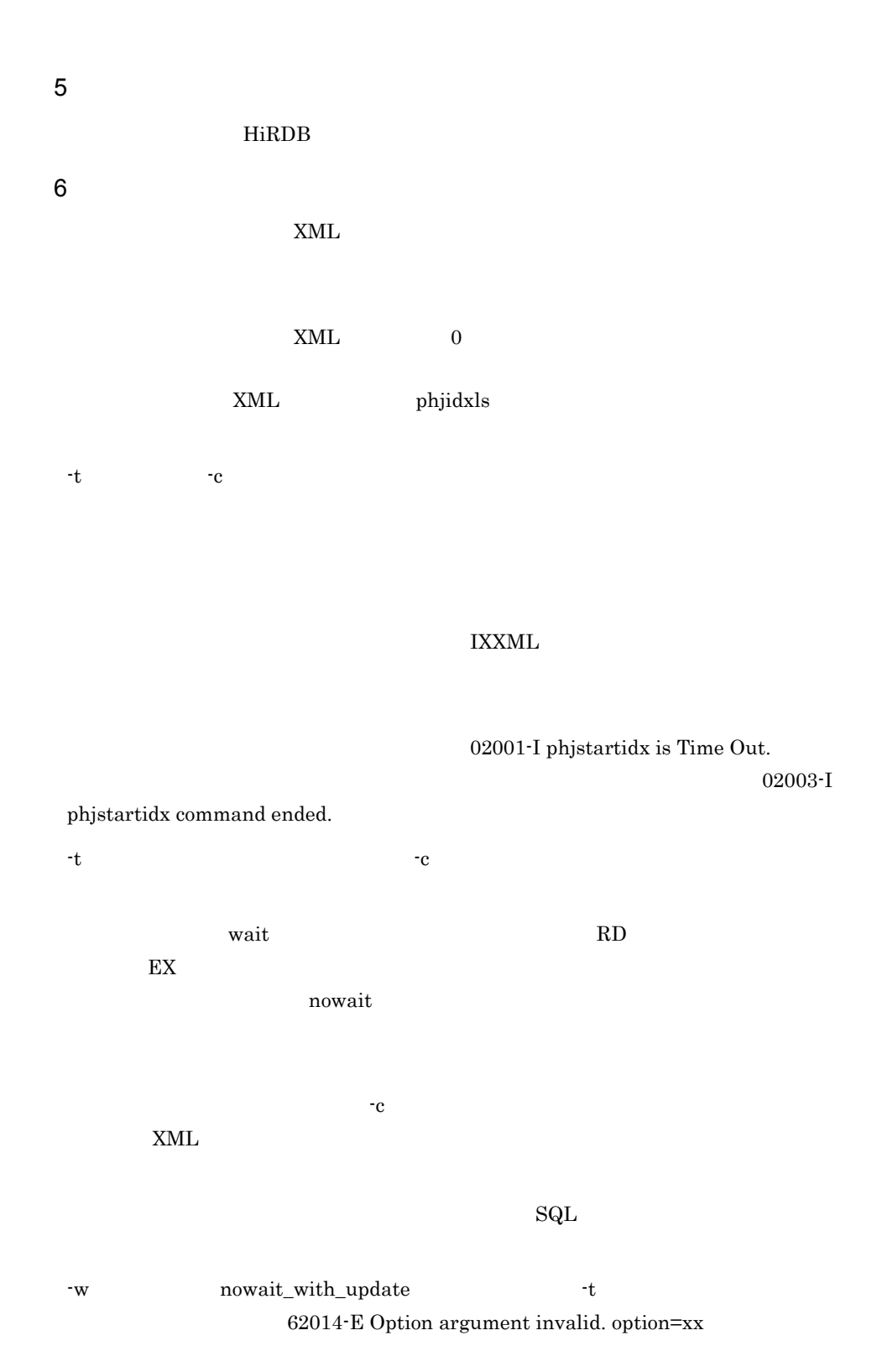

81

3. XML Extension

extending the HiRDB contract HiRDB contract the HiRDB contract of HiRDB contract  $\mathbf{H}$ KFPL28000-E Internal error

occurred
# 3.2.8 phjdelay

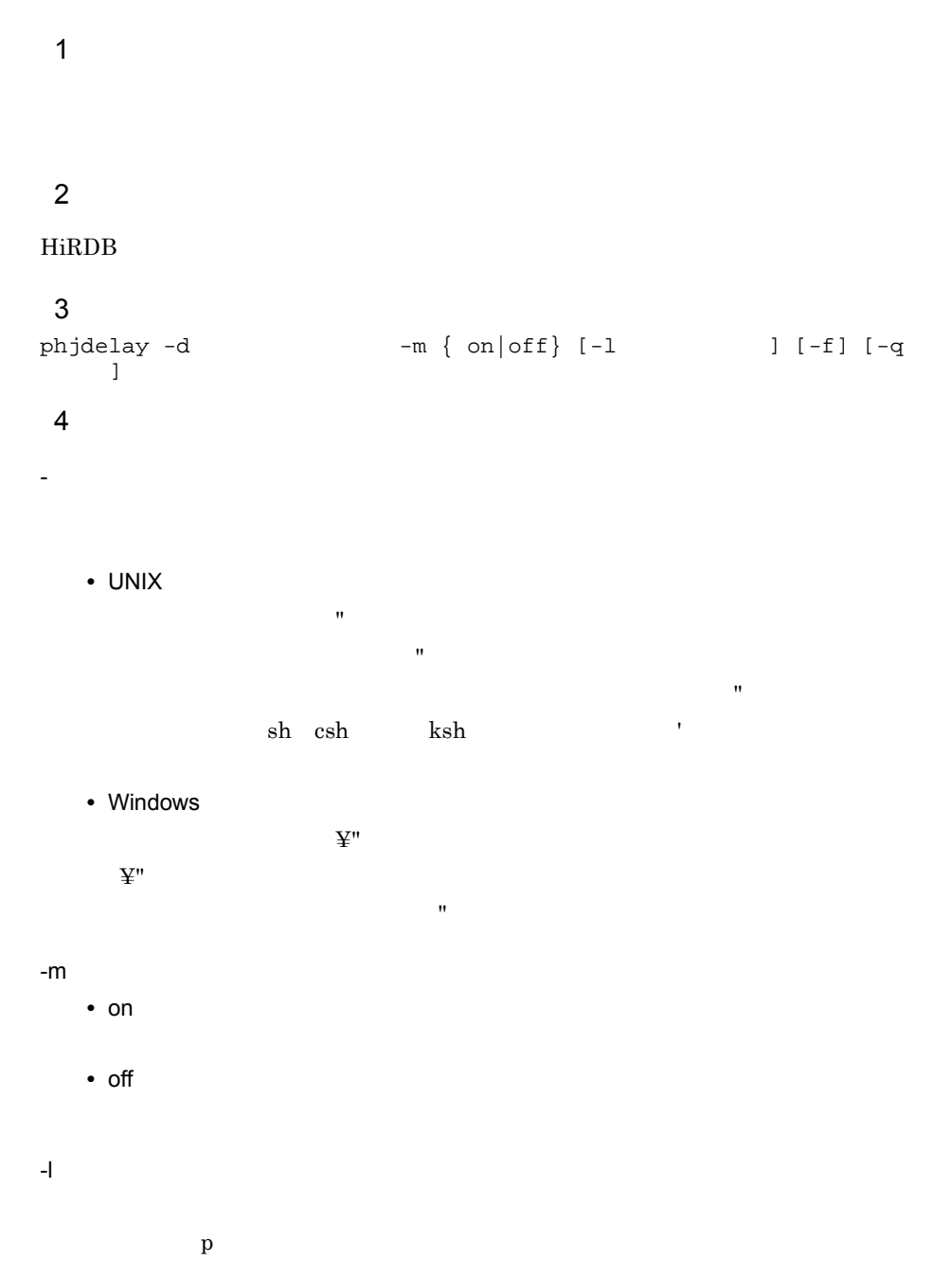

**•** p **•** n -f -q Staticizer Option RD  $0 \quad 10 \quad \text{RD}$ **•** 0 RD 200 **•** 1 10 RD 2000 Staticizer Option HiRDB Staticizer Option 5 規則 HiRDB 6 **in the set of the set of the set of the set of the set of the set of the set of the set of the set of the s** ● このユティリティ実行中は,処理対象となる RD エリアに対して排他モード(EX)に  $\text{XML}$ phjstartidx  $-f$ 

# 3.2.9 phjmodidx

- 
- $\overline{2}$

 $\overline{1}$ 

### $\rm HiRDB$

### 3 形式

- phjmodidx -d -v [-l ] [-q ] 4  $\blacksquare$
- インデクス識別子:
	- UNIX
	- $\mathbf{u}$
- と英小文字が区別されます。 "」で囲まない場合はすべて大文字として扱われま  $\mathbf{u}$ 
	- - $\mathop{\mathrm{sh}}\nolimits \quad \quad \mathop{\mathrm{ash}}\nolimits \quad \quad \mathop{\mathrm{ksh}}\nolimits \qquad \qquad \mathop{\mathrm{h}}\nolimits$

にスペースがあります。 いちがあります

- Windows
- $\mathfrak{X}$ "  $\ddot{\mathbf{x}}$ "

### -v  $\overline{v}$

- DELAY\_SIZE=  $2,608$  129,584
- - $2,048$  62

### -l ログ取得方式:

- 省略時は「p」が設定されます。
	- **•** a

85

**•** p **•** n -q Staticizer Option RD 0 10  $\hbox{RD}$ **•** 0 RD 200 **•** 1 10 RD RD Staticizer Option HiRDB Staticizer Option 5 規則 HiRDB 6 注意事項 ● このユティリティ実行中は,処理対象となる RD エリアに対して排他モード(EX)に そのまま実行すると,RD エリア不足が発生することがあります。その場合,作成ま たは拡張するサイズ分の RD エリアを,あらかじめ追加することをお勧めします。 phjdelay phjidxls(Theorem 2018) http://www.philosophy.com/philosophy.com/philosophy.com/philosophy.com/philosophy.com/philosophy.com/philosophy.com/philosophy.com/philosophy.com/philosophy.com/philosophy.com/philosophy.com/philosop Status  $\mathbf{SQL}$ 

# 3.2.10 phjcond  $\overline{1}$  $\overline{2}$  $HiRDB$  $\overline{3}$ phjcond -d  $-r R$ D  $[-1$   $] [-t]$  $] [-q]$ 4  $\blacksquare$ - インデクス識別子: • UNIX  $\mathbf{u}$  $\mathbf{u}$  $\mathbf{u}$  $\sh$  csh ksh ' • Windows  $\mathfrak{X}$ "  $\ddot{\mathbf{x}}$ " にスペースがあります。 こうしょう  $-r$  RD 指定されたインデクスがある RD エリア名を指定します。 • UNIX  $RD$   $"$ 文字が区別されます。 "」で囲まない場合はすべて大文字として扱われます。ま  $RD$   $"$  $\sh$   $\;$ csh $\;$ ksh $\;$ • Windows RD  $\mathbf{\Psi}^{\prime\prime}$  $\mathbb{R}^n$  and  $\mathbb{R}^n$ ペースが含まれる場合は, "」で囲む必要があります。

省略時は「p」が設定されます。 **•** a **•** p **•** n - 詰め替え時間:  $0 \t 6,000 \t 15$  15  $15$  $\bar{0}$ -q  $\begin{minipage}{0.9\linewidth} \textbf{Staticizer Option} \end{minipage}$ 0 10  $\hbox{RD}$ **•** 0 RD 200 **•** 1 10 RD 2000 Staticizer Option HiRDB Staticizer Option 5 規則

HiRDB

6  $\mathbf 1$ 

phjidxls

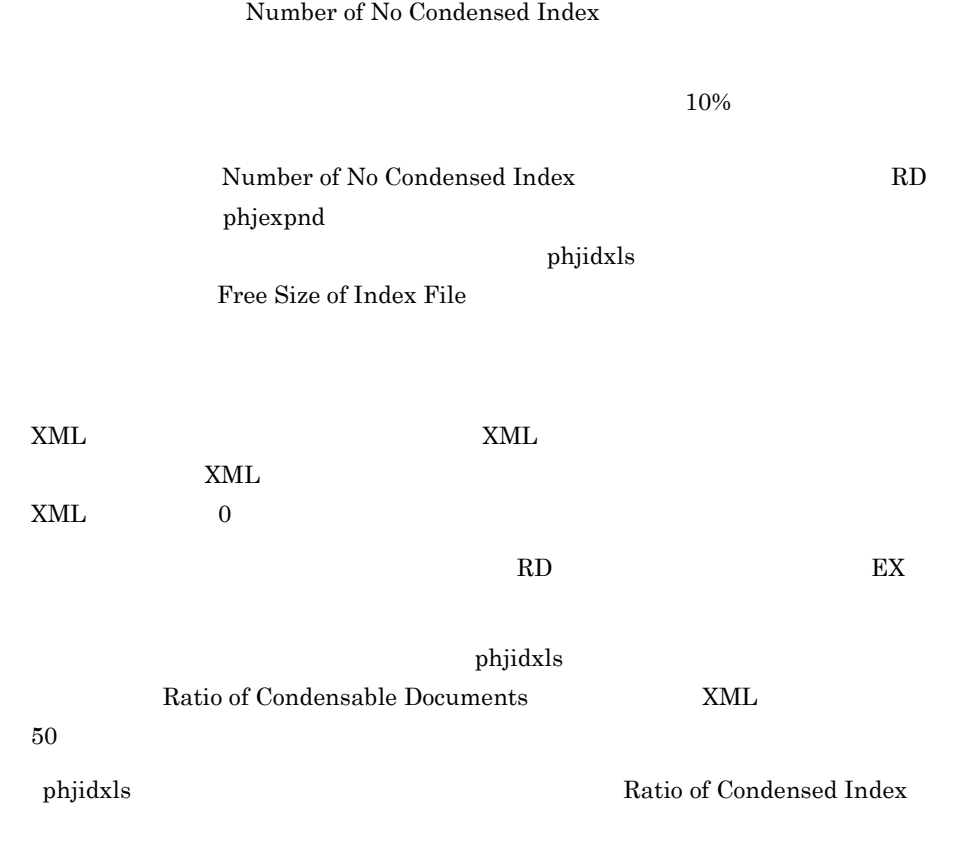

02001-I phjcond is Time Out.

02003-I phjcond command ended

*4* XML データの操作

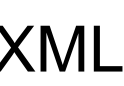

Extension

 $XML$ 

# $4.1$  $4.2$  $4.3$

# $4.1$

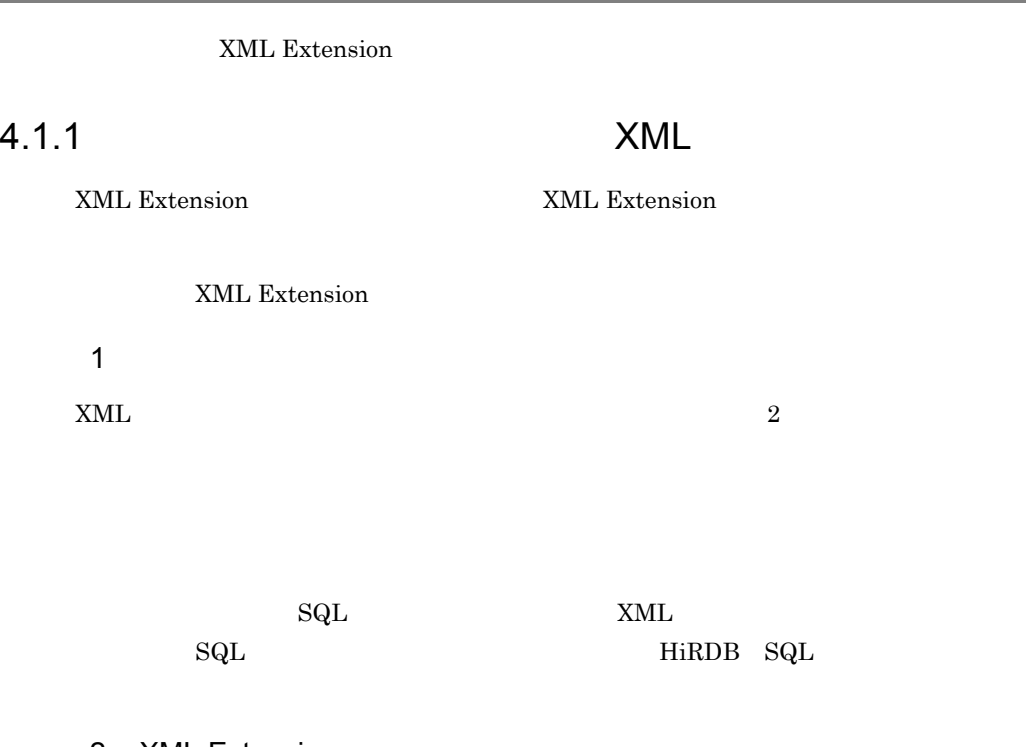

--

### 2 XML Extension

XML Extension

4-1 XML Extension

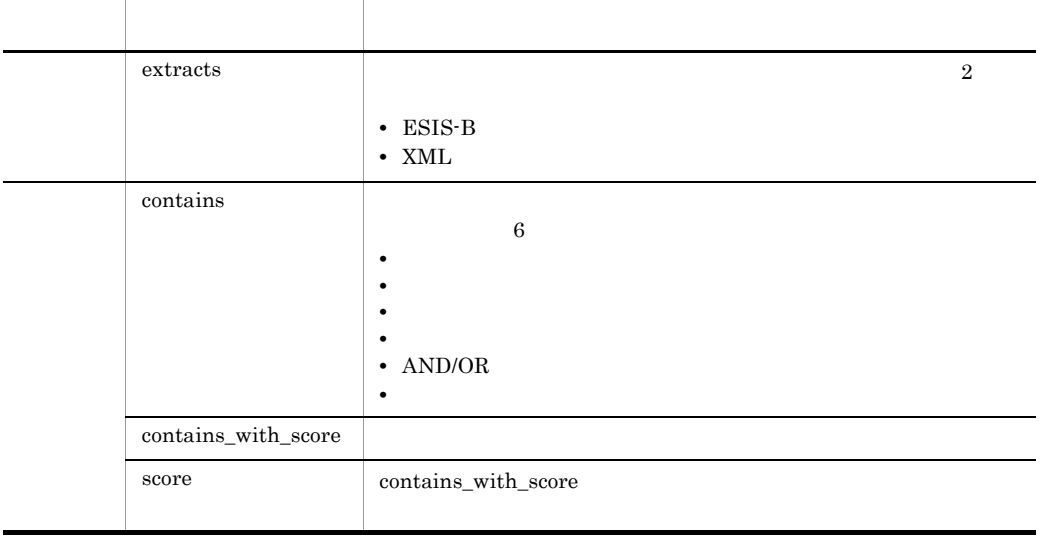

# 4.1.2 XQuery

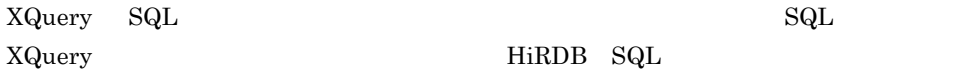

XQuery

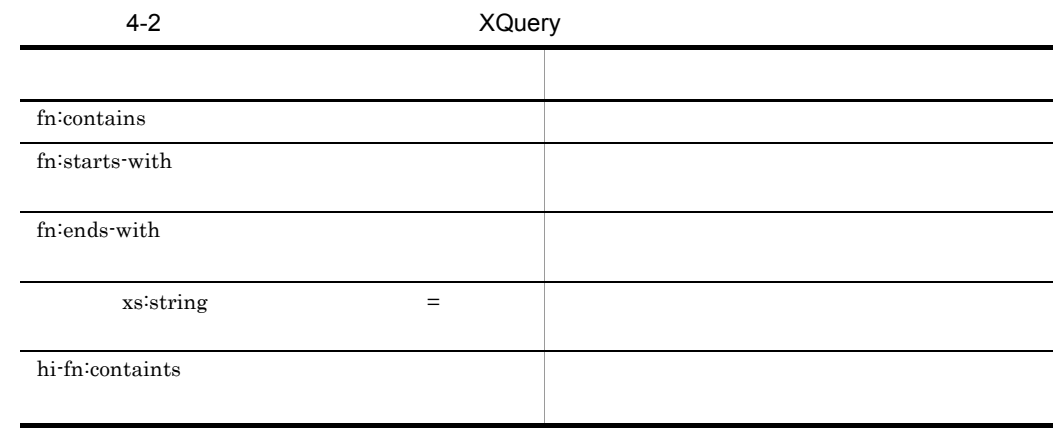

 $4.3.4$ 

XML Extension

 $4.3$ 

# 4.2.1 contains

 $\mathbf 1$  $\overline{2}$ contains 3 入力  $varchar$   $32,000$  $\overline{4}$ **TRUE**  $5$ • **•** XML  $\sim$ **•** 全文検索条件式には,検索する条件として検索対象の文書構造名,検索タームなどを varchar • contains **contains** IXXML **IXXML** HiRDB UAP 6 SQL reports XML doc COMPUTER SELECT COUNT(\*) FROM reports WHERE contains(doc, ' [  $\{$  "COMPUTER"}]' ) IS TRUE 7 注意事項 AND OR

## 4.2.2 contains with score

- $\mathbf 1$
- $\overline{2}$
- contains\_with\_score
	- 3 入力
- - $varchar$   $32,000$
- $\overline{4}$ 
	- **TRUE**
- 5 詳細
- **•** 列指定には全文検索をする XML 型の列名を指定します。
- **•** 全文検索条件式には,検索する条件として検索対象の文書構造名,検索タームなどを
- varchar
- contains\_with\_score
- contains\_with\_score IXXML
- contains\_with\_score score and a score score score  $\sim$ 
	- $\sec$

#### HiRDB UAP

- 6 SQL
	- reports XML doc COMPUTER
		-
- SELECT score(doc), title FROM reports WHERE contains\_with\_score(doc, ' [ { "COMPUTER"}]' ) IS TRUE ORDER BY 1 DESC
- $7$

 $AND$  OR

# 4.2.3 score

 $\overline{1}$  $contains\_with\_score$  $\overline{2}$ score 3 入力  $\overline{4}$ **INTEGER** 5 • contains\_with\_score • contains\_with\_score score and  $\frac{1}{2}$  score score SELECT WHERE score contains\_with\_score ORDER BY • score contains\_with\_score ます。受け渡し値受信関数の実行方法に関する規則については,マニュアル「HiRDB  $UAP$ 6 2  $\sim$ 1  $\times$   $\times$  $AND$  $OR$ note that  $N$ 

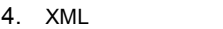

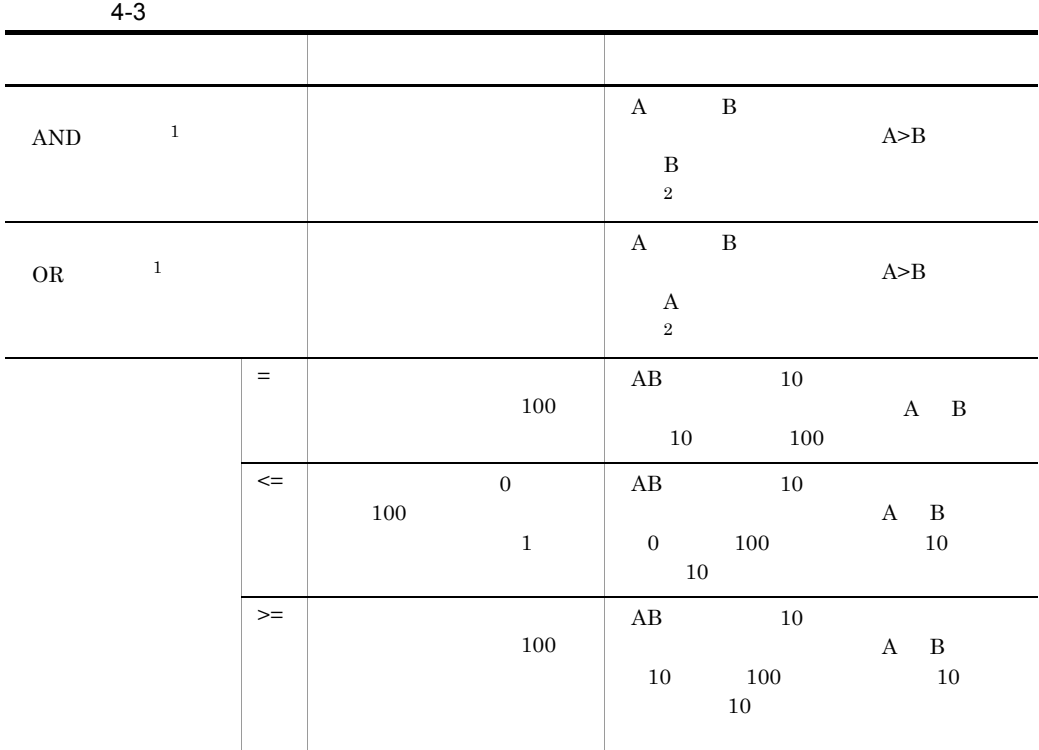

 $\times$ 

注※ 1

 $\overline{2}$ 

# 4.2.4 extracts

- ESIS-B
- $XML$

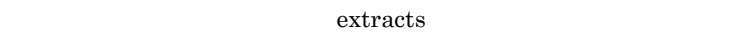

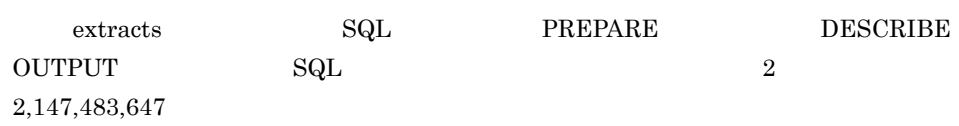

1 ESIS-B

a<sup>1</sup>

ESIS-B

 $b$ 

 $\textrm{extracts}$ 

 $\mathbf c$ 

'ESIS-B'

**BINARY** 

e i

 $\mathsf{d}$ 

- **•** 列指定には XML 型の列名を指定します。
- **ESIS-B**
- f SQL

reports XML doc  $COMPUTER$ ESIS-B

SELECT extracts(doc,'ESIS-B') FROM reports WHERE contains(doc, '  $[$  {"COMPUTER"}]') IS TRUE

2 XML a XML  $b$ extracts  $\mathbf c$ 'XML'  $\mathsf{d}$ **BINARY**  $e$ **•** 列指定には,検索する XML 型の列名を指定します。 • **• Example 2018** f SQL reports XML doc COMPUTER  $\,$  XML  $\,$ SELECT extracts(doc,'XML') FROM reports WHERE contains(doc, ' [ {"COMPUTER"}]') IS TRUE

# 4.3 全文検索条件式の文法

 $XML$ 

### 4.3.1 AND/OR

 $AND/OR$ 

 $4 - 1$ 

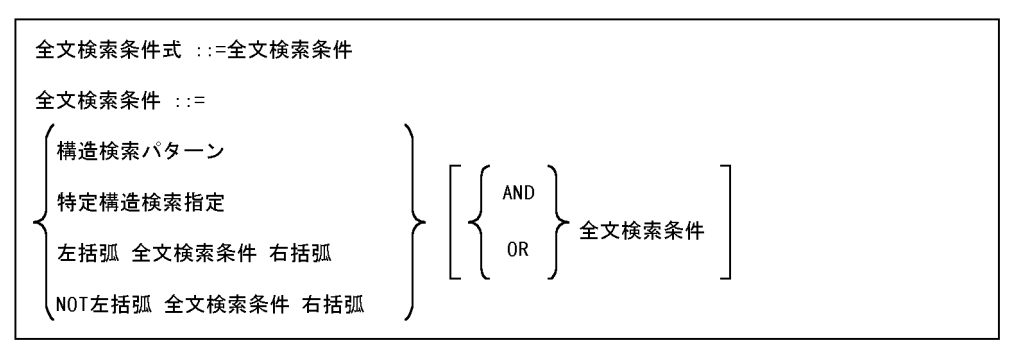

• AND/OR NOT

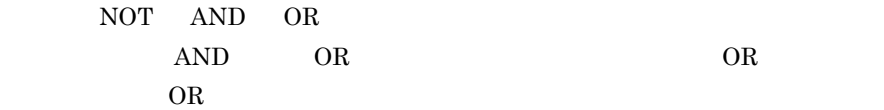

- NETWORK  $[$   ${^{\circ}}$  NETWORK"  $}]$ 
	- ${\rm NETWORK}$
- $NOT($   $[$  "NETWORK" } ])

#### **COMPUTER**

- NETWORK USR01
- [  ${SYNONYM(USR01, "COMPUTER") AND "NETWORK" }$

• **• The COMPUTER** 

#### NETWORK

DOCUMENT USR01 OR

4. XML

```
[ {SYNONYM(USR01, "COMPUTER")}] and [{\texttt{\{ "NET WORK"}\}} or {\texttt{\{ "DOCIMENT"}\}} i)
```
 $4.3.2$ 

 $4 - 2$ 

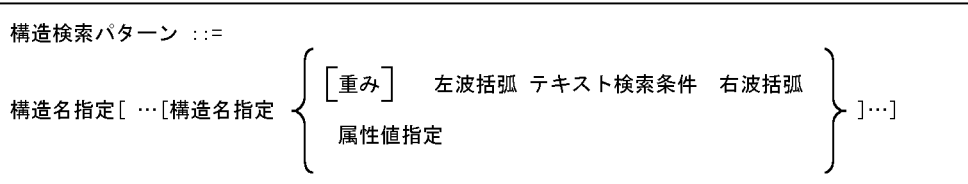

• **•**  $\blacksquare$ 

• <sub>\*</sub>

•  $0x20$ 

**•** 構造名「文章」の下の「概要」の下の「目的」に文字列「NETWORK」を含む。  $[$   $[$   $[$   $[$   $\mathbb{R}$   $\mathbb{R}$ 

 $4.3.3$ 

 $4 - 3$ 

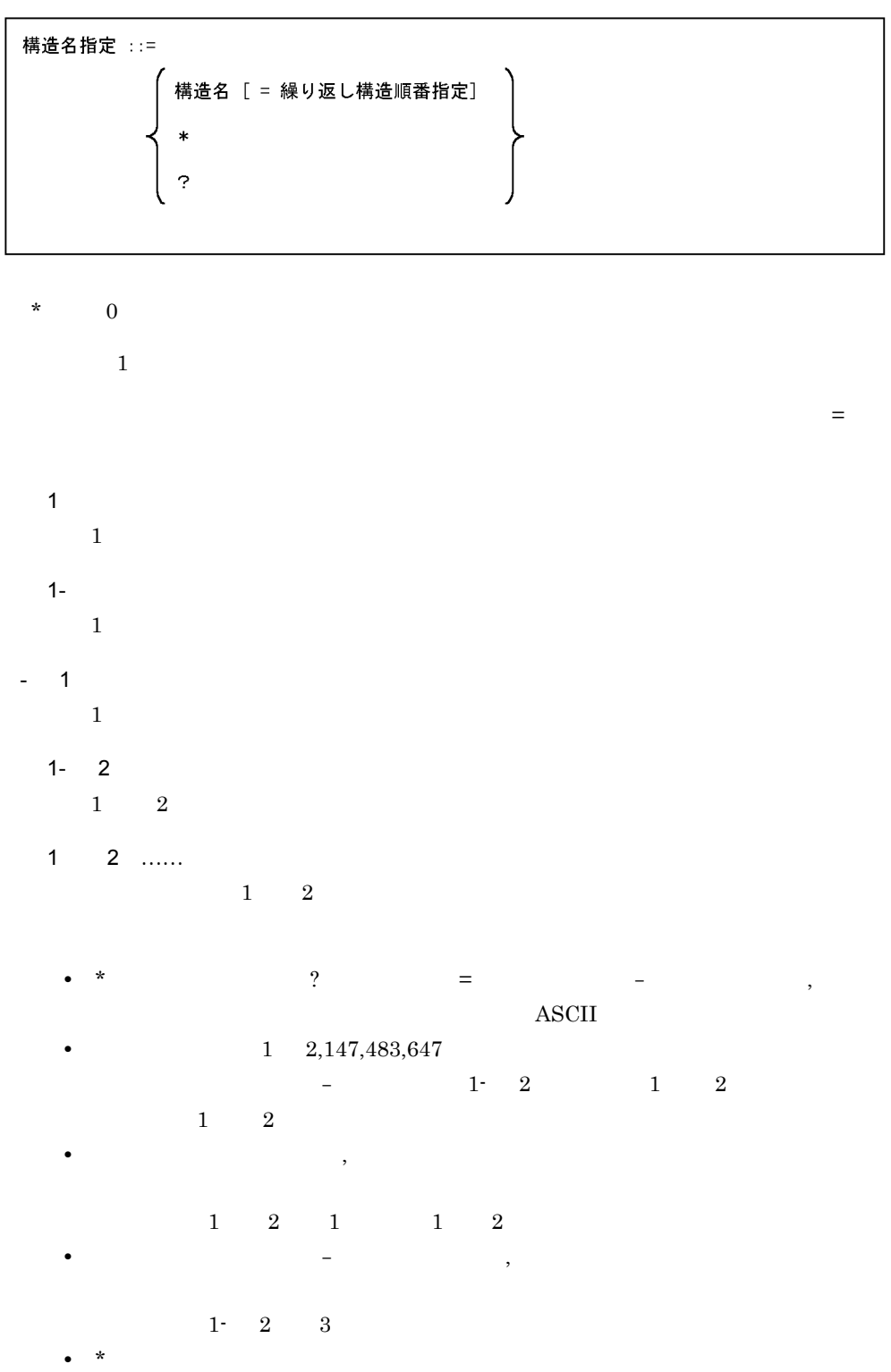

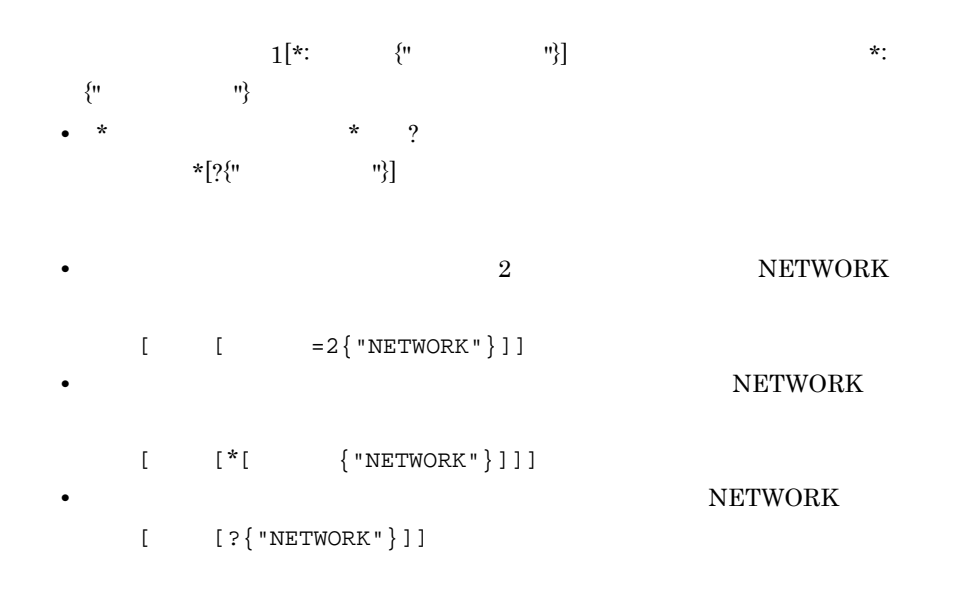

4.3.4

 $AND/OR$ 

 $4 - 4$ 

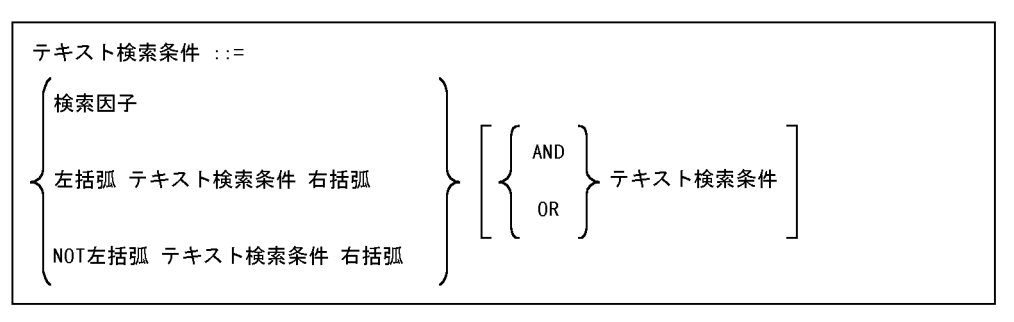

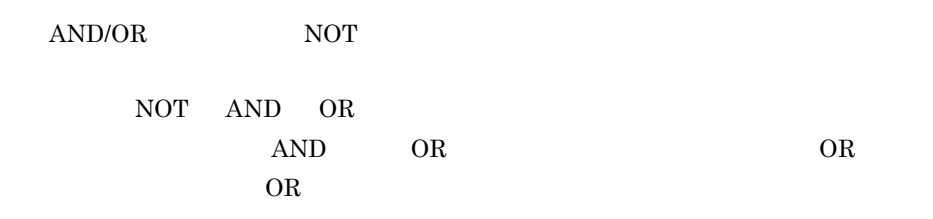

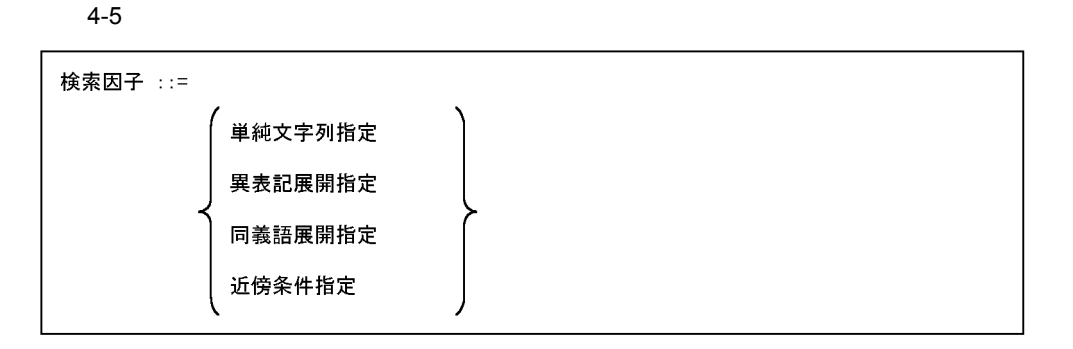

• COMPUTER NETWORK USR01 SYNONYM(USR01,"COMPUTER") OR "NETWORK" • **•** NETWORK NOT({"NETWORK"})

 $4.3.5$ 

 $4-6$ 

単純文字列指定 ::= ダブルクォーテーション 検索ターム ダブルクォーテーション 重み

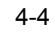

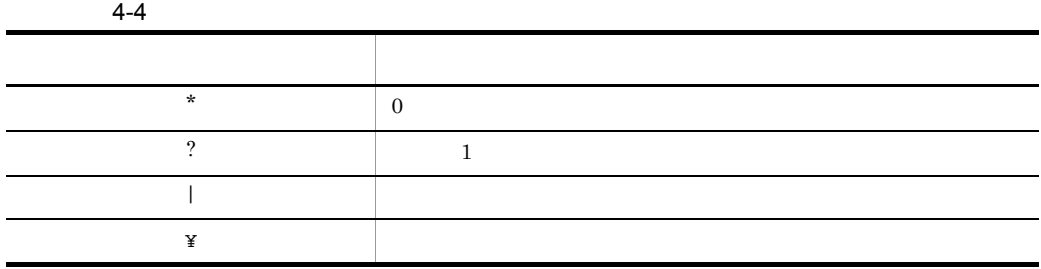

#### $4-5$

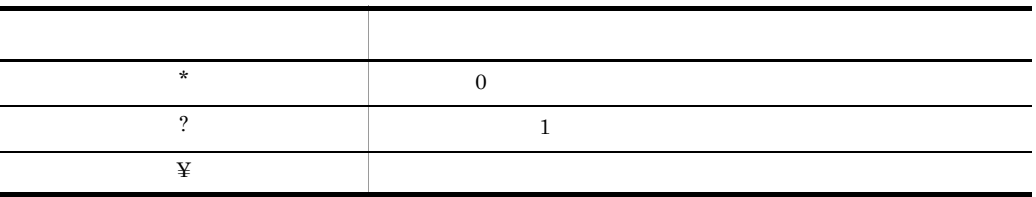

- **•** ワイルドカードを指定した場合は,同義語展開されません。 **•** ワイルドカードを使用する場合は,ワイルドカード以外に 3 文字以上指定する必  $2$
- *•* **Application** Application

 $\mathbb{R}$  and  $\mathbb{R}$  are  $\mathbb{R}$  and  $\mathbb{R}$  are  $\mathbb{R}$  and  $\mathbb{R}$  are  $\mathbb{R}$  and  $\mathbb{R}$  are  $\mathbb{R}$  and  $\mathbb{R}$  are  $\mathbb{R}$  and  $\mathbb{R}$  are  $\mathbb{R}$  are  $\mathbb{R}$  and  $\mathbb{R}$  are  $\mathbb{R}$  and  $\mathbb{R}$  are

- **app applicatio** 
	- app\* applicatio?

 $4-6$ 文字 文字 文字 文字 人名英格兰人姓氏科尔的变体  $\begin{array}{c|c} \wedge & \qquad & 1 \end{array}$  $\mathbb{X}$  $\begin{array}{ccc} 2 & \hspace{1.5mm} & 1 \end{array}$ **•** 「ローマ ?」から「ローマ字」の場合を除外  $\begin{array}{ccccccccc} & & & & & & & 2 & & & & 1\\ & & & & & & & & & & 1\\ & \textbf{u} & & & & & & & & & & 1\\ \end{array}$  $\begin{array}{ccc} & \text{ii} & & \text{iv} \\ & & \text{iv} & \\ \bullet & \text{iv} & \\ \end{array}$ **•** ? 文書」から「誤文書」の場合を除外しま  $"^{\prime}$  " **•** 「データ ???」から「データベース」の場合  $\mathbf{u} = \mathbf{v} - \mathbf{v}$   $\mathbf{v} = \mathbf{v} - \mathbf{v}$ • ?100  $\textbf{*}$  2100 "^¥¥100"  $\begin{array}{|c|c|c|c|c|c|} \hline | & & 1 & , & ( & ) \\ \hline \end{array}$ **•** 「大阪 ?」から「大阪市」と「大阪府」の場

" 大阪 ^[ , ]" , [ ] の中の文字を区切る場合に使用します。 **•** 「文書 ? 管理」から「文書の管理」と「文書 " ^[ , ] "

• センターの文字は「<sup>\*</sup>」で、この文字は「\*」で、この文字は「\*」で、この文字は「\*」で、この文字は「\*」で、この文字は「\*」で、この文字は「\*」で、この文字は「\*」で、この文字は「\*」で、この文字は「\*」で、

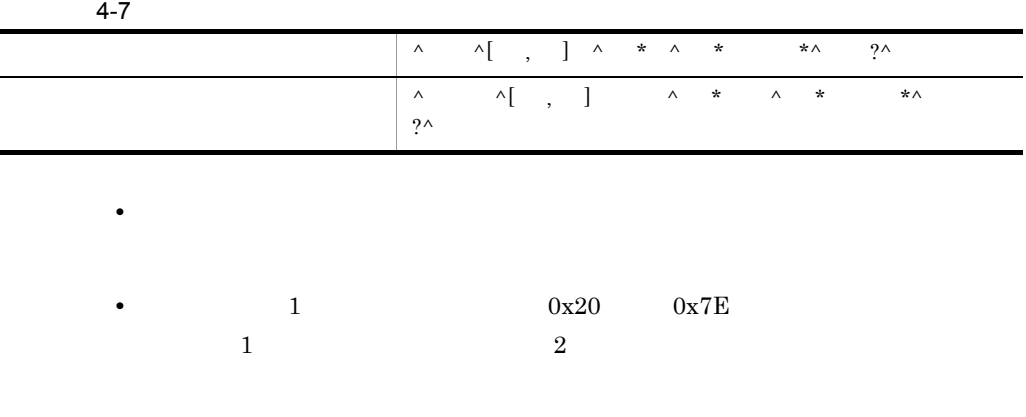

**•** 検索文字列にインデクスデリミタを含む場合は,インデクスデリミタで前後の文

 $64$ 

 $0x20$ 

 $64$ 

 $64$   $65$ 

4. XML

 $4.3.6$ 

 $4 - 7$ 

異表記展開指定 ::= SOUNDEX\_EXP 左括弧 単純文字列指定 [, 展開モード指定] 右括弧

4-8

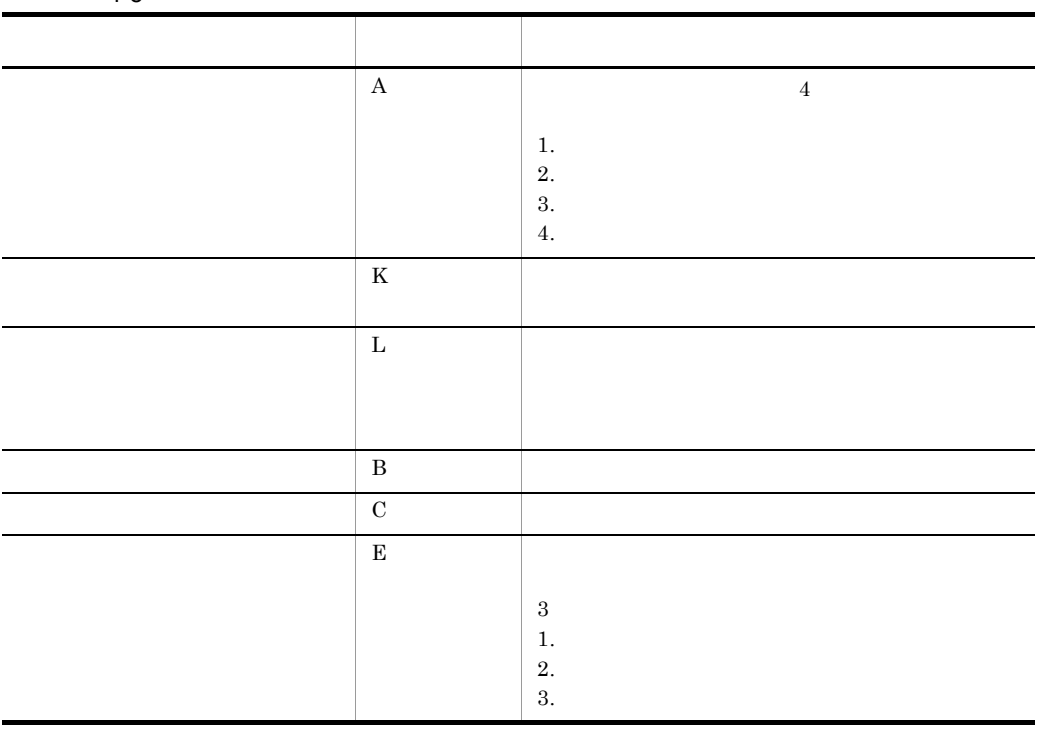

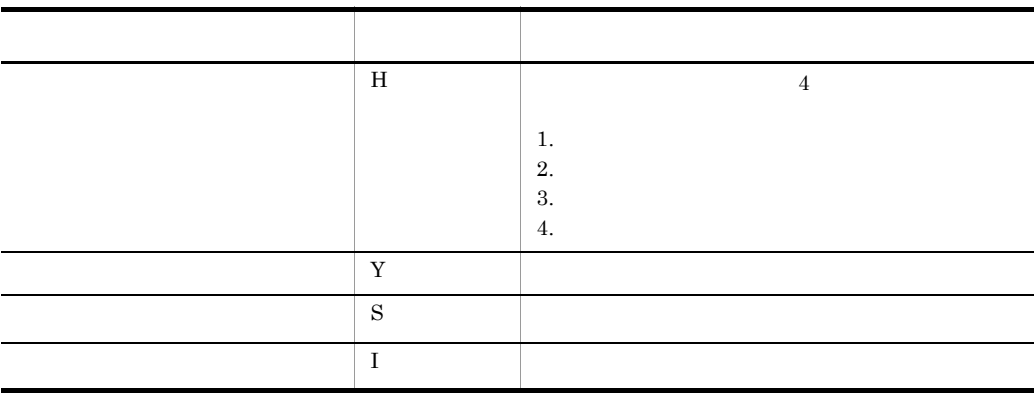

Text Search Enhancer for English

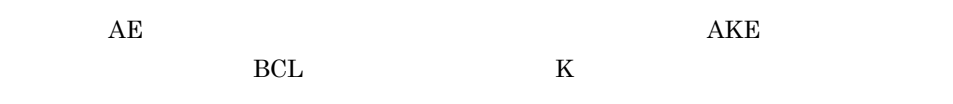

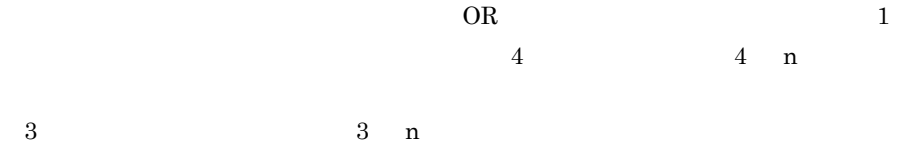

**•** エンドユーザが自由に検索条件を指定できるようなシステムの場合,環境設定時

• The Transfer of the Transfer of the Transfer of the Transfer of the Transfer of the Transfer of the Transfer of the Transfer of the Transfer of the Transfer of the Transfer of the Transfer of the Transfer of the Transfer

long long ago , there were three little pigs.

long long ago , there were three little pigs.

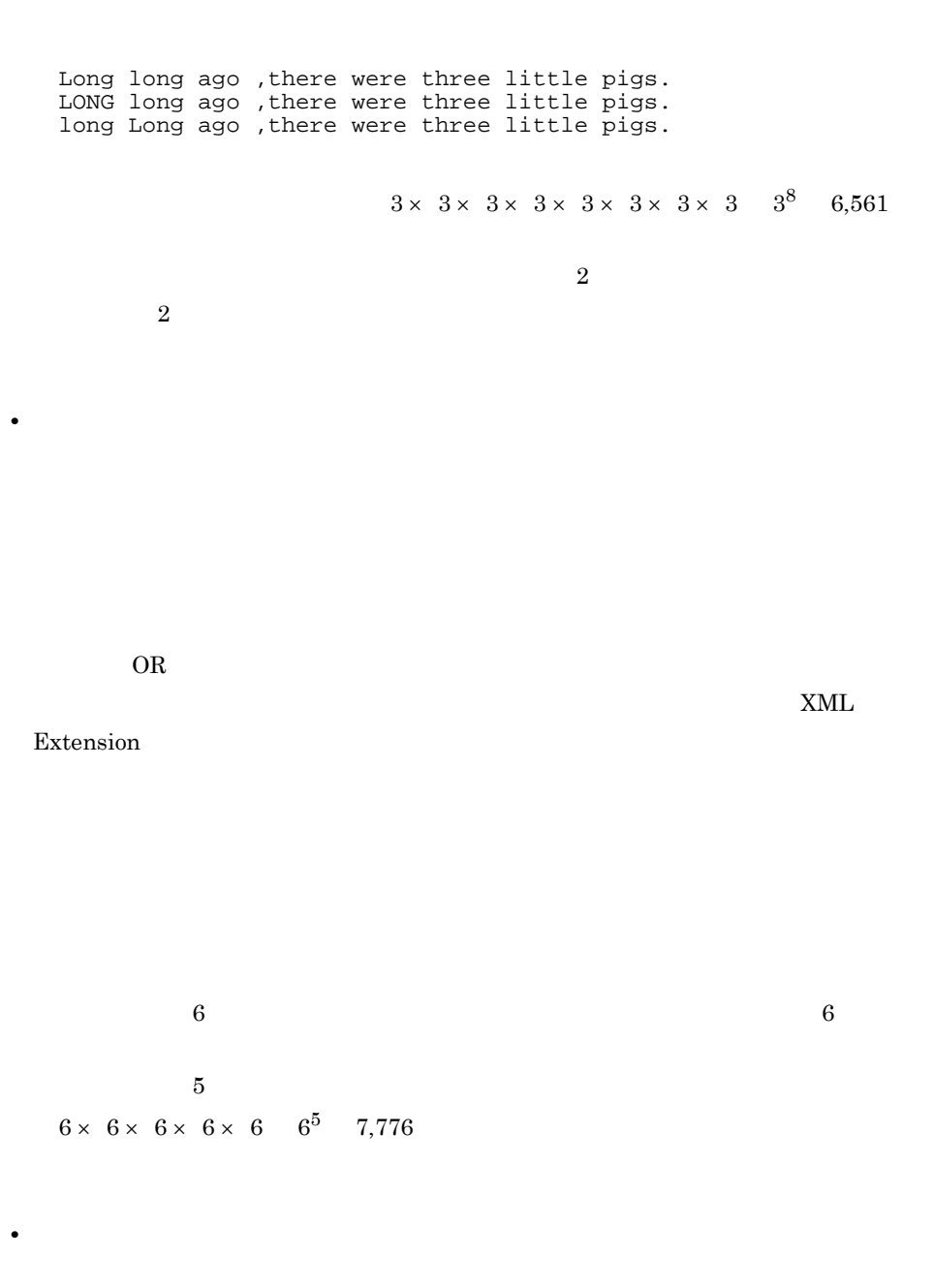

 $2.6.2(2)$ 

phj\_mem\_search

### **COMPUTER**

SOUNDEX\_EXP( "COMPUTER "," AE" )

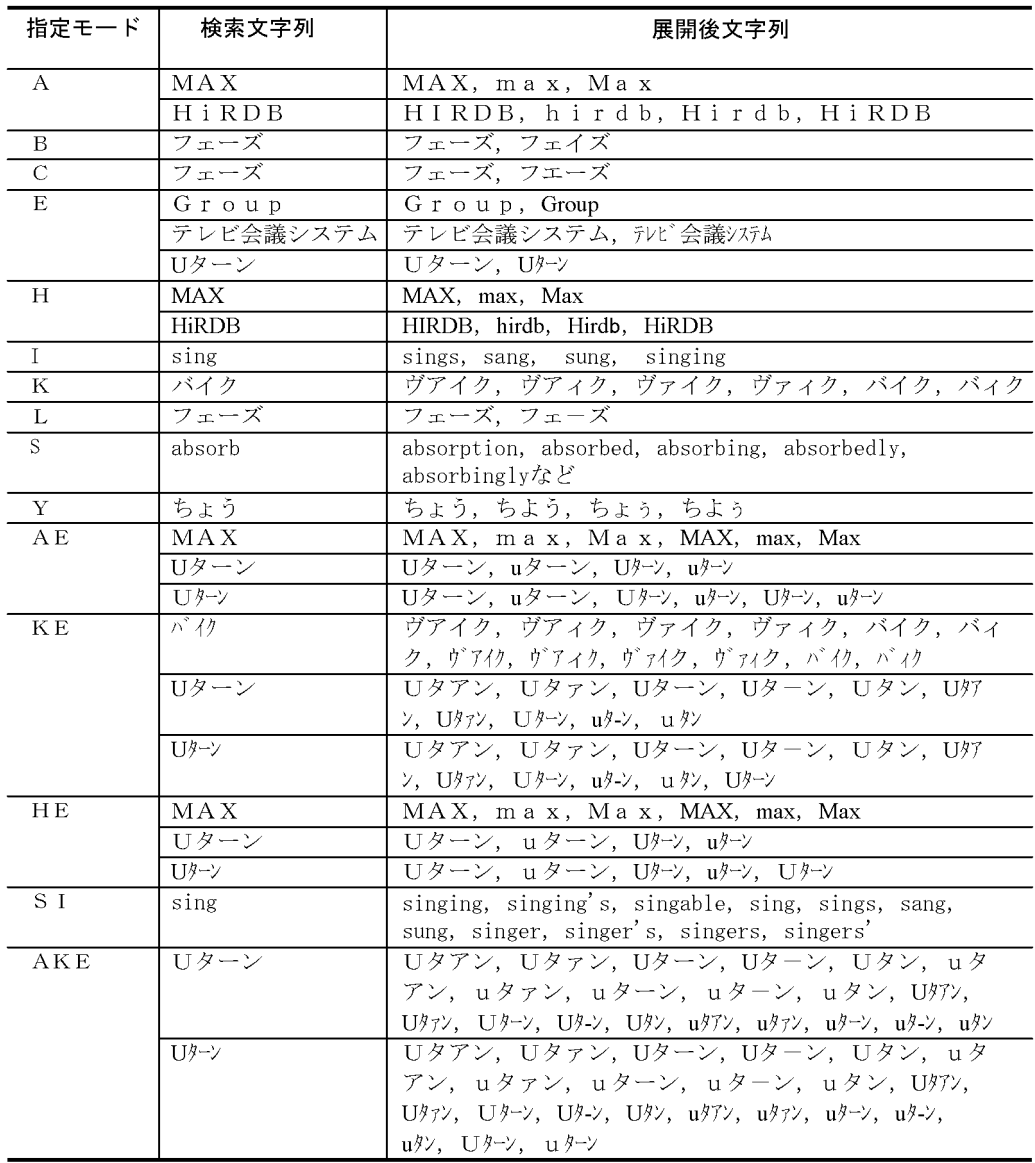

 $4.3.7$ 

 $4 - 8$ 

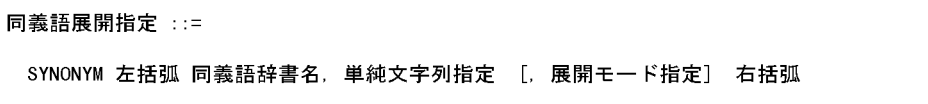

**•** 検索文字列にワイルドカード除外文字検索用の特殊文字を指定した場合は,同義

COMPUTER

 $USR01$ 

SYNONYM( USR01, "COMPUTER "," AE" )

 $4.3.8$ 

'CHARACTERS'

 $3$ 場合は >= を,以下の場合は <= を指定します。

 $\bold{ANY\_ORDER}$ IN\_ORDER  $4 - 9$ 

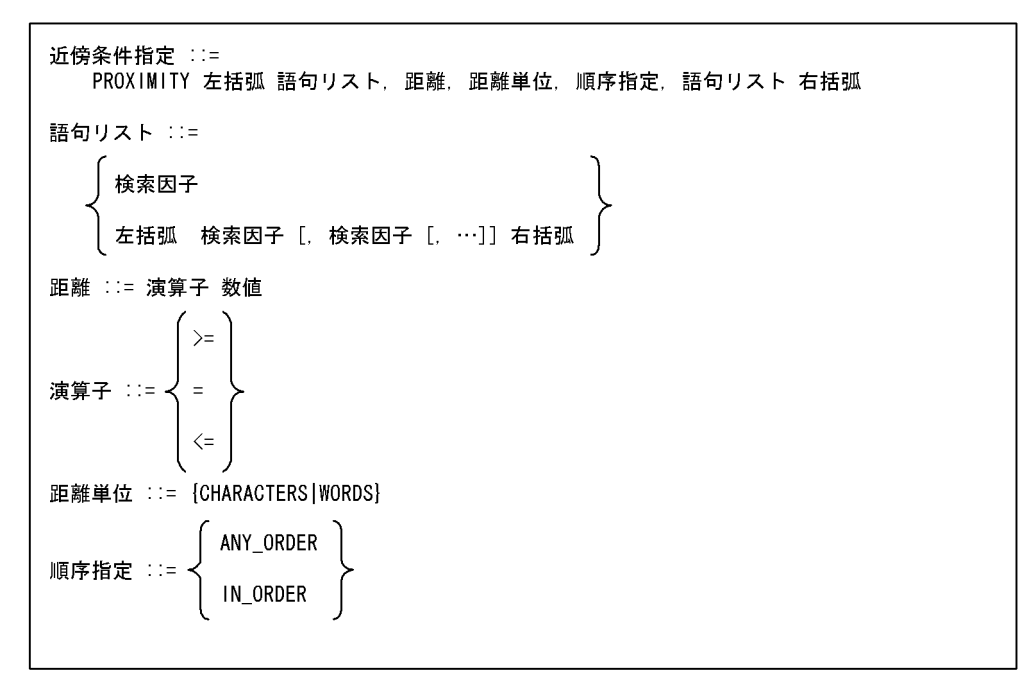

#### COMPUTER

 $20$  USR01 PROXIMITY(SYNONYM( USR01, "COMPUTER "," AE"), <=20, CHARACTERS, ANY\_ORDER, SYNONYM( USR01, " ", " AKE"))

#### **WORDS**

#### **CHARACTERS**

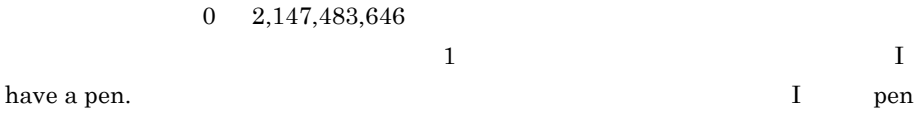

 $2$ 

 $3$  experiments of  $3$  $\ge$   $\ge$   $\ge$ 

ANY\_ORDER

IN\_ORDER

 $4-10$ 

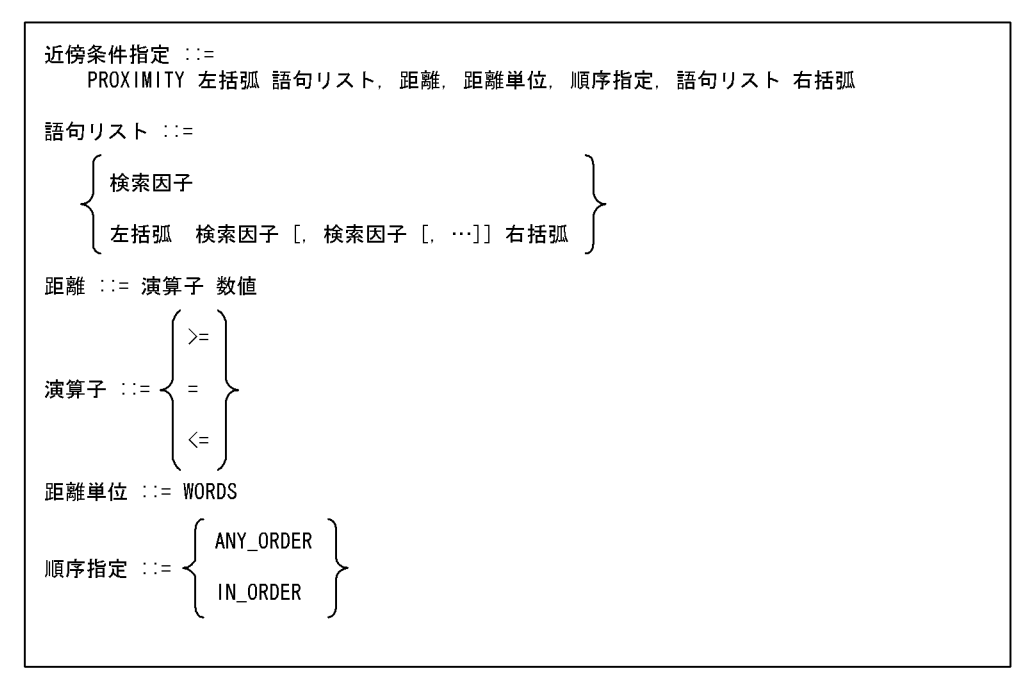

 $\begin{array}{lll} \text{COMPUTER} & \text{SYSTEM} & \text{10} \end{array}$ 

PROXIMITY("COMPUTER", <= 10, WORDS, ANY\_ORDER, "SYSTEM")

4.3.9

 $1 \quad 100$ 

 $4 - 11$ 

重み ::= 左括弧 数値 右括弧

contains\_with\_score

 $\text{contains}$  and  $4.2$ 

contains contains  $\frac{1}{\sqrt{2\pi}}$ 

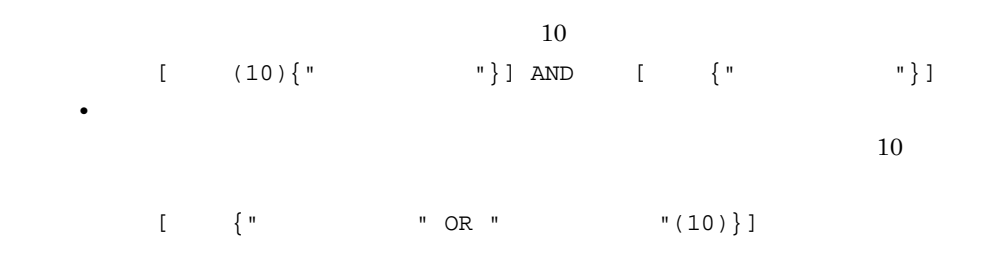

**•** 構造名「文章」の下の「本文」に文字列「コンピュータ」を含み,かつ構造名

 $4.3.10$ 

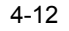

属性値指定 ::= コロン 属性名指定 [重み] 左波括弧 テキスト検索条件 右波括弧

Author Tanaka :Author{"Tanaka"}

 $4.3.11$ 

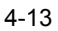

特定構造検索指定 ::= SPECIFIC\_AND 左括弧 特定構造指定: 構造検索パターン, 構造検索パターン<br>[, 構造検索パターン[,…]] 右括弧  $4 - 14$ 

特定構造指定 ::= 構造名指定[…[構造名指定]…]

 $SPECTFIC\_AND($  [ ]; [  $[$   $\{$  "}]],  $[$   $[$   $[$   $[$   $\{$  " $\}]$ ])

 $\mathbf{\tilde{x}}$ 

 $4.3.12$ 

 $\angle$  4-9 4-10

 $4-9$ 

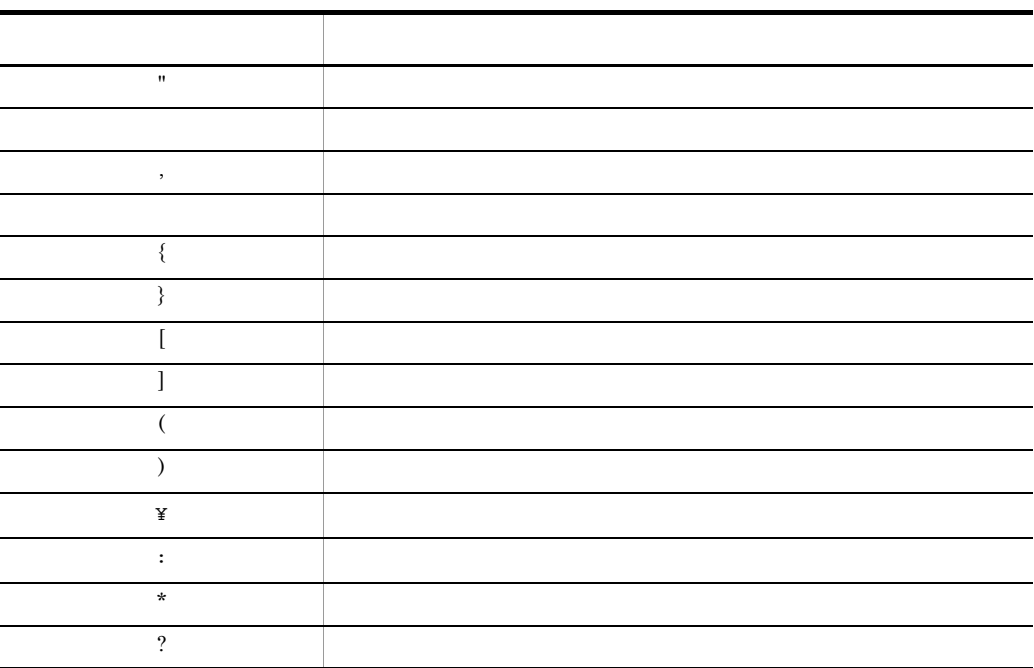

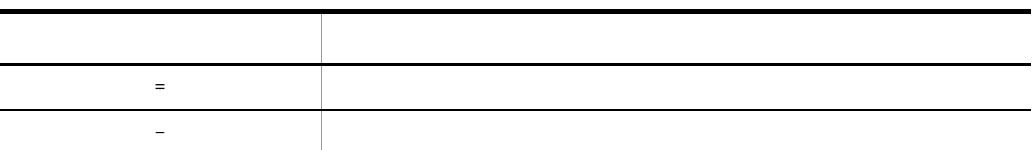

 $4-10$ 

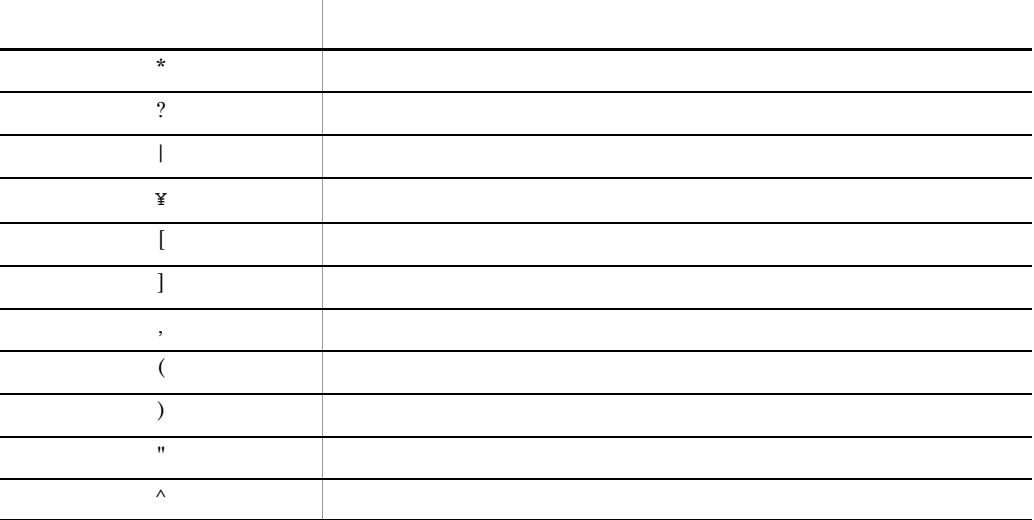

## 4.3.13

reports SGMLTEXT

 $\rm{doc}$ 

#### **COMPUTER**

SELECT COUNT(\*) FROM reports WHERE contains(doc, ' [  $\{$  "COMPUTER"}]' ) IS TRUE

#### COMPUTER

SELECT title FROM reports WHERE contains(doc, ' [ {SYNONYM(USR01, "COMPUTER")}]' ) IS TRUE

#### COMPUTER NETWORK

SELECT COUNT(\*) FROM reports WHERE contains(doc, ' $[$  [  ${SYNONYM(USR01, "COMPUTER")}$ AND "NETWORK"}]' ) IS TRUE

#### COMPUTER NETWORK

SELECT COUNT(\*) FROM reports WHERE contains(doc, ' [ {SYNONYM(USR01, "COMPUTER") AND SYNONYM(USR01, "NETWORK")}]' ) IS TRUE

#### $$

SELECT title FROM reports WHERE contains(doc,  $\begin{bmatrix} 1 & 2 & -2 \\ 0 & 1 & 1 \end{bmatrix}$  [PROXIMITY(SYNONYM (USR01, "COMPUTER"),<=10, CHARACTERS, ANY\_ORDER, SYNONYM(USR01, "NETWORK"))}]' ) IS TRUE

#### $$ POLITICS 20

SELECT title, author FROM reports WHERE contains(doc,  $\sqrt{2}$  [  $\sqrt{PROXIMITY(SYNONYM)}$  (USR01, "COMPUTER"),<= 20, CHARACTERS, ANY\_ORDER, SYNONYM( POLITICS, "NETWORK"))}]' ) IS TRUE

#### COMPUTER NETWORK

SELECT COUNT(\*) FROM reports WHERE contains(doc, ' $[$   $[$   $($  "COMPUTER"}] AND  $[$ {"NETWORK"}]' ) IS TRUE

#### NETWORK

SELECT COUNT(\*) FROM reports WHERE contains(doc, ' $\{$  "NETWORK"}' ) IS TRUE

#### **COMPUTER**

SELECT COUNT(\*) FROM reports WHERE contains(doc, ' $[*[$   ${^*}[$   ${[}$   ${\lceil}$   ${\lceil}$ 

#### 3 階層目にある「コラム」部分に文字列「COMPUTER」を含む文書の件数を調べる。

SELECT COUNT(\*) FROM reports WHERE contains(doc, '?[?[ $\{$ "COMPUTER"}]]' ) IS TRUE

#### **2** COMPUTER

SELECT COUNT(\*) FROM reports
WHERE contains(doc, ' $[$  =2{"COMPUTER"}]') IS TRUE

#### COMPUTER NETWORK

SELECT COUNT(\*) FROM reports WHERE contains(doc, ' {SOUNDEX\_EXP("COMPUTER "," AE") AND SOUNDEX\_EXP("NETWORK "," AE")}' ) IS TRUE

# 5 XML

 $x$ ML  $y$ 

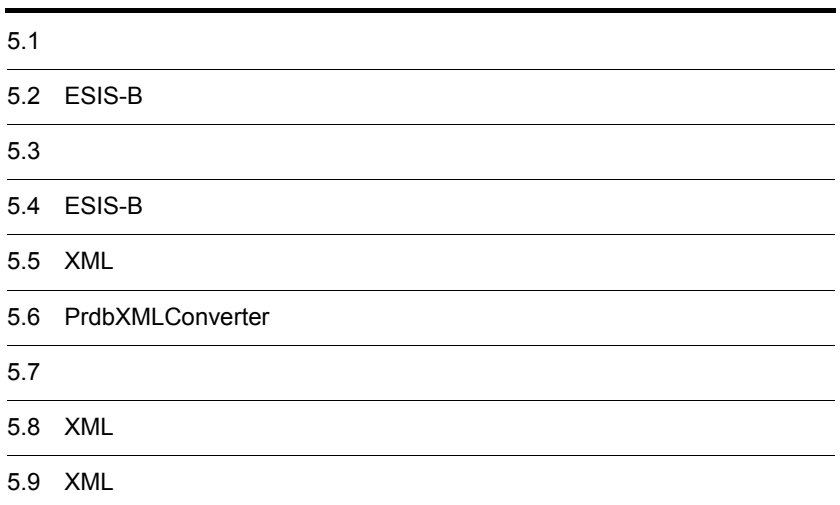

# $\underline{5.1}$

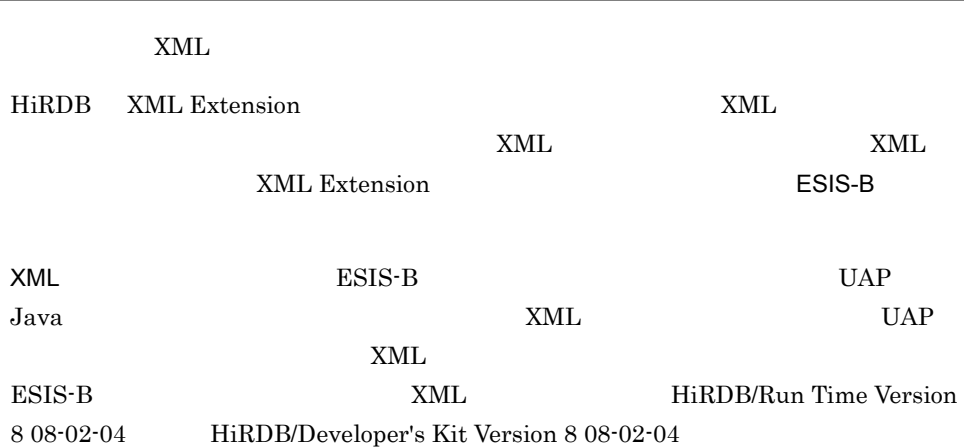

# 5.2 ESIS-B

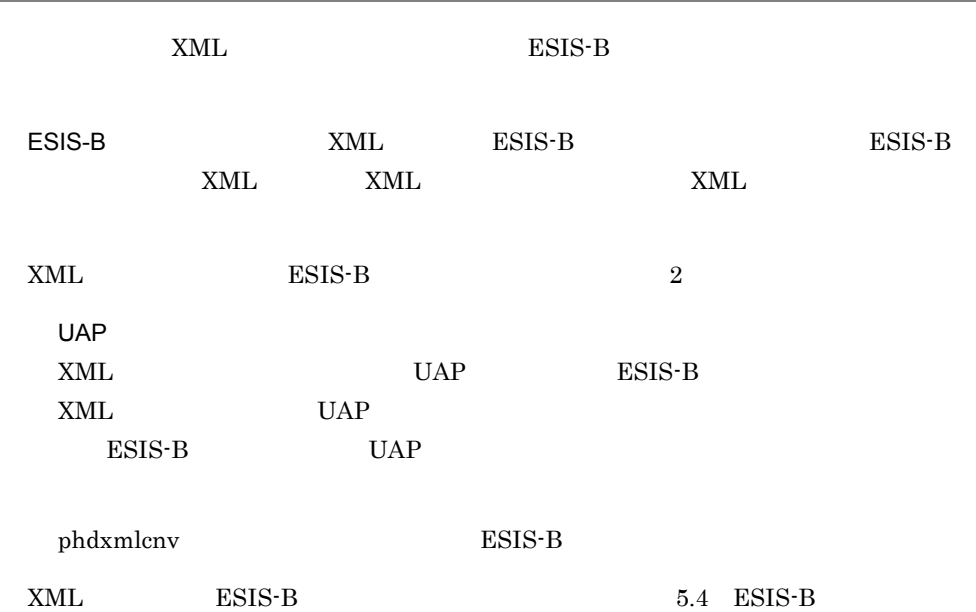

# 5.3

 $XML$ 

 $XML$  UAP

#### UNIIX

- **•** uCosminexus Application Server Standard
- **•** uCosminexus Application Server Enterprise

Windows

- **•** uCosminexus Application Server Standard
- **•** uCosminexus Application Server Enterprise
- **•** uCosminexus Developer Standard
- **•** uCosminexus Developer Professional

# 5.4 ESIS-B

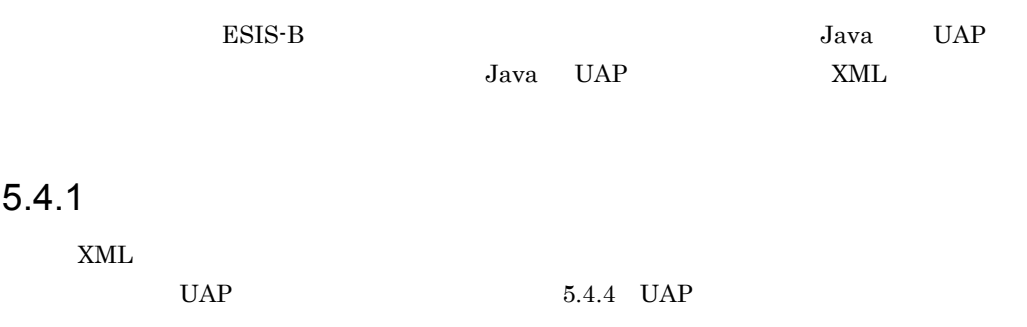

5-1 XML

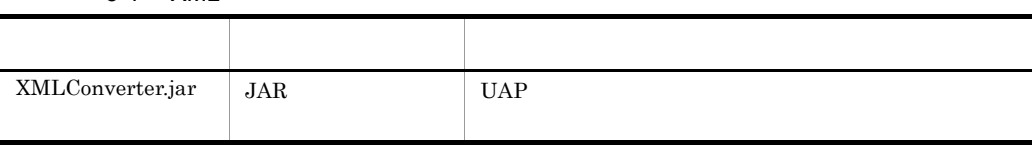

## $5.4.2$

 $XML$ 

5.6 PrdbXMLConverter

5-2 XML

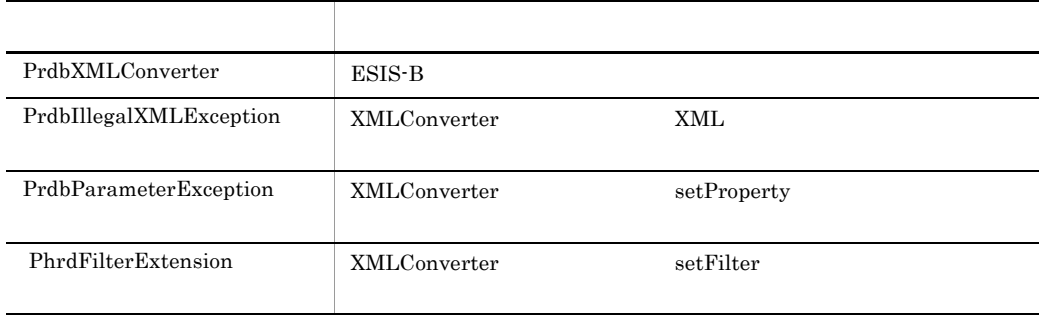

## $5.4.3$

 $XML$  UAP

5-1 API

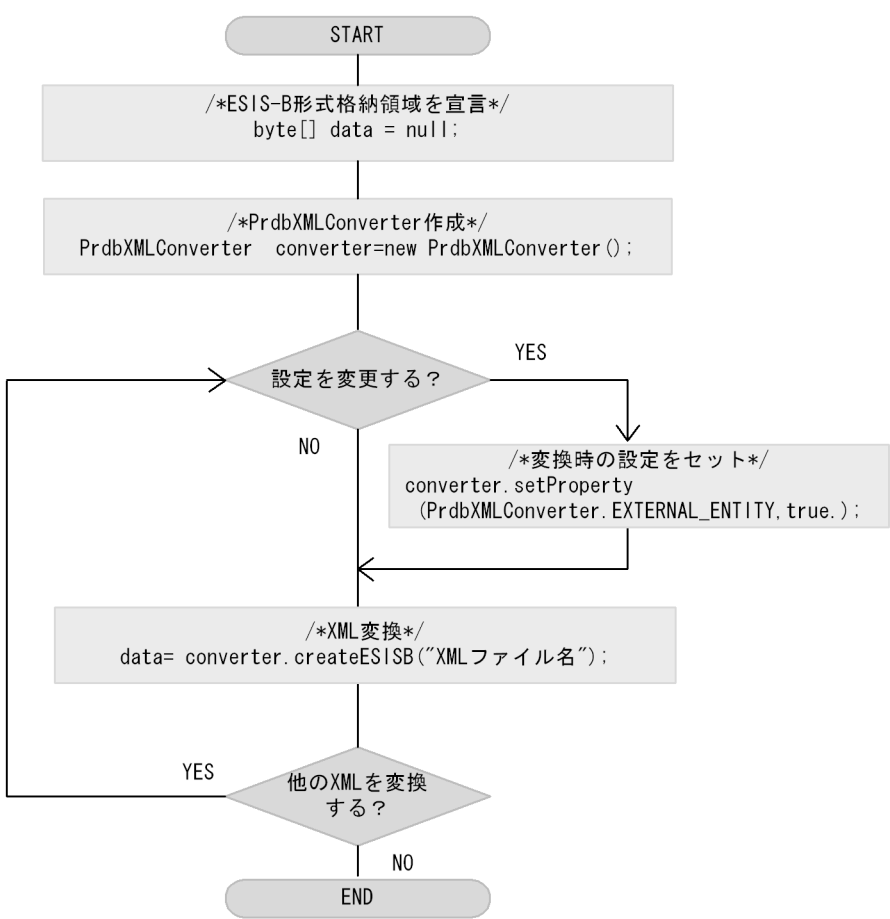

## 5.4.4 UAP

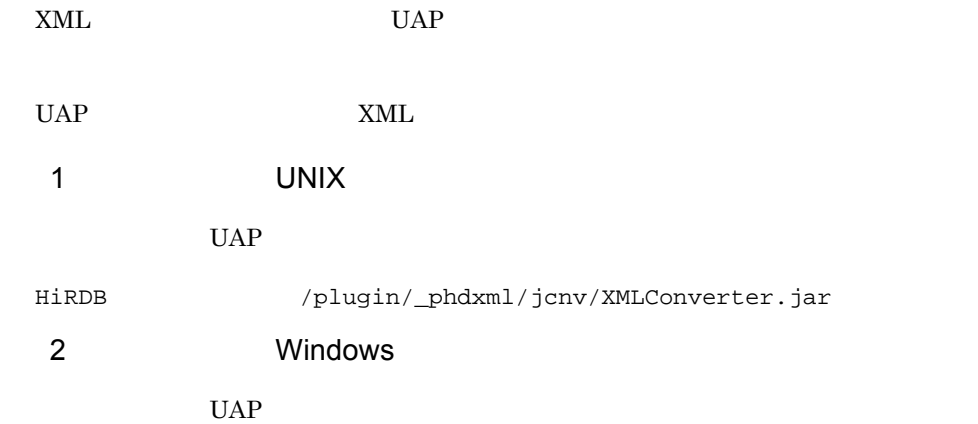

HiRDB **IPPLUGIN¥\_phdxml¥jcnv¥XMLConverter.jar** 

#### 3 UNIX

UAP  $\mathbf{U}$ 

HiRDB  $/$ plugin/\_phdxml/jcnv/XMLConverter.jar /opt/Cosminexus/jaxp/lib/csmjaxp.jar

#### 4 Windows

UAP  $\mathbf{U}$ 

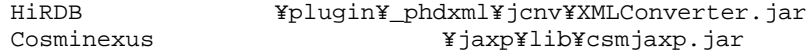

5.4.5 UAP NET STATES HIRDB/Run

#### Time HiRDB/Developer's Kit

HiRDB/Run Time HiRDB/Developer's Kit XML UAP

#### 1 UNIX

UAP  $\mathbf{U}$ 

/opt/HiRDB/client/lib/XMLConverter.jar

#### 2 Windows

#### UAP  $\mathbf{U}$

HiRDB/Run Time, HiRDB/Developer's Kit<br>¥utl¥XMLConverter.jar

#### 3 UNIX

#### UAP

/opt/HiRDB/client/lib/XMLConverter.jar /opt/Cosminexus/jaxp/lib/csmjaxp.jar

#### 4 Windows

#### UAP  $\mathbf{U}$

HiRDB/Run Time, HiRDB/Developer's Kit ¥utl¥XMLConverter.jar Cosminexusインストールディレクトリ¥jaxp¥lib¥csmjaxp.jar

# 5.4.6 XML phdxmlcnv

#### $XML$  esister exister exister exister exister exister exister exister exister exister exister exister exister exister exister exister exister exister exister exister exister exister exister exister exister exister exister

 $\mathbf 1$  $XML$  ESIS-B **2** phdxmlcnv -h ESIS-B  $-e$  $-m$  $[-r]$ 3 引数 -h ESIS-B  $x$ ML  $y$ 7 ESIS-B  $-e$   $-e$  $\textrm{XML}$   $\textrm{XML}$  $-m$  $6$ 

#### $-m$

 $\text{ESIS-B}$  HiRDB  $\text{HiRDB}$ US-ASCII sjis ujis utf-8 HiRDB

- **•** SJIS\_MS
- **•** SJIS\_JIS
- **•** SJIS
- **•** UTF\_8\_MS
- **•** UTF\_8\_JIS
- **•** EUC\_JP
- **•** US\_ASCII

SJIS Java

#### SJIS\_MS SJIS\_JIS Cosminexus Developer's Kit for Java(TM) SJIS\_JIS

#### **•** "\_"(*r*)

-r

- **•** "."(ドット)
- **•** "@"
- **•** "#"
- **•** "-"(ハイフン)

 $Windwos$ 

#### $4$

 $XML$ 

a UNIX

PATH

/opt/Cosminexus/jdk/bin

#### PDDIR

#### HiRDB運用ディレクトリ

#### HiRDB/Run Time HiRDB/Developer's Kit phdxmlcnv PDDIR PDXMLCNVPATH

PDXMLCNVPATH=/opt/HiRDB/client/lib

PDDIR PDXMLCNVPATH PDXMLCNVPATH

b Windows

5. XML

#### PATH

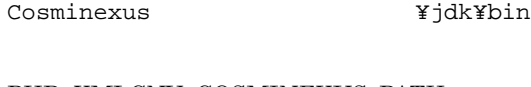

#### PHD\_XMLCNV\_COSMINEXUS\_PATH

Cosminexus

PDDIR

HiRDB

#### HiRDB/Run Time HiRDB/Developer's Kit phdxmlcnv PDDIR PDXMLCNVPATH

PDXMLCNVPATH=HiRDB/Run Time, HiRDB/Developer's Kit トリ¥utl

PDDIR PDXMLCNVPATH

PDXMLCNVPATH

5 ESIS-B

 $XML$  esis-B

phdxmlcnv

5-3 phdxmlcnv

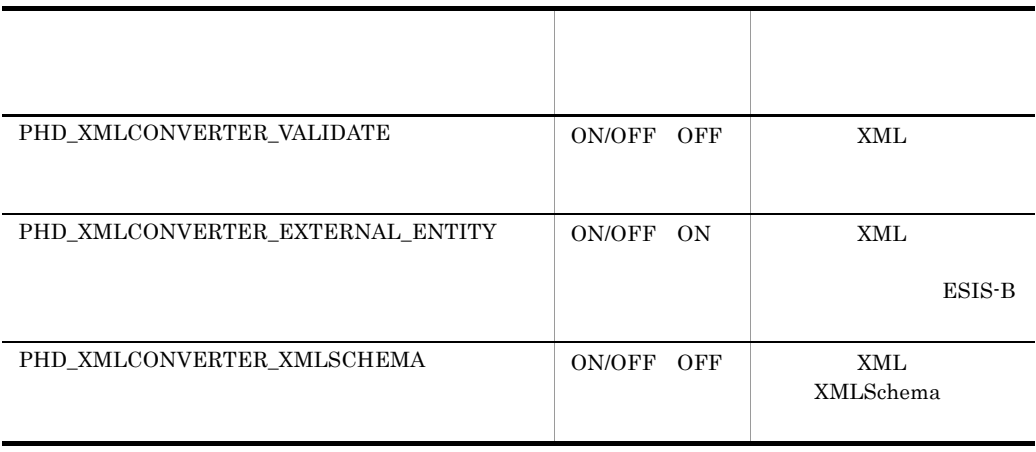

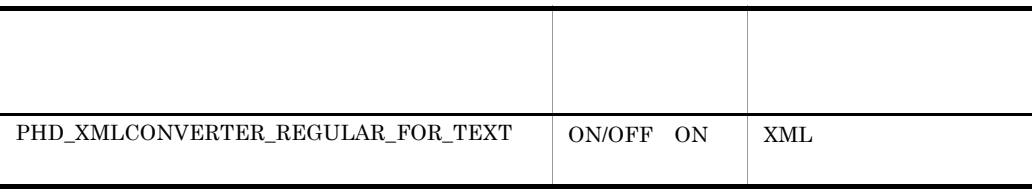

 $6$ 

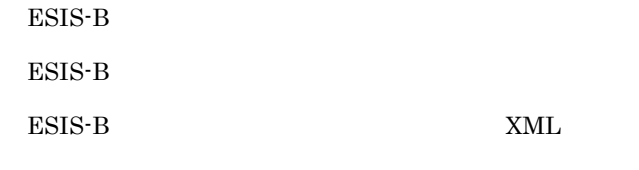

phdxmlcnv

5-4 phdxmlcnv

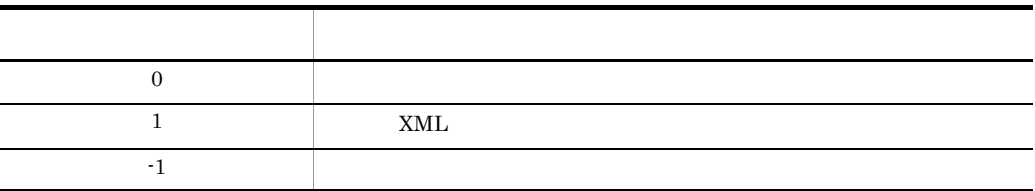

### 7 ESIS-B

ESIS-B

ESIS-B

5-5 ESIS-B

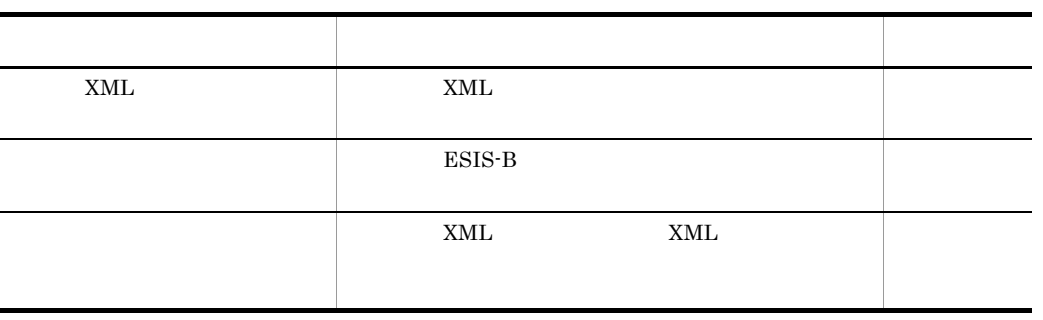

 $200$ 

```
/users/xmldoc/xml1.xml,/users/outdoc/outdoc1
/users/xmldoc/xml2.xml,/users/outdoc/outdoc2,/users/filter1.txt
/userx/xmldoc/xml3.xml,/users/outdoc/outdoc3,/users/filter2.txt
```
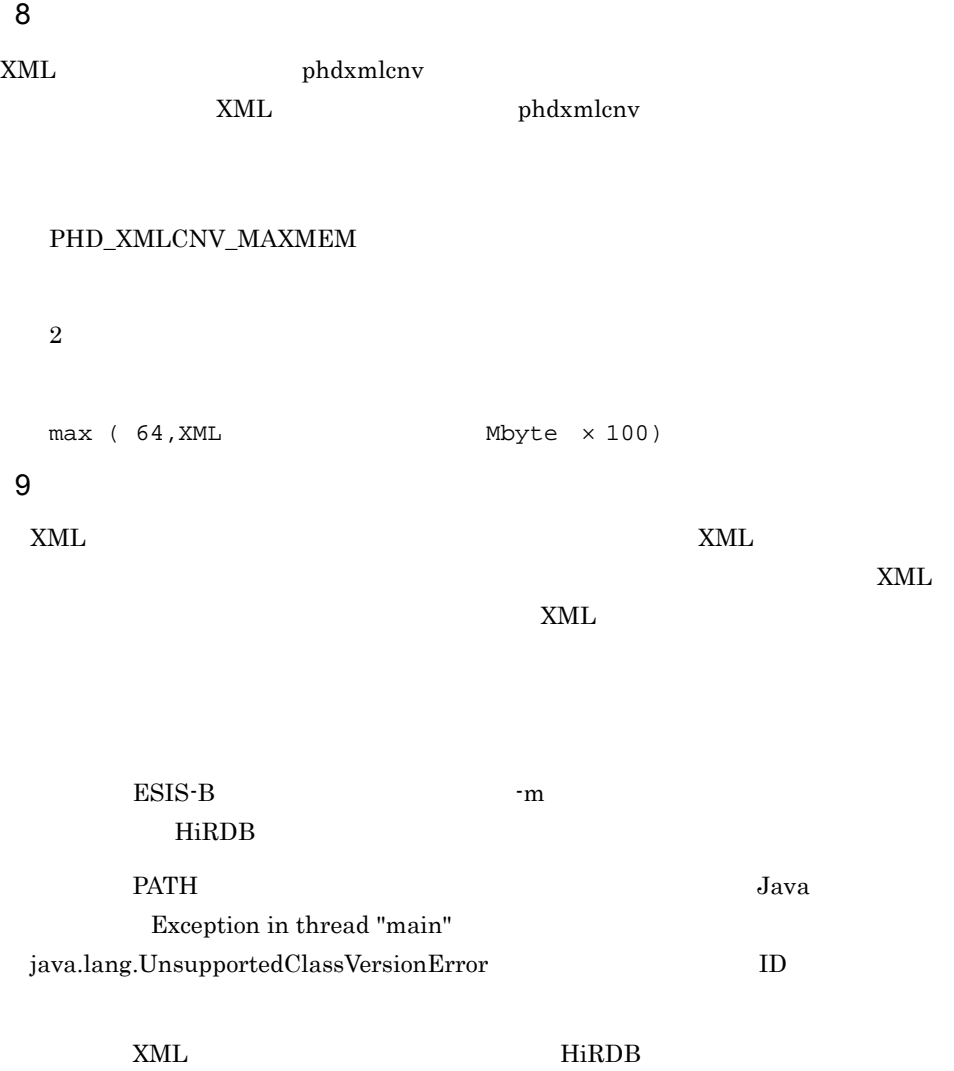

PHD\_XMLCNV\_MAXMEM

# $5.4.7$

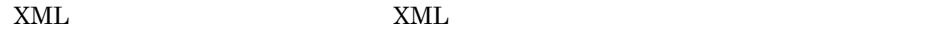

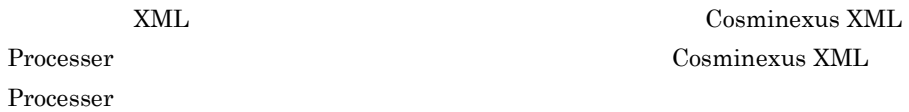

## 5.4.8 ESIS-B

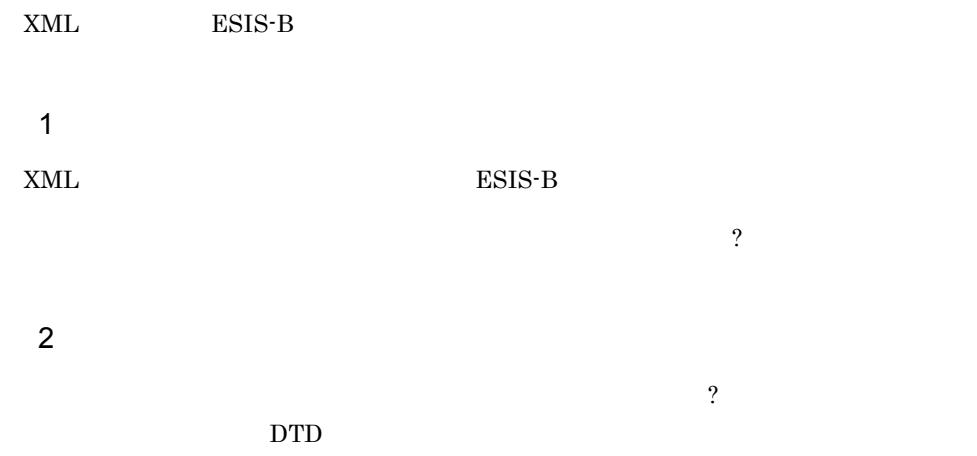

 $-$  5-6

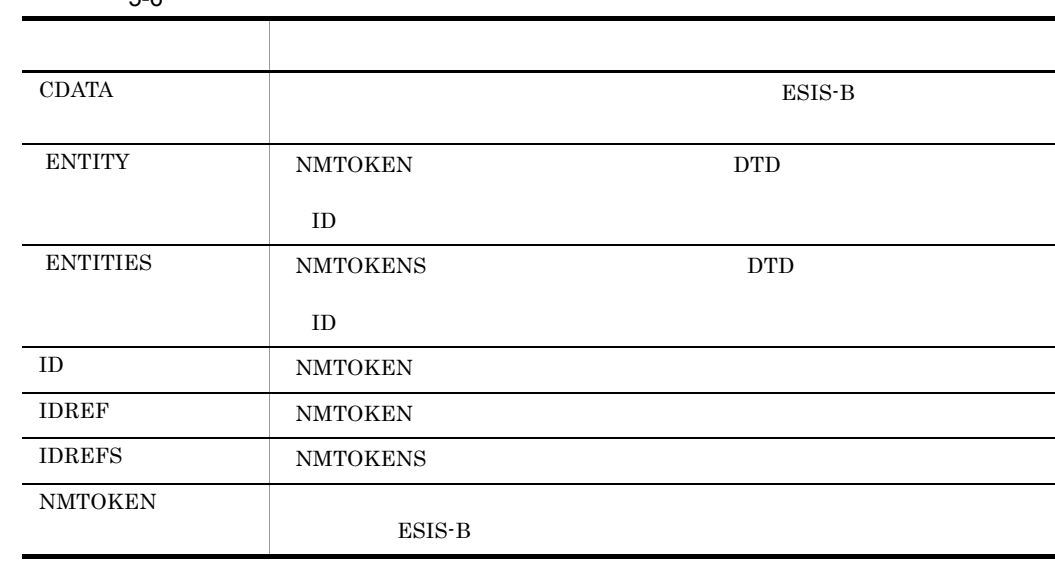

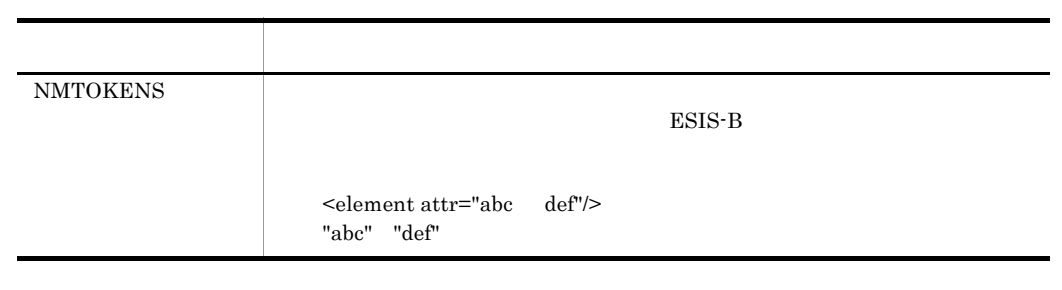

 $3 \overline{\phantom{a}}$ 

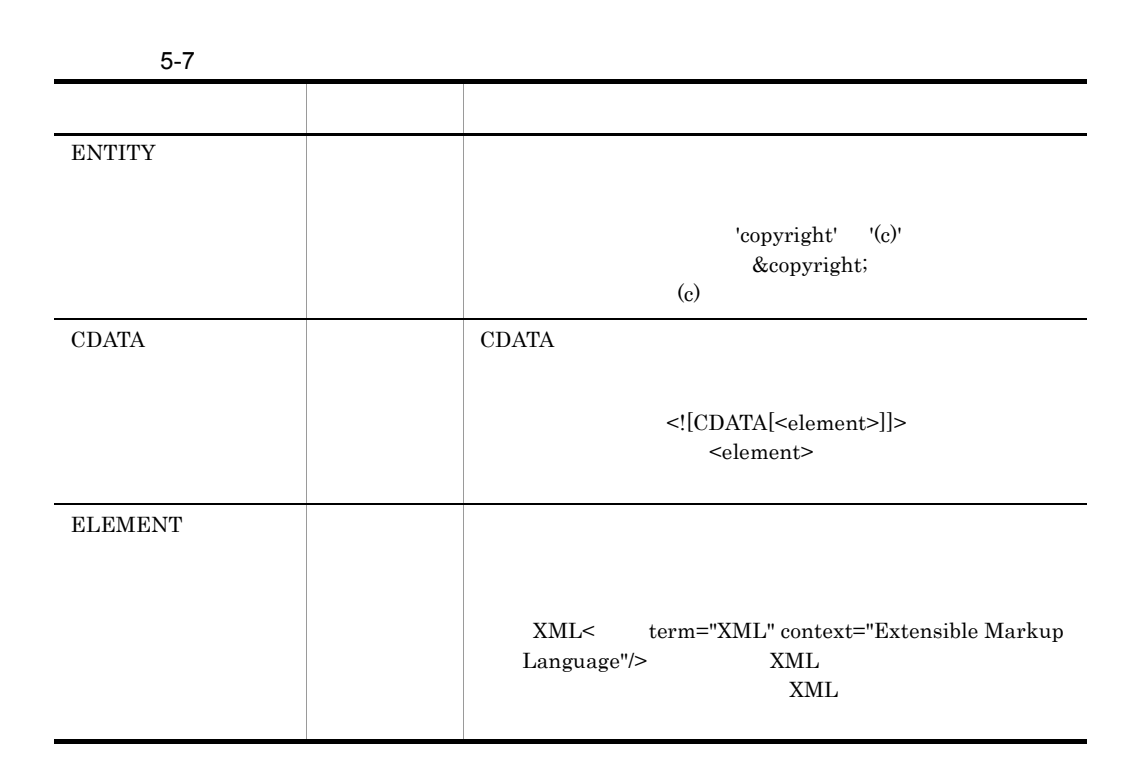

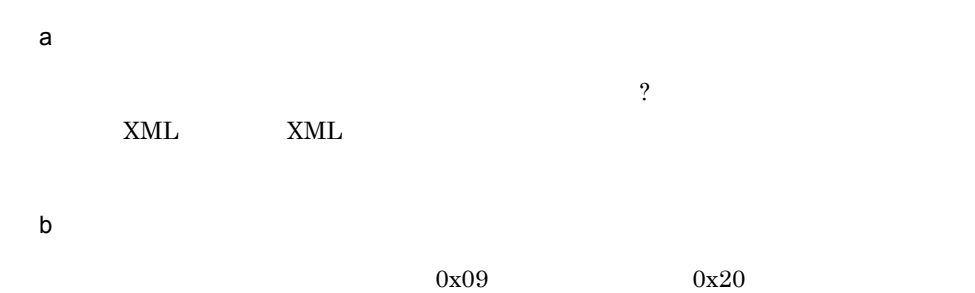

 $\begin{array}{ccc} LF & 0x0a & CR & 0x0d & DOS & 0x0d \; 0x0a \end{array}$ 

 $LF$  0x0a

 $<$ root>  $(0x20)(0x0a)(0x09)(0x20)(0x0a)(0x09)$   $<$ /root>  $<$ root>  $(0x20)(0x0a)(0x09)$   $<$ /root>

# 5.5 XML

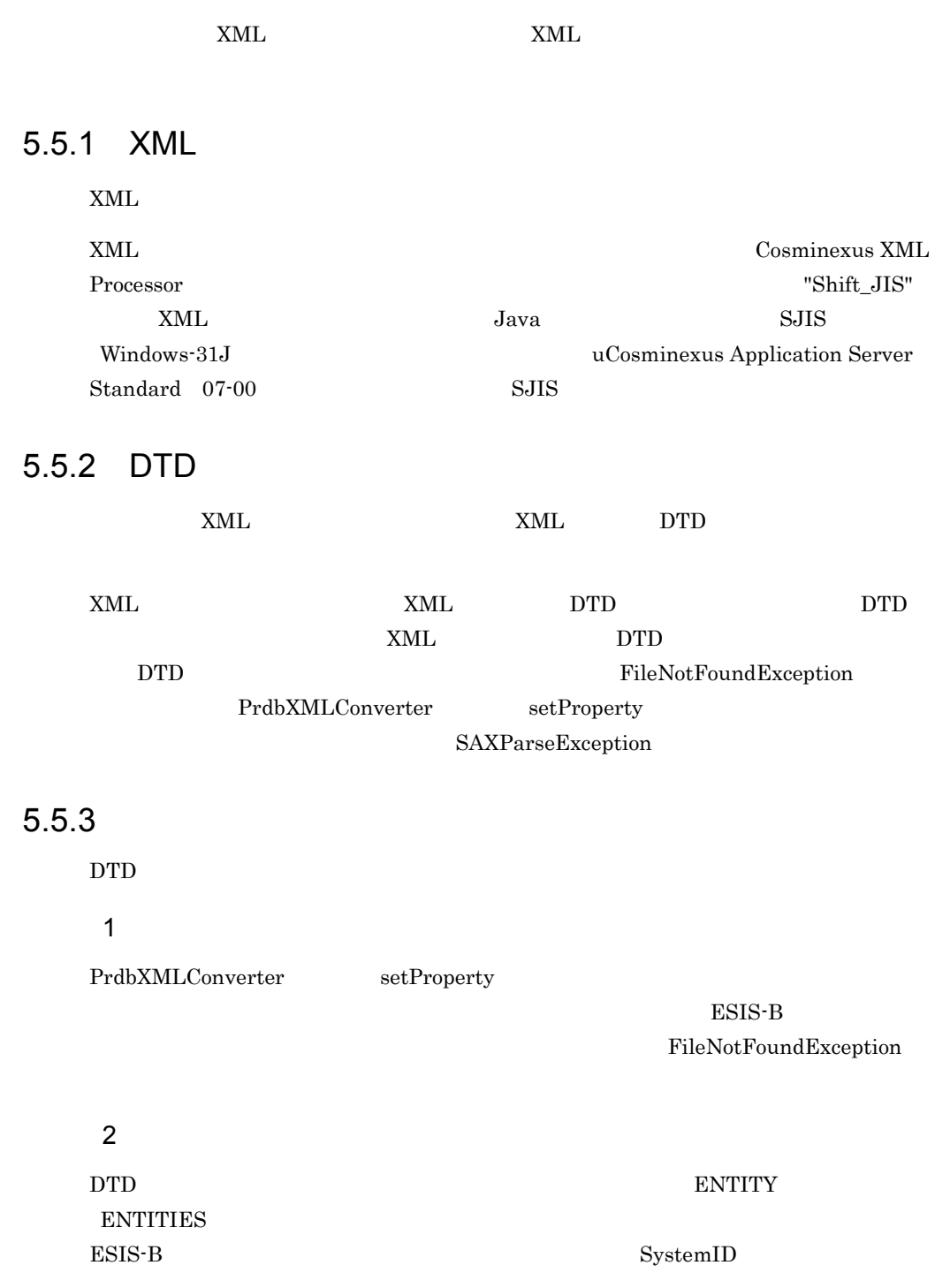

# 5.5.4 XMLSchema

XMLSchema

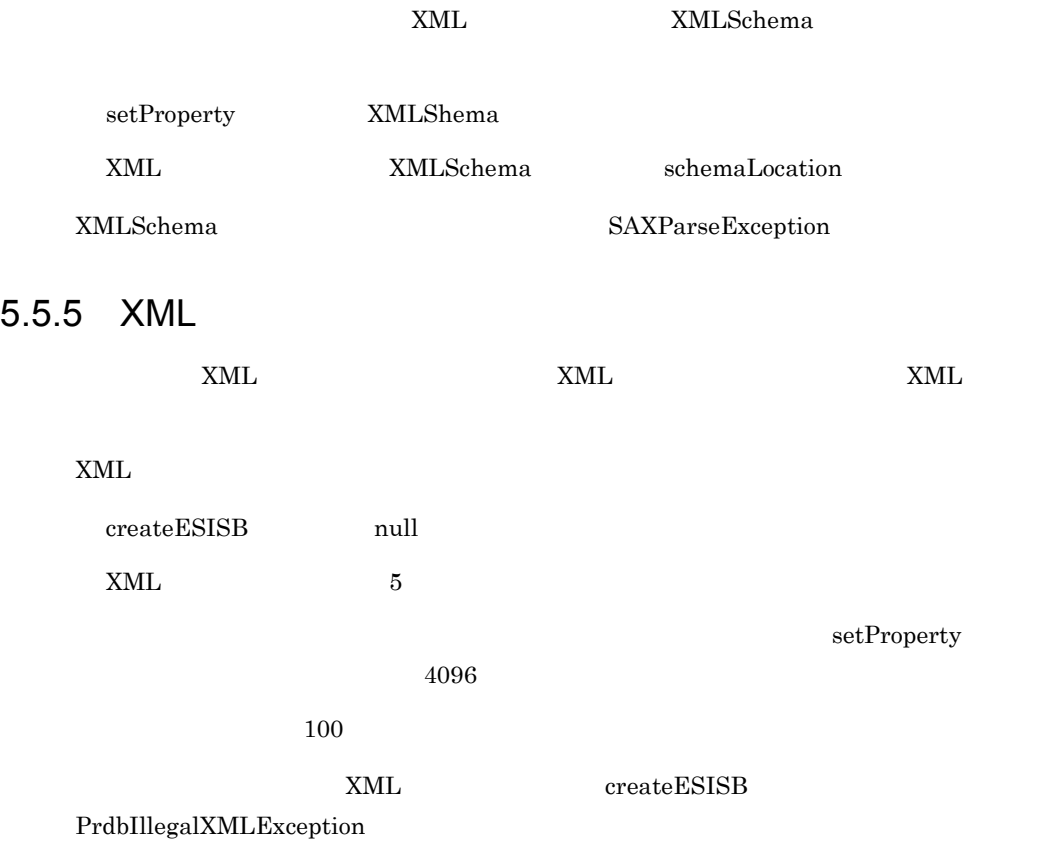

# 5.6 PrdbXMLConverter

 $XML$ 

XML ESIS-B

JP.co.Hitachi.soft.HiRDB.XMLConverter

 $XML$ ESIS-B PrdbXMLConverter

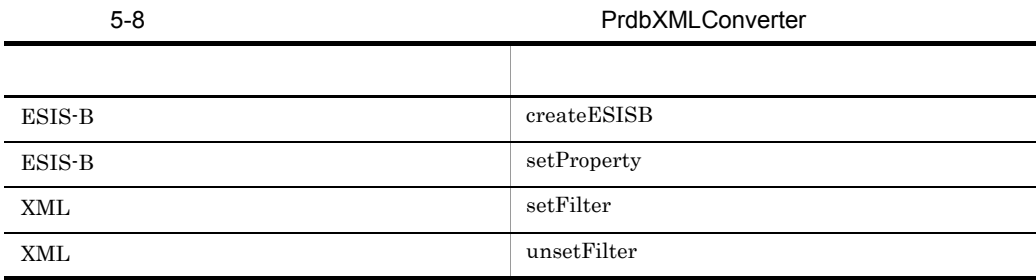

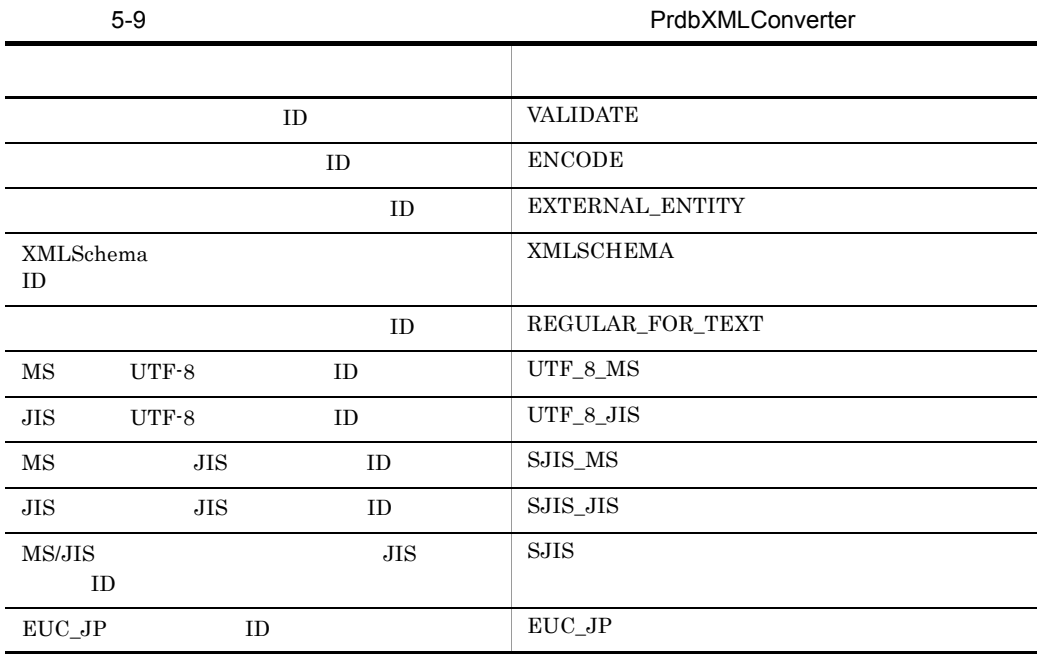

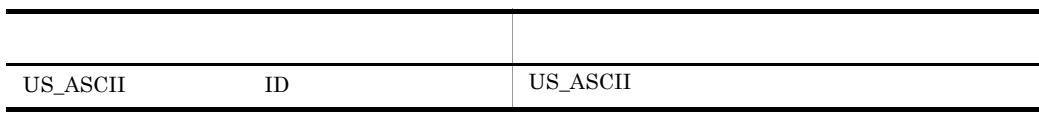

 $5-8$ ,  $5-9$ 

## createESISB

#### ESIS-B

public byte[] createESISB(String xmlFileName)

String xmlFileName ESIS-B XML

byte

ESIS-B

#### 5-10 createESISB

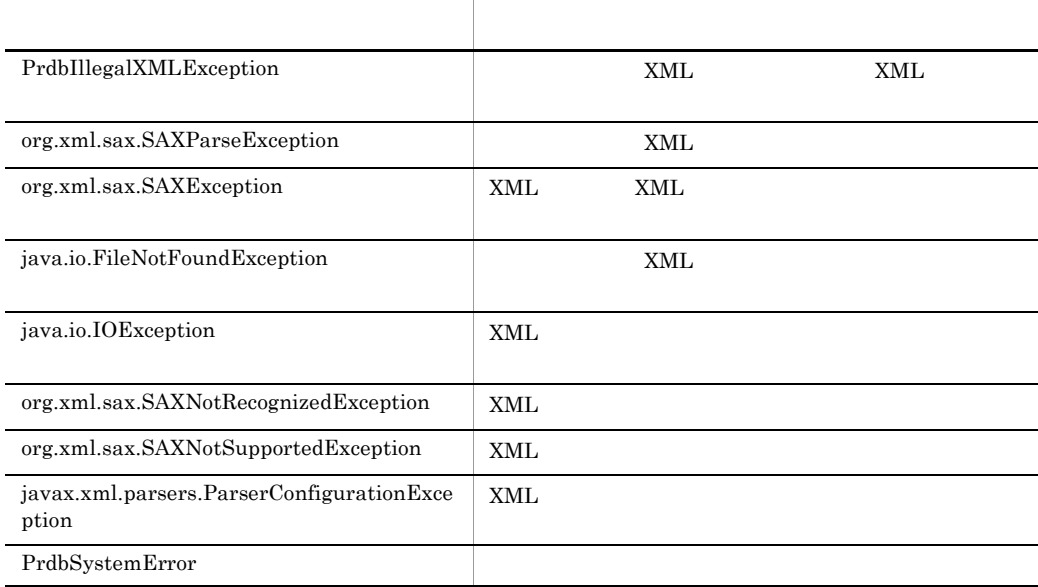

PrdbXMLConverter converter = new PrdbXMLConverter(); byte esisb[]=converter.createESISB("test.xml");

 $5.5 \quad \text{XML} \tag{5.5}$ 

# setProperty

ESIS-B

public void setProperty( int propertyCode int value ) public void setProperty( int propertyCode boolean value)

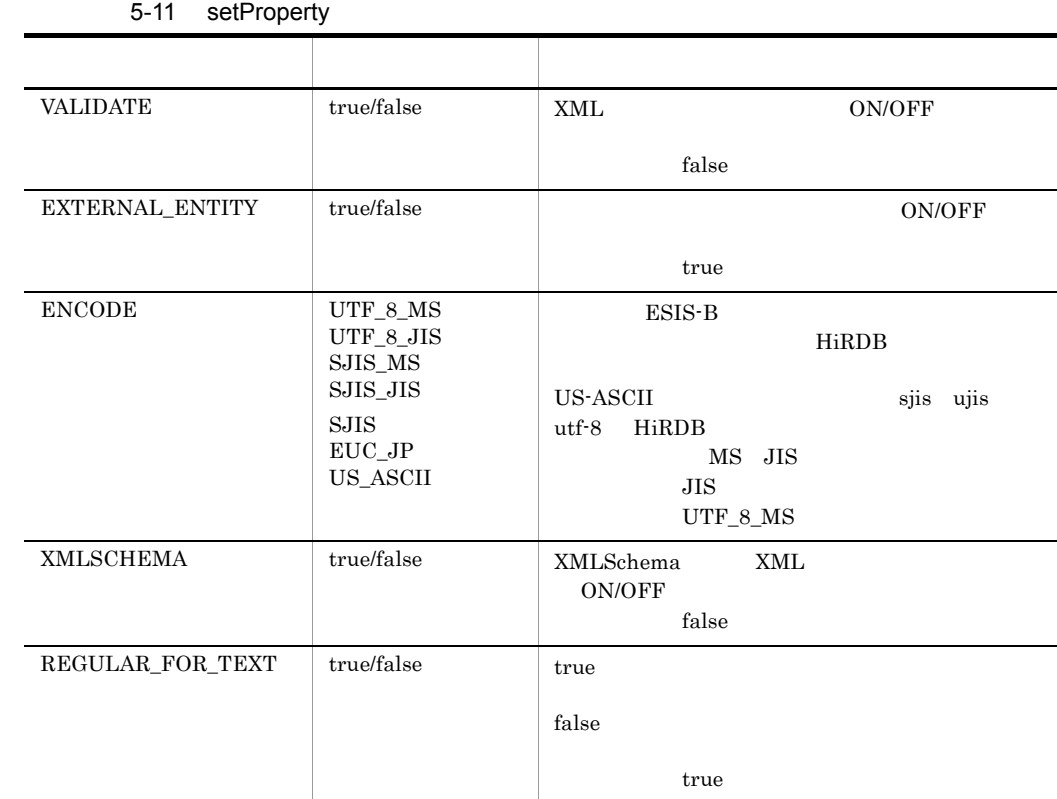

 $\begin{array}{lll} \mathrm{SJIS} & \hspace*{-0.3cm} \mathrm{E SIS\text{-}B} & \hspace*{-0.3cm} \mathrm{JavaVM} \end{array}$ Cosminexus Developer's Kit for Java (TM) SJIS\_JIS

#### 5-12 setProperty

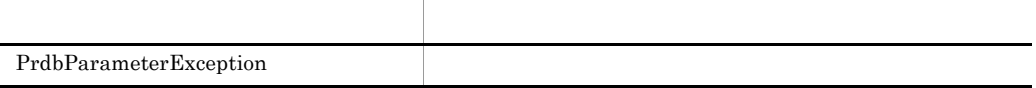

#### PrdbXMLConverter converter = new PrdbXMLConverter(); converter.setProperty(PrdbXMLConverter.ENCODE, PrdbXMLConverter.SJIS\_MS);

 ${\bf PrdbXML Converter. create ESISB}$ 

 $XMLSchema$ 

# setFilter

XML XML XML

public boid setFilter(String FileName);

#### FileName

 $XML$ 

5-13 setFilter

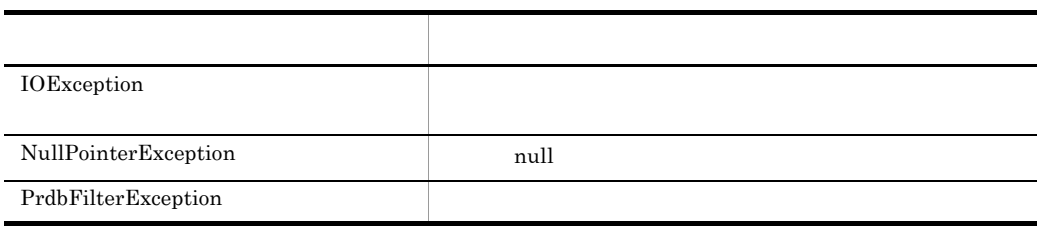

```
PrdbXMLConverter converter = new PrdbXMLConverter();
/* フィルターのセット */
converter.setFilter("filter.txt");
```
setFilter **Example 2018** 

 $\text{setFilter}$ 

# unsetFilter

XML XML XML SAVE

public boid unsetFilter();

 $/$ \*  $\qquad$  \*/ converter.unsetFilter();

#### $XML$

JP.co.Hitachi.soft.HiRDB.XMLConverter PrdbIllegalXMLException PrdbParameterException PrdbSystemError

 $x$ ML  $x$ ML  $y$ 

 $5-14$ 

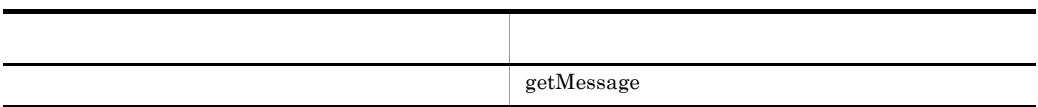

 $5-14$ 

# getMessage

public String getMessage()

getMessage

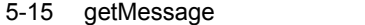

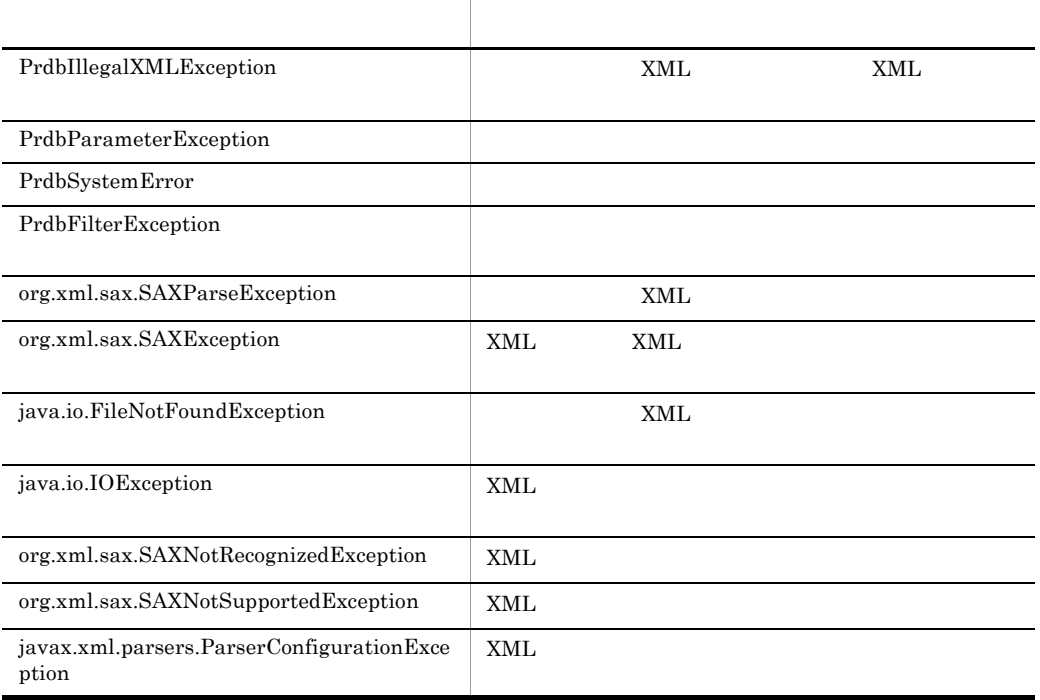

createESISB SAXNotRecognizedException SAXNotSupportedException ParserConfigurationException Cosminexus XML Proseccer csmjaxp.jar Cosminexus XML Proseccer XML

PrdbSystemError throw

# 5.8 XML

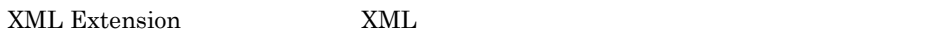

 $_{\rm ESIS\text{-}B}$ 

# $5.8.1$

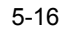

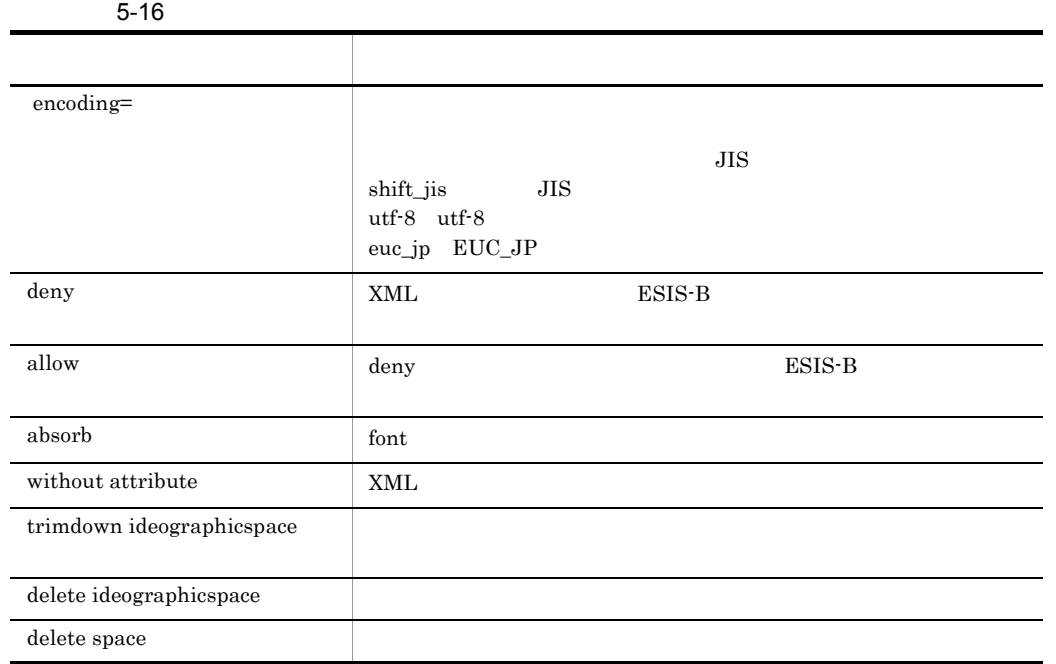

 $XML$ 

# $5.8.2$

```
\begin{array}{lllll} \langle &> : : & \rangle & < & \rangle & \ldots \end{array}<br>
\begin{array}{lll} \langle &> : : & \rangle & \text{encoding} = \text{utf} - 8 \end{array}< > ::= encoding=utf-8
<> ::= <allow > <deny > <> >
  |\langle\cdot\rangle\rangle and |\cdot\rangle and |\cdot\rangle and |\cdot\rangle and |\cdot\rangle\langle allow \rangle ::= allow \langle >
<deny > ::= deny < >
< > ::= without attribute<br>
< > ::= absorb < >
<統合指定> ::= absorb <要素名>
              > ::= trimdown ideographicspace |
delete ideographicspace | delete space
<    > ::= .  <   > '*' '?'  .. <   > '*' '?'  …
<要素名> ::= <文字> "'"<文字>"'"
* : 0
? : 121 \t 1,023#\mathcal{L}(\mathcal{L}(\mathcal{● 要素名に「...」がある場合は、「...」が含まれる場合は、「...」が含まれる場合は、「...」が含まれる場合は、「...」が含まれる場合は、「...」が含まれる場合は、「...」がある。
                       \begin{array}{ccccccccccccc} . & 1 & & & & & & & & & 1. \end{array}\frac{1}{2}2
```
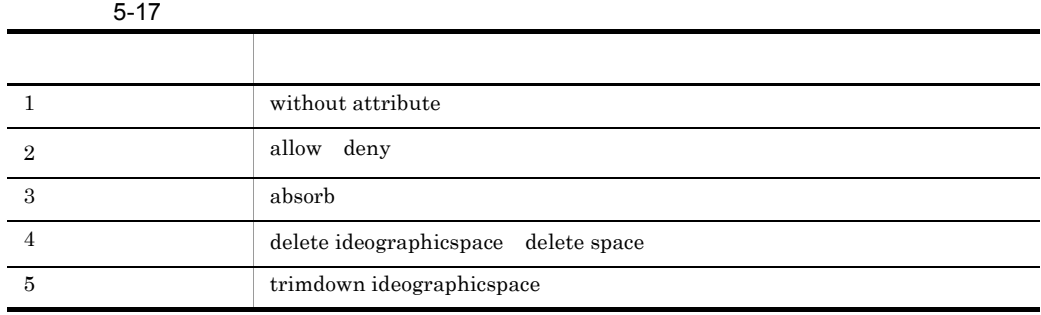

allow deny  $5.8.3$  allow deny

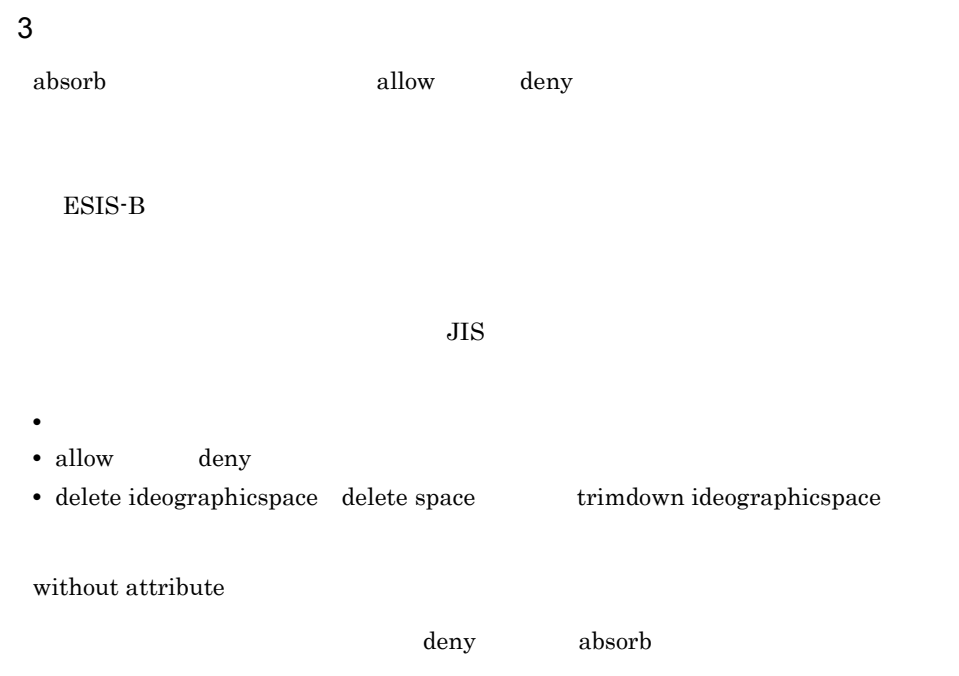

5.8.3 allow deny

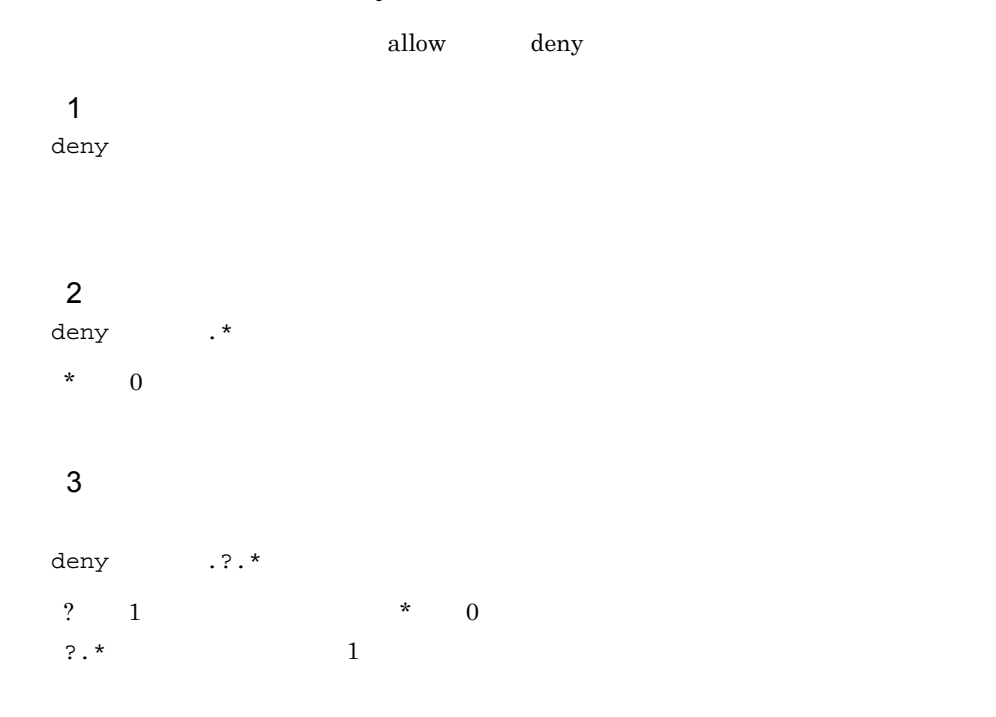

 $1$  $\text{deny}$ allow  $\mathbf{a}$ denya dengan  $\mathbb{R}^*$ deny<br>allow  $\,$  deny  $\,$  $\alpha$ llow  $\alpha$ 

deny .?.\*

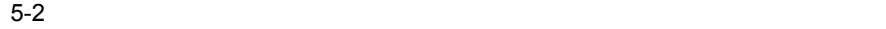

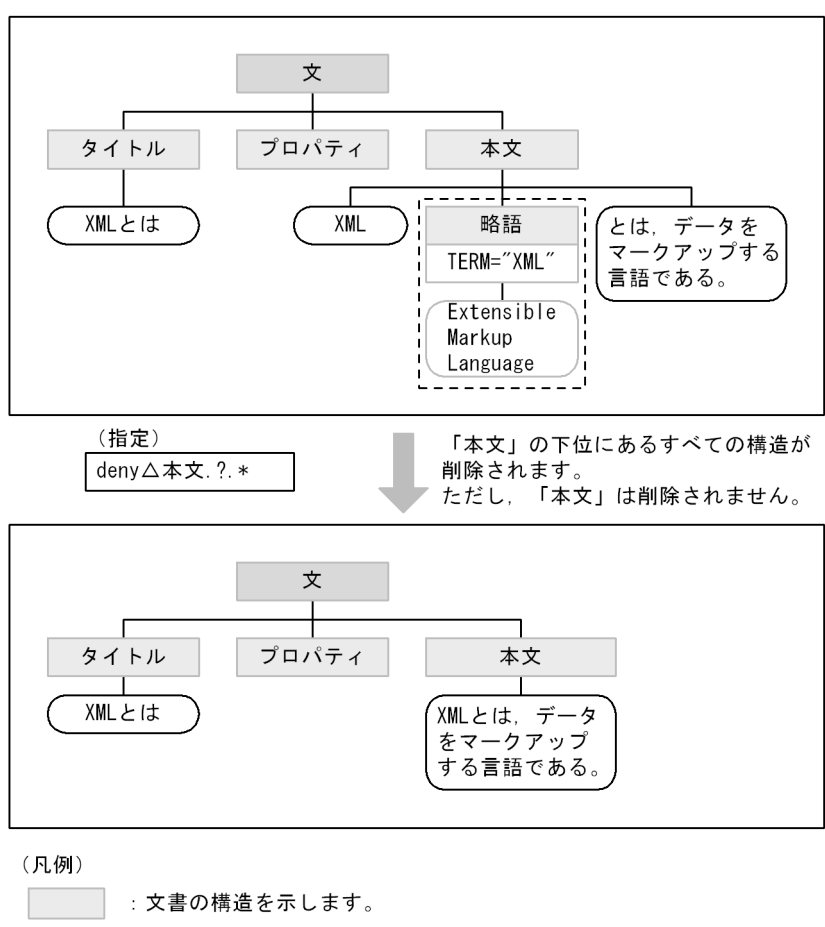

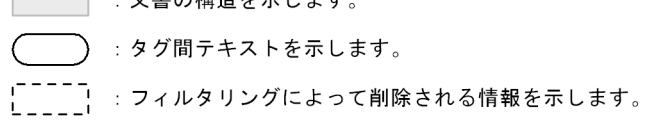

#### $4$

deny .?.\* allow .

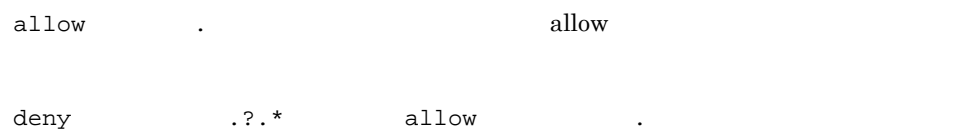

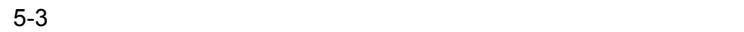

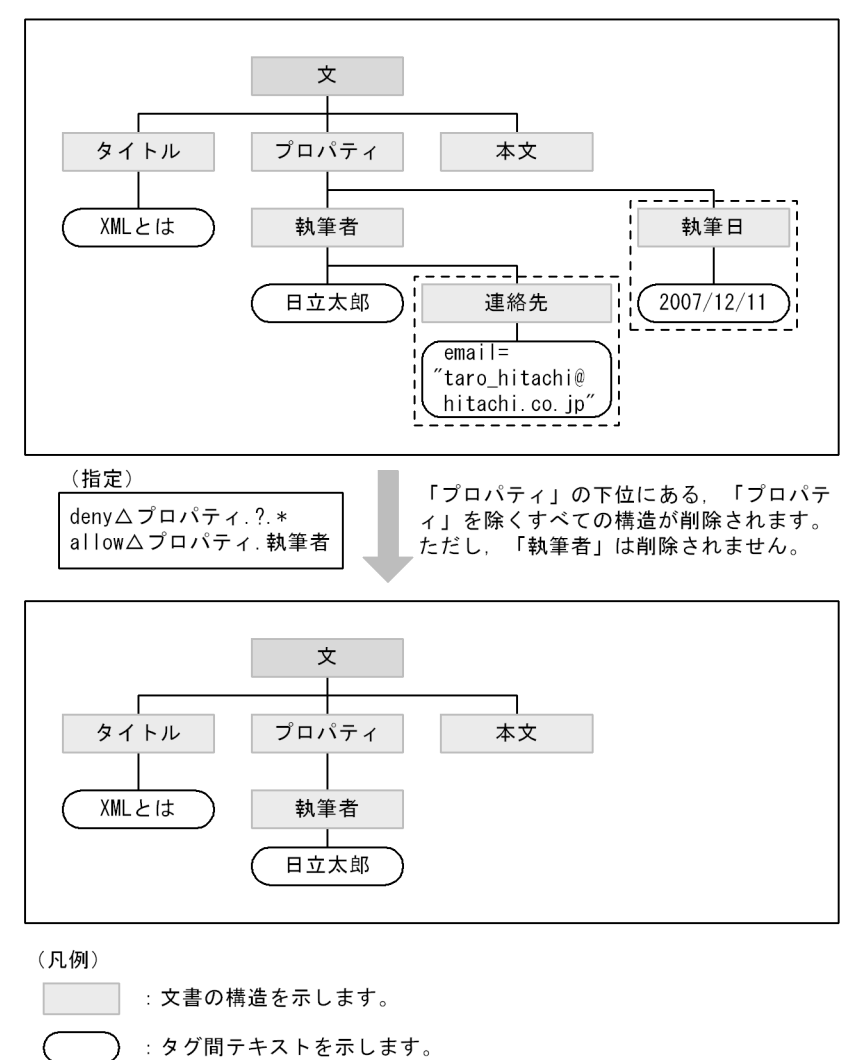

たちに「. (ピリオド)を付けることで、最上位からの指定として、最上位からの指定として

 $5.8.4$ 

allow deny absorb  $\begin{tabular}{ll} \multicolumn{2}{c}{\text{allow}} & \multicolumn{2}{c}{\text{deny}} & \multicolumn{2}{c}{\text{absorb}} \end{tabular}$ 

allow .  $1.$  2

 $5$ 

|<sup>-----</sup>| :フィルタリングによって削除される情報を示します。<br>L\_\_\_\_| :フィルタリングによって削除される情報を示します。
### allow deny absorb extended allow  $\sim$

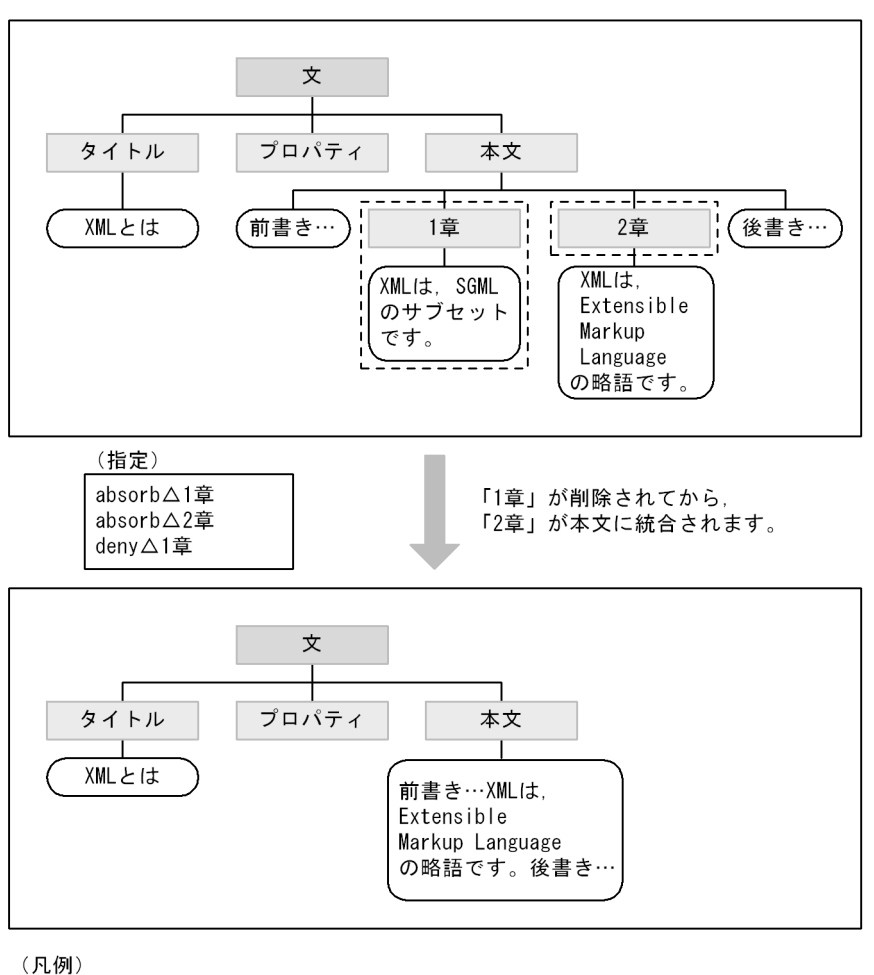

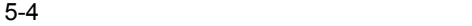

: 文書の構造を示します。

- : タグ間テキストを示します。
- : フィルタリングによって削除される情報を示します。 TT)

# 5.9 XML

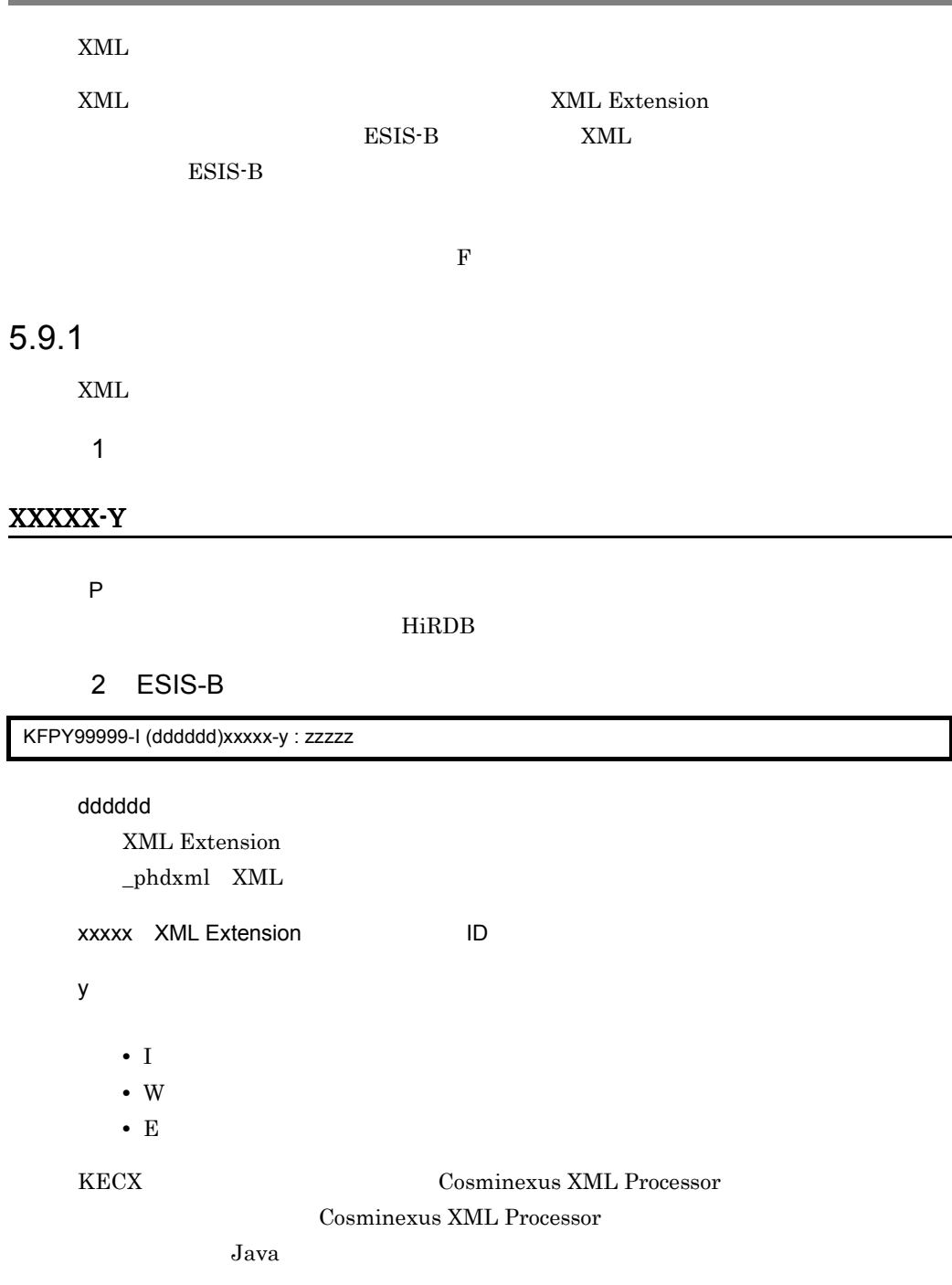

# $5.9.2$

 $1$ 

### 70010-I Usage:phdxmlcnv -h definition\_file -e error\_file -m {SJIS\_MS | SJIS\_JIS | SJIS | UTF\_8\_MS | UTF\_8\_JIS | EUC\_JP | US\_ASCII } [-r]

### 70011-W phdxmlcnv command warning occurred

phdxmlcnv  $XML$ 

 $XML$ 

### 70012-E The environment value aa..aa can not specify bb..bb

aa..aa bb.bb

### 70013-E File aa..aa open Failed. detail=bb..bb

aa..aa bb.bb

### 70014-E File I/O error.filename=aa..aa detail=bb..bb

aa..aa bb.bb

### 2 ESIS-B

### 70000-E Element name exceeds maximum length.

 $XML$   $4096$ 

 $4096$ 

XML

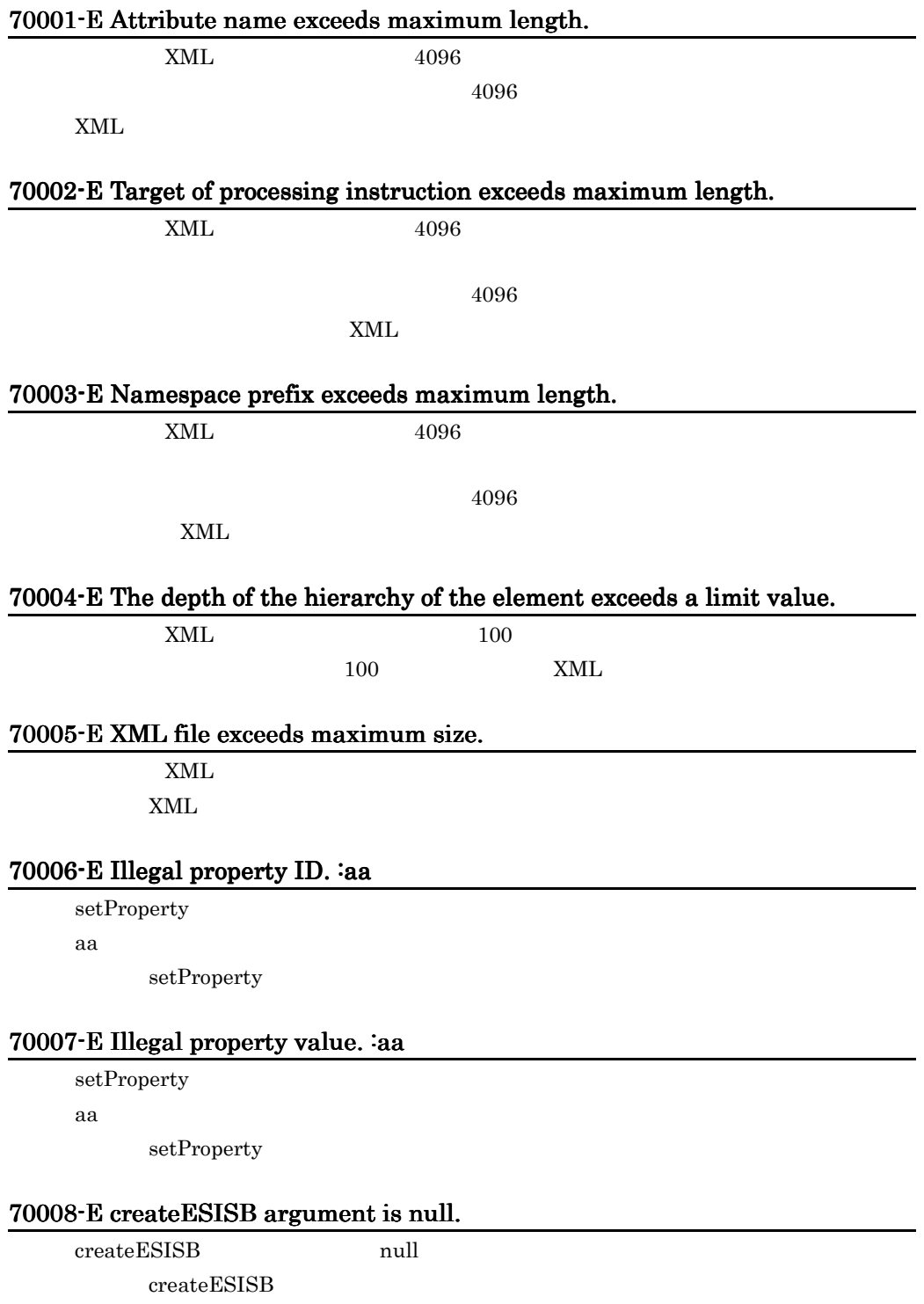

### 70009-E Fatal error occurred.detail=aa..aa

 $XML$ aa.aa

### 70016-E Filter syntax error.filename=aa line=bb detail=cc..cc

 $aa$ :  $74.77$ 

bb: extension of  $\mathbf{b}$ 

cc:  $\alpha$ 

# *6* 推奨する運用方法

# XML Extension

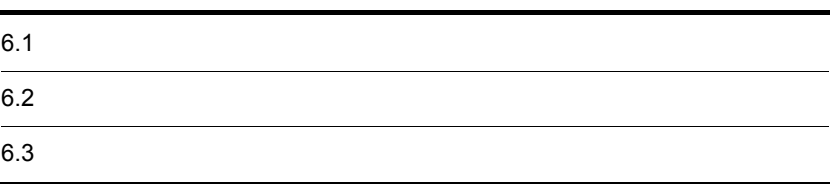

# $6.1$

# $6.1.1$

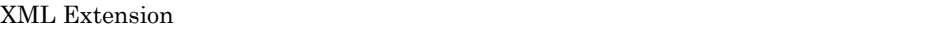

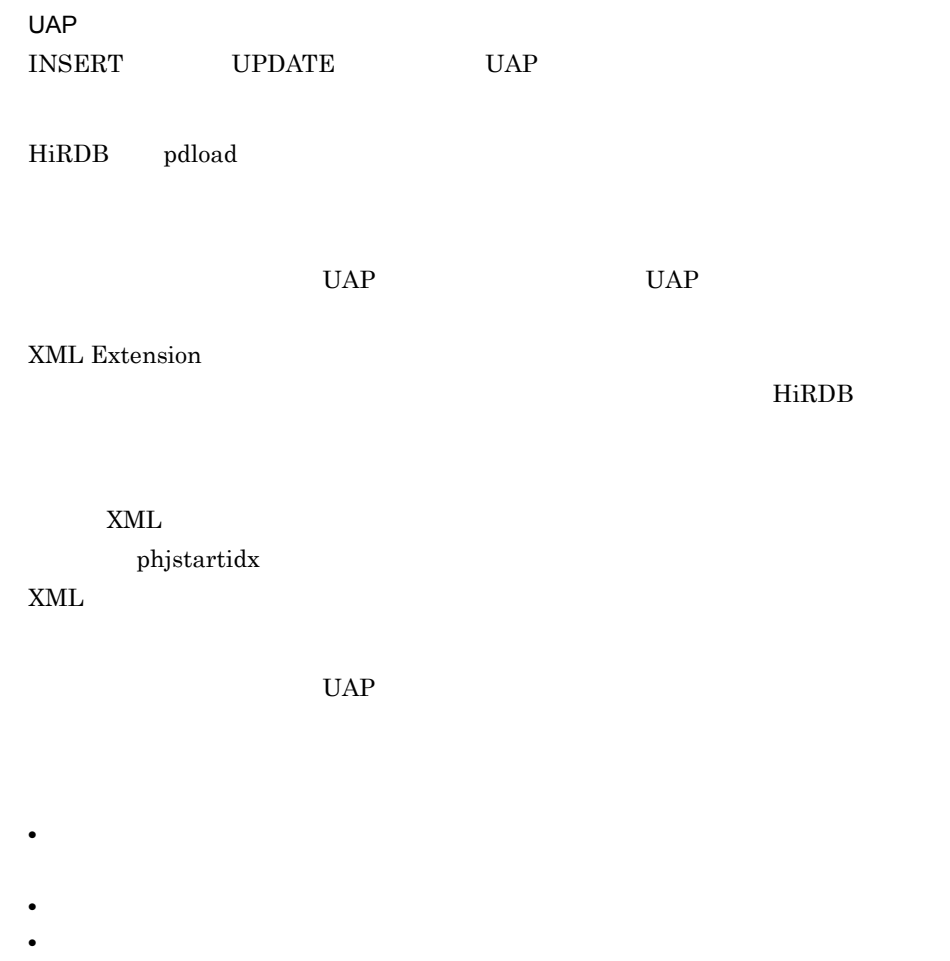

 $\mathbf{SQL}$ 

 $6-1$ 

 $6 - 2$ 

6-1 XML Extension

| $_{\rm UAP}$ | INSERT UPDATE                                |              |                                                                      |
|--------------|----------------------------------------------|--------------|----------------------------------------------------------------------|
|              | $\bullet$ .<br>$\cdot$ 1                     |              |                                                                      |
|              | $\bullet$ UAP<br>$\bullet$                   |              | $\bullet$                                                            |
|              |                                              |              | $\bullet$<br>$\begin{tabular}{ll} \bf XML & \bf IXXML \end{tabular}$ |
|              |                                              |              | - UPDATE                                                             |
|              | $\bullet$<br>$\bullet$                       | $\mbox{XML}$ | $\bullet$<br>$\mbox{XML}$                                            |
|              | $\bullet$                                    |              | $\bullet$<br>$\mbox{XML}$                                            |
|              |                                              |              | ٠<br>$\mbox{XML}$                                                    |
|              | - UAP<br>$\bullet$<br>$\bullet$<br>$\bullet$ |              | $\bullet$<br>- UPDATE                                                |
|              |                                              |              |                                                                      |

 $1$ 

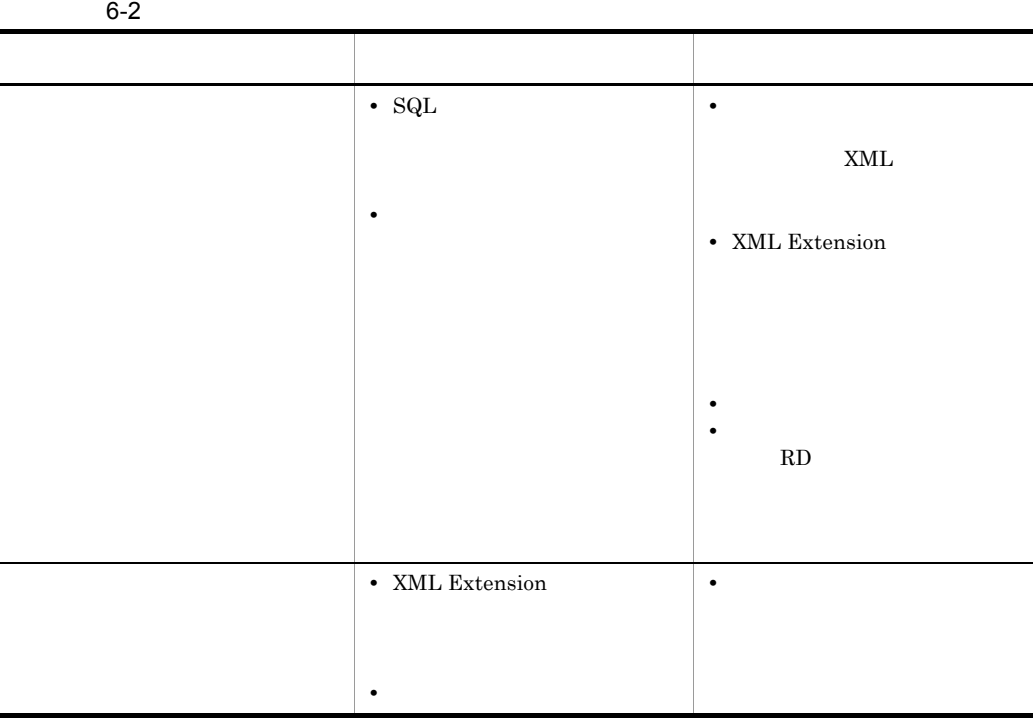

# $6.1.2$

XML Extension  $3$ 

• UAP

- **•**  $\overline{a}$
- **•**  $\bullet$

 $2$ 

- **•** 登録・検索同時実行による運用
- **•**  $\bullet$

1 UAP

 $\mathsf{a}$ 

HiRDB

- $2$
- $\mathsf{a}$

 $UAP$ 

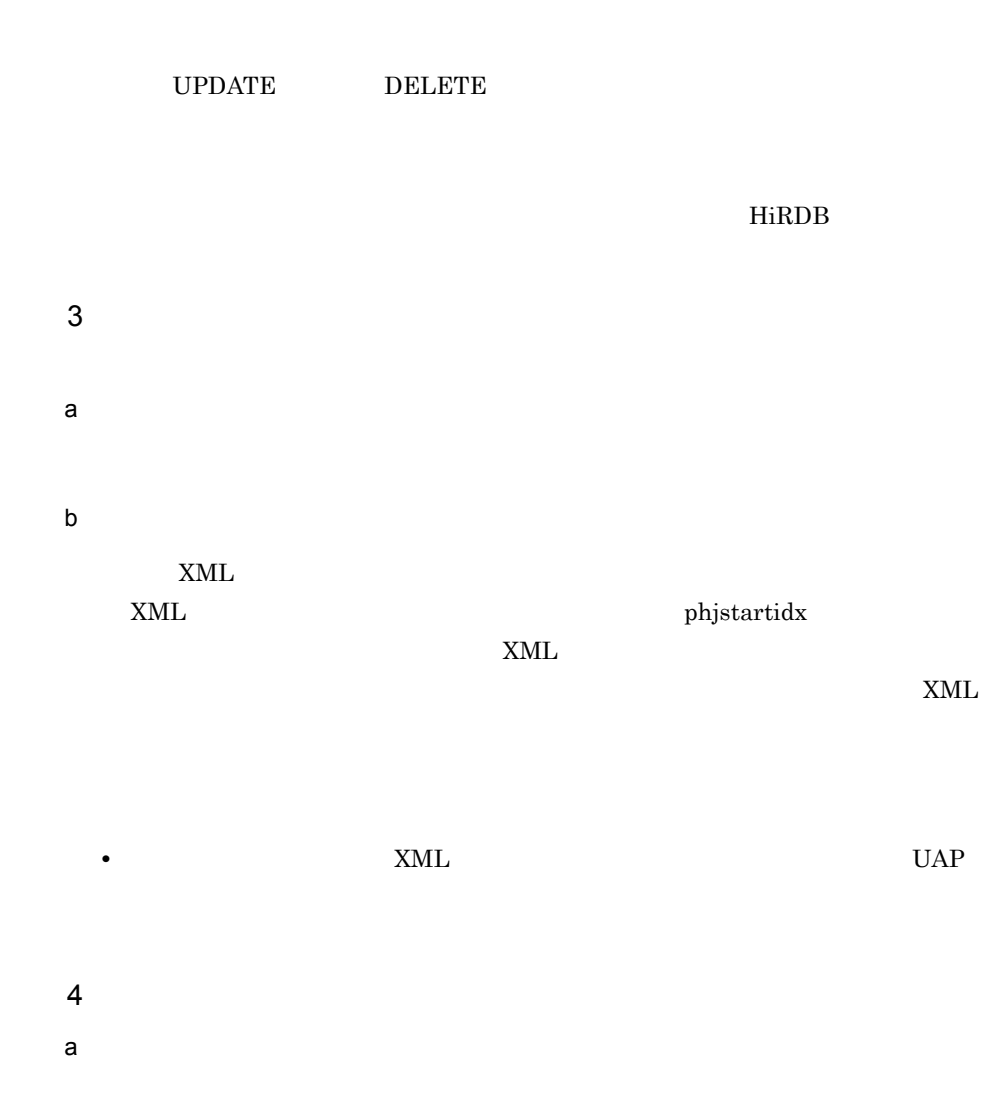

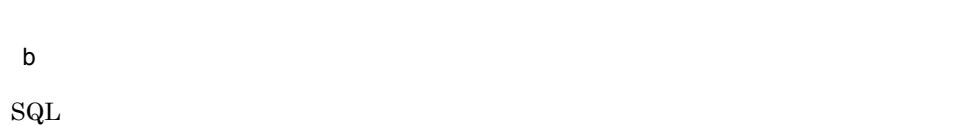

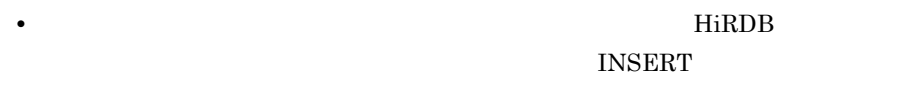

XML Extension

• HiRDB

3. XML Extension

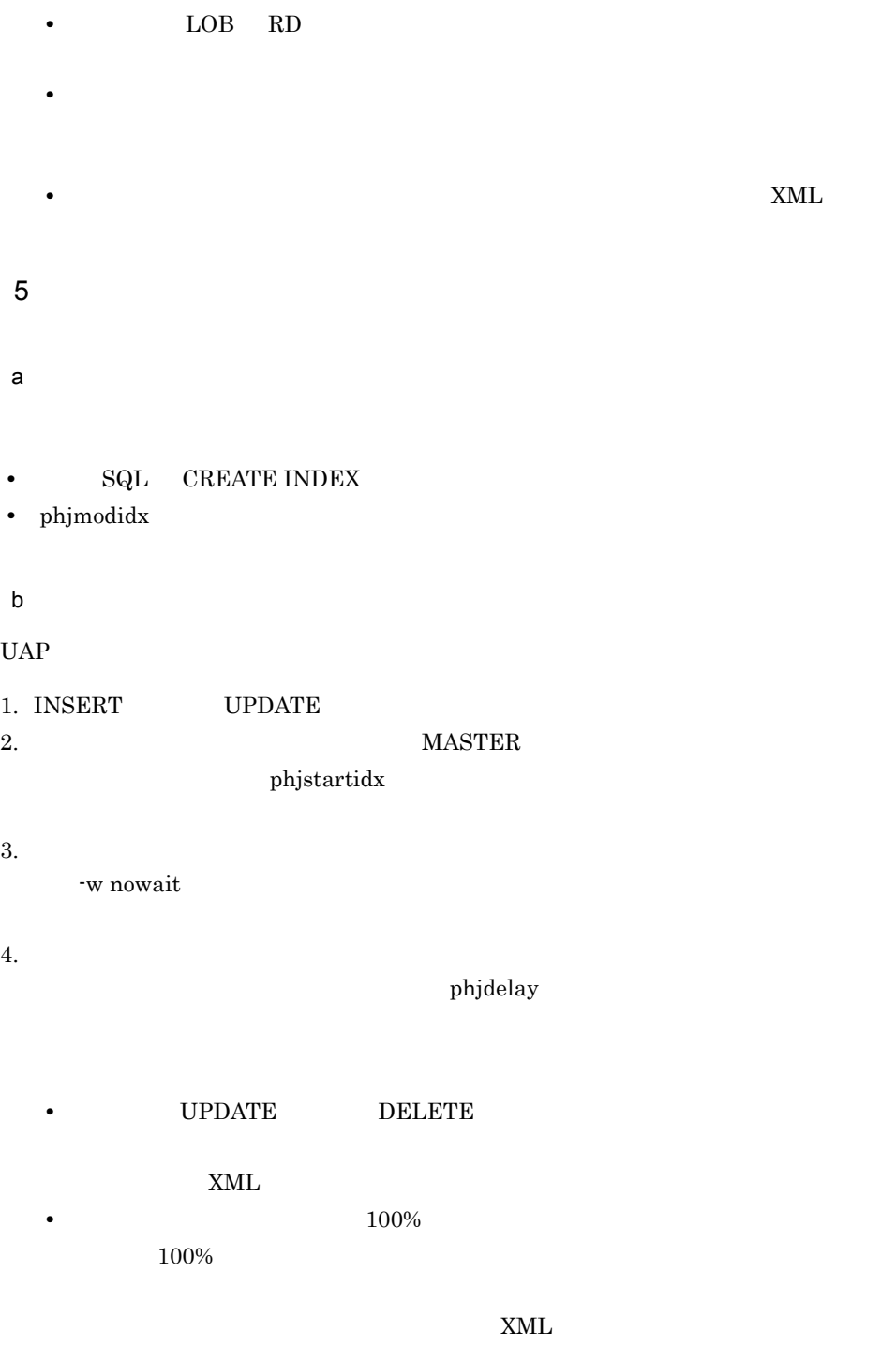

 $\mathrm{SQL}$ 

**•** 即時更新へ切り替える際に,インデクス未登録 XML データがあるときはすべて登

6. 推奨する運用方法

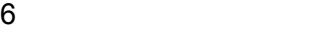

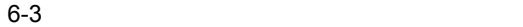

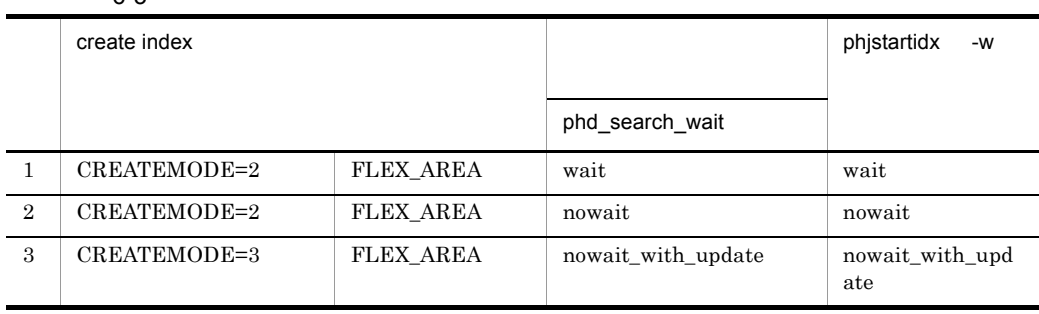

 $\mathbf 1$ 

 $\overline{2}$ 

 $\rm SELECT$ 

without\_lock\_nowait

 $3 \qquad \qquad \overline{\qquad}$ 

 $10 \qquad 1$ 

 $\operatorname{SQL}$ 

# $6.2.1$

XML Extension RD

 $100$ 

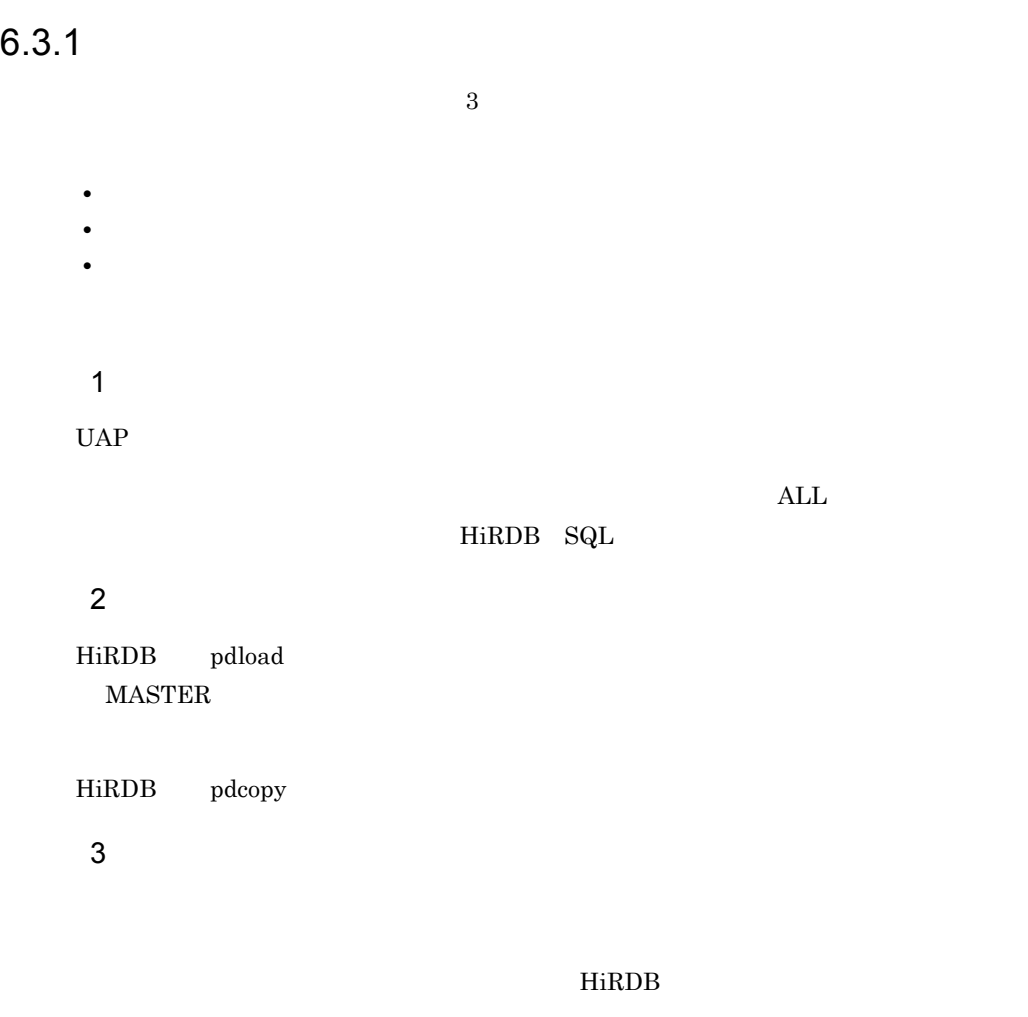

# $6.3.2$

XML Extension

1  $\sim$   $\sim$   $\sim$   $\sim$   $\sim$   $\sim$ 

HiRDB pdcopy

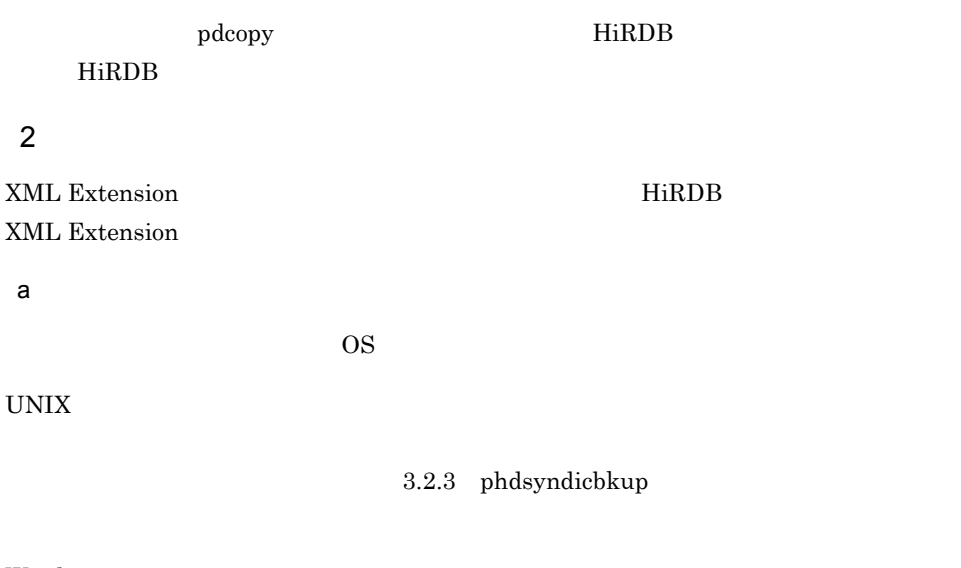

### Windows

**•** %PDDIR%¥plugin¥\_phdxml¥dic

dic the state of the state of the state of the state of the state of the state of the state of the state of the state of the state of the state of the state of the state of the state of the state of the state of the state

b<sub></sub>

### UNIX

- **•** \$PDDIR/plugin/\_phjxml/idx\_def
- **•** 英文デリミタファイル
- **•**  $\overline{z}$
- **•**  $\overline{a}$

### Windows

- **•** %PDDIR%¥plugin¥\_phjxml¥idx\_def
- **•** 英文デリミタファイル
- **•**  $\overline{z}$
- **•**  $\overline{a}$

c) <sub>(2)</sub> <sub>(3)</sub>  $\frac{1}{2}$  (3)  $\frac{1}{2}$  (3)  $\frac{1}{2}$  (3)  $\frac{1}{2}$  (3)  $\frac{1}{2}$  (3)  $\frac{1}{2}$  (3)  $\frac{1}{2}$  (3)  $\frac{1}{2}$  (3)  $\frac{1}{2}$  (3)  $\frac{1}{2}$  (3)  $\frac{1}{2}$  (3)  $\frac{1}{2}$  (3)  $\frac{1}{2}$  (3)  $\frac{1}{2}$  (3)  $\frac{1}{2}$  (

### $UNIX$

- **•** \$PDDIR/plugin/\_phjxml/conf
- **•** \$PDDIR/plugin/\_phdxml/conf

### Windows

- **•** %PDDIR%¥plugin¥\_phjxml¥conf
- **•** %PDDIR%¥plugin¥\_phdxml¥conf

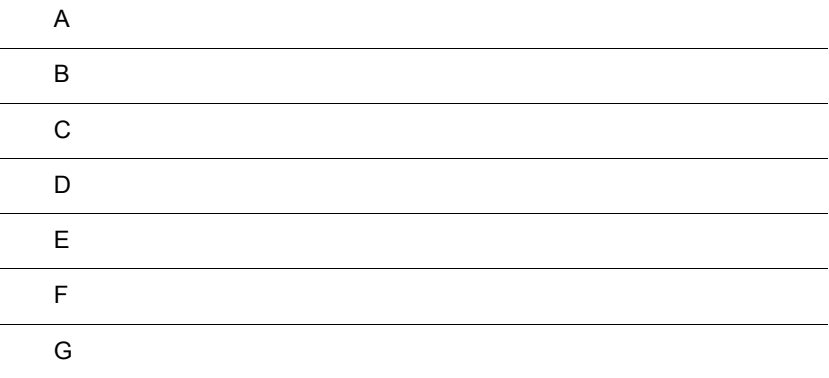

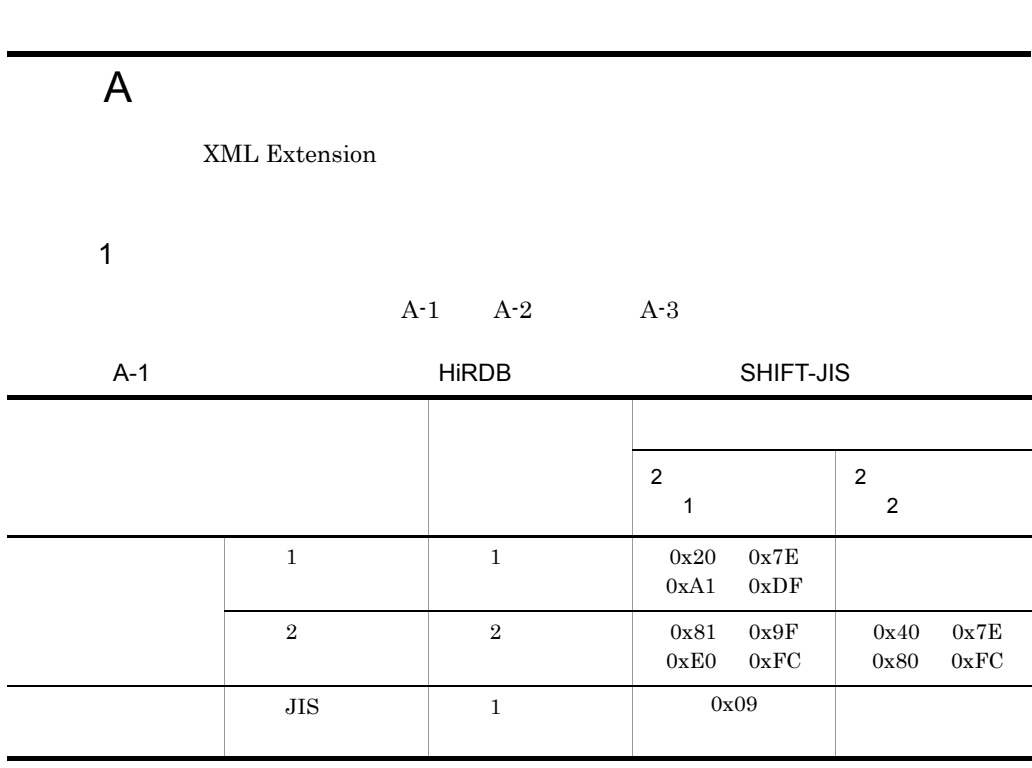

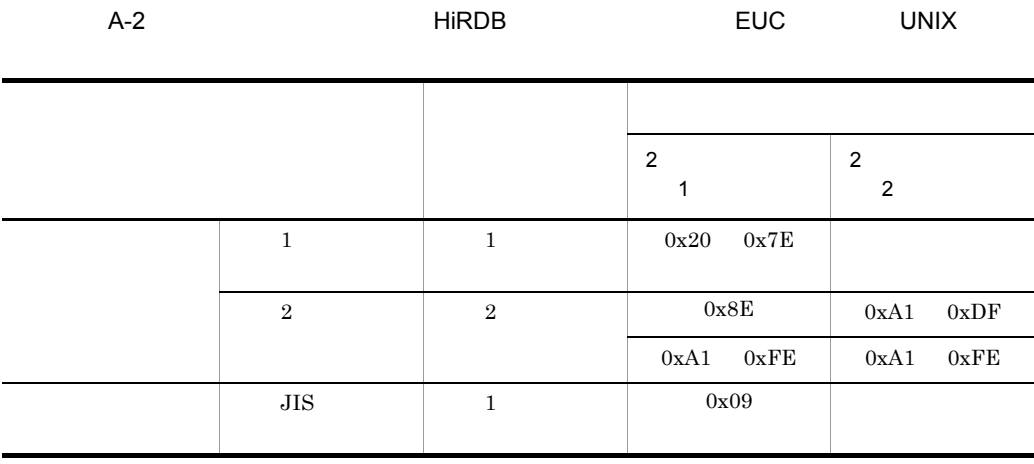

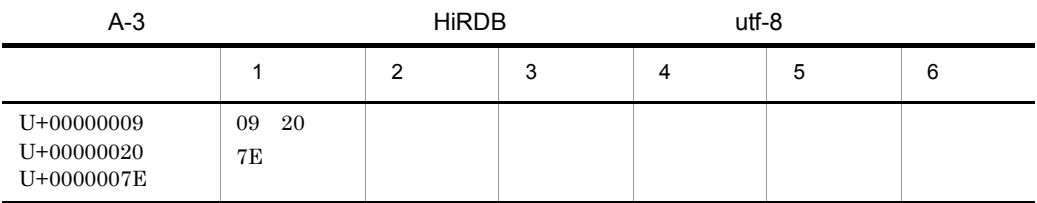

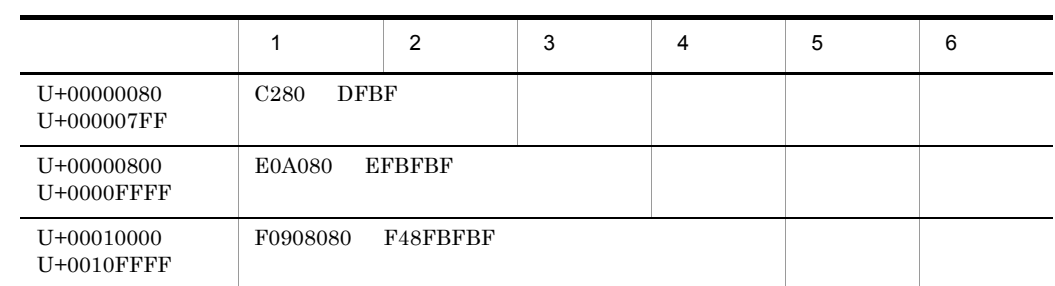

 $UCS4$ 

 $2 \left( \frac{1}{2} \right)$ 

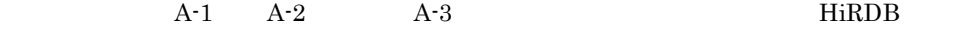

d B  $\overline{B}$  S  $\overline{B}$  and  $\overline{B}$  and

details between the state of the state of the UNIX of the UNIX of the state of the UNIX of the ST of the ST of the ST of the ST of the ST of the ST of the ST of the ST of the ST of the ST of the ST of the ST of the ST of t

**XML Extension HiRDB XML** 

IXXML

B-1 XML IXXML

UNIX

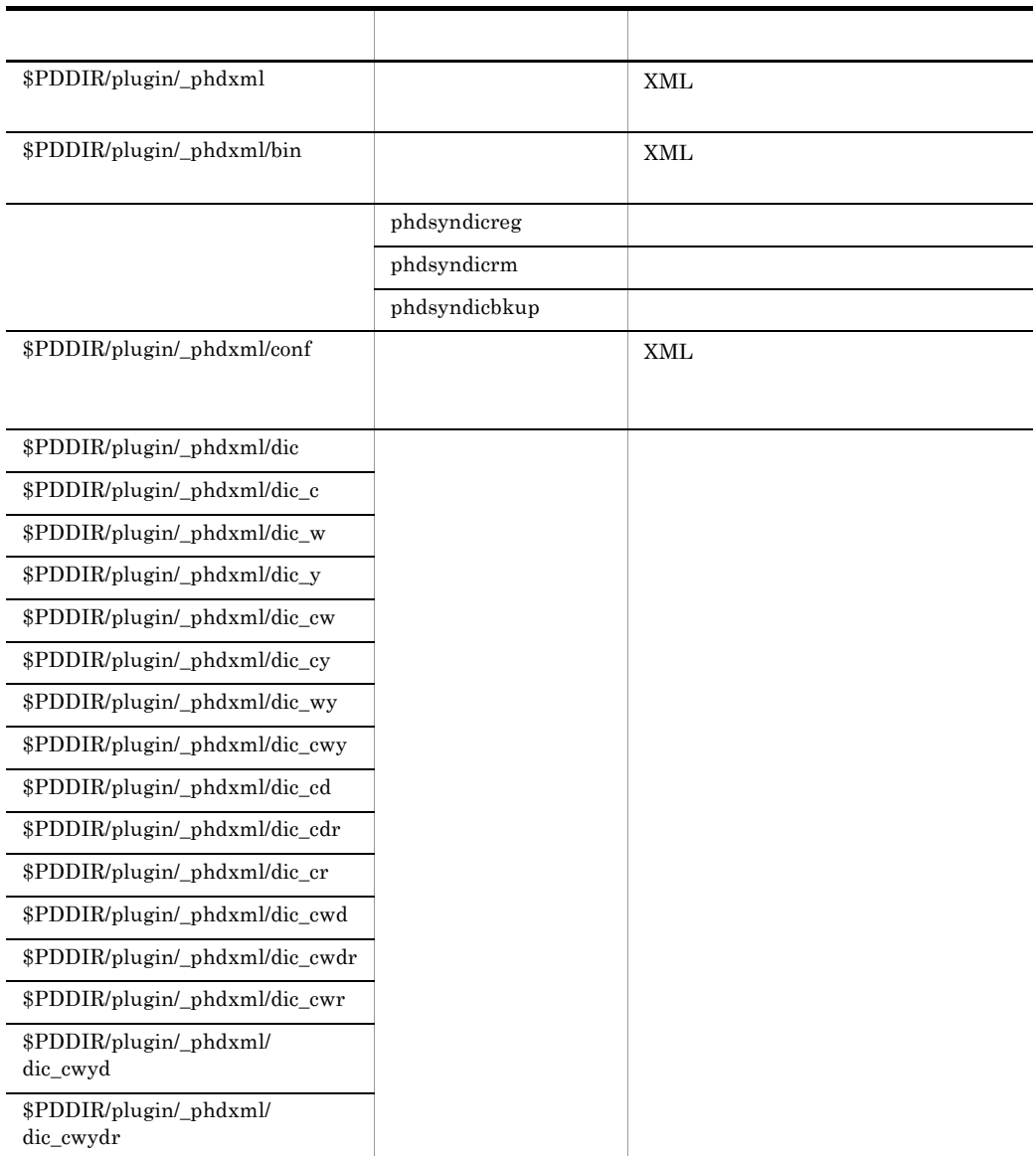

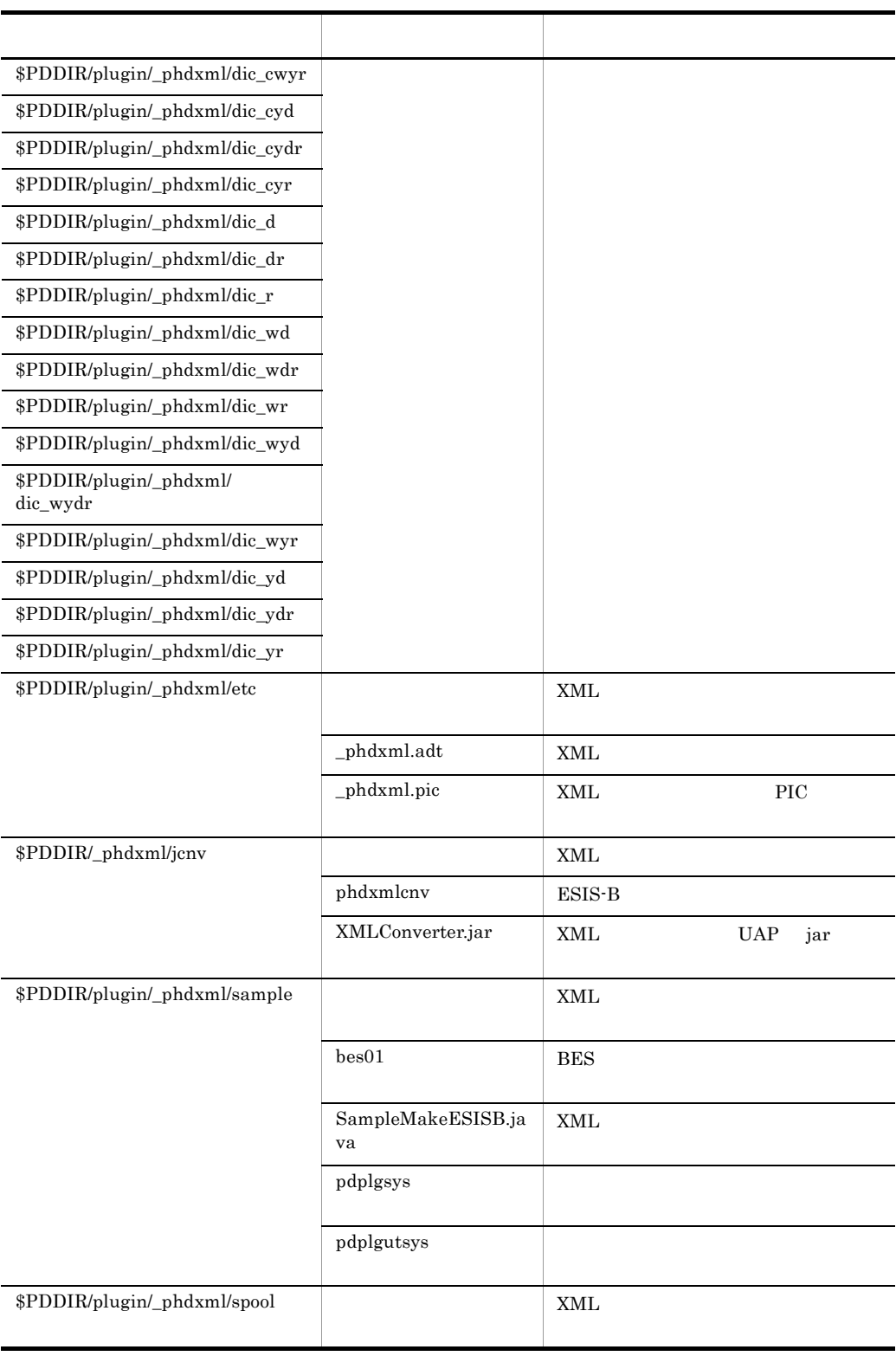

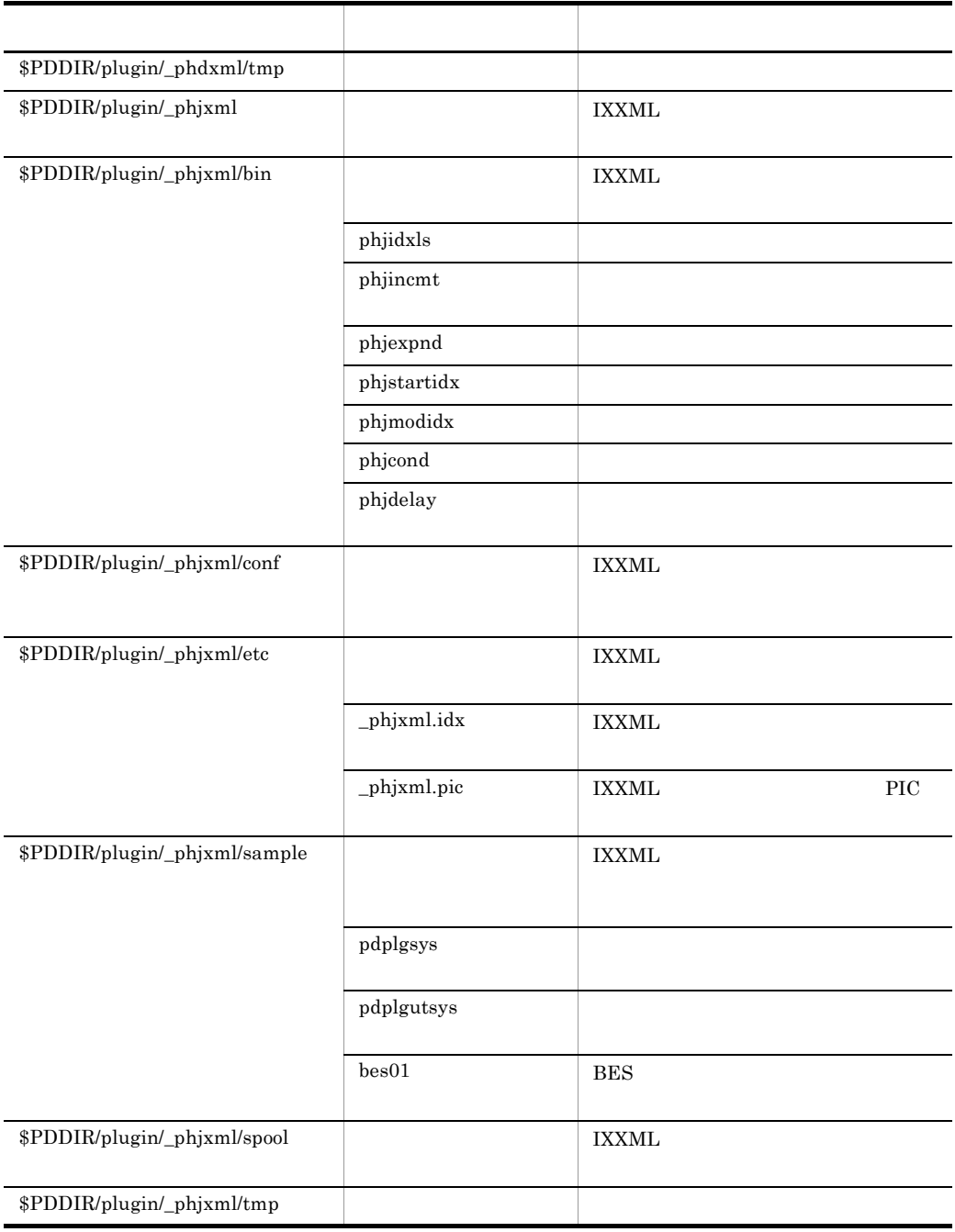

# de B.2 アイトリング B.2 アイトリング Mindows の場合

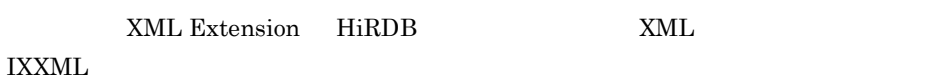

B-2 XML IXXML

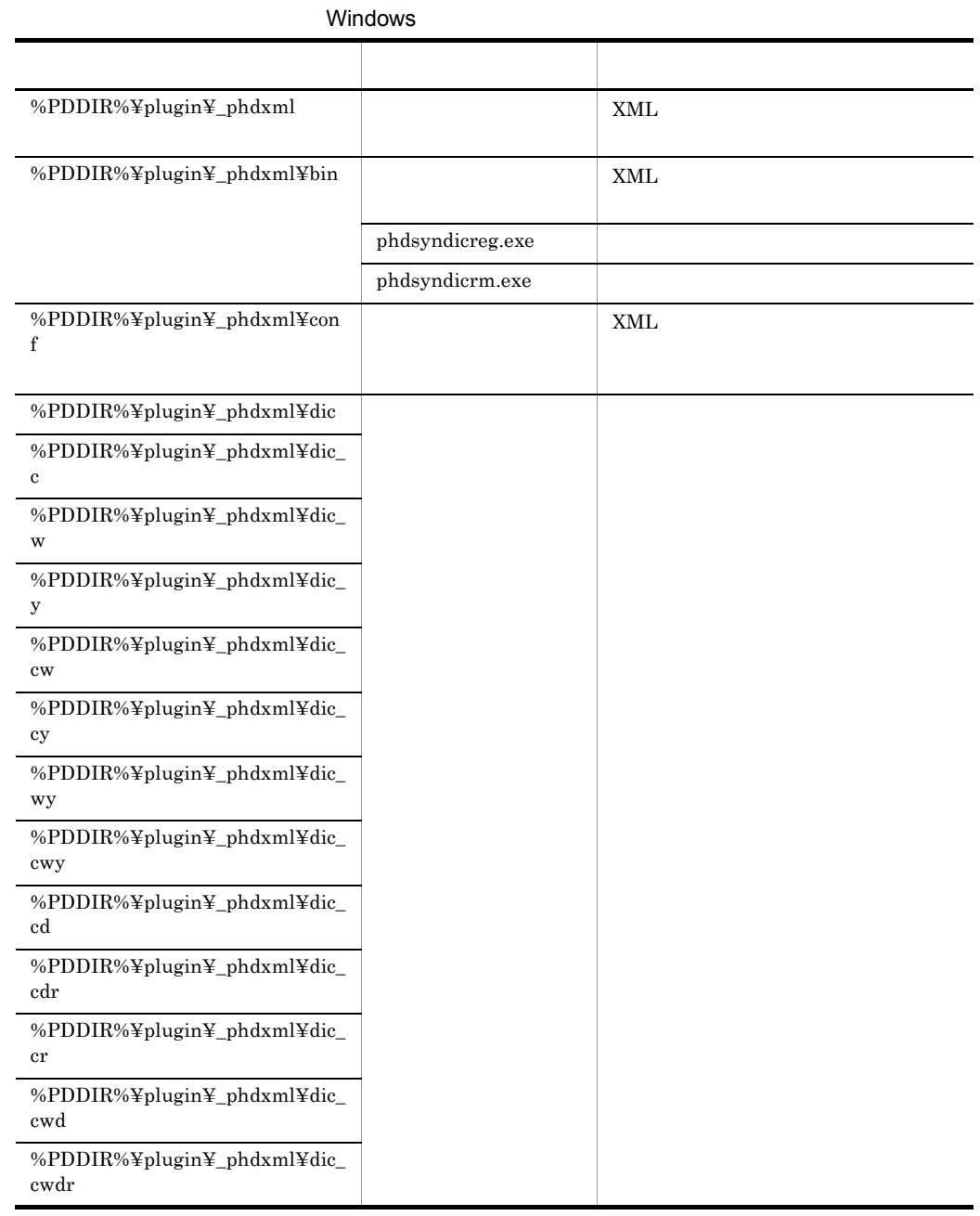

d B  $\sim$  3  $\sim$  3  $\sim$  3  $\sim$  3  $\sim$  3  $\sim$  3  $\sim$  3  $\sim$  3  $\sim$  3  $\sim$  3  $\sim$  3  $\sim$ 

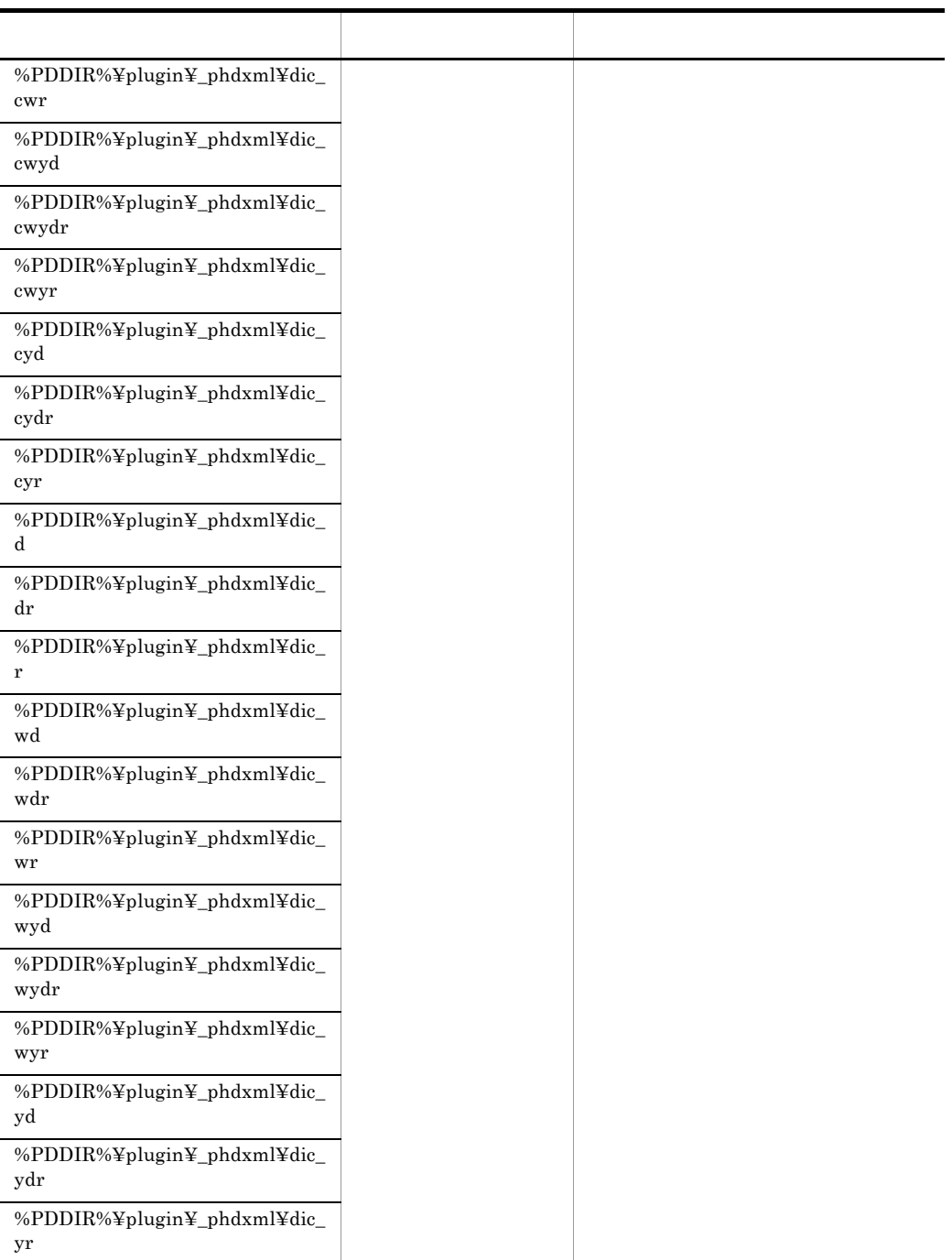

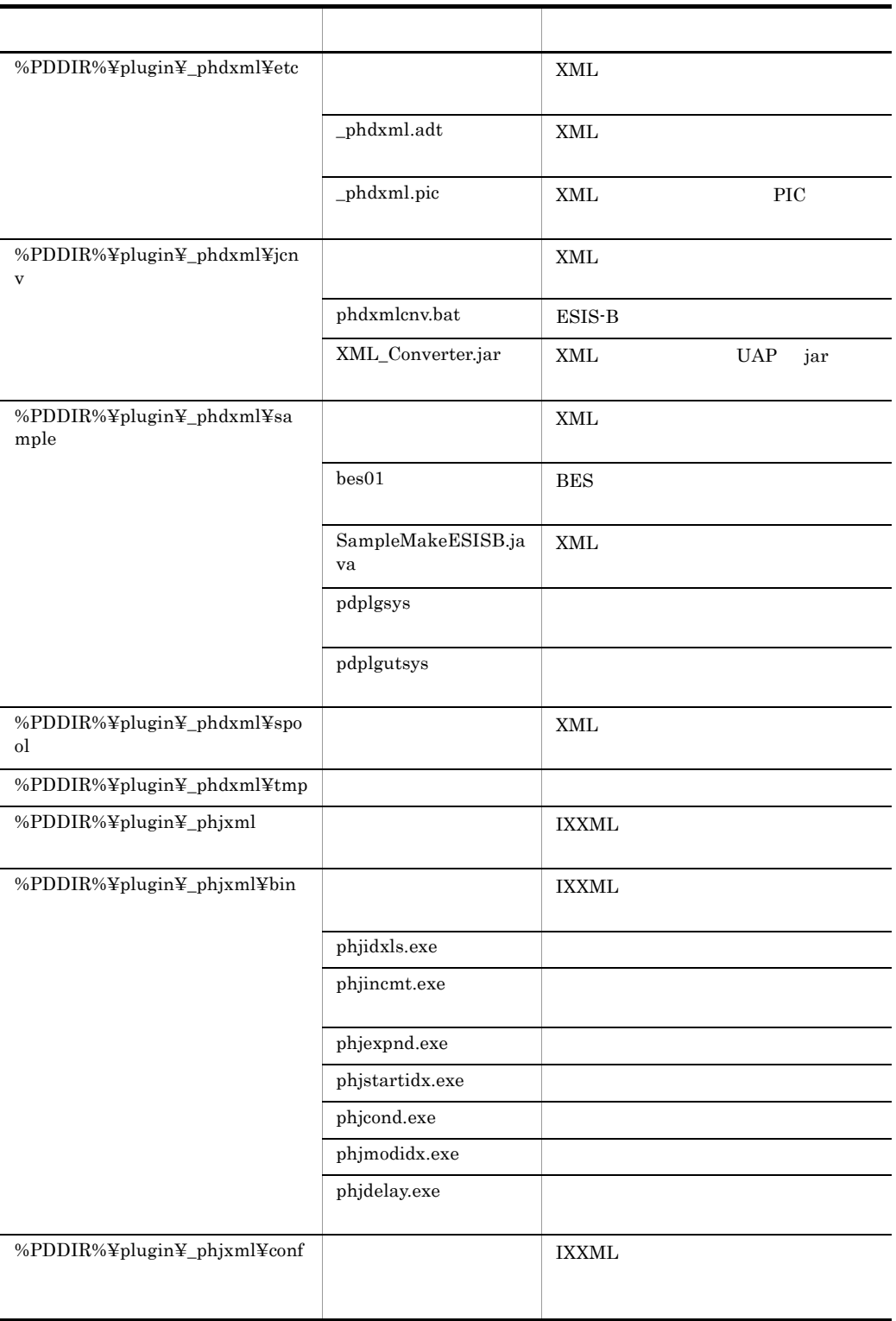

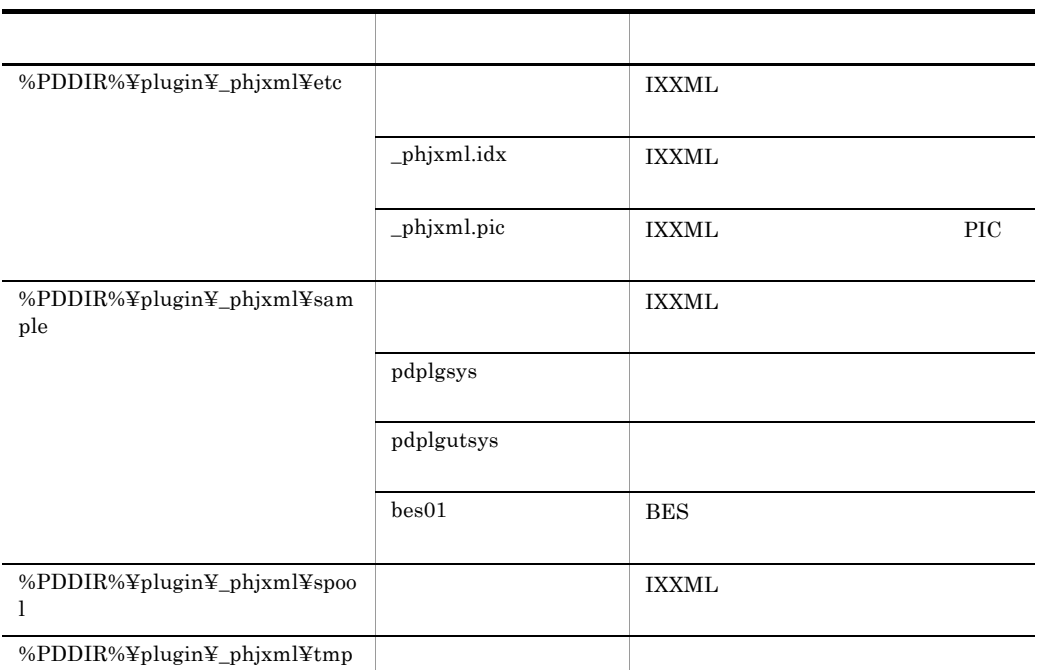

# $C$

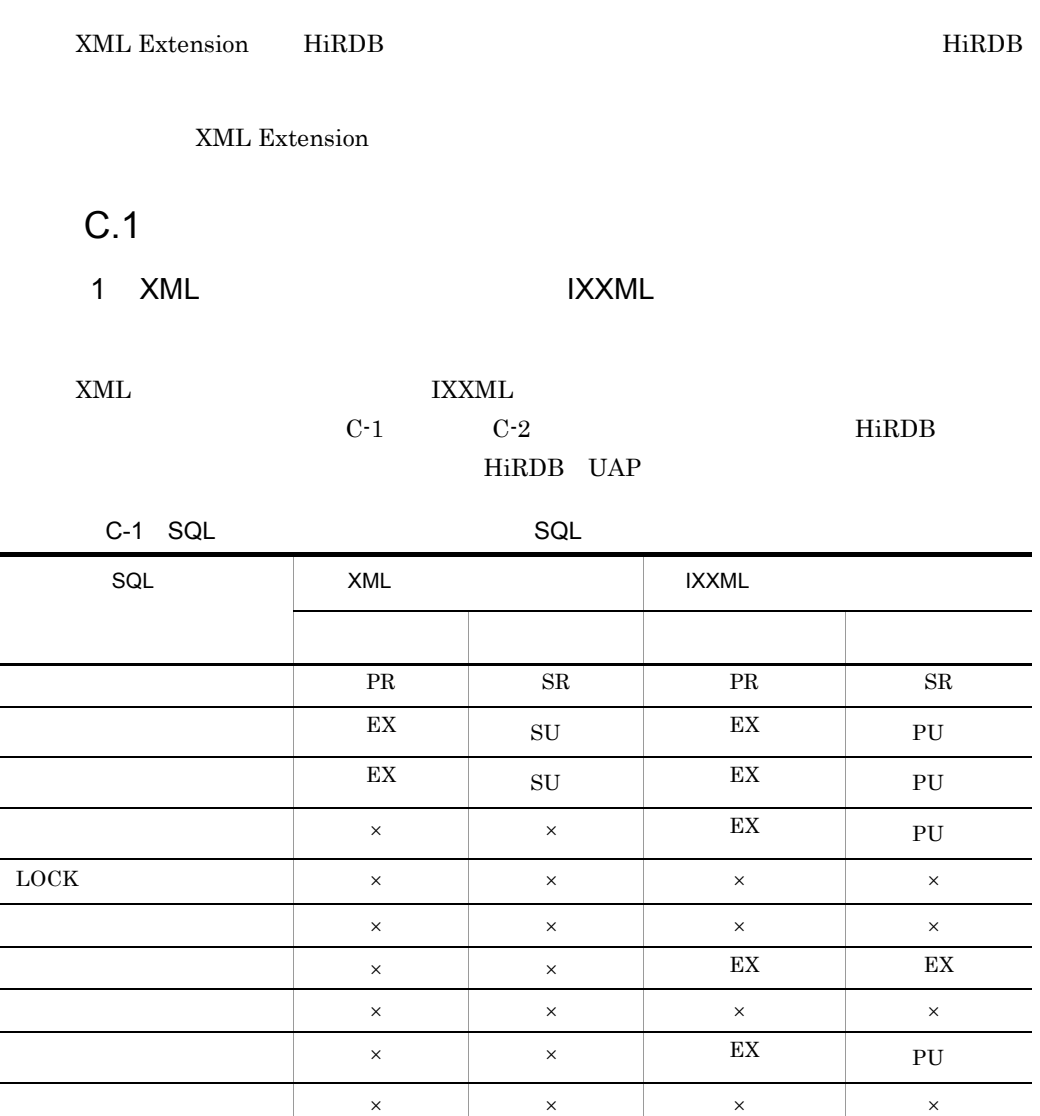

 $\rm PR$  $\mathop{\rm EX}\nolimits$ 

 $SR$ 

 $\rm SU$ 

 $\overline{\mathrm{PU}}$ 

 $\times$ 

**XML Extension EX** 

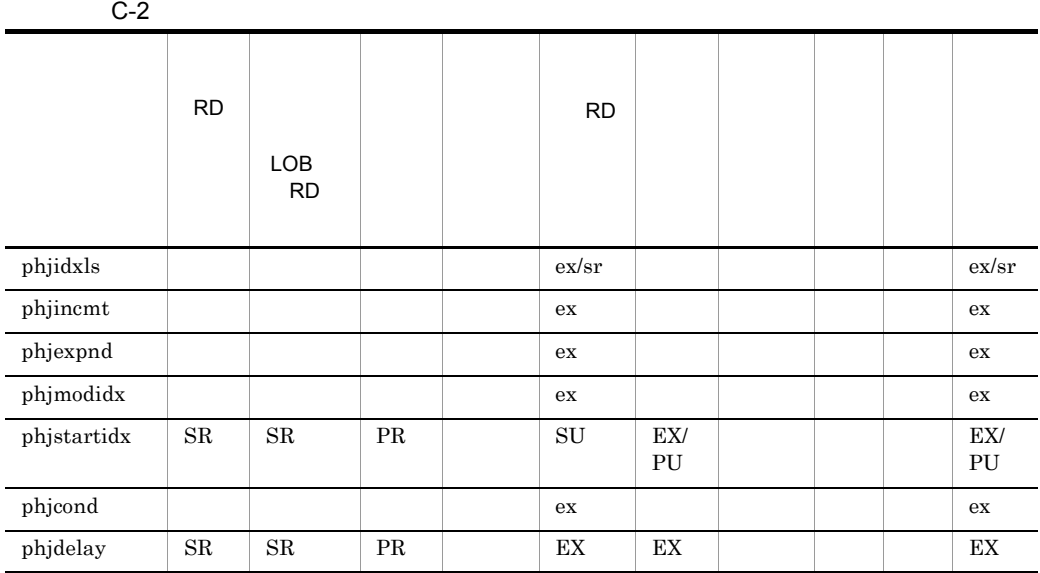

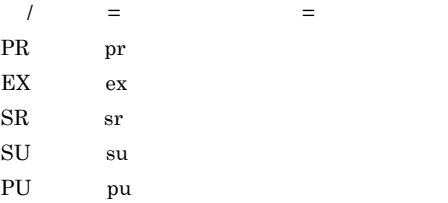

RD 2000 RD 2000 RD 2000 RD 2000 RD 2000 RD 2000 RD 2000 RD 2000 RD 2000 RD 2000 RD 2000 RD 2000 RD 2000 RD 2000 RD 2000 RD 2000 RD 2000 RD 2000 RD 2000 RD 2000 RD 2000 RD 2000 RD 2000 RD 2000 RD 2000 RD 2000 RD 2000 RD 200

C.2

 $\text{NML}$   $\text{DELETE}$ 

 $\begin{array}{lll} \textbf{DELETE} & \textbf{COMMIT} \end{array}$ 

# D experiments by the set of  $\overline{D}$

XML Extension HiRDB

 $\mathbf F$  F  $\mathbf F$   $\mathbf F$ 

### ートングラフィック HiRDB インター・トラック HiRDB トラック HiRDB トラック せいしんしゅう せいしゅうしゅう せいしゅうしゅうしゅうしょく せいしゅうしゅうしょく せいしゅうしょく せいしゅうしょく

 $HiRDB$  Hird $IiRDB$ 

### XML Extension

XML Extension

### $HiRDB$

• UNIX

\$PDDIR/plugin/\_phdxml/spool \$PDDIR/plugin/\_phdxml/tmp \$PDDIR/plugin/\_phjxml/spool \$PDDIR/plugin/\_phjxml/tmp

• Windows

%PDDIR%¥plugin¥\_phdxml¥spool %PDDIR%¥plugin¥\_phdxml¥tmp %PDDIR%¥plugin¥\_phjxml¥spool %PDDIR%¥plugin¥\_phjxml¥tmp

# $\blacksquare$  E  $\blacksquare$

XML Extension

HiRDB HiRDB XML Extension 1 同義語辞書 HiRDB phdsyndicreg • UNIX \$PDDIR/plugin/\_phdxml/dic • Windows %PDDIR%¥plugin¥\_phdxml¥dic  $\overline{\text{dic}}$ 

### $2$

- $\,$  UNIX  $\,$ \$PDDIR/plugin/\_phjxml/idx\_def • **•**  $\overline{z}$ • **•**  $\overline{z}$
- **•**  $\overline{a}$
- Windows

```
%PDDIR%¥plugin¥_phjxml¥idx_def
```
- **•**  $\overline{z}$
- **•**  $\overline{z}$
- **•**  $\overline{a}$
- $3 \overline{\phantom{a}}$

 $E$ 

# 付録 F エラーメッセージ

XML Extension

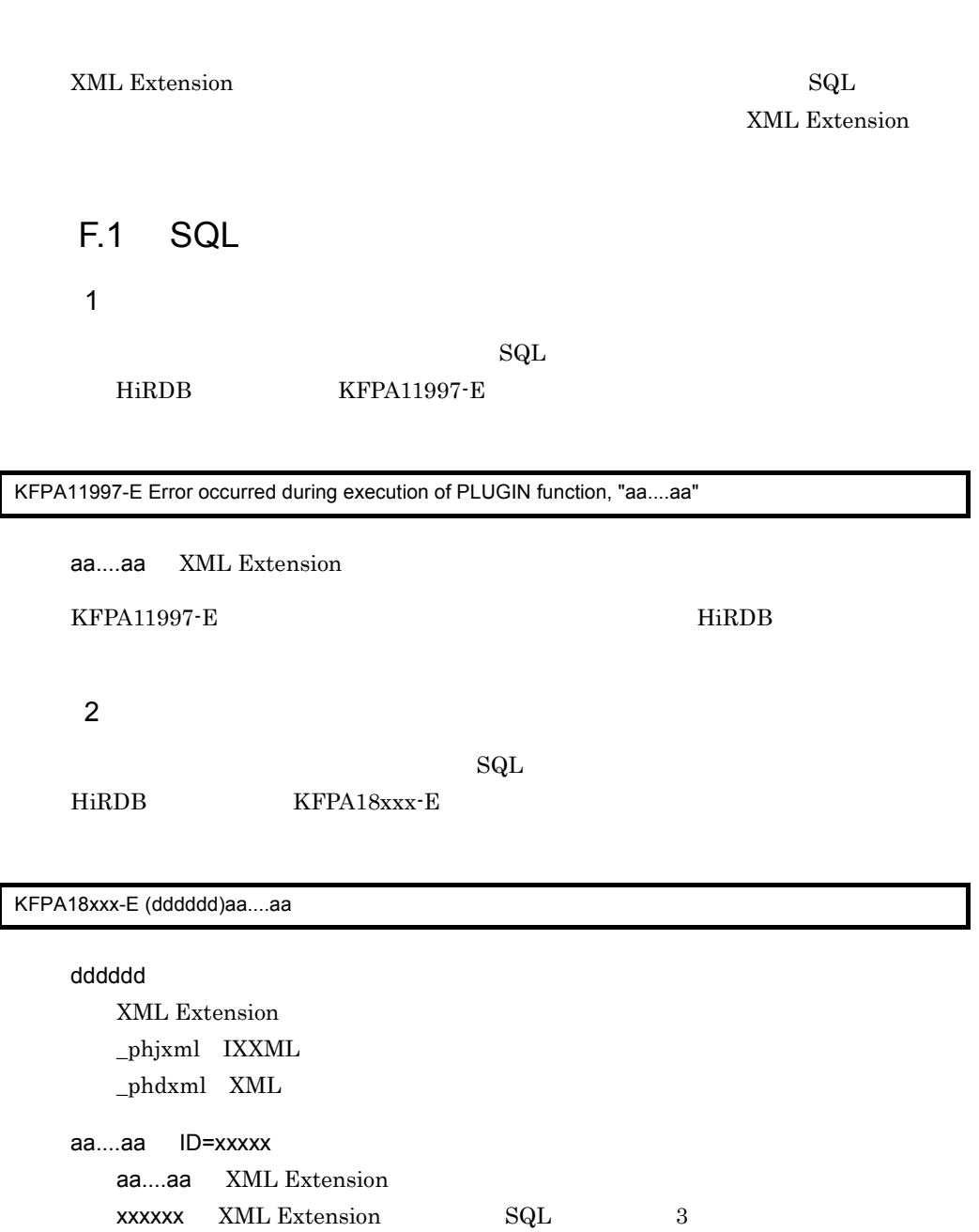

 $\operatorname{SQL}$ 

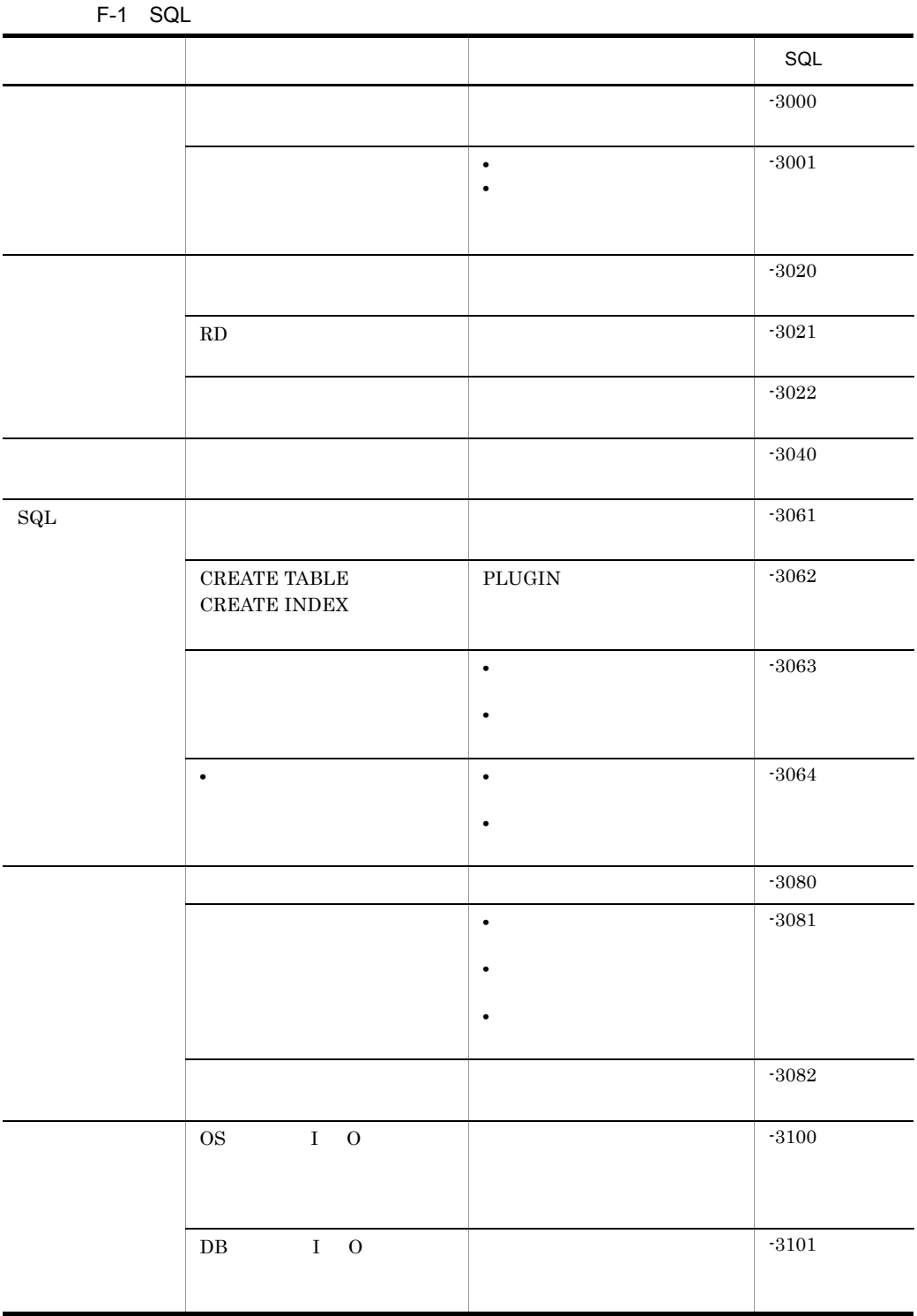

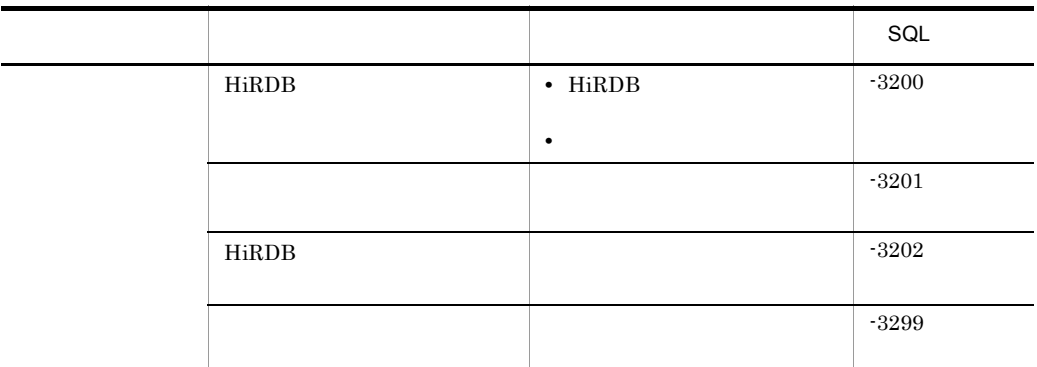

## F.2  $\blacksquare$

### HiRDB

KFPY99999-I

KFPY99999-I (dddddd)xxxxx-y : zzzzz

### dddddd

XML Extension  $\_phd$ xml XML  $\_phjxml$  IXXML

xxxxx XML Extension ID

### y: エラーマッセージ しょうしょく しょくしゅうしょく

**•** I:情報メッセージ • W

- **•** E:エラーメッセージ
- **•** Q:応答待ちメッセージ

zzzzz XML Extension

 $HiRDB$  pdcat

 $F.3$
1 SQL

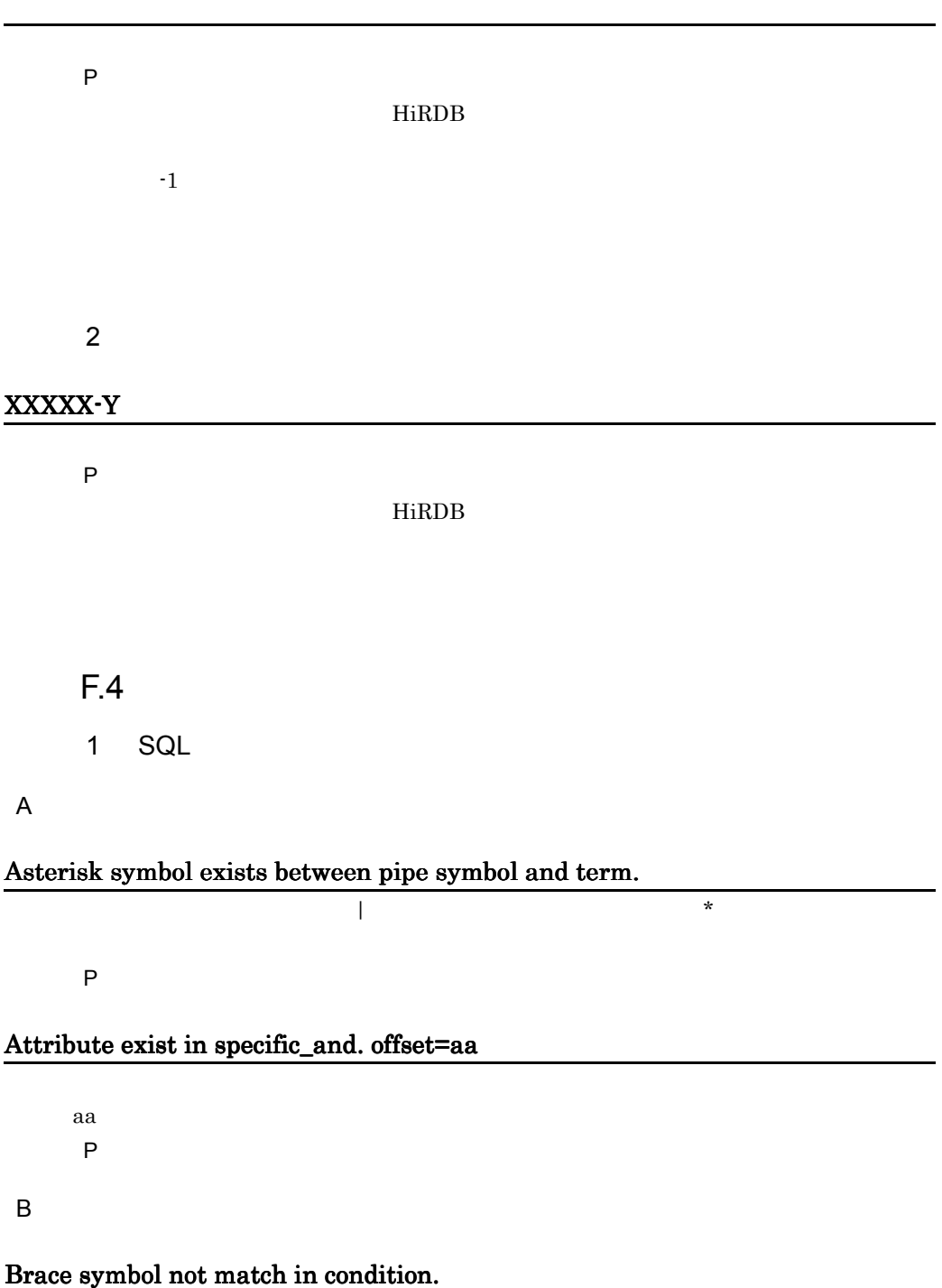

#### P the contract of the contract of the contract of the contract of the contract of the contract of the contract of the contract of the contract of the contract of the contract of the contract of the contract of the contract

# Bracket symbol not match in condition.

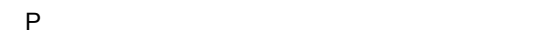

C

### Cannot open kanarule file. errno=aa file=bb

aa bb:  $\mathbf{b}$ 

#### Cannot read kanarule file. errno=aa file=bb

aa

bb:  $\mathbf{b}$ 

#### Cannot seek kanarule file. errno=aa file=bb

aa bb:  $\mathbf{b}$ 

#### Cannot specify "specific\_and" in freeword condition. offset=aa

specific\_and

aa: extensive state and the state state  $\sim$ P the contract of the contract of the contract of the contract of the contract of the contract of the contract of the contract of the contract of the contract of the contract of the contract of the contract of the contract

# Cannot specify term of one character in proximity.

P the contract and the contract  $\mathsf{P}$ 

 $\mathbf 1$  . The set at the set at the set at the set at the set at the set at the set at the set at the set at the set at the set at the set at the set at the set at the set at the set at the set at the set at the set at th

### Column not identified.

P IXXML

**IXXML** 

### Comma not exist. offset=aa

aa: extensive state  $\sim$ P the contract of the contract of the contract of the contract of the contract of the contract of the contract of the contract of the contract of the contract of the contract of the contract of the contract of the contract

### Comma symbol not exist in condition.

P the contract of the contract of the contract of the contract of the contract of the contract of the contract of the contract of the contract of the contract of the contract of the contract of the contract of the contract

# Config File I/O error.filename=aa..aa,func=bb..bb,code=XX,file=cc..cc,line=YY

 $\overline{\phantom{a}}$ 

 $\,$ ,

aa..aa bb..bb  $XX$ cc..cc YY THE STREET STREET STREET STREET STREET STREET STREET STREET STREET STREET STREET STREET STREET STREET STRE P HiRDB

#### D

#### Define file not exist.filename= aa..aa,func=bb..bb,file=cc..cc,line=XX

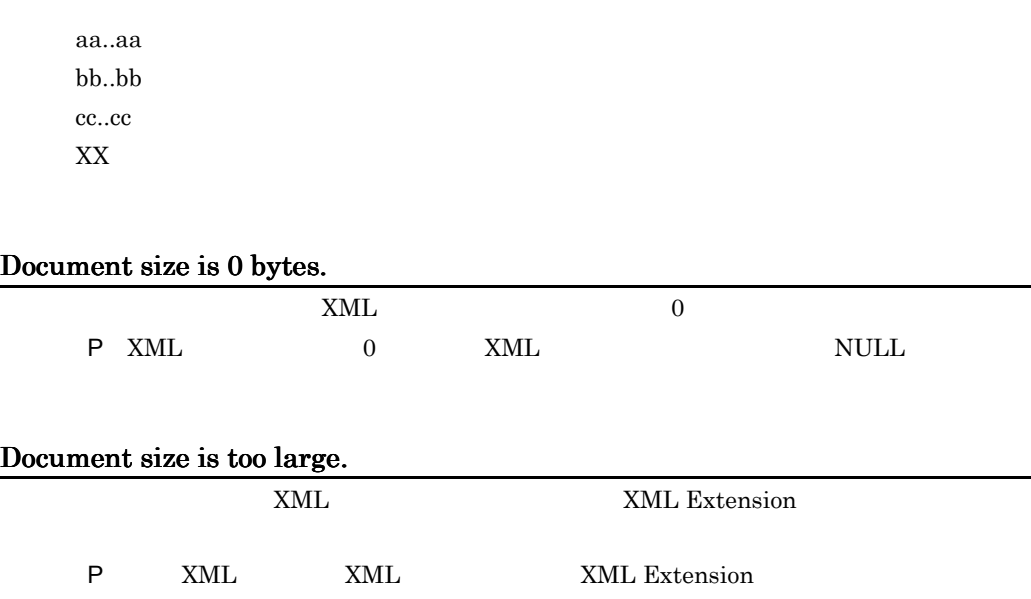

### Double quote symbol not exist in condition.

P the contract of the contract of the contract of the contract of the contract of the contract of the contract of the contract of the contract of the contract of the contract of the contract of the contract of the contract

E

# Each definition unmatch. value1=Index Option aa, value2=bb

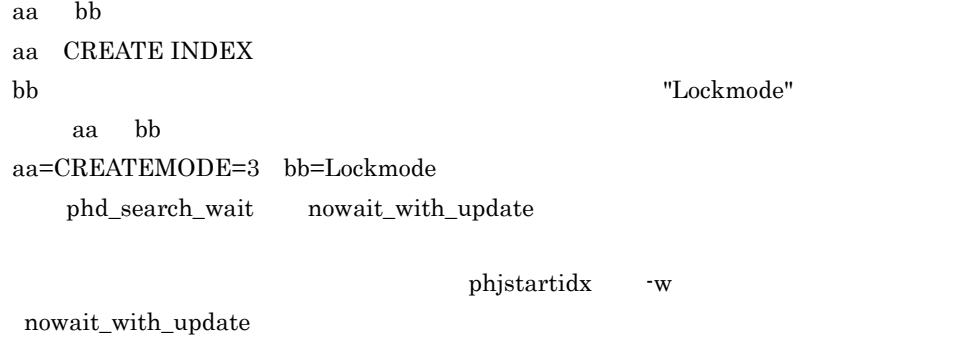

 $\blacksquare$ 

#### Enable to use n-gram index.

 $XML$ 

P CREATE INDEX

 ${\rm SQL}$ 

HiRDB UAP

# English option extend term library error occurred.(aa,bb)

aa..aa bb..bb Text Search Enhancer for English

### Equal not exist. offset=aa

aa: extensive state  $\sim$ 

P the contract of the contract of the contract of the contract of the contract of the contract of the contract of the contract of the contract of the contract of the contract of the contract of the contract of the contract

### Error in Plugin Option aa(XX)

aa: エライルス エライルス エライルス エライルス エライルス

### Error occurred in Text Search Plug-in.reason=aa..aa

XML Extension aa..aa **MEMORY** HiRDB HiRDB TS Plug-in XML Extension P MEMORY  $HiRDB$ MEMORY HiRDB MEMORY

F

# Fail to lock aa..aa.

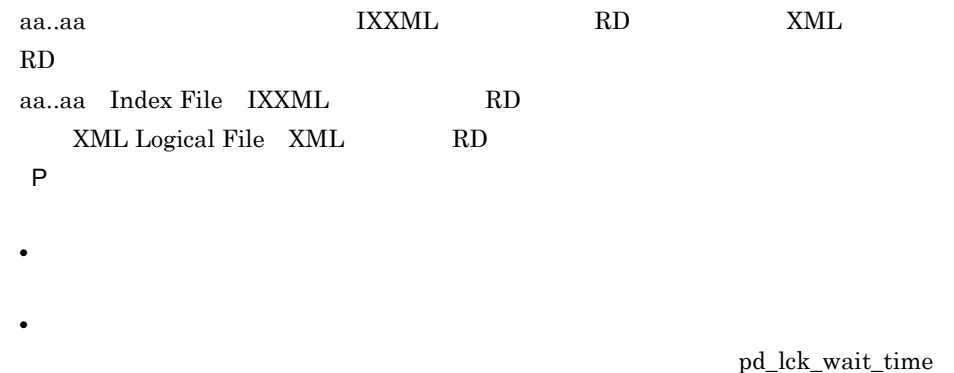

### Fail to lock because file is over the process limit. filename=aa..aa, line=bb..bb.

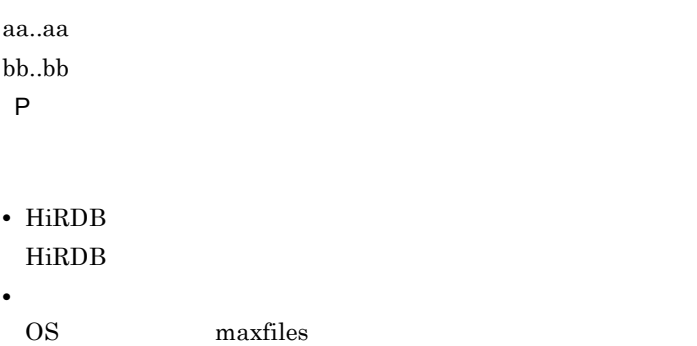

# Fail to lock because file is over the system limit. filename=aa..aa, line=bb..bb.

aa..aa bb..bb P しょうしょうしょう しょうしょく • OS nfile • コマンドを実行したサーバマシンである。<br>•<br>-• **•**  $\mathbf{r} = \mathbf{r} \times \mathbf{r}$ 

### Fail to lock because of time over. file=aa..aa, line=bb..bb.

aa..aa bb..bb P しょうしょうしょう しょうしょく

pd\_lck\_wait\_timeout

### Fail to thread lock. filename=aa..aa, line=bb..bb.

aa..aa bb..bb P しょうしょうしょう しょうしょく

#### Fail to lock .file=aa..aa line=bb..bb.

aa..aa bb..bb. P to the contract of the contract of the contract of the contract of the contract of the contract of the contract of the contract of the contract of the contract of the contract of the contract of the contract of the contr

KFPS00440-I KFPS00441-I KFPS00451-I

### Fatal error occurred. detail= aa.aa,file= bb..bb ,line= XX

aa..aa bb..bb XX:エラーの発生した行 P 保守員に連絡してください。 aa..aa bb..bb  $XX$ cc..cc YY THE STREET STREET STREET STREET STREET STREET STREET STREET STREET STREET STREET STREET STREET STREET STRE P HiRDB

### File open error. filename = aa..aa , code =XX

 $aa$ ..a $a$ aa..aa  $XX$ P HiRDB

#### File size is over the system limit. filename = aa..aa

 $aa$ ..a $a$  $aa...aa$ P HiRDB

I

### Illegal character exist after AND/OR. offset=aa

AND/OR aa: extensive state  $\sim$ P the contract of the contract of the contract of the contract of the contract of the contract of the contract of the contract of the contract of the contract of the contract of the contract of the contract of the contract

# Illegal character exist after structure name.

P the contract of the contract of the contract of the contract of the contract of the contract of the contract of the contract of the contract of the contract of the contract of the contract of the contract of the contract

### Illegal characters exist after back slash symbol.

 $\mathbf{\tilde{x}}$ 

P the contract of the contract of the contract of the contract of the contract of the contract of the contract of the contract of the contract of the contract of the contract of the contract of the contract of the contract

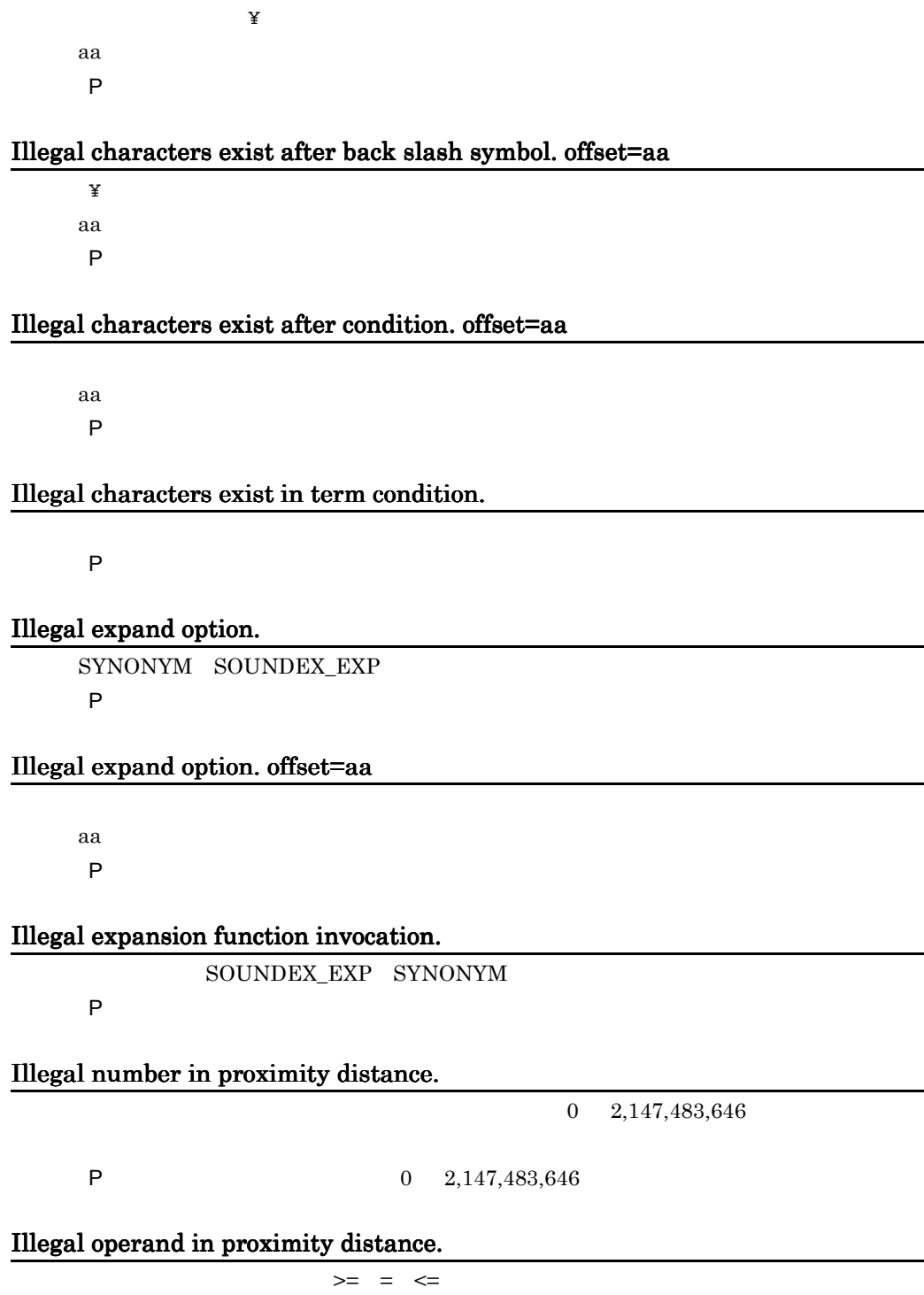

P  $\blacksquare$ 

# Illegal characters exist after back slash symbol in search term. offset=aa

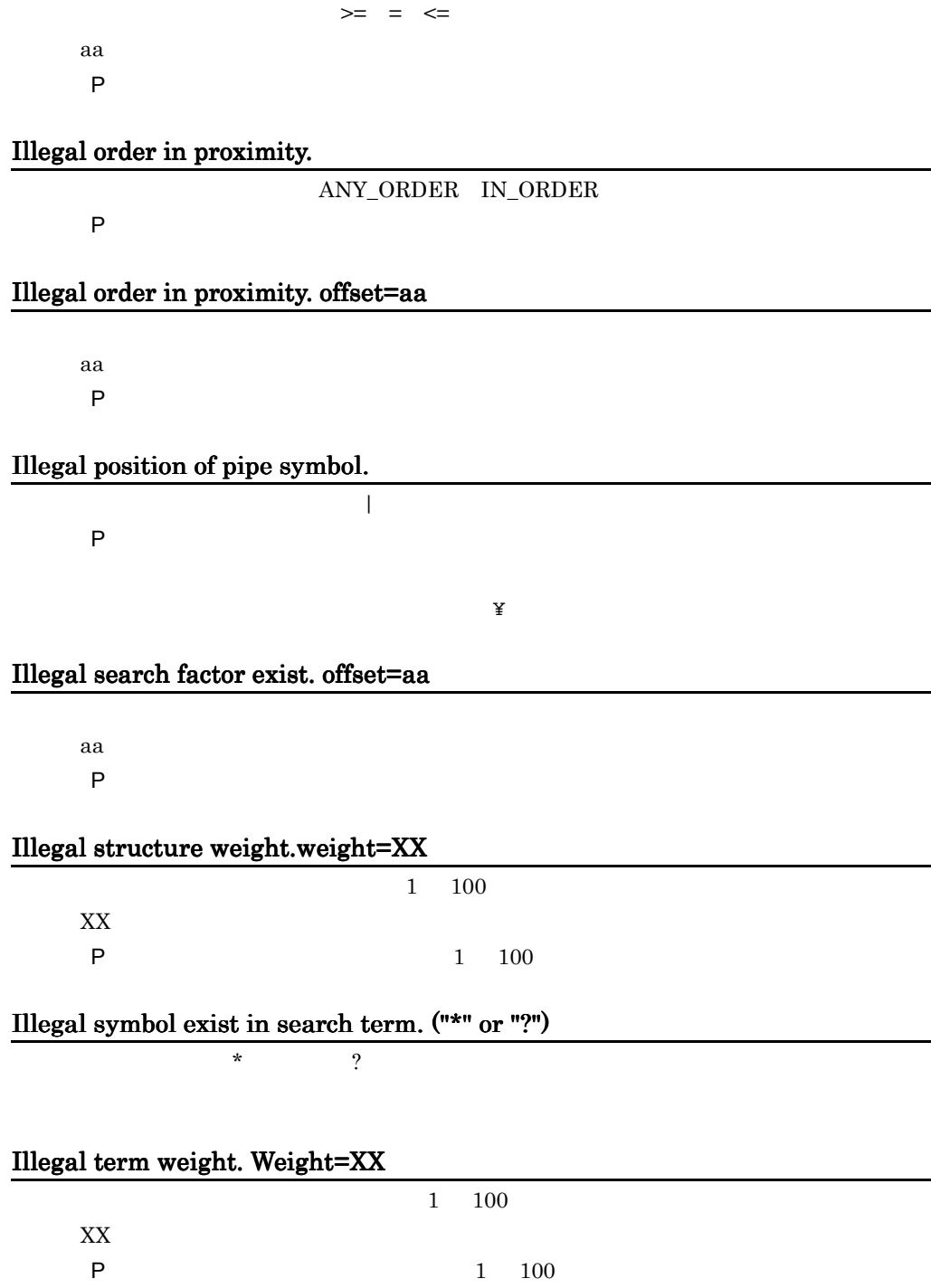

# Illegal operand in proximity distance. offset=aa

### Illegal text function invocation.

 $SOUNDEX\_EXP \quad SYNONYM \qquad \qquad PROXIMITY$ 

P SOUNDEX EXP SYNONYM

PROXIMITY

Illegal unit in proximity.

P  $\overline{P}$ 

### Illegal unit in proximity. offset=aa

aa: extensive state and the state state  $\sim$ P the contract of the contract of the contract of the contract of the contract of the contract of the contract of the contract of the contract of the contract of the contract of the contract of the contract of the contract

Illegal XML data.detail=Line:xx,Column:yy,aa..aa

XML xx XML yy XML aa..aa P XML XML

Incomplete term condition.

P the contract of the contract of the contract of the contract of the contract of the contract of the contract of the contract of the contract of the contract of the contract of the contract of the contract of the contract

Incomplete text search condition.

P the contract of the contract of the contract of the contract of the contract of the contract of the contract of the contract of the contract of the contract of the contract of the contract of the contract of the contract

#### Incomplete text search condition. offset=aa

aa: extensive state and the state state  $\sim$ P the contract of the contract of the contract of the contract of the contract of the contract of the contract of the contract of the contract of the contract of the contract of the contract of the contract of the contract

### Index data for search exceeds maximum size.(XX)

 $XX$ 

P the contract and the contract  $\mathsf{P}$ 

#### Invalid character code.

CREATE TABLE

P  $\overline{P}$ 

# Invalid data found.filename= aa..aa,offset=XX,file= bb..bb,line=YY

aa..aa  $XX$ bb..bb YY THE STREET STREET STREET STREET STREET STREET STREET STREET STREET STREET STREET STREET STREET STREET STRE

# Invalid document.

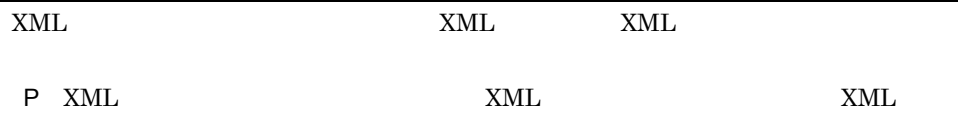

# Invalid ESIS-B data.code=aa

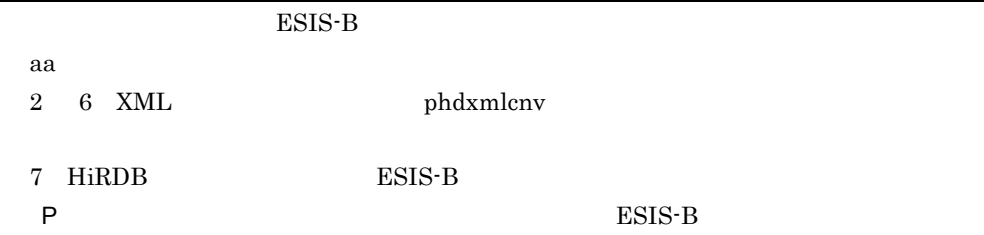

# Invalid plugin description.

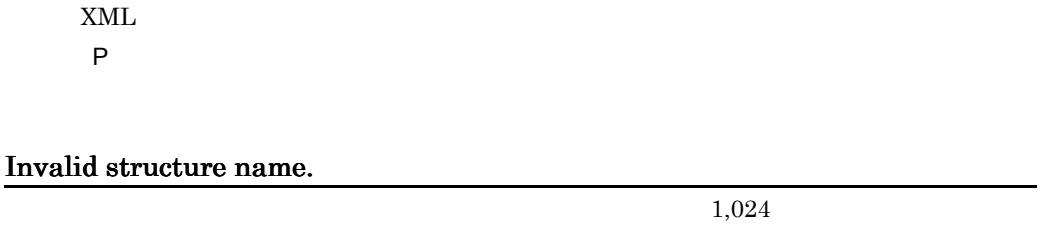

### Invalid extract parameter.line=XX

P the contract of the contract of the contract of the contract of the contract of the contract of the contract of the contract of the contract of the contract of the contract of the contract of the contract of the contract

extracts

#### $XX$

P extracts

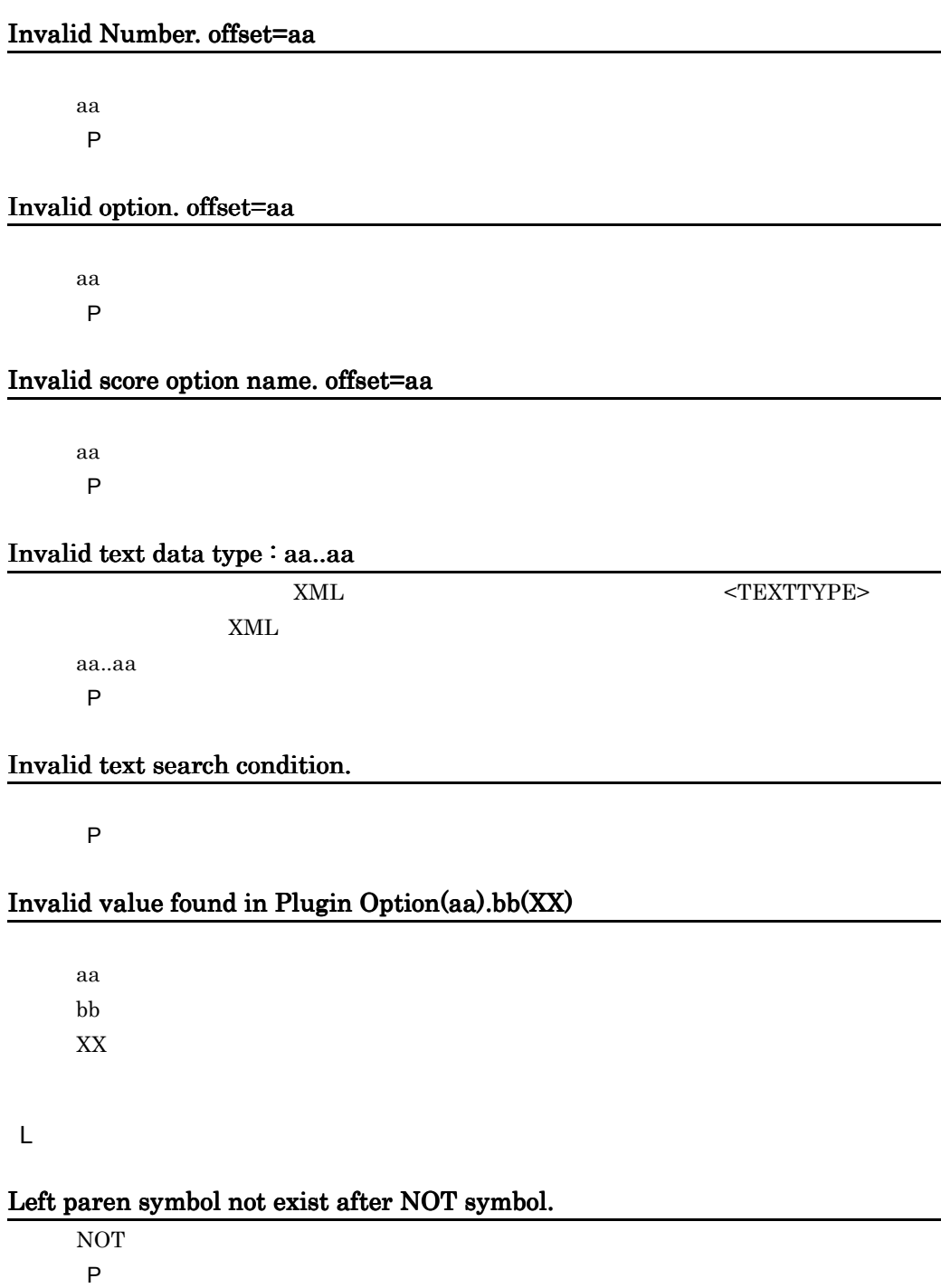

#### N

### No attribute name. offset=aa

aa: extensive state  $\sim$ P the contract of the contract of the contract of the contract of the contract of the contract of the contract of the contract of the contract of the contract of the contract of the contract of the contract of the contract

### No back slash before escape character. offset=aa

 $\mathbf{Y}$ aa: extensive state and the state state  $\sim$ P the contract of the contract of the contract of the contract of the contract of the contract of the contract of the contract of the contract of the contract of the contract of the contract of the contract of the contract

#### No delimiter. offset=aa

aa: extensive state  $\sim$ P the contract of the contract of the contract of the contract of the contract of the contract of the contract of the contract of the contract of the contract of the contract of the contract of the contract of the contract

### No dictionary name. offset=aa

aa: extensive state and the state state  $\sim$ P the contract of the contract of the contract of the contract of the contract of the contract of the contract of the contract of the contract of the contract of the contract of the contract of the contract of the contract

# No expans mode. offset=aa

aa: extensive state  $\sim$ P the contract of the contract of the contract of the contract of the contract of the contract of the contract of the contract of the contract of the contract of the contract of the contract of the contract of the contract

#### No number. offset=aa

aa: extensive state and the state state  $\sim$ P the contract of the contract of the contract of the contract of the contract of the contract of the contract of the contract of the contract of the contract of the contract of the contract of the contract of the contract

#### No structure name. offset=aa

aa: extensive state  $\sim$ P the contract of the contract of the contract of the contract of the contract of the contract of the contract of the contract of the contract of the contract of the contract of the contract of the contract of the contract

### No structure weight after left paren symbol.

### No term weight after left paren symbol.

P  $\overline{P}$ 

### Not enough area.filename=Delay File

P HiRDB

### Not enough shared memory. file=aa..aa,line=XX

aa..aa  $XX$ P HiRDB HiRDB pdplgprm

#### Not enough memory.file= aa..aa,line= XX

aa..aa XX:エラーが発生した行 P  $\blacksquare$ 

### Not enough memory for expand search.max memory size= XX

• **•**  $\mathbf{z} = \mathbf{z} + \mathbf{z} + \mathbf{z$ 

 $\rm XX$ 

P 検索タームを変更するか,または同義語異表記展開の指定を変更して再実行してく

 $H$ i $R$ DB

### Not enough memory for search. max memory size = XX

 $XX$ 

P 論理演算の条件を変更するか,または異表記展開の指定を変更して再実行してくだ

### $HiRDB$

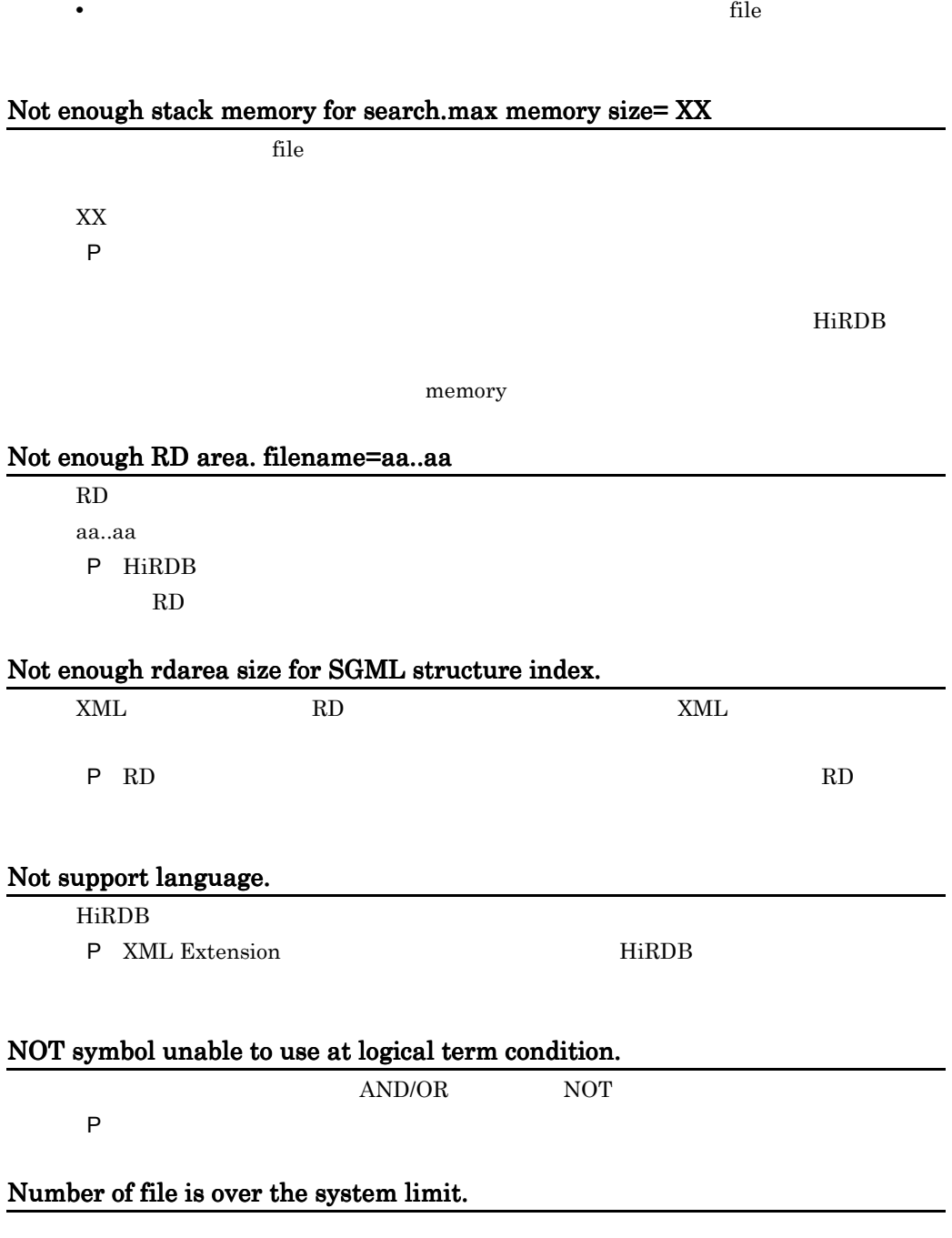

• **•**  $\bullet$ 

P HiRDB

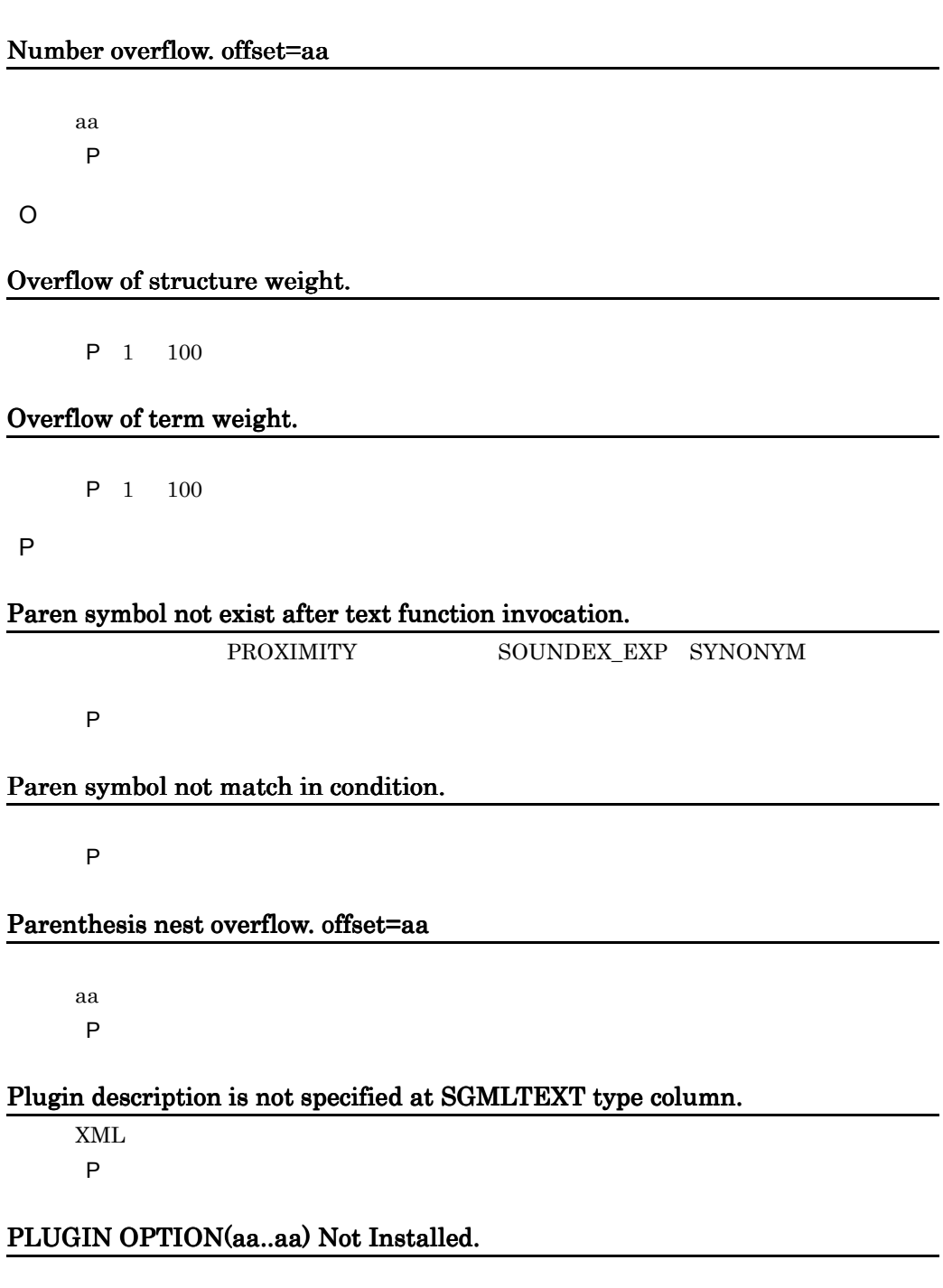

aa..aa

Concept Text Search Plug-in Conceptual Extension

### PPI Error occurred.func=aa..aa,code=XX,file=bb..bb,line=YY

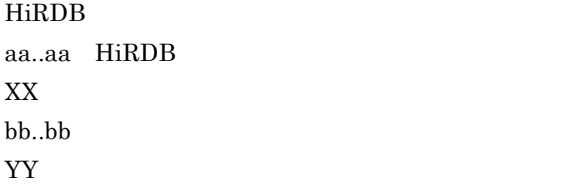

R

Right paren symbol not exist after structure weight.

P the contract of the contract of the contract of the contract of the contract of the contract of the contract of the contract of the contract of the contract of the contract of the contract of the contract of the contract

### Right paren symbol not exist after term weight.

P the contract of the contract of the contract of the contract of the contract of the contract of the contract of the contract of the contract of the contract of the contract of the contract of the contract of the contract

S

### Structure name not found in SGML structure index.

 $XML$ P in the first and the first and the first and the first and the first and the first and the first and the first and the first and the first and the first and the first and the first and the first and the first and the fir

# Synonym dictionary data get failed.

P 検索条件中に指定した同義語辞書名が正しいか確認してください。正しくない場合

terms to the HiRDB extended on the HiRDB extended states of  $H$ 

phdsyndicreg

### Synonym dictionary data not found in system.

P 指定した同義語辞書名が正しいか確認してください。同義語辞書名が正しい場合は, HiRDB

### System error. offset=aa condition=bb file=cc line=dd

aa: extensive state  $\sim$ bb:検索条件式 cc dd

T

Term condition not exists.

P the contract and the contract  $\mathsf{P}$ 

#### Term condition not exist after structure weight.

P the contract and the contract  $\mathsf{P}$ 

#### Term condition not exists.

P the contract and the contract  $\mathsf{P}$ 

# Term delimiter(") not exist. offset=aa

 $\mathbf{u}$ aa: extensive state  $\sim$ 

P the contract and the contract  $\mathsf{P}$ 

# Text search condition is not specified.

 $contains()$  contains\_with\_score()

P the contract and the contract  $\mathsf{P}$ 

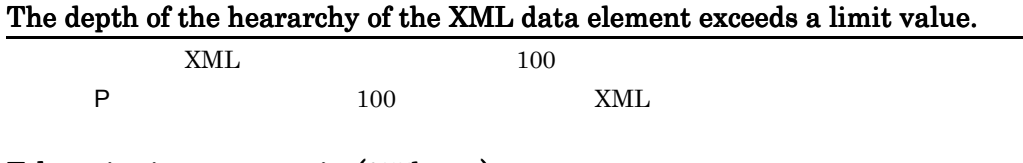

### Token size is over max size(255bytes)

 $255$ 

#### SYNONYM

 $\mathbf{R}$ 

P the contract of the contract of the contract of the contract of the contract of the contract of the contract of the contract of the contract of the contract of the contract of the contract of the contract of the contract

### Too much term length was specified. offset=aa

aa: extensive state  $\sim$ P the contract of the contract of the contract of the contract of the contract of the contract of the contract of the contract of the contract of the contract of the contract of the contract of the contract of the contract

### Too short search factor in specific and. offset=aa

aa: extensive state  $\sim$ P the contract of the contract of the contract of the contract of the contract of the contract of the contract of the contract of the contract of the contract of the contract of the contract of the contract of the contract

U

#### Unable to execute aa..aa

aa

# Unable to execute because of RD area rollback

RD エリア RD

 $RD$ 

### Unable to use directory for search work,name=aa bb(XX)

aa bb: エラーマングライバー XX:エラーの発生した行

 $H$  iRDB

#### Unmatch character code.

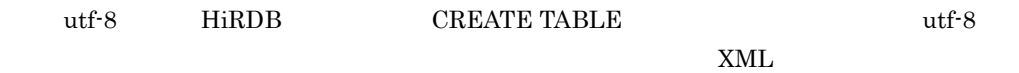

 $XML$ 

W

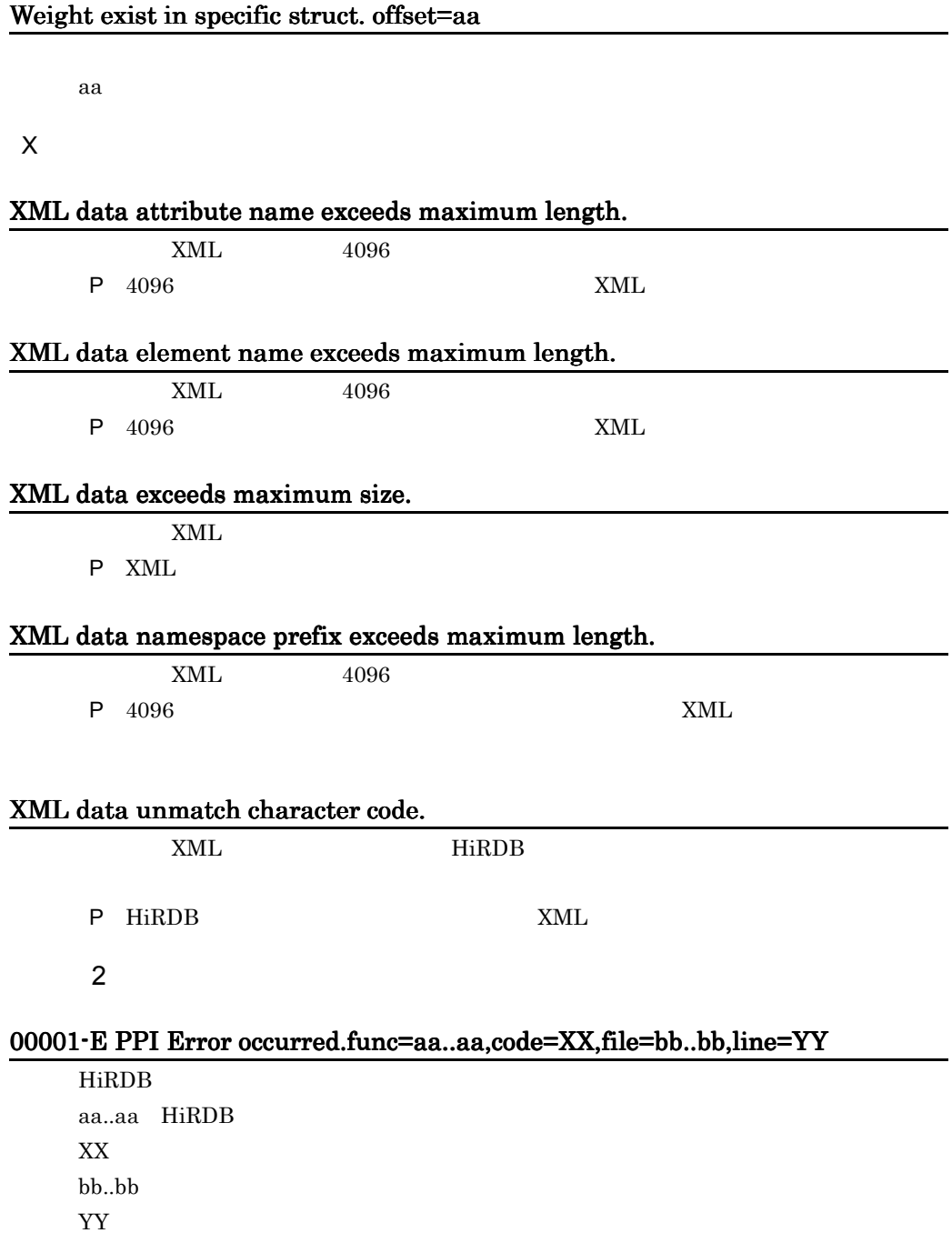

#### 00005-E Not enough memory.file= aa..aa,line=XX

aa..aa XX:エラーが発生した行

### 00006-E File open error.filename=aa..aa,code=XX

 $aa$ .. $aa$ aa..aa  $XX$ 

### 00007-E File I/O error.filename=aa..aa,func=bb..bb,code=XX,file=cc..cc,line=YY

aa..aa bb..bb  $XX$ cc..cc YY THE STREET STREET STREET STREET STREET STREET STREET STREET STREET STREET STREET STREET STREET STREET STRE

### 00008-E Fatal error occurred.detail=aa..aa,file=bb..bb,line=XX

aa..aa bb..bb  $XX$ 

### 00009-E Not enough memory for search.max memory size= XX

 $XX$ 

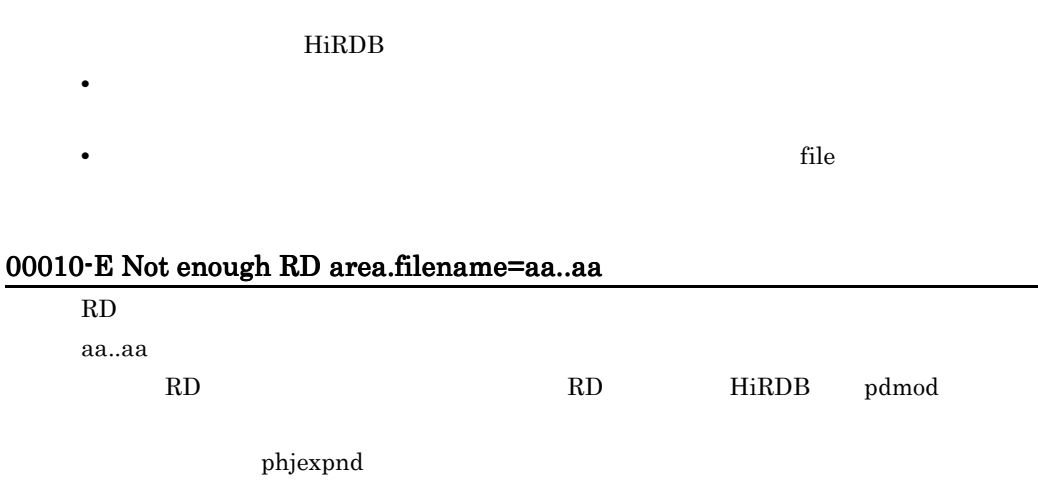

### 00011-E File size is over the system limit. filename = aa..aa

 $aa$ ..a $a$ aa..aa P HiRDB

付録 F エラーメッセージ

# 00012-E Config File I/O error.filename=aa..aa,func=bb..bb,code=XX,file=cc..cc,line=YY

aa..aa bb..bb  $XX$ cc..cc YY THE STREET STREET STREET STREET STREET STREET STREET STREET STREET STREET STREET STREET STREET STREET STRE

# 00013-E Number of file is over the system limit.

# 00014-E Error in Plugin Option aa(XX)

aa: エライル名称 エライル名称 エライル

XX:エラーの発生した行

### 00015-E Invalid value found in Plugin Option(aa).bb(XX)

 $\mathrm{utf-8}$  HiRDB

aa: weer also as a second was a second was a second was a second was a second was a second was a second was a bb:  $\Box$ XX:エラーの発生した行

# 00016-E Unable to use directory for search work,name=aa bb(XX)

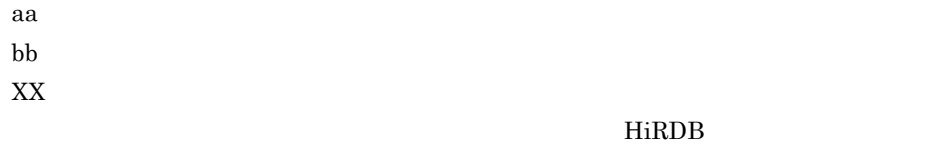

#### 00017-E PLUGIN OPTION(aa..aa) Not Installed.

aa..aa

Concept Text Search Plug-in Conceptual Extension

#### 00018-E Define file not exist.filename= aa..aa,func=bb..bb,file=cc..cc,line=XX

aa..aa bb..bb cc..cc  $XX$ 

#### 00019-E Invalid data found.filename= aa..aa,offset=XX,file= bb..bb,line=YY

aa..aa  $XX$ bb..bb YY THE STRIP WAS STRIP WARDEN WAS STRIP WAS STRIP WAS STRIP WAS STRIP WAS STRIP WAS STRIP WAS STRIP WAS STRIP WAS STRIP WAS STRIP WAS STRIP WAS ARRAIGNED FOR A STRIP WAS ARRAIGNED FOR A STRIP WAS ARRAIGNED FOR A STRIP WAS

#### 00020-E Fail to lock aa..aa.

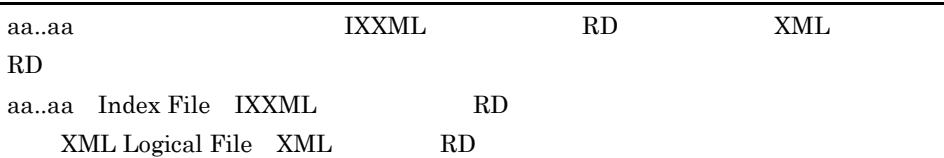

#### 00021-E Unable to execute because of RD area rollback.

# 00024-E Not enough shared memory. file= aa..aa, line=bb..bb.

aa..aa bb..bb

HiRDB pdplgprm

# 00026-E Fail to lock because file is over the process limit. filename=aa..aa, line=bb..bb.

aa..aa bb..bb • HiRDB HiRDB • **•**  $\blacksquare$ OS maxfiles

### 00027-E Fail to lock because file is over the system limit. filename=aa..aa, line=bb..bb.

aa..aa bb..bb • OS nfile • コマンドを実行したサーバマシンです。<br>• • **•**  $\mathbf{r} = \mathbf{r} \times \mathbf{r}$ 

#### 00028-E Fail to thread lock. filename=aa..aa, line=bb..bb.

aa..aa bb..bb

### 00029-E Shared memory is not defined in HiRDB definition. file=aa..aa, line=bb..bb.

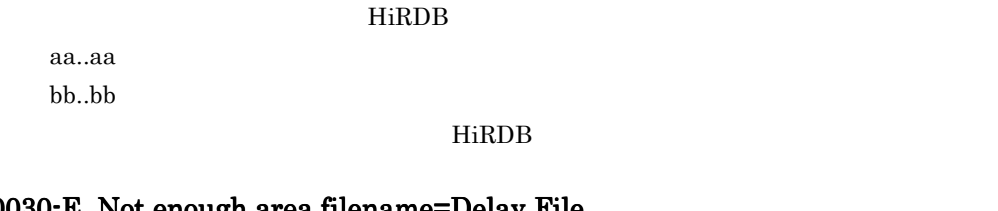

# 00030-E Not enough area.filename=Delay File

P HiRDB

 $XML$ 

# 00031-E Not enough stack memory for search.max memory size= XX

 $\operatorname{file}$  $XX$ P the transfer of the transfer of the transfer of the transfer of the transfer of the transfer of the transfer

 $HiRDB$ 

memory

00032-E Not Concept Index.

00034-E Invalid Index Type.

P <sub>T</sub>

#### 00035-E Index data for search exceeds maximum size.(XX)

 $XX$ 

#### 00037-E Not enough memory for expand search.max memory size= XX

 $\rm XX$ P <sub>extend</sub>

 $H$ iRDB  $\,$ 

# 00038-E Each definition unmatch. value1=Index Option aa, value2=bb

• リンパースを見積もり直して, <sub>電機</sub>機器に用して, <sub>電機構</sub>

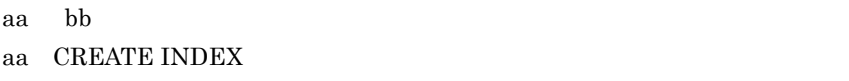

bb Lockmode

 $\mathbf{aa}$  bb  $\mathbf{b}$ 

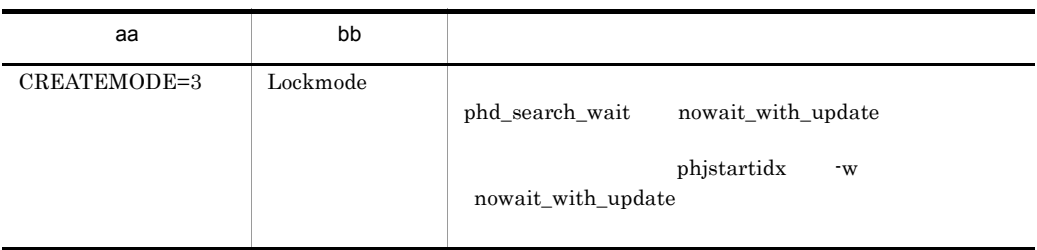

### 00040-E Unable to use function. function name=INDEX\_UCS4.

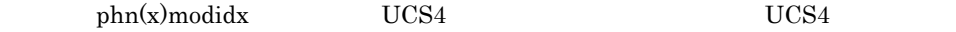

### 01001-W Invalid data found.file=aa,line=XX.bb(YY)

 $aa$  :  $XX$ 

bb : エラースティッシュ

YY<sub>\</sub>

 $H$  iRDB  $H$ 

### 01002-W Invalid value found. file=aa,line=XX,item=bb.cc(YY)

 $aa$ :  $XX$  $bb\;$ cc: YY<sub>\*</sub>

 $H$  iRDB  $\,$ 

# 01003-W Not enough RD area for expand.  $RD$

 $RD$ 

#### 01004-W Unable to execute aa..aa

aa

#### 01005-W Specified size not enough for expand.

 $2,048$   $2,048$ 

### 02000-I Sub index using ratio XX percent

 $XX$ 

XX

#### 02001-I aa..aa is Time Out.

aa..aa

#### 02002-I aa..aa command started.

aa..aa

#### 02003-I aa..aa command ended.

aa..aa

### 02004-I Delay file using ratio XX percent.

 $XX$ 

 $XX$ 

### 02005-I To have processed in the full counts, aa has finished.

aa..aa

#### 02006-I XX Processed.

 $XX$  $XX$ 

02007-I Unable to make index complete. Because of Lock.

#### 50001-E Fatal error occurred.

#### 50002-E Not enough memory.size=XX file=aa..aa line=YY

XX:要求したサイズ aa..aa

YY THE STRIKE STRIKE STRIKE STRIKE STRIKE STRIKE STRIKE STRIKE STRIKE STRIKE STRIKE STRIKE STRIKE STRIKE STRIKE STRIKE STRIKE STRIKE STRIKE STRIKE STRIKE STRIKE STRIKE STRIKE STRIKE STRIKE STRIKE STRIKE STRIKE STRIKE STRIK

#### 50003-E Registry data get failed. Key name=aa..aa code=XX

aa..aa XX:エラーコード

#### 50004-E Initialize SGML structure index failed.code=XX file=aa..aa line=YY

 $XML$ XX:エラーコード aa..aa

#### YY<sub>Y</sub>

#### 50005-E SGML compiler error occurred.file=aa..aa line=XX

XML 30 NML 2002 SML aa..aa XX:エラーの発生した場所

### 50006-E SGML structure index open failed.code=XX file=aa..aa line=YY

 $XML$ XX:エラーコード aa..aa YY THE STRIKE STRIKE STRIKE STRIKE STRIKE STRIKE STRIKE STRIKE STRIKE STRIKE STRIKE STRIKE STRIKE STRIKE STRIKE STRIKE STRIKE STRIKE STRIKE STRIKE STRIKE STRIKE STRIKE STRIKE STRIKE STRIKE STRIKE STRIKE STRIKE STRIKE STRIK

### 50007-E SGML structure index add failed.code=XX file=aa..aa line=YY

XML  $\mu$ XX:エラーコード aa..aa YY<sub>\*</sub>

#### 50008-E Plain text compiler error occurred.file=aa..aa line=XX

Text Search Plug-in

aa..aa  $XX$ 

#### 50009-E SGML Compiler Message file open failed.

XML Extension

XML Extension

### 50010-E SPK Message file open failed.

XML Extension

#### 50011-E PPI Error occurred. func=aa...aa code=XX,file=bb..bb,line=YY

HiRDB aa..aa HiRDB  $XX$ bb..bb YY<sub>\</sub>

### 50013-E Katakana rule data get failed.

# 50014-E Logical file I/O error occurred.func=aa..aa code=XX

### 50015-E Synonym dictionary data get failed.func=aa..aa code=XX file=bb..bb line=YY

aa..aa XX:エラーコード bb..bb YY za zastawa wa kutoka wa kutoka wa kutoka wa kutoka wa kutoka wa kutoka wa kutoka wa kutoka wa kutoka wa kutoka wa kutoka wa kutoka wa kutoka wa kutoka wa kutoka wa kutoka wa kutoka wa kutoka wa kutoka wa kutoka wa kutok

#### 50016-E Invalid extract parameter. line=XX

extracts  $XX$ 

extracts

### 50017-E No highlight tag in extract parameter.

extracts

extracts

### 50020-E Specified character code set not supported.

 $HiRDB$  OS

#### 62043-E Specified character code set not supported.

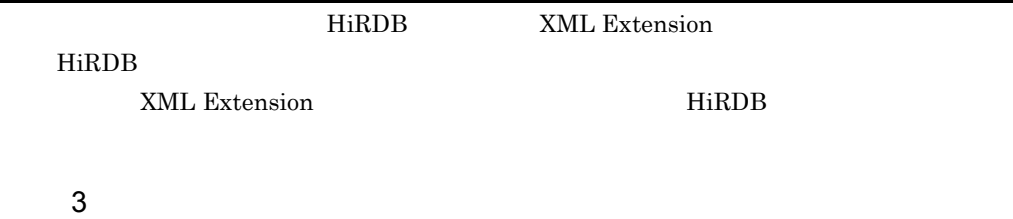

#### 52001-I aa..aa command started.

aa..aa aa..aa

#### 52002-I aa..aa command ended.

aa..aa

aa..aa

#### 52003-E aa..aa command error occurred.code=XX

aa..aa aa..aa XX:エラーコード

#### 52004-E System call error occurred.func=aa..aa code=XX

aa..aa XX<sub>x</sub>

 $OS$ 

### 52005-E Illegal options - XX

 $XX$ 

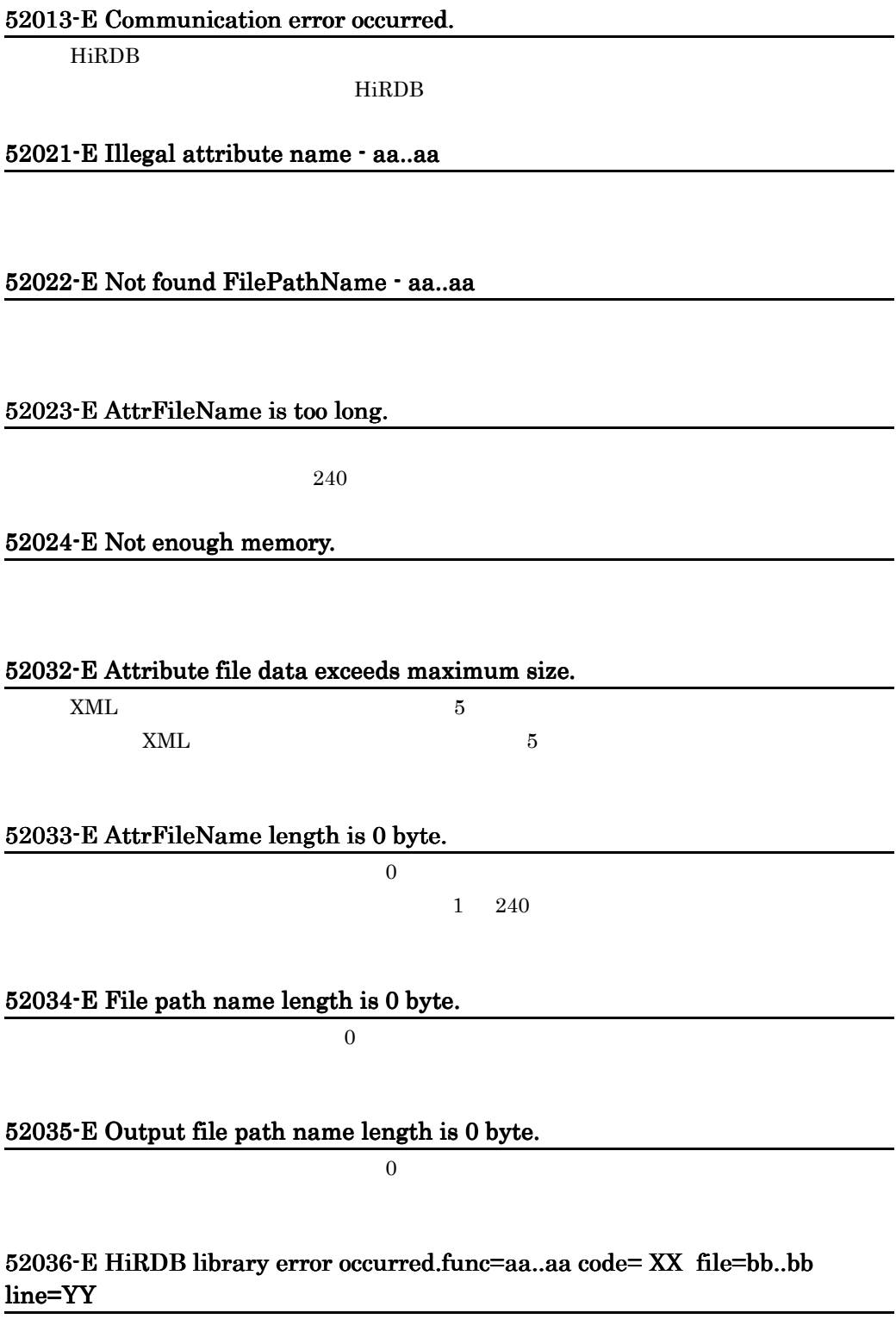

٠

HiRDB

aa..aa XX:エラーコード  $bb.$ YY<sub>\</sub>

#### $H$ i $R$ DB  $\sim$

### 52303-E File aa..aa open failed.(code:XX)

aa..aa XX:エラーコード  $OS$ 

#### 52301-E Continuous comma exist.line=XX

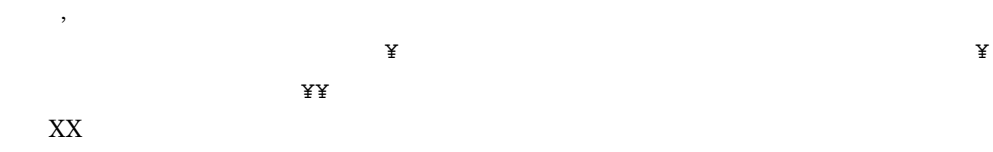

#### 52302-E Text data ended with comma.line=XX

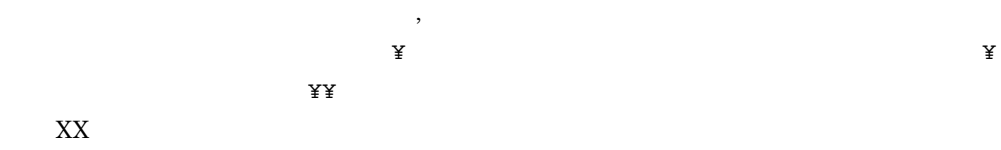

### 52303-E File aa..aa open failed.(code:XX)

aa..aa XX:エラーコード  $OS$ 

### 52304-E File aa..aa read failed.(code:XX)

aa..aa XX<sub>x</sub>  $OS$ 

### 52305-E File aa..aa remove failed.(code:XX)

付録 F エラーメッセージ

aa..aa XX:エラーコード  $OS$ 

### 52306-E File aa..aa write failed.(code:XX)

aa..aa XX:エラーコード  $OS$ 

#### 52307-E Illegal characters exist.line=XX

XX:エラーの発生した行

### 52308-E Invalid file path name (aa..aa).

aa..aa

### 52309-E Synonym dictionary file aa..aa not found in system.

aa..aa

#### 52310-E Synonym data not found.

#### 52311-E Not enough memory.file=aa..aa line=XX

aa..aa

 $XX$ 

#### 52313-E Only one word in synonym group.line=XX

XX:エラーの発生した行

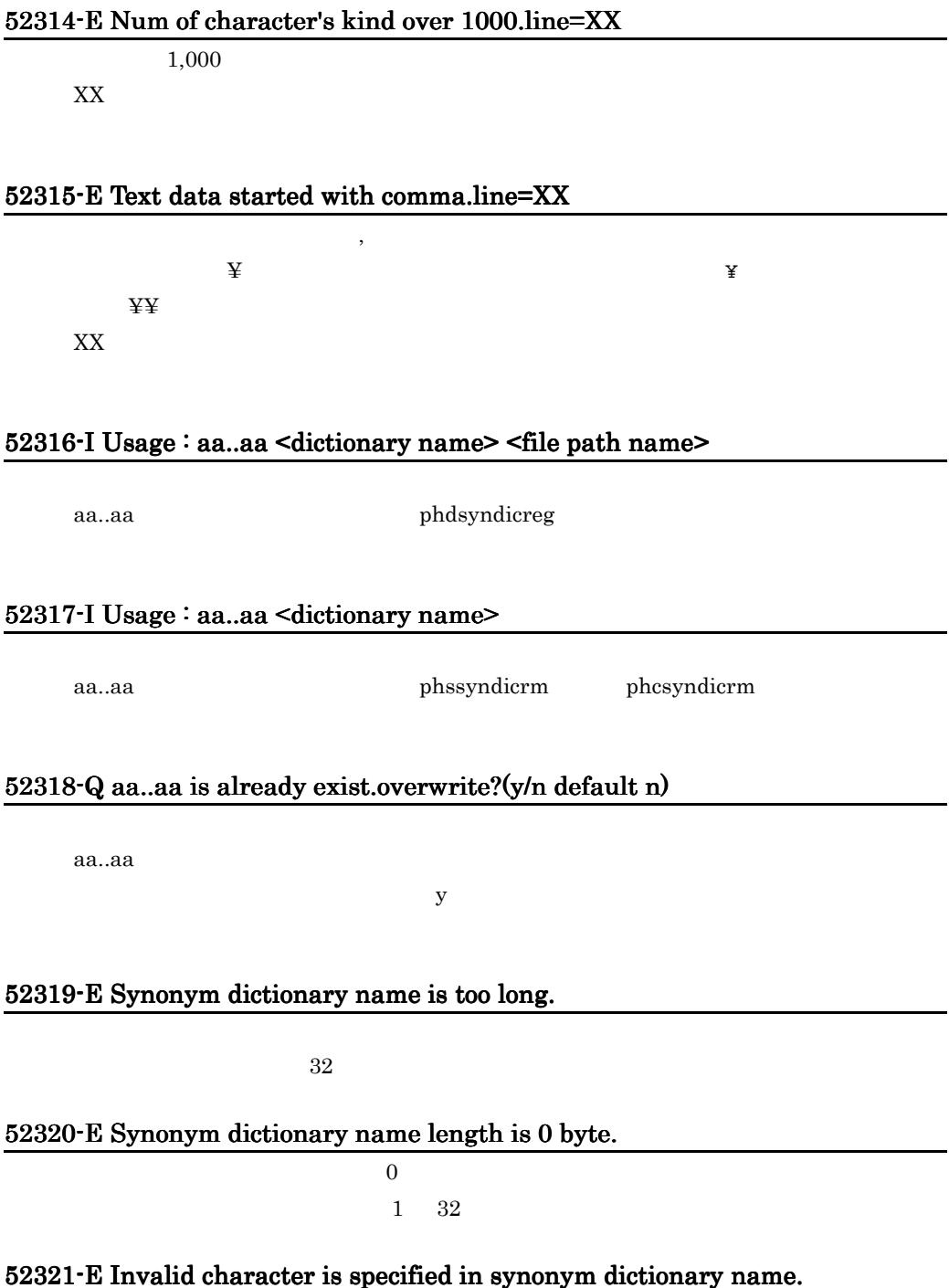

#### 52322-E Tab code exist. line=XX

#### XX:エラーの発生した行

#### 52323-E Illegal character exist after back slash symbol. line=XX

マネストファイル中に、<br>メモリテキストファイル中に、<br>メモリテキストファイル中に、

XX:エラーの発生した行

#### 62001-I aa..aa command started.

aa..aa

#### 62002-I aa..aa command ended.

aa..aa

#### 62003-E aa..aa command error occurred.code=XX

aa..aa XX<sub>x</sub>

### 62004-E Environment value(aa..aa) get failed.

aa..aa

#### 62005-E System call error occurred.func=aa..aa code=XX

aa..aa XX:エラーコード  $OS$ 

### 62006-E Not enough memory.
## 62007-E Error occurred in n-gram index plugin.

**IXXML** 

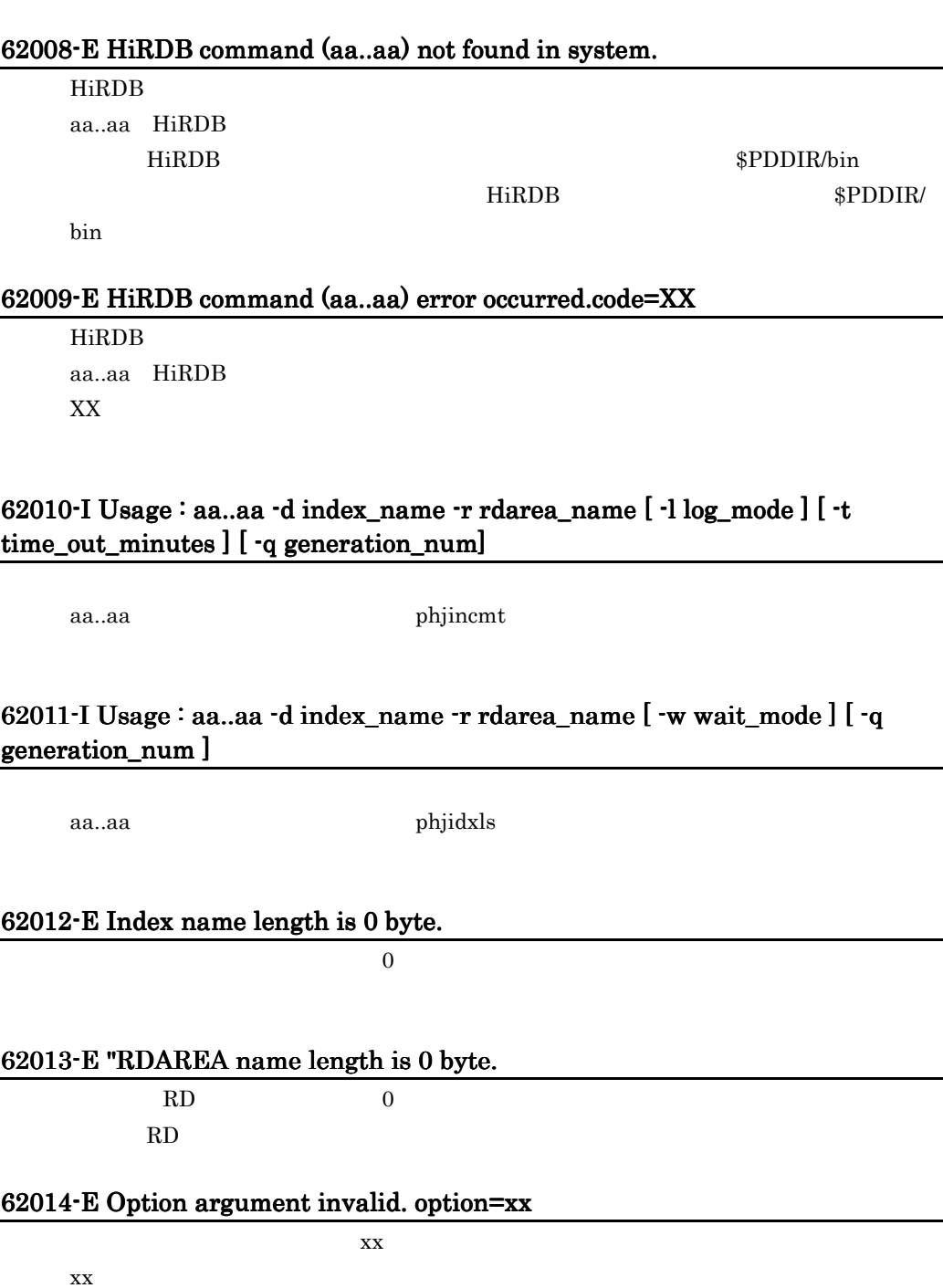

### 62016-I Usage : aa..aa -d index\_name -r rdarea\_name [ -l log\_mode ] [ -q generation\_num ]

aa..aa bhjexpnd

### 62017-I Usage : aa..aa -d index\_name [ -t time ] [ -l log\_mode ] [ -c count ] [ -w wait mode ] [ -q generation\_num ]

aa..aa phjstartidx

### 62018-Q Do you really want to make index without time option ? (y/n default n)

 $y$  and  $y$  and  $y$  and  $y$  and  $y$  and  $y$  and  $y$  and  $y$  and  $y$  and  $y$  and  $y$  and  $y$  and  $y$  and  $y$  and  $y$  and  $y$  and  $y$  and  $y$  and  $y$  and  $y$  and  $y$  and  $y$  and  $y$  and  $y$  and  $y$  and  $y$  and  $y$  and  $y$  a

### 62019-Q All Documents of Unfinished Index are Processed, Is it OK? (y/n default n)

 $XML$  ${\bf y}$  example  ${\bf x}$   ${\bf x}$   ${\bf x}$   ${\bf x}$   ${\bf x}$  $n$ 

## 62020-I Usage : aa..aa -d index\_name -r rdarea\_name [ -l log\_mode ] [ -t time\_out\_minutes ] [ -q generation\_num ]

aa..aa bhicond

### 62021-I Usage : aa..aa -d index\_name -v value [ -l log\_mode ] [ -q generation\_num ]

aa..aa phimodidx

### 62022-I Usage : aa..aa -d index\_name -m delay\_mode [ -l log\_mode ] [ -f ] [ -q generation\_num ]

aa..aa bhidelay

### $62023$ -E Usage : phjchgcon -d index\_name { -r rdarea\_name | -m termget\_option  ${}|$   $\lceil$   $\lceil$

aa..aa bhichgcon

### 62024-I Usage : aa..aa -d index\_name [ -r rdarea\_name ] -o file\_name [ -w wait\_mode ] -m collect\_mode [ -q generation\_num ]

aa..aa:ユティリティコマンド名(phjconget

#### 62025-I Usage : aa..aa -i file\_name -o file\_name

aa..aa bhiconbuild

### 62026-I Usage : aa..aa -d index\_name [ -r rdarea\_name ] -i file\_name [ -l log\_mode ] [ -q generation\_num ]

aa..aa bhiconrstr

62027-E File name length is 0 byte.  $\overline{0}$ 

62028-E File size error.

62029-E File format error.

### 62030-E Not enough memory.file=aa..aa,line=XX **¥**n"

aa..aa  $XX$ 

#### 62031-E File aa..aa open Failed. (code:XX) file=bb..bb line=YY

aa..aa XX:エラーコード bb..bb YY za zastawa wa kutoka wa kutoka wa kutoka wa kutoka wa kutoka wa kutoka wa kutoka wa kutoka wa kutoka wa kutoka wa kutoka wa kutoka wa kutoka wa kutoka wa kutoka wa kutoka wa kutoka wa kutoka wa kutoka wa kutoka wa kutok  $OS$ 

#### 62032-E File I/O error.filename=aa..aa,func=bb..bb,code=XX,file=cc..cc,line=YY 62032-E File I/O error.filename=aa..aa,func=bb..bb,code=XX,file=cc..cc,line=YY

aa..aa bb..bb  $XX$ cc..cc YY THE STREET STREET STREET STREET STREET STREET STREET STREET STREET STREET STREET STREET STREET STREET STRE

#### 62033-E Fatal error occurred.detail=aa..aa,file=bb..bb,line=XX

aa..aa bb..bb  $XX$ 

#### 62034-E Filename or status error. filename=aa..aa

aa..aa

#### 62035-E Communication error occurred. 62035-E Communication error occurred.

HiRDB

 $H$ i $R$ DB  $\sim$ 

### 62036-E HiRDB library error occurred.func=aa..aa code=XX file=bb..bb line=YY

HiRDB *Hirlary* aa..aa XX:エラーコード bb..bb YY<sub>\*</sub>

#### $H$ i $R$ DB  $\sim$

### 62037-E File not found in default directory.

**DEFAULT** 

**DEFAULT** 

#### 62038-E File or Directory not found. filename=aa..aa

aa..aa

#### 62039-E File or Directory already exist. filename=aa..aa

aa..aa

### 62040-E Directory or File for Concept Information not exist or destroyed.

#### 62043-E Specified character code set not supported.

utf-8 HiRDB  $\blacksquare$ HiRDB

### 99999-E TSPlugin version unmatch.

XML TIXXML /IXXML

XML Extension

 $\overline{G}$ 

<span id="page-257-10"></span><span id="page-257-9"></span><span id="page-257-8"></span><span id="page-257-7"></span><span id="page-257-6"></span><span id="page-257-5"></span><span id="page-257-4"></span><span id="page-257-3"></span><span id="page-257-2"></span><span id="page-257-1"></span><span id="page-257-0"></span>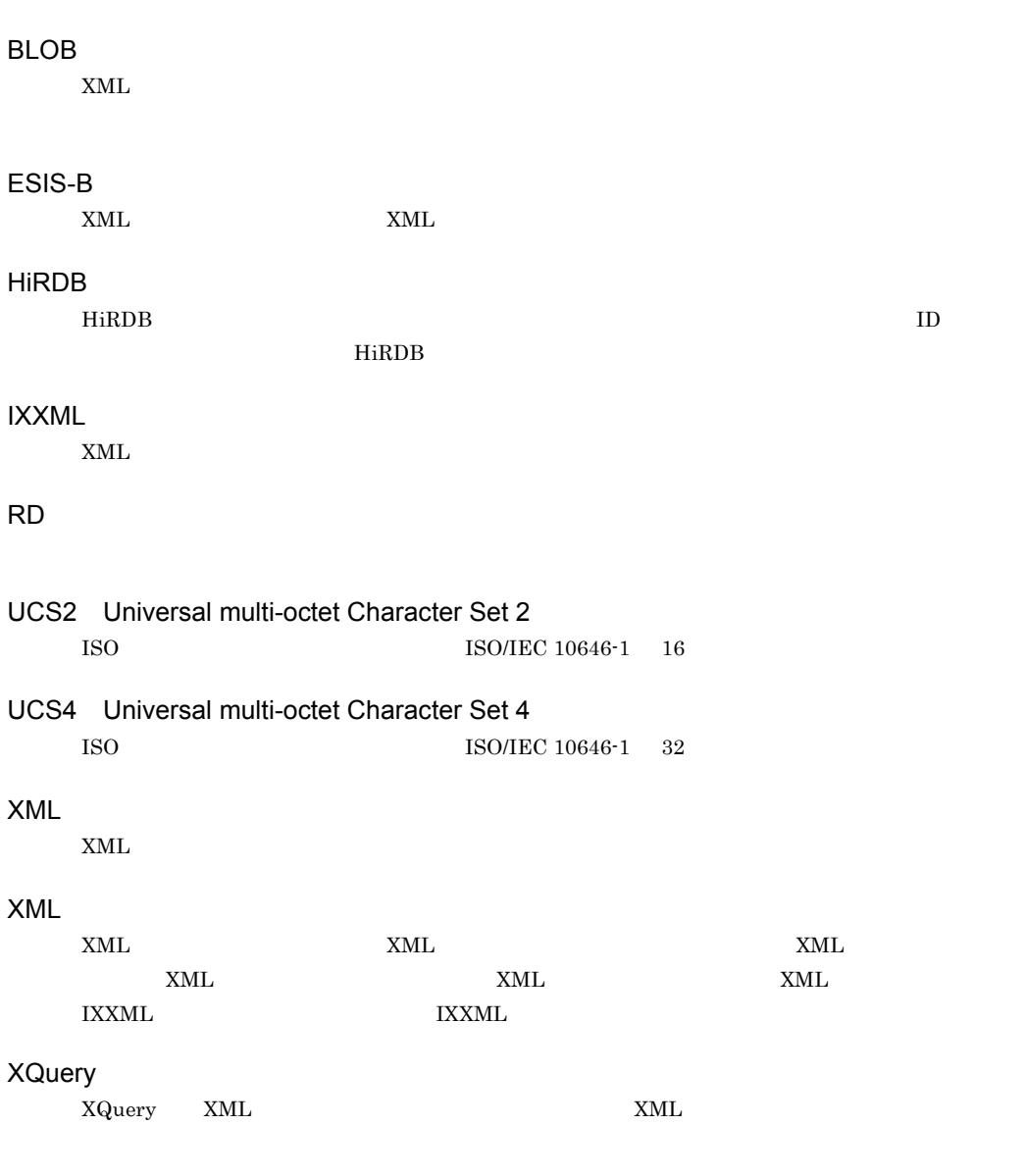

<span id="page-258-1"></span><span id="page-258-0"></span> $XML$ 

• カルカメラ <sub>1</sub>

**•** 即時登録

 $XML$ 

<span id="page-258-2"></span> $XML$  $\tt XML$ 

<span id="page-258-5"></span><span id="page-258-4"></span><span id="page-258-3"></span>XML

 $UAP$  the contract  $UAP$ 

<span id="page-258-8"></span><span id="page-258-7"></span><span id="page-258-6"></span>RD エコティングに, RD

 $\mathsf G$ 

<span id="page-259-2"></span><span id="page-259-1"></span><span id="page-259-0"></span> $_{\rm SQL}$ 

# <span id="page-259-4"></span><span id="page-259-3"></span>LOB RD

 $RD$  $\text{LOB}$  RD

- BLOB  $\qquad \qquad$  BLOB
- **BLOB**
- **•** プラグインインデクス
- 

<span id="page-259-5"></span>ユーザ用 RD エリア

<span id="page-259-6"></span>ユーザが作成する表とインデクスを格納するための RD エリアのことです。

 $HiRDB$ 

<span id="page-259-7"></span>XML XML SAO

<span id="page-260-1"></span><span id="page-260-0"></span>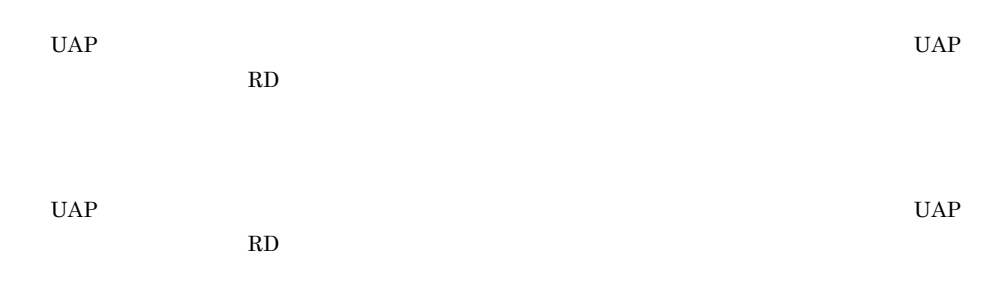

# $1RD$ **IXXML** [52](#page-77-0) 1 txxmL  $\sim$  [51](#page-76-0)  $1$  [52](#page-77-1)

### A

absorb [149](#page-174-0) allow [149](#page-174-1) allow deny [151](#page-176-0)

### B

BLOB [232](#page-257-0)

### C

CDATA [133](#page-158-0) CDATA [134](#page-159-0) contains [95](#page-120-0) contains\_with\_score [96](#page-121-0) createESISB [140](#page-165-0) CREATE INDEX XML イン〕[25](#page-50-0) CREATE TABLE XML [24](#page-49-0)

## D

delete ideographicspace [149](#page-174-2) delete space [149](#page-174-3) deny [149](#page-174-4)

# E

ELEMENT [134](#page-159-1) encoding= [149](#page-174-5) ENTITIES [133](#page-158-1) ENTITY [133](#page-158-2)

 $ESIS-B$  [122](#page-147-0) ESIS-B [157](#page-182-0) ESIS-B [125](#page-150-0) ESIS-B [99](#page-124-0)  $ESIS-B$  [232](#page-257-1) extracts [99](#page-124-1) G getMessage [147](#page-172-0) H  $HiRDB$  [232](#page-257-2) HiRDB OS [57](#page-82-0) I ID [133](#page-158-3) IDREF [133](#page-158-4) IDREFS [133](#page-158-5) IXXML [3](#page-28-0) **IXXML** [47](#page-72-0)

# N

NMTOKEN [133](#page-158-6) NMTOKENS [134](#page-159-2)

IXFREEWORD [3](#page-28-1) IXXML [232](#page-257-3)

## P

pdload [59](#page-84-0) pdrorg [59](#page-84-1) phdsyndicbkup [70](#page-95-0) phdsyndicreg [67](#page-92-0) phdsyndicrm [69](#page-94-0) phjcond [87](#page-112-0) phjdelay [83](#page-108-0)

phjexpnd [77](#page-102-0) phjidxls [71](#page-96-0) phjincmt [74](#page-99-0) phjmodidx [85](#page-110-0) phjstartidx [79](#page-104-0) PhrdFilterExtension [125](#page-150-1) PIC [21](#page-46-0) PrdbIllegalXMLException [125](#page-150-2) PrdbParameterException [125](#page-150-3) PrdbXMLConverter [125](#page-150-4) PrdbXMLConverter [138](#page-163-0)

### R

RD [232](#page-257-4) RD [13](#page-38-0)

## S

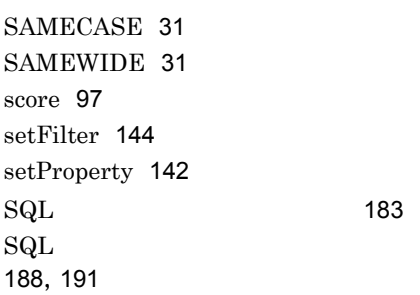

## T

trimdown ideographicspace [149](#page-174-6)

### U

UAP [164](#page-189-0)  $UAP$  [126](#page-151-0)  $UAP$ HiRDB/Run Time HiRDB/ Developer's Kit [127](#page-152-0) UCS2 Universal multi-octet Character Set 2 [232](#page-257-5) UCS4 Universal multi-octet Character Set 4 [232](#page-257-6) unsetFilter [145](#page-170-0)

### W

without attribute [149](#page-174-7)

### X

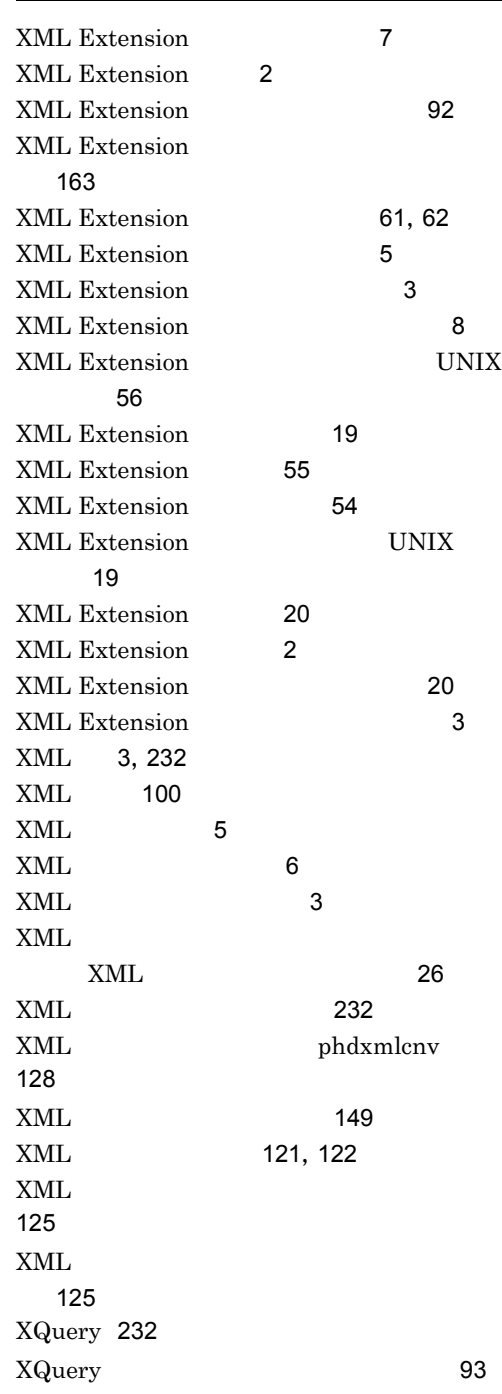

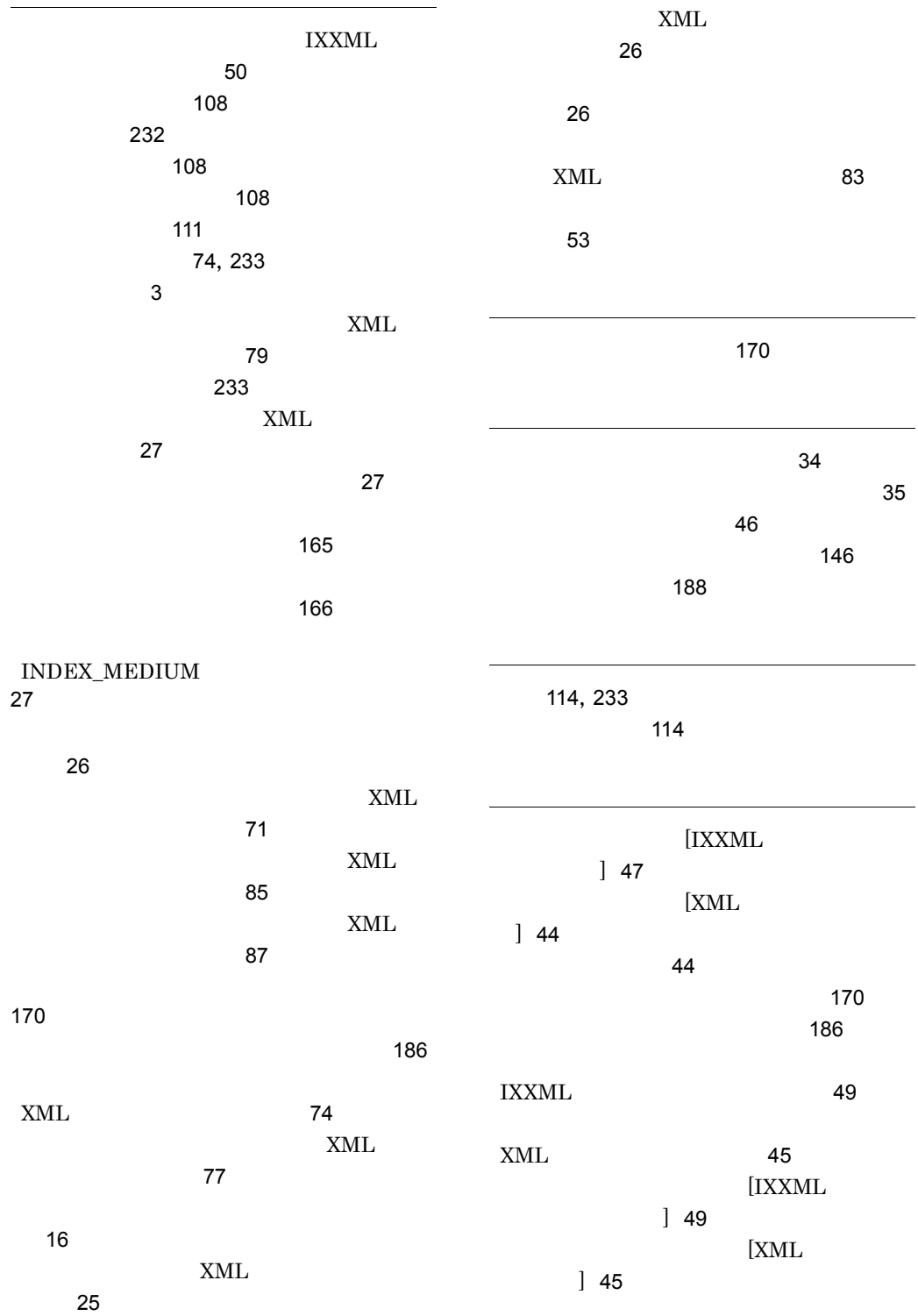

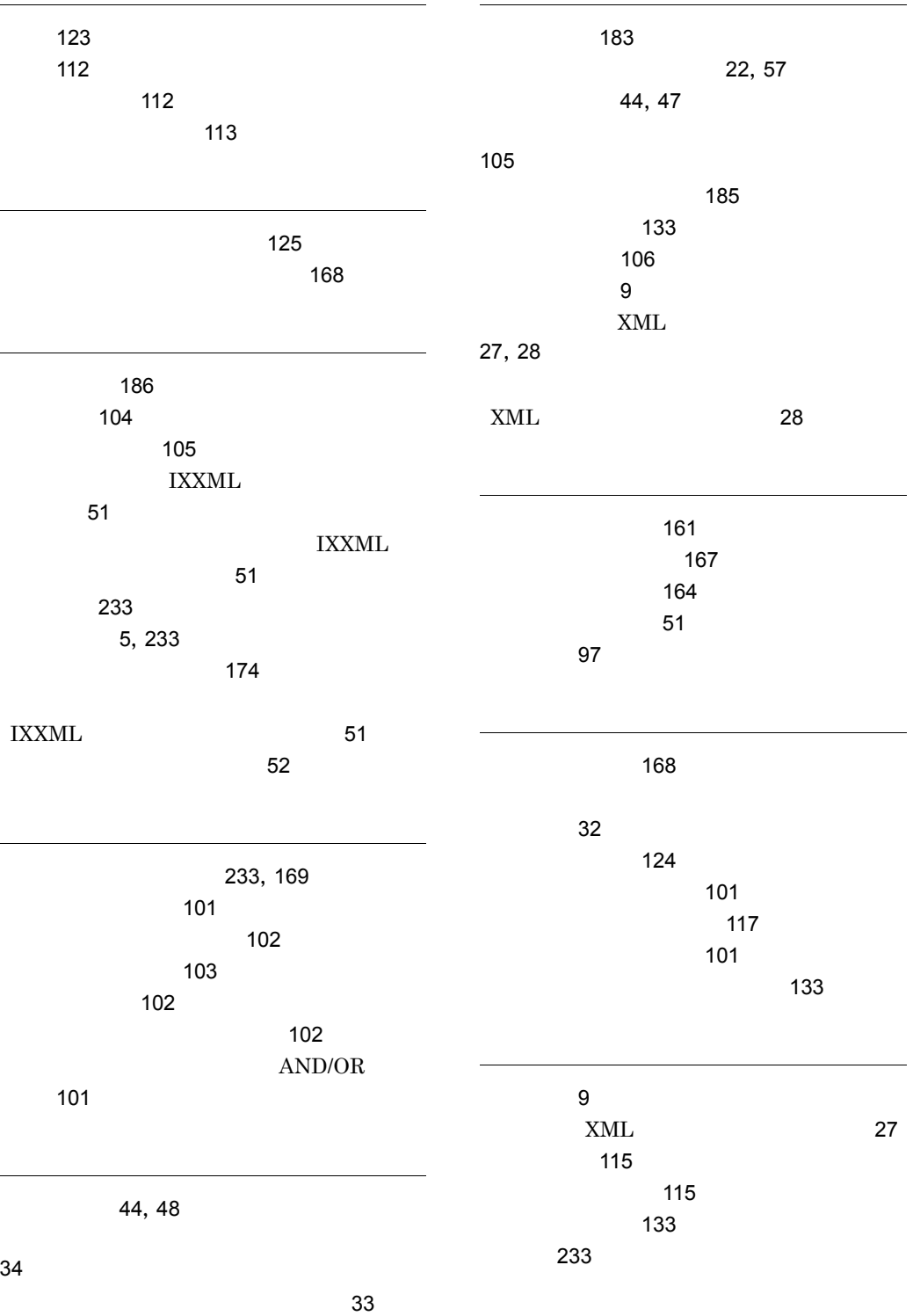

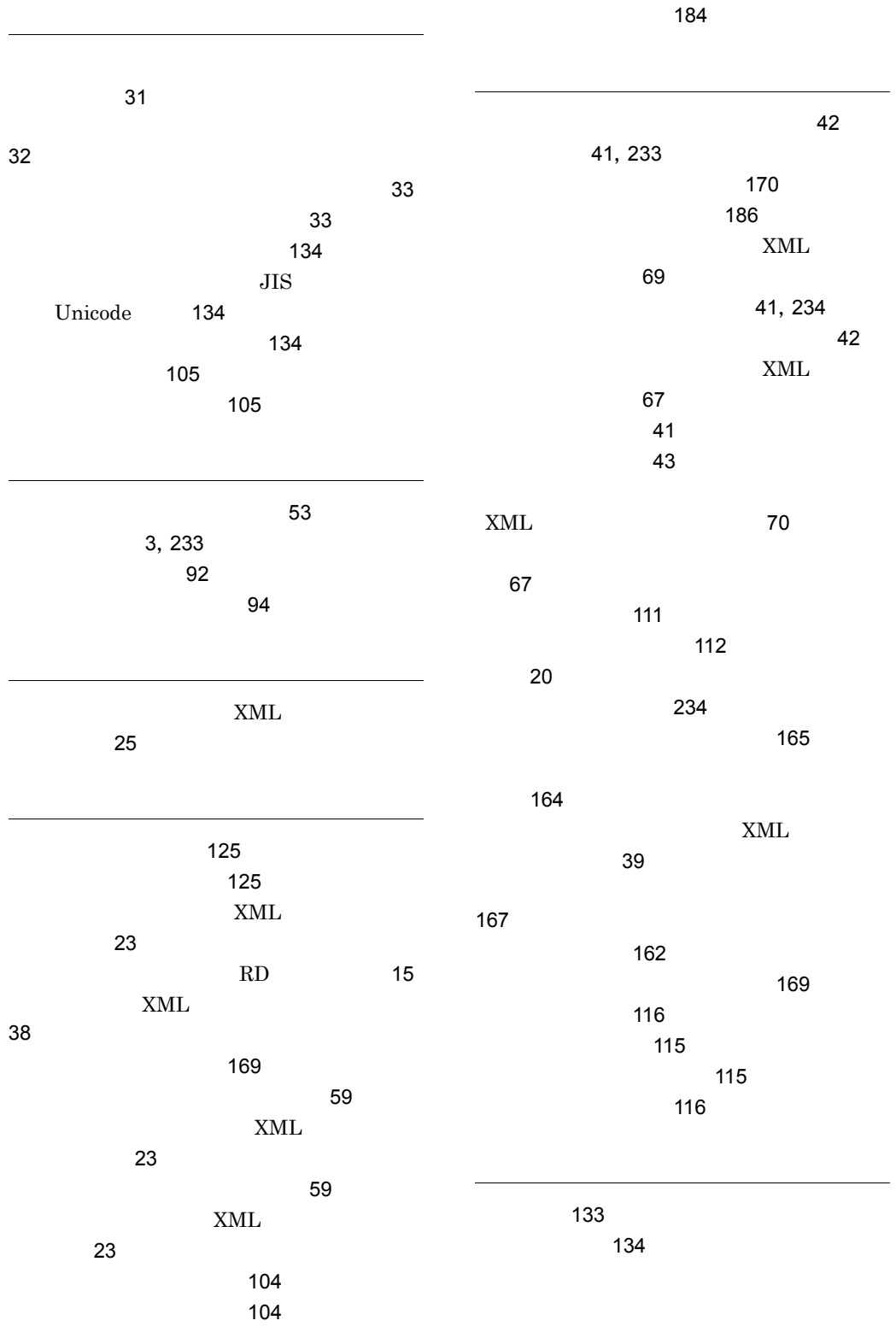

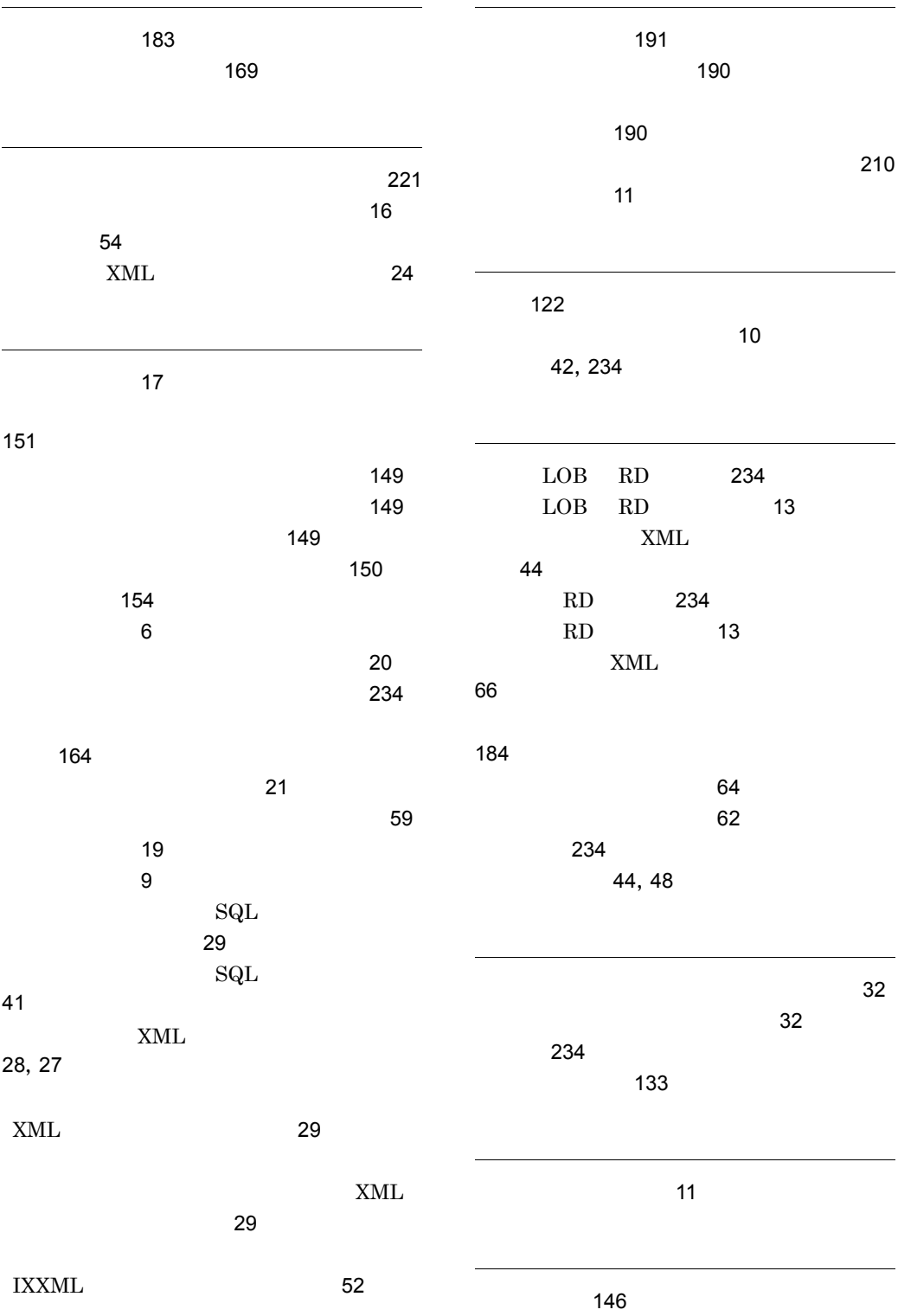

, [235](#page-260-0) , [235](#page-260-1) 

## URL http://www.hitachi.co.jp/soft/manual/

OD-ROM CD-ROM

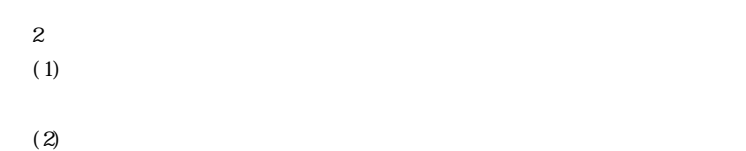

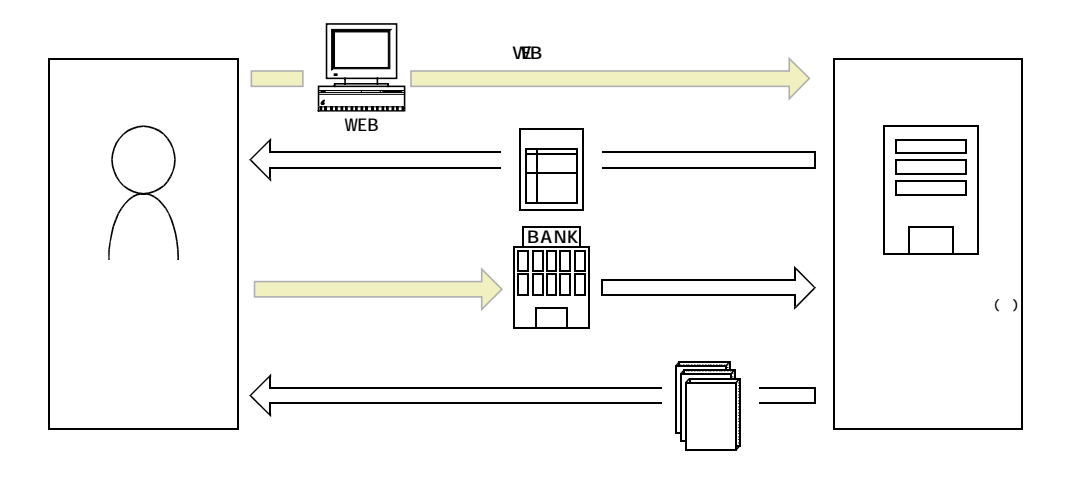

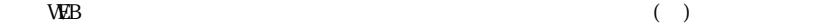